# AABSOM УЧЕНИКА-**THARLOTA** хрестоматия

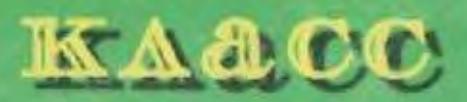

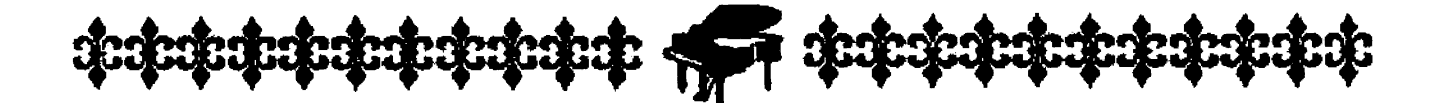

ХРЕСТОМАТИЯ ПЕДАГОГИЧЕСКОГО РЕПЕРТУАРА

# АЛЬБОМ

# УЧЕНИКА-ПИАНИСТА

# Хрестоматия

# 1 KAACC

Учебно-методическое пособие

Издание четырнадцатое

Подготовлено в соответствии с «Программой», утвержденной «Управлением учебных заведений и научных учреждений Министерства культуры РФ»

> POCTOR-Ha-Alony •Феникс» 2014

# 1. ДЕД МОРОЗ

Б. МАЙЗЕЛЬ

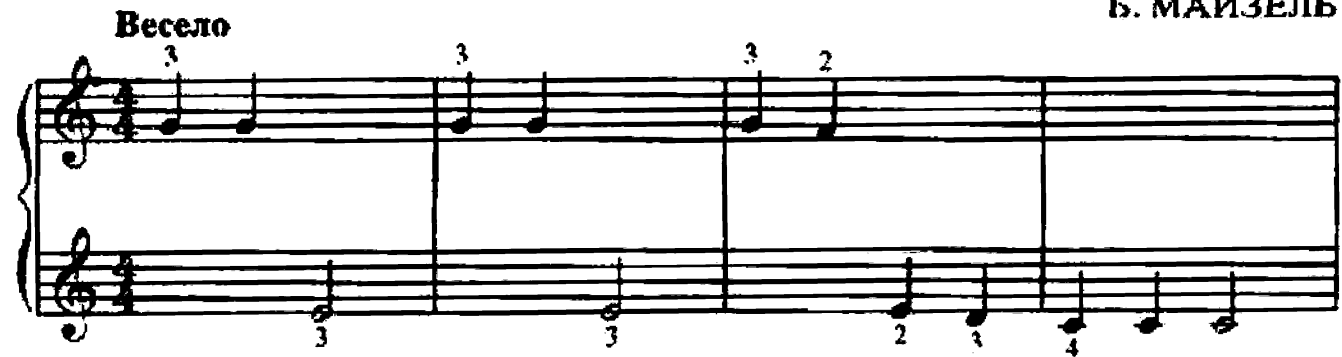

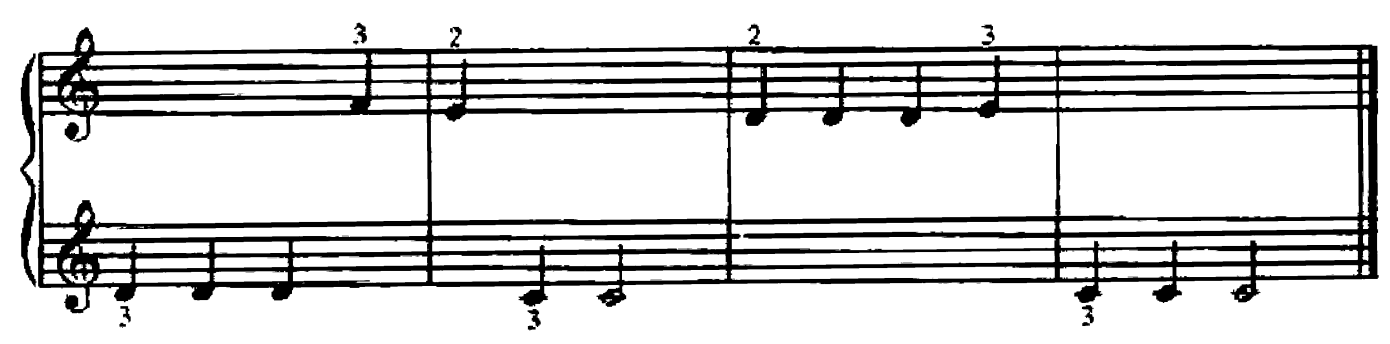

Дед Мороз, Дед Мороз Деткам елочку принес. А на ней фонарики, Золотые шарики.

# 2. СЧИТАЛОЧКА

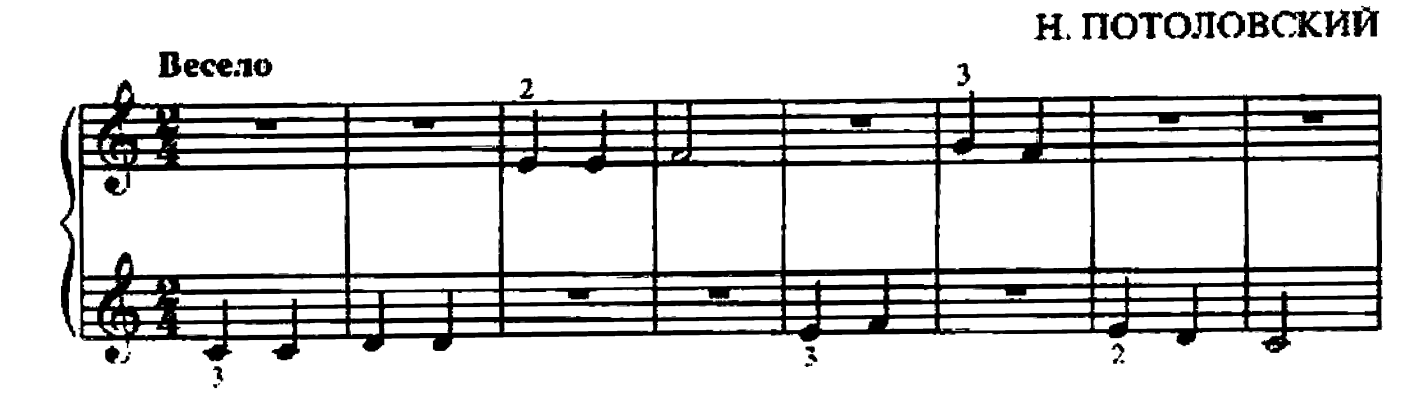

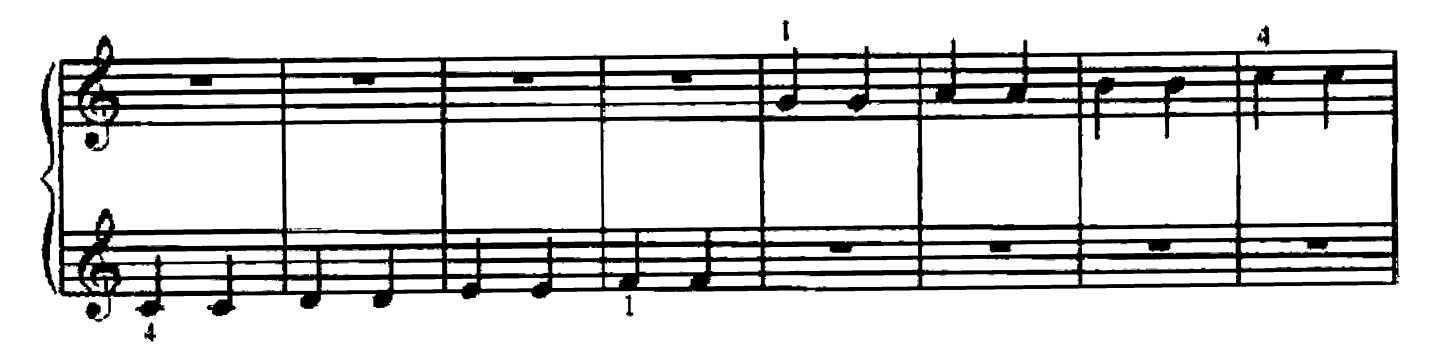

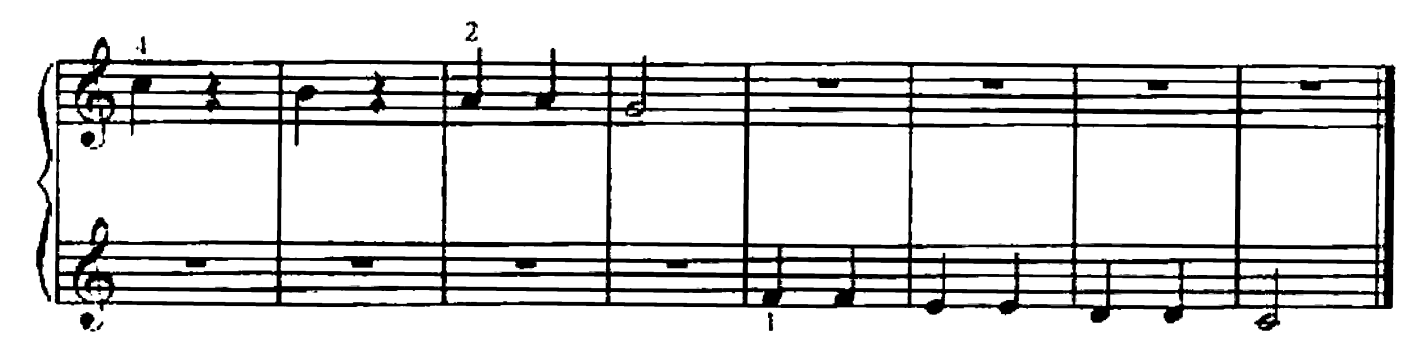

Раз, два, три, четыре, пять. Вышел зайчик погудять. Вдруг охотник выбегает. Прямо в зайчика стреляет. Пиф! Паф! Не понал! Быстрый зайчик ускакал.

# 3. КОРАБЛИК

Б. МАИЗЕЛЬ

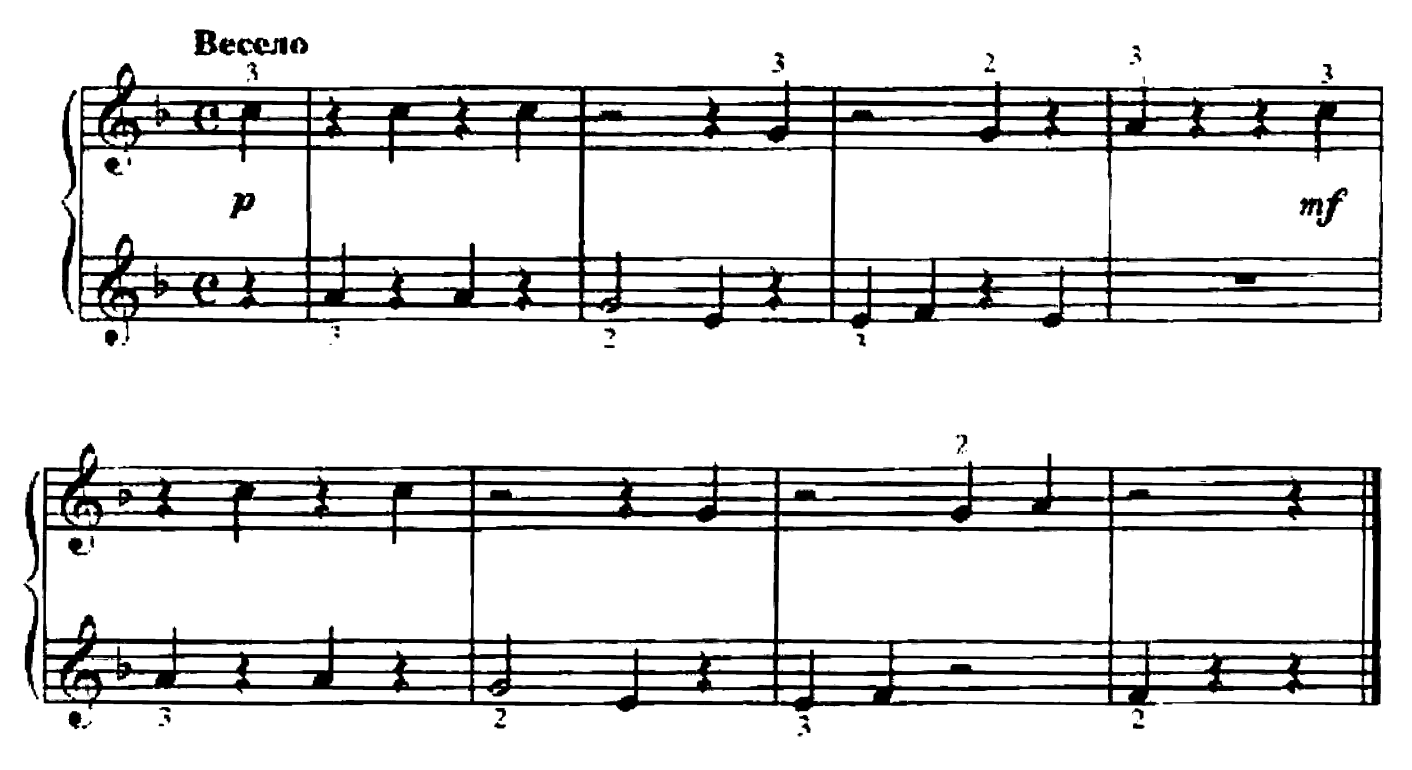

Плывет, плывет кораблик. Кораблик золотой, Везет, везет подарки. Подарки нам с тобой.

Обр. И. КОРОЛЬКОВОЙ

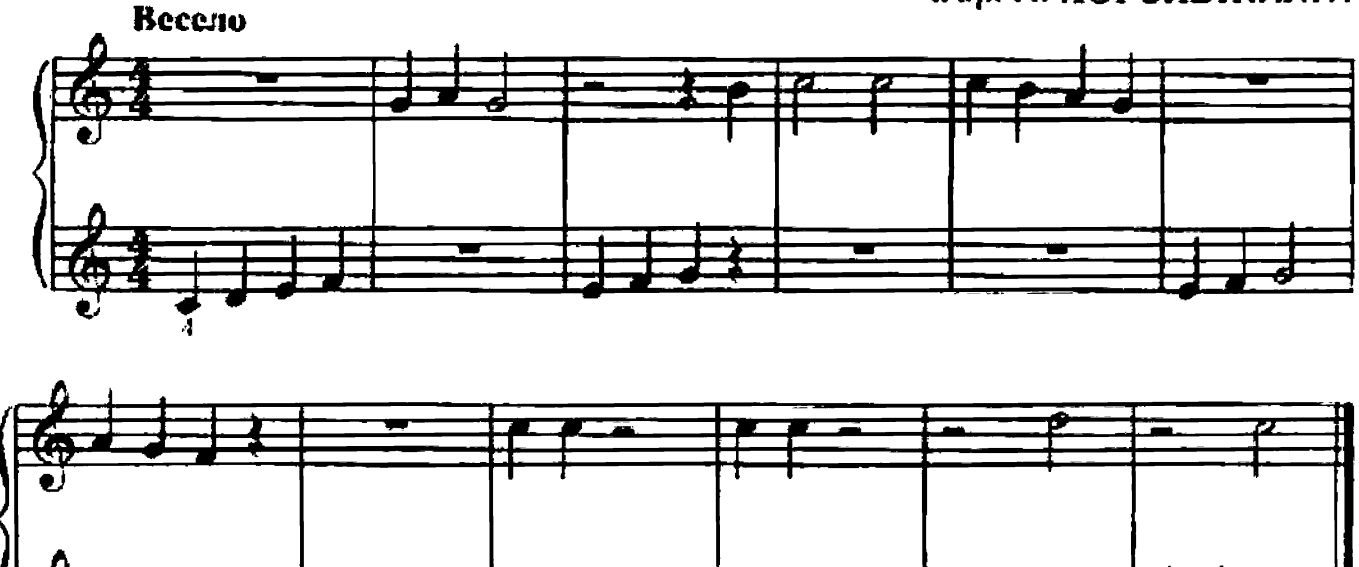

Мальнин среди двора Хоровод водили. В «гуси-лебеди» игра. Василий. Серый волк

Гуси-лебеди, домой! Серый волк под горой!

5. МЕЛОДИЯ

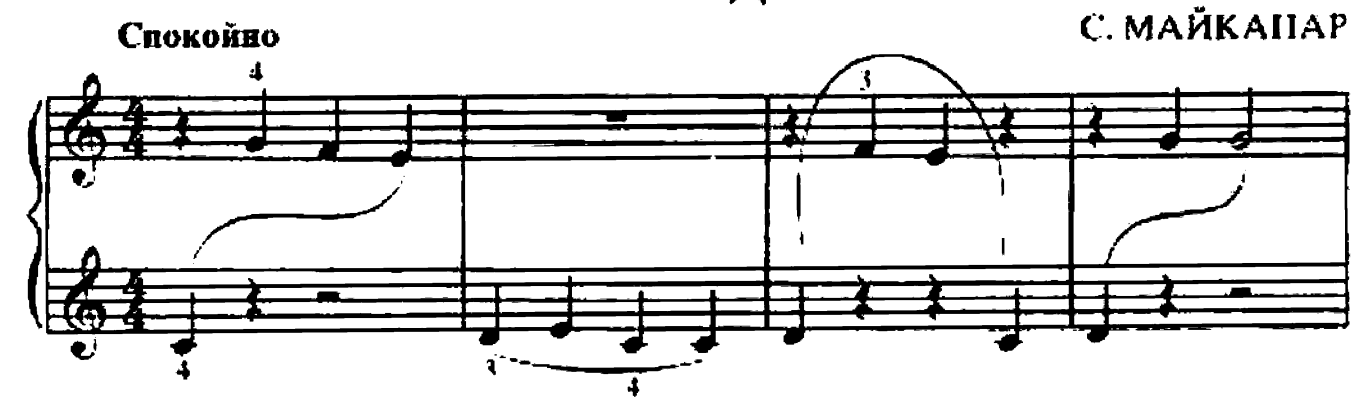

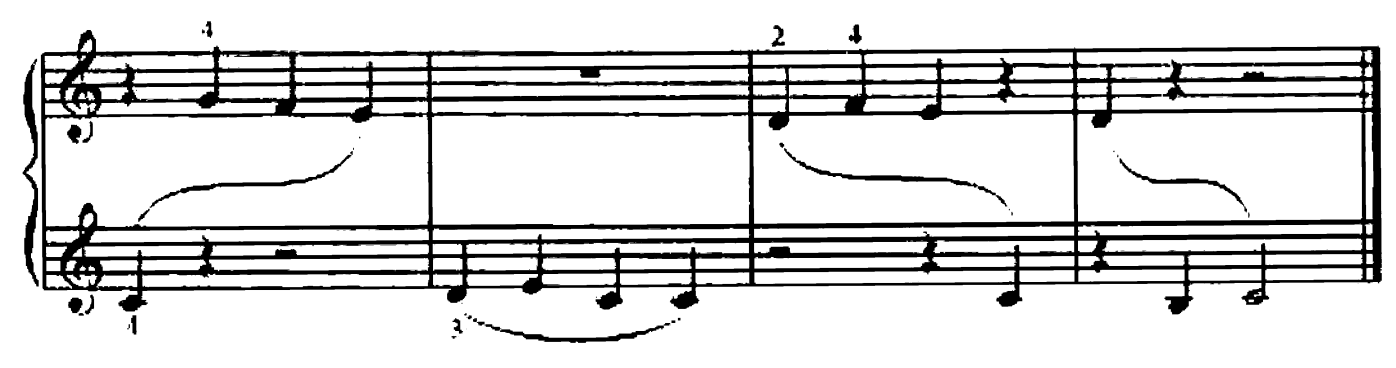

# **6. САМОЛЕТ**

#### M. PAYXBEPFEP

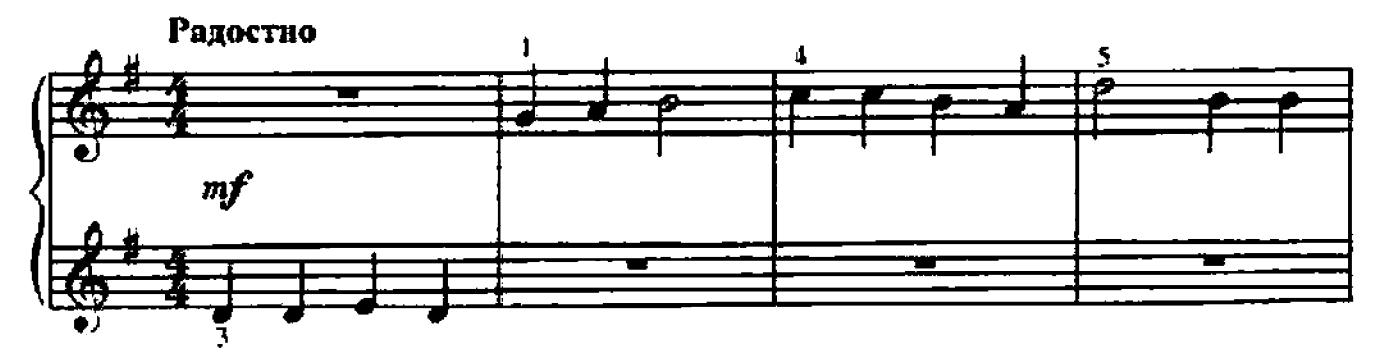

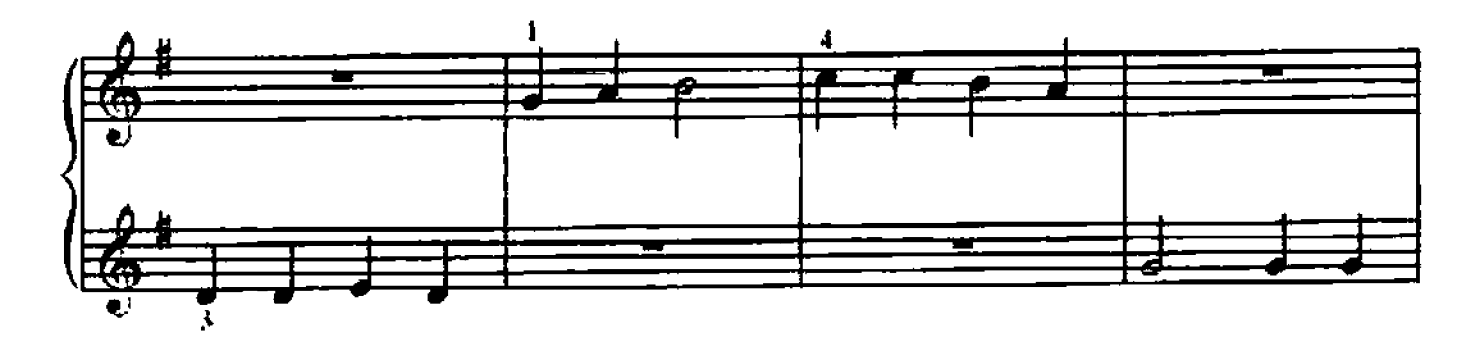

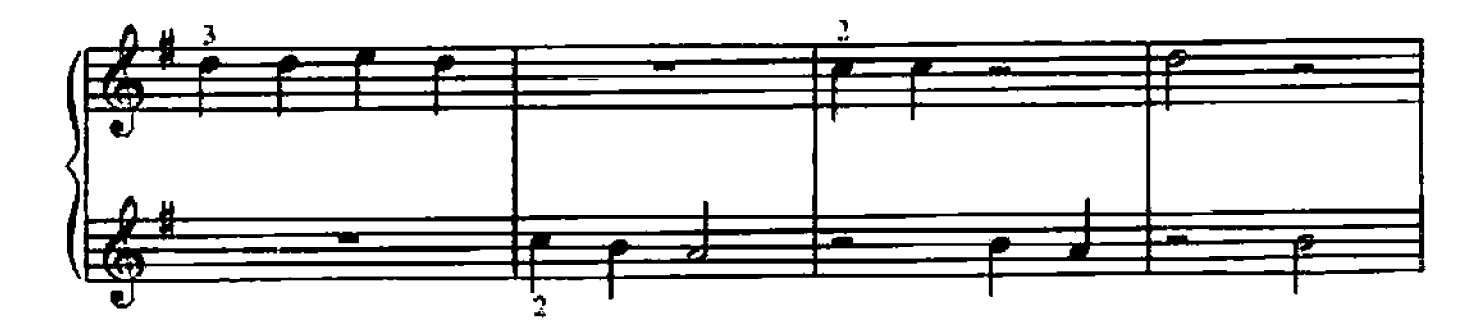

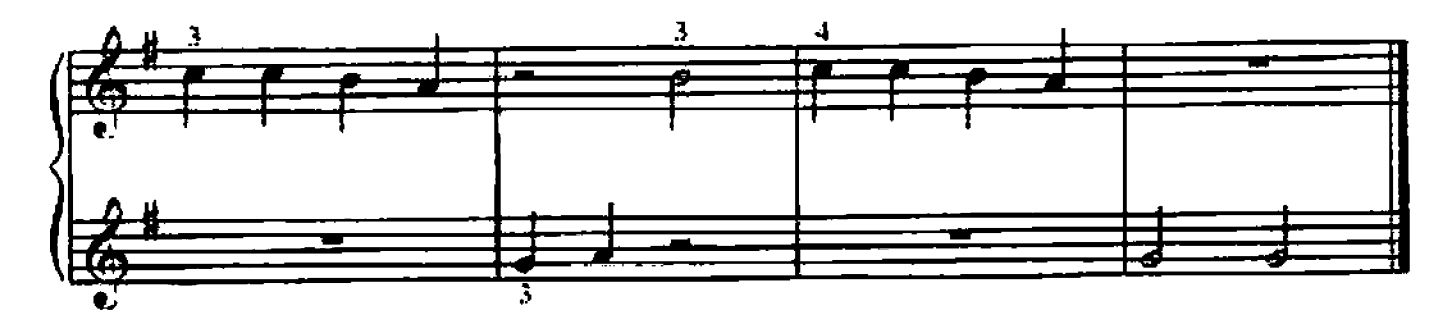

Пролетает самолет, А ребятам весело! Про тебя, наш самолет, Мы запели песснку.

В облаках гудит мотор, Летчик не боится, Выше леса, выше гор-Он летит, как птица.

Е. БЕКМАН-ШЕРБИНА

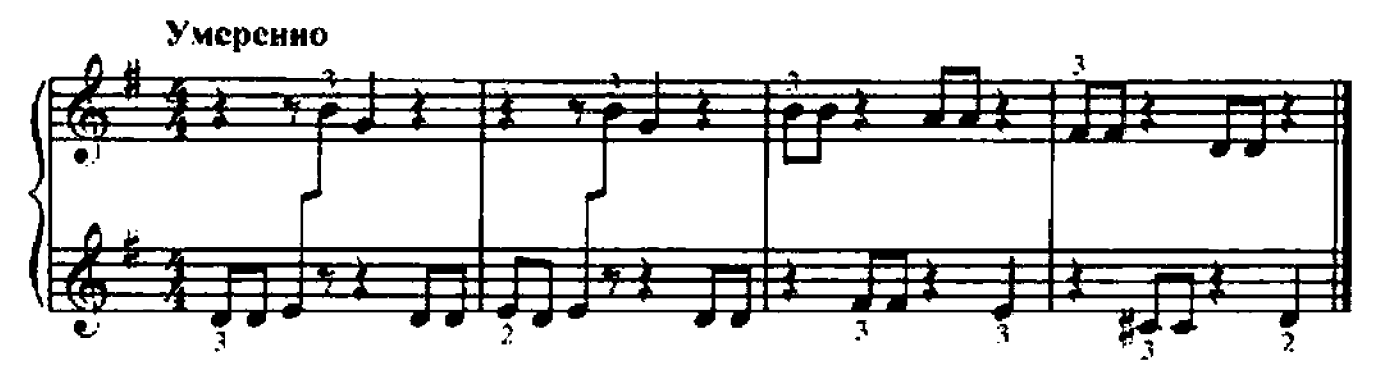

Наша Мурка белая. Ловкая и смелая, Ночью ходит не спеша. Ищет по дому мышат.

# 8. КОЛЫБЕЛЬНАЯ

Ю. ВЕЙСБЕРГ

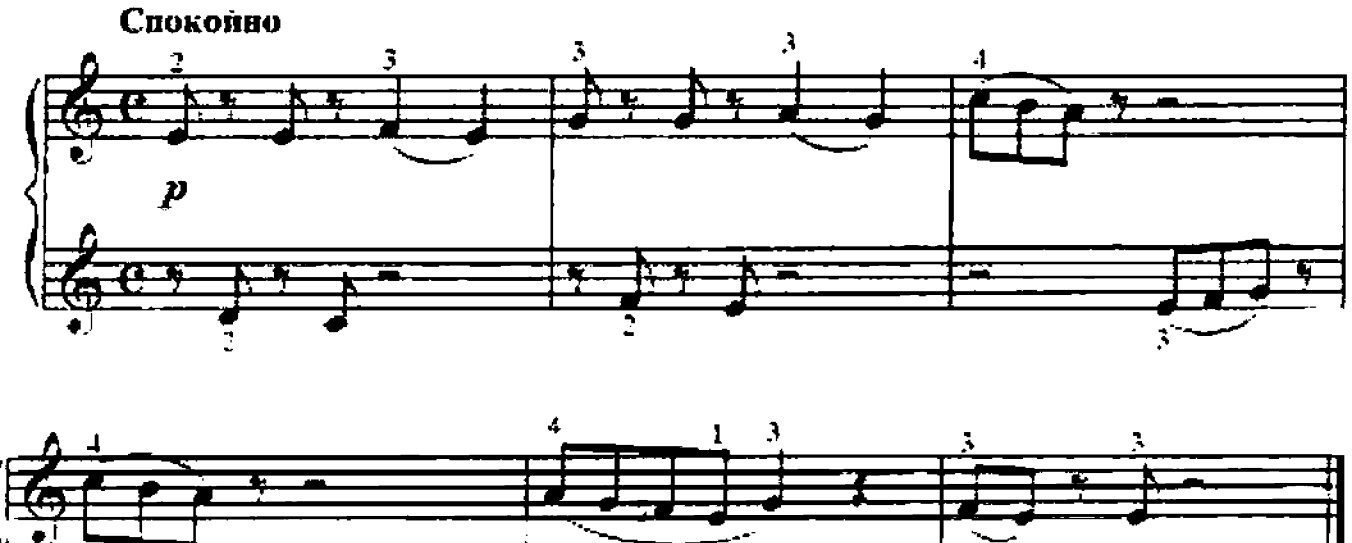

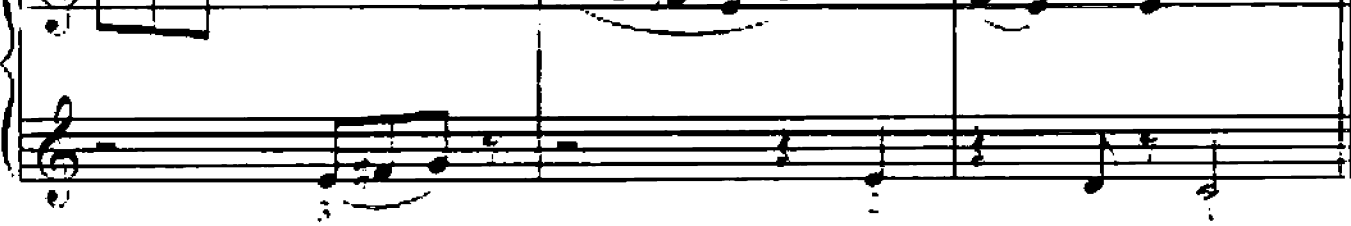

По местам игрушки, Куклы и зверющки, Спать нора, детвора, Баю-бай, засынай, Ты нырни в подушки, Тише, баю-бай.

9. ЕЛОЧНАЯ НОВОГОДНЯЯ

M. KPACEB

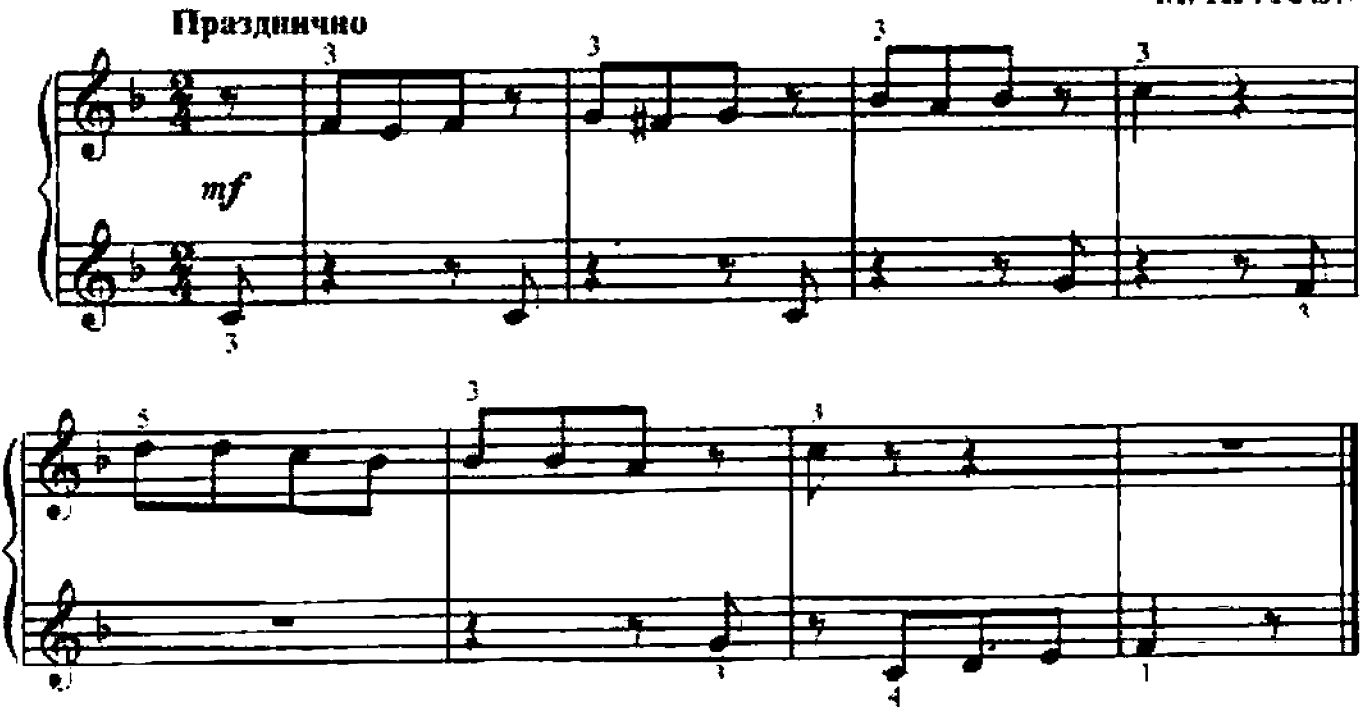

Встречаем мы, встречаем мы Сегодня Повый год. Под слкой начинаем мы Весельні хоровод.

# 10. ВО КУЗНИЦЕ

Русская народная песня

Обр. Н. КОРОЛЬКОВОЙ

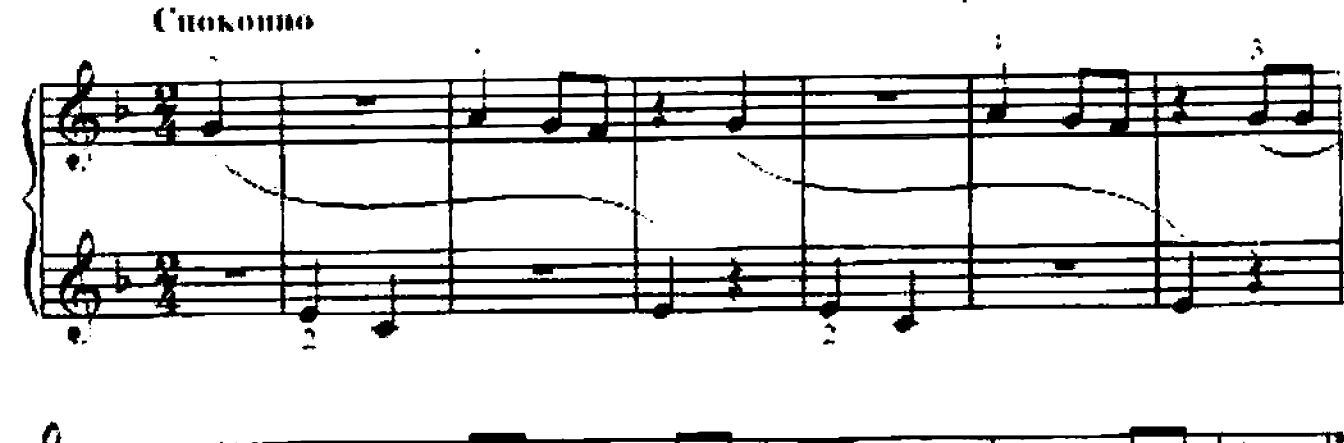

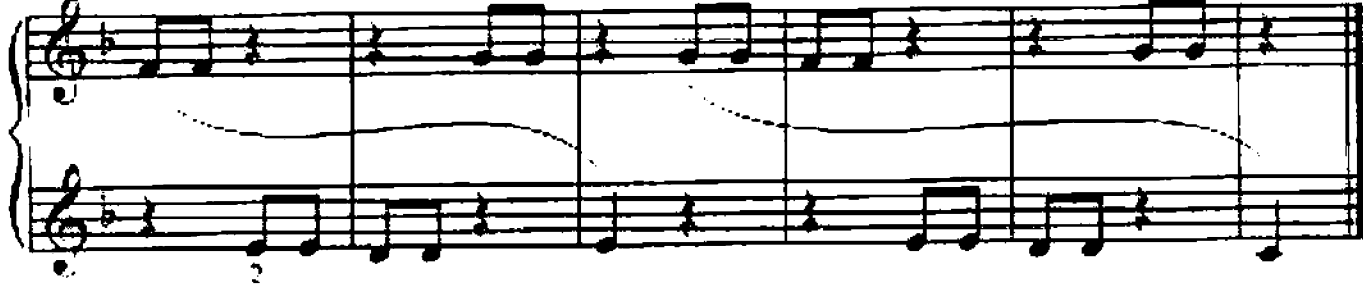

# 11. ЯБЛОНЬКА

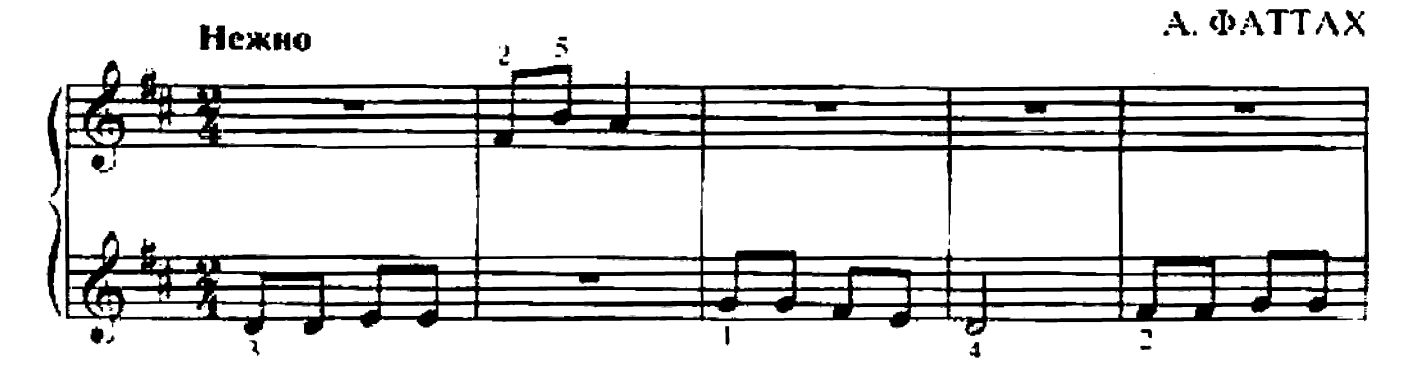

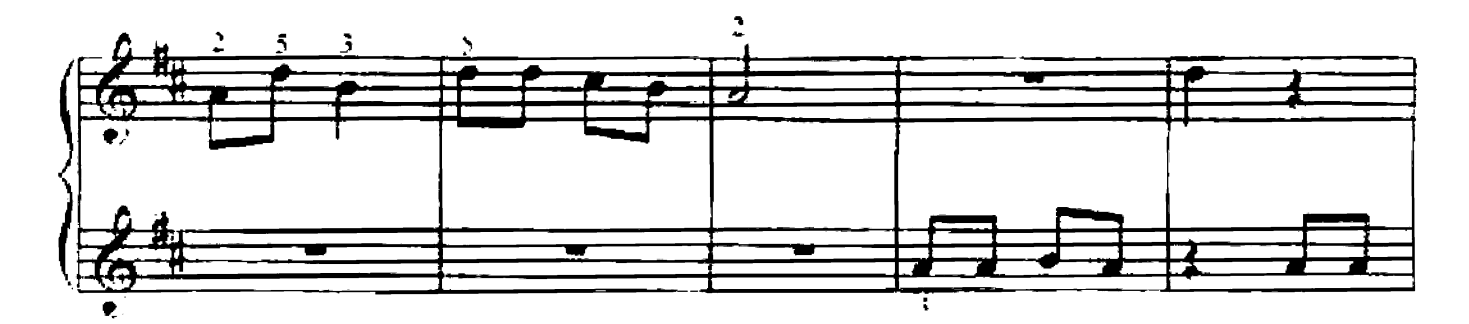

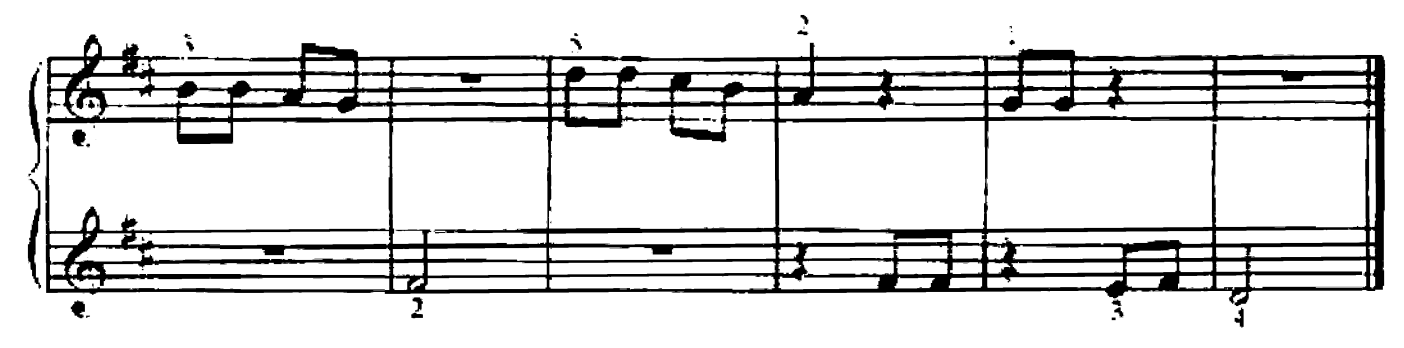

Маленькая яблонька у меня в саду, Белая-пребелая вся стоит в цвету. Я надела платьице с белою каймой. Маленькая яблонька, подружись со мной.

## 12. ПРИШЛА ВЕСНА

#### Украинская народная иссия

Обр. И. БЕРКОВИЧА

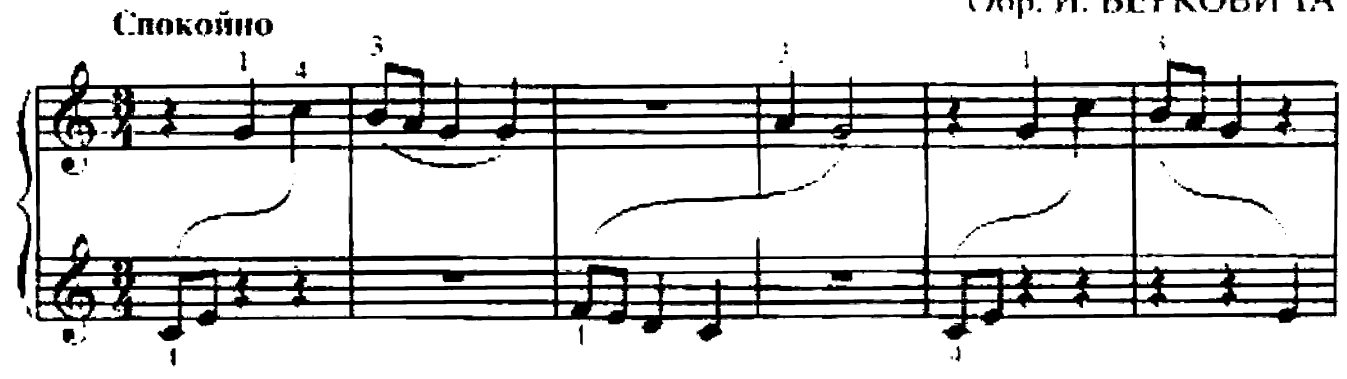

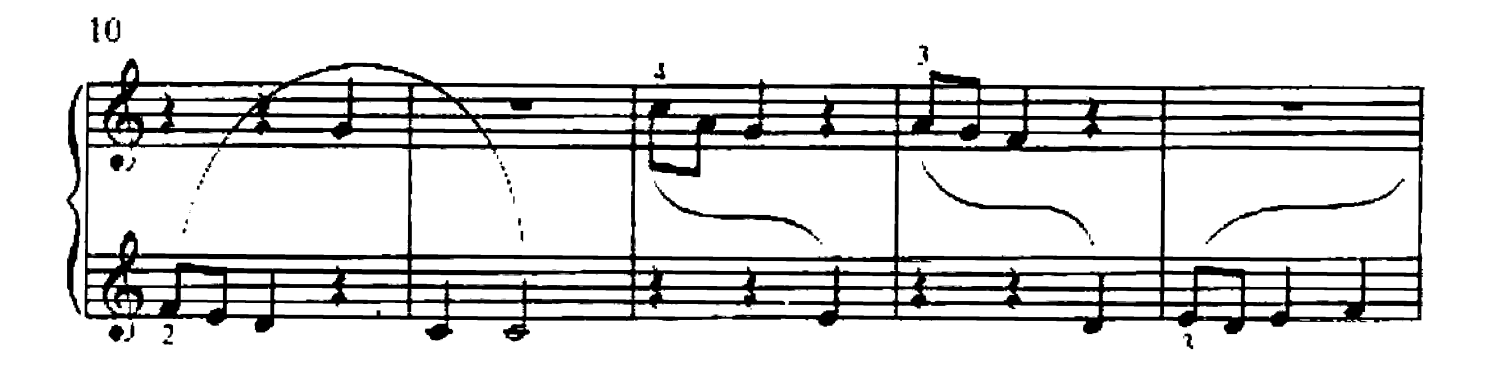

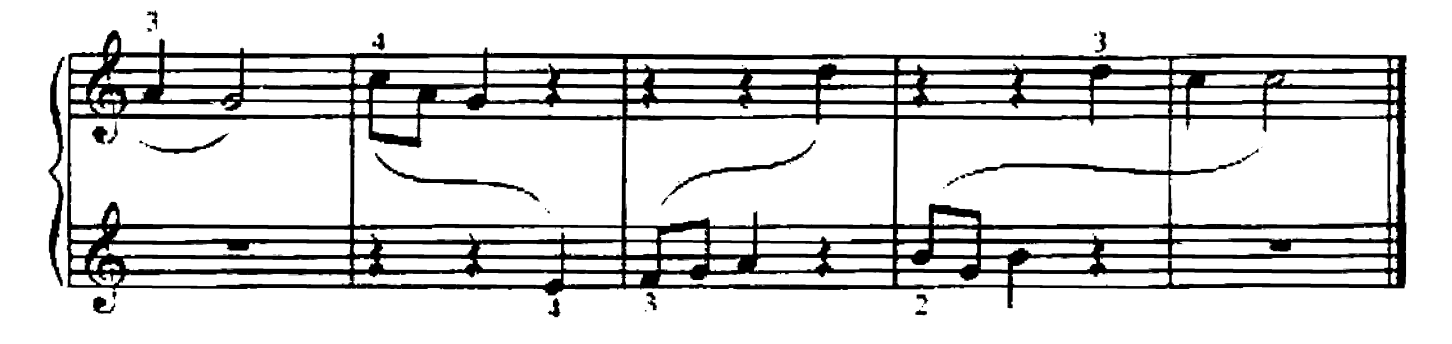

13. ОЙ, ТЫ, ДЕВИЦА ЗАРУЧЕННАЯ

Украинская народная песня

Обр. И. БЕРКОВИЧА

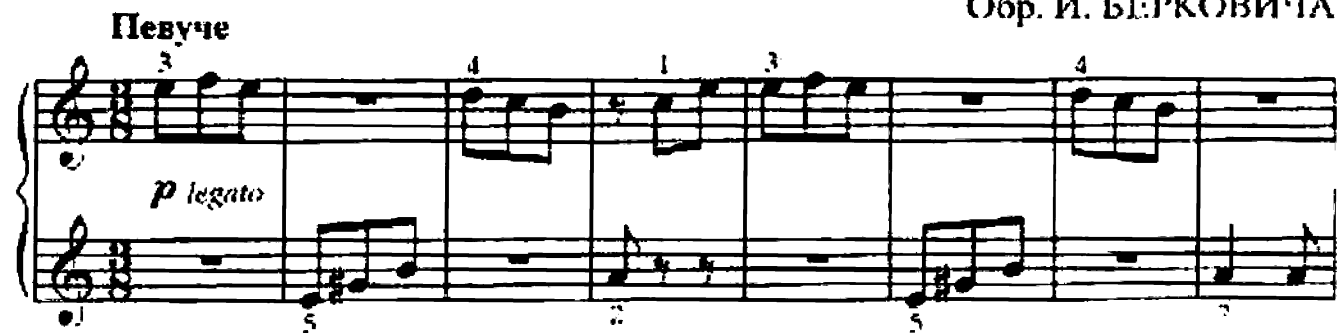

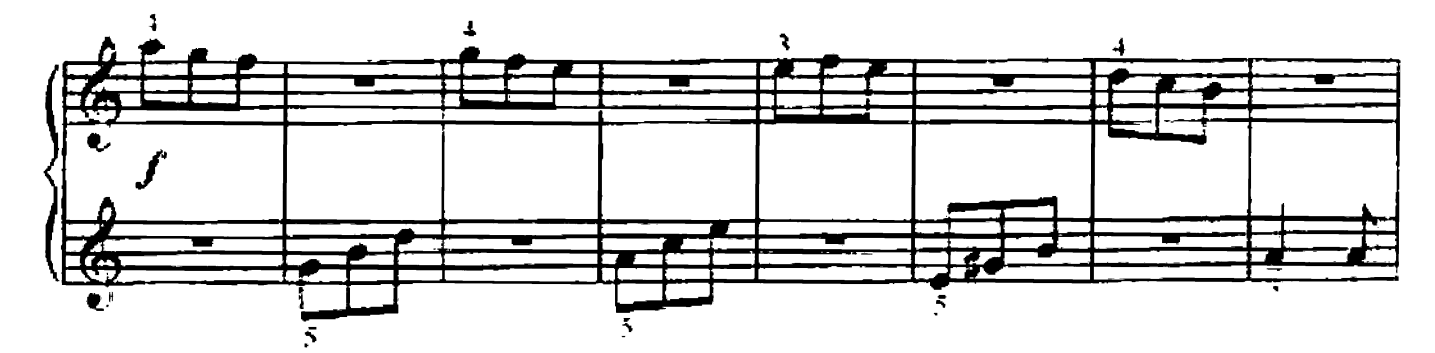

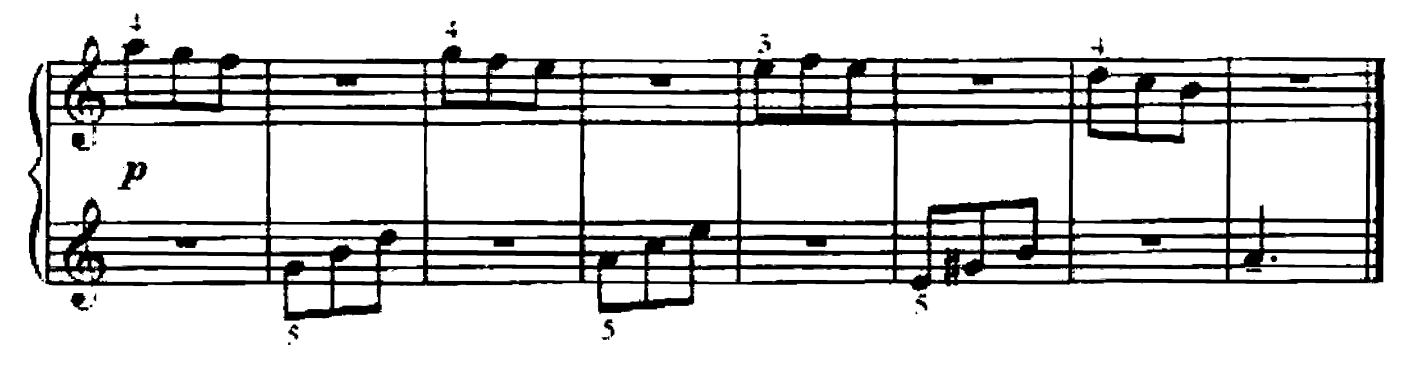

14. ЭТЮД

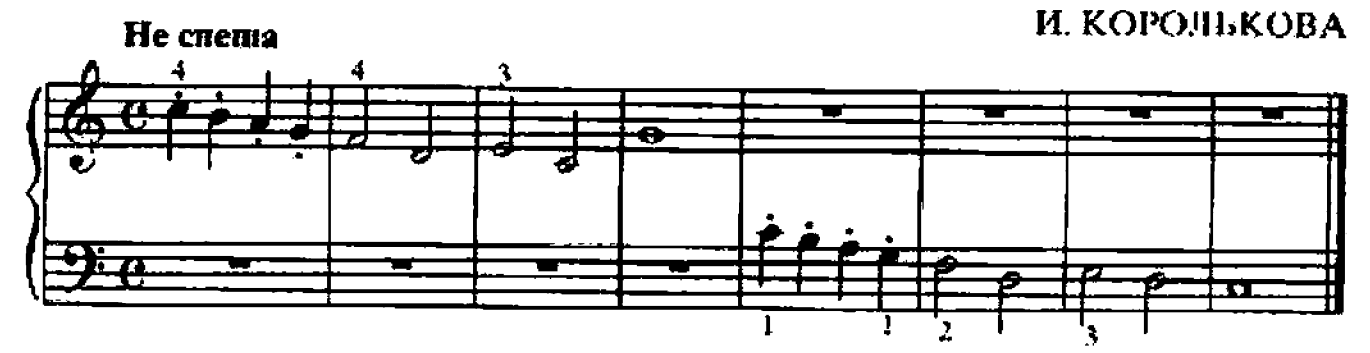

15. ЭТЮД

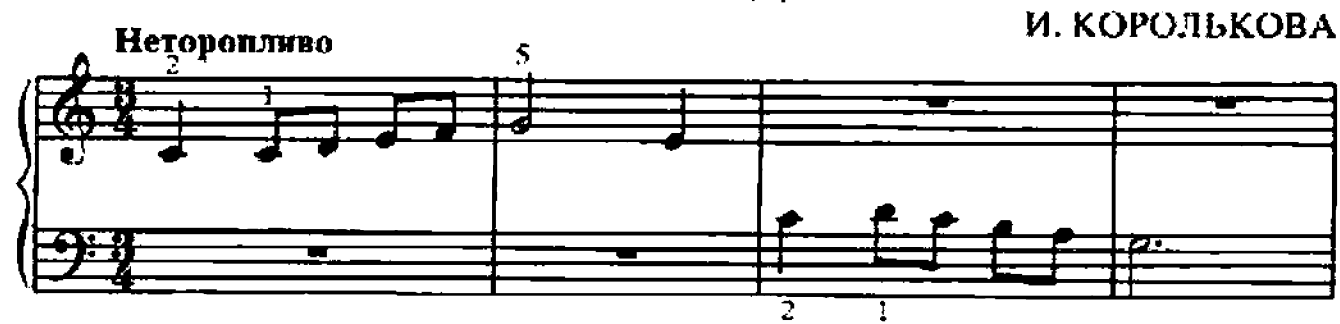

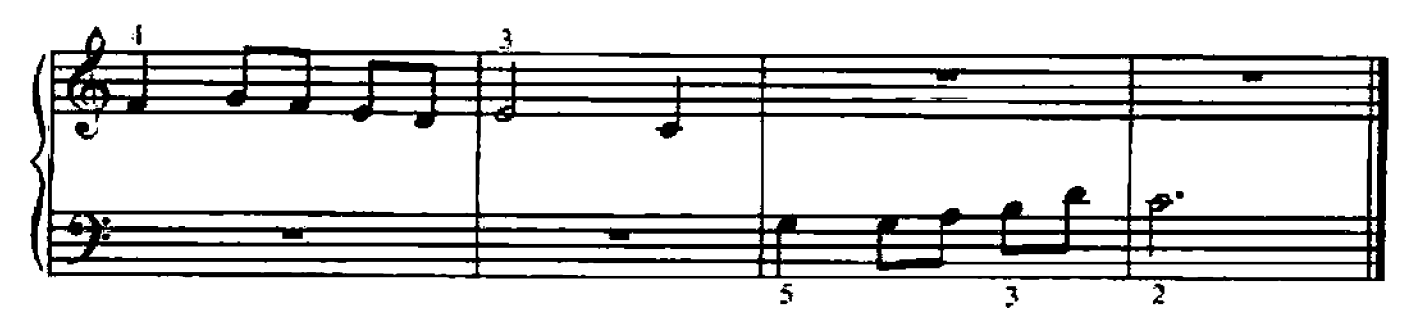

16. ЭТЮД

И. КОРОЛЬКОВА

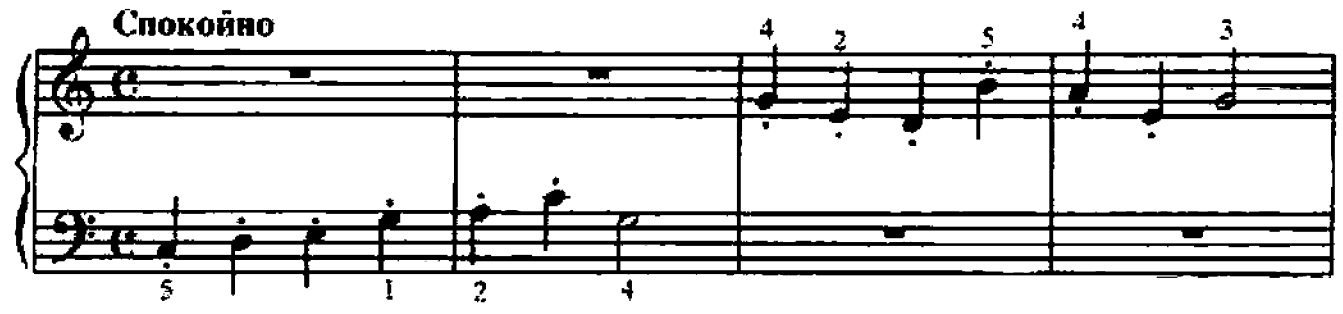

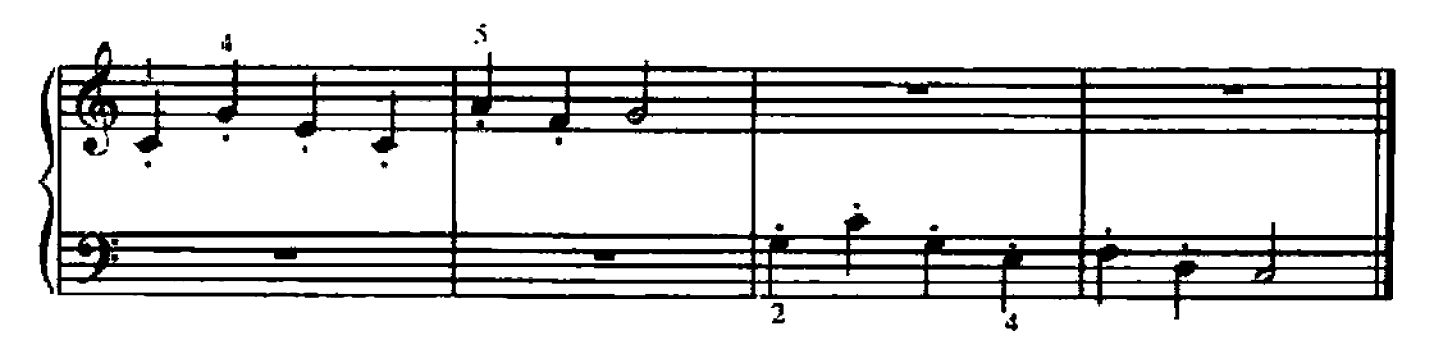

#### 17. РАЗГОВОР

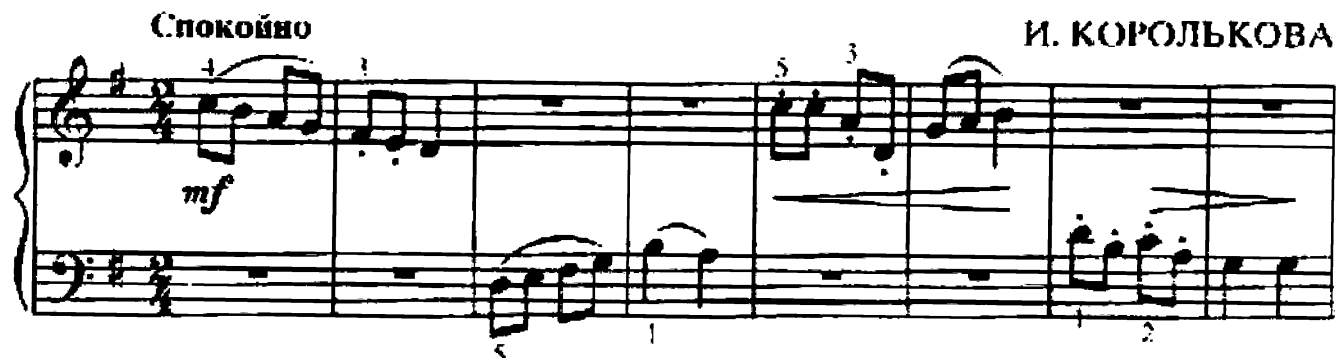

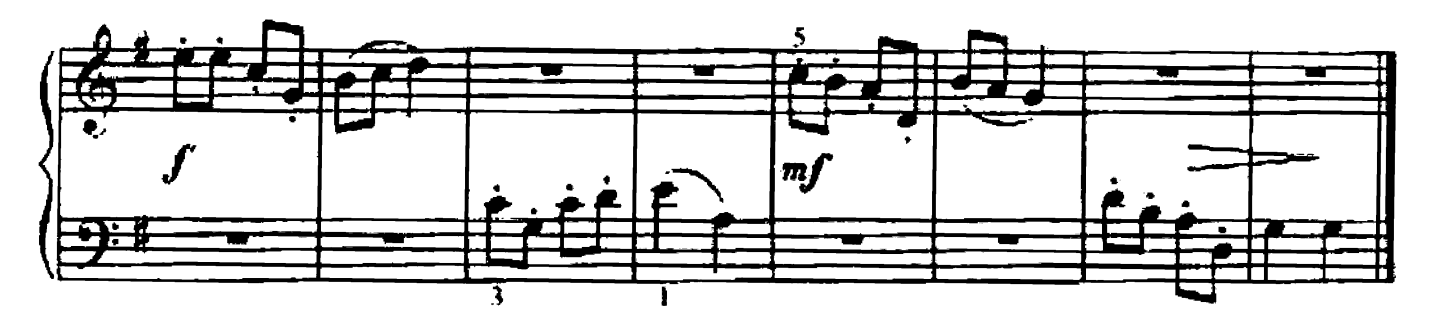

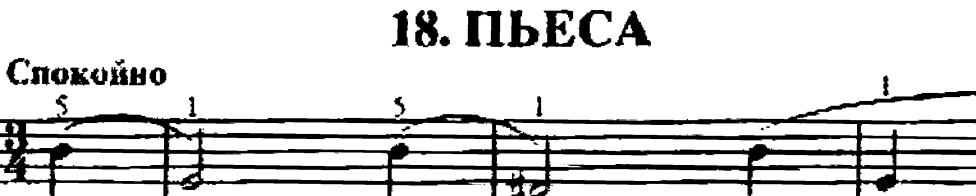

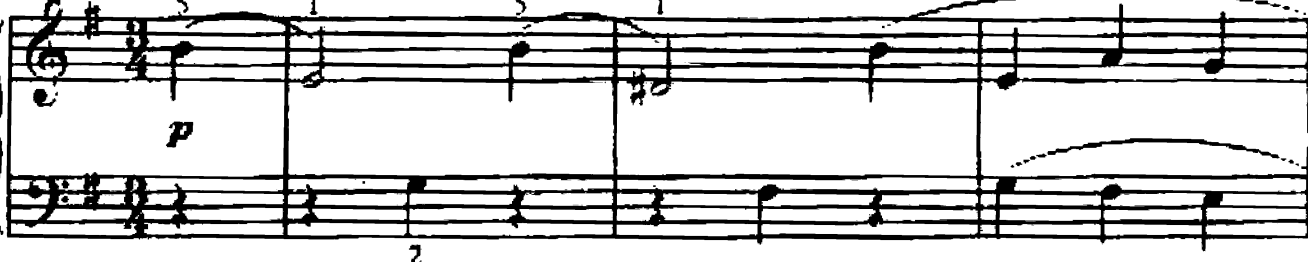

Д. ТЮРК

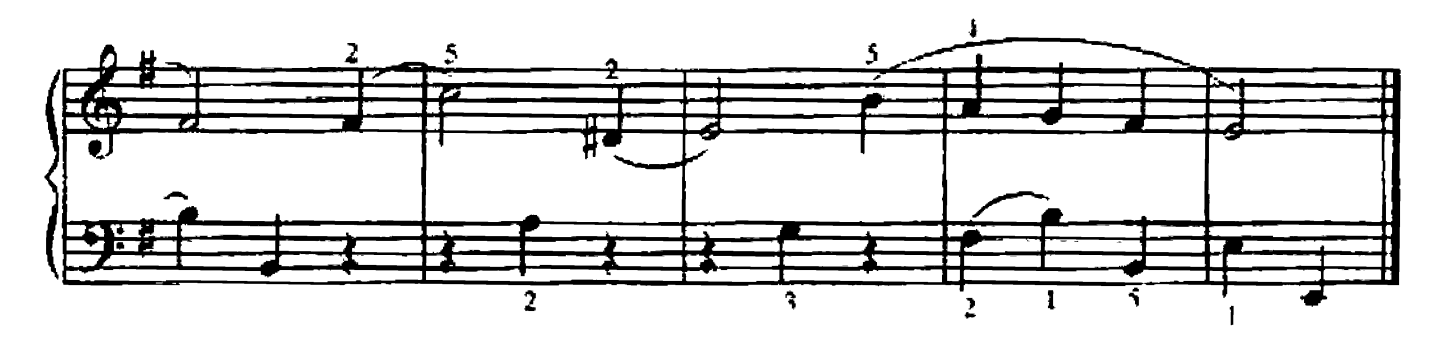

19. СНЕЖИНКИ

![](_page_11_Figure_7.jpeg)

20. ЭТЮД

#### В. ВОЛКОВ

![](_page_12_Figure_2.jpeg)

![](_page_12_Figure_3.jpeg)

![](_page_12_Figure_4.jpeg)

21. РУССКАЯ ПЕСНЯ

Ю. АБЕЛЯП

![](_page_12_Figure_7.jpeg)

Ю. АБЕЛЯН

![](_page_13_Figure_2.jpeg)

![](_page_13_Figure_3.jpeg)

23. ПО МАЛИНУ В САД ПОЙДЕМ

А. ФИЛИППЕНКО

![](_page_13_Figure_6.jpeg)

![](_page_13_Figure_7.jpeg)

## 24. МЫШКА-ГЛУПЫШКА

В. ВИТЛИН Спокойно 5 ۹ mf

![](_page_14_Figure_2.jpeg)

![](_page_14_Figure_3.jpeg)

Мышка-норушка достала ишена, Вышла с мешком из амбара она. Дышит с трудом, потому что менюк Слишком тяжелый, а мышка с вершок. (2 раза)

# 25. МАША КОШКУ ОДЕВАЛА

![](_page_14_Figure_6.jpeg)

Красные сапожки.

#### **26. КУЗНЕЦ**

# В. ВИТЛИН Бодро  $m f$  $\ddot{\phantom{0}}$

![](_page_15_Figure_2.jpeg)

27. ХРАБРЫЙ КОТ

В. ВИТЛИН

![](_page_15_Figure_5.jpeg)

28. ЭТЮД

#### **IO.** CJIOHOB

![](_page_16_Figure_2.jpeg)

![](_page_16_Figure_3.jpeg)

29. ПОЛЬКА

К. ЛОНГШАМП-ДРУШКЕВИЧ

![](_page_16_Figure_6.jpeg)

![](_page_16_Figure_7.jpeg)

![](_page_16_Figure_8.jpeg)

#### 30. О ЧИЖИКЕ

![](_page_17_Figure_1.jpeg)

![](_page_17_Figure_2.jpeg)

![](_page_17_Figure_3.jpeg)

31. ИГРА

Ю. СЛОНОВ

![](_page_17_Figure_6.jpeg)

![](_page_17_Figure_7.jpeg)

# 32. ДОЖДИК НАКРАПЫВАЕТ

![](_page_18_Figure_1.jpeg)

![](_page_18_Figure_2.jpeg)

![](_page_18_Figure_3.jpeg)

33. ПАЛОЧКА-ВЫРУЧАЛОЧКА

![](_page_18_Figure_5.jpeg)

![](_page_18_Figure_6.jpeg)

# 34. ОСЕННИЙ НАПЕВ

С. ХАЛАИМОВ

![](_page_19_Figure_2.jpeg)

![](_page_19_Figure_3.jpeg)

35. ЭТЮД

![](_page_19_Figure_5.jpeg)

![](_page_19_Figure_6.jpeg)

![](_page_19_Figure_7.jpeg)

![](_page_20_Figure_0.jpeg)

![](_page_20_Figure_1.jpeg)

36. ВЕСЕЛАЯ ИГРА

ю. слонов

![](_page_20_Figure_4.jpeg)

![](_page_20_Figure_5.jpeg)

![](_page_20_Figure_6.jpeg)

37. ЭТЮД

#### Ю. СЛОНОВ

![](_page_21_Figure_2.jpeg)

![](_page_21_Figure_3.jpeg)

![](_page_21_Figure_4.jpeg)

![](_page_21_Figure_5.jpeg)

![](_page_21_Figure_6.jpeg)

![](_page_21_Figure_7.jpeg)

![](_page_22_Figure_0.jpeg)

![](_page_22_Figure_1.jpeg)

![](_page_22_Figure_2.jpeg)

![](_page_22_Figure_3.jpeg)

![](_page_22_Figure_4.jpeg)

41. ШУТКА

1. ЛАУМЕНСКИГИЕ

![](_page_22_Figure_7.jpeg)

![](_page_23_Figure_0.jpeg)

#### 42. МЕТЕЛИЦА Украинская народная песпя

![](_page_23_Figure_2.jpeg)

![](_page_23_Figure_3.jpeg)

43. ЭТЮД

**Bogpo** И. КОРОЛЬКОВА

![](_page_23_Figure_6.jpeg)

# 44. ВЕСЕННИЙ ДОЖДИК

С. ХАЛАИМОВ

![](_page_24_Figure_2.jpeg)

![](_page_24_Figure_3.jpeg)

![](_page_24_Figure_4.jpeg)

45. ХОДИТ МИШКА ПО ЛЕСУ

С. ХАЯЛИМОВ

![](_page_24_Figure_7.jpeg)

![](_page_24_Figure_8.jpeg)

46. ЭТЮД

![](_page_25_Figure_1.jpeg)

![](_page_25_Figure_2.jpeg)

![](_page_25_Figure_3.jpeg)

47. ПЛЯСОВАЯ

И. БЕРКОВИЧ

![](_page_25_Figure_6.jpeg)

![](_page_25_Figure_7.jpeg)

![](_page_25_Figure_8.jpeg)

48. ЛАТВИЙСКАЯ НАРОДНАЯ ПЕСНЯ

![](_page_26_Figure_1.jpeg)

49. ПОЙДЕМ ГУЛЯТЬ ПОД ДОЖДИКОМ!

![](_page_26_Figure_3.jpeg)

![](_page_26_Figure_4.jpeg)

50. ДЕТСКАЯ ПЕСЕНКА

В. ГЕРЧИК

![](_page_27_Figure_2.jpeg)

![](_page_27_Figure_3.jpeg)

![](_page_27_Figure_4.jpeg)

51. ПОЛИФОНИЧЕСКАЯ ПЬЕСА

![](_page_27_Figure_6.jpeg)

![](_page_27_Figure_7.jpeg)

52. ЭТЮД

![](_page_28_Figure_1.jpeg)

![](_page_28_Figure_2.jpeg)

![](_page_28_Figure_3.jpeg)

![](_page_28_Figure_4.jpeg)

![](_page_28_Figure_5.jpeg)

![](_page_28_Figure_6.jpeg)

54. БЕЗЗАБОТНАЯ ПЕСЕНКА

П. МЯСКОВСКИЙ

![](_page_29_Figure_2.jpeg)

![](_page_29_Figure_3.jpeg)

![](_page_29_Figure_4.jpeg)

55. ЭТЮД

А ГЕДИКЕ

![](_page_29_Figure_7.jpeg)

![](_page_29_Figure_8.jpeg)

![](_page_30_Figure_0.jpeg)

![](_page_30_Figure_1.jpeg)

![](_page_30_Figure_2.jpeg)

56. ШУТОЧКА

![](_page_30_Figure_4.jpeg)

![](_page_30_Figure_5.jpeg)

# 57. СТАРИННАЯ ФРАНЦУЗСКАЯ ПЕСНЯ

![](_page_31_Figure_1.jpeg)

![](_page_31_Figure_2.jpeg)

![](_page_31_Figure_3.jpeg)

58. ЭТЮД

![](_page_31_Figure_5.jpeg)

![](_page_31_Figure_6.jpeg)

![](_page_32_Figure_0.jpeg)

# 59. ПЕСНЯ БОБЫЛЯ

Русская народная песня

![](_page_32_Figure_3.jpeg)

![](_page_32_Figure_4.jpeg)

![](_page_32_Figure_5.jpeg)

![](_page_32_Figure_6.jpeg)

![](_page_33_Figure_0.jpeg)

![](_page_33_Figure_1.jpeg)

![](_page_33_Figure_2.jpeg)

![](_page_33_Figure_3.jpeg)

**61. ГАВОТ** 

![](_page_33_Figure_5.jpeg)

![](_page_33_Figure_6.jpeg)

# 62. СОЛНЕЧНЫЙ ЗАЙЧИК

В. ВОЛКОВ

![](_page_34_Figure_2.jpeg)

![](_page_34_Figure_3.jpeg)

![](_page_34_Figure_4.jpeg)

63. ЭТЮД

![](_page_34_Figure_6.jpeg)

![](_page_34_Figure_7.jpeg)

![](_page_35_Figure_0.jpeg)

![](_page_35_Figure_1.jpeg)

64. Я ПОЙДУ ЛИ, МОЛОДЕНЬКА

Русская народная песня

![](_page_35_Figure_4.jpeg)

65. BHCJIA

Польская народная несия

![](_page_35_Figure_7.jpeg)
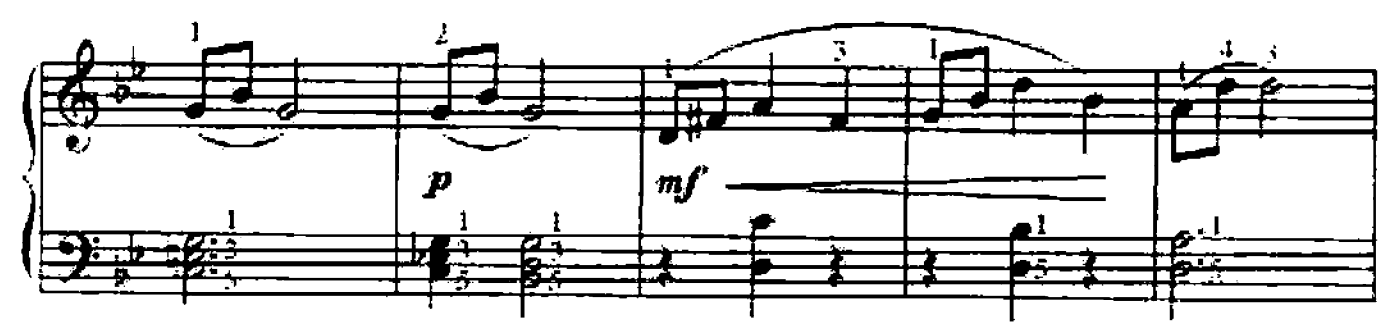

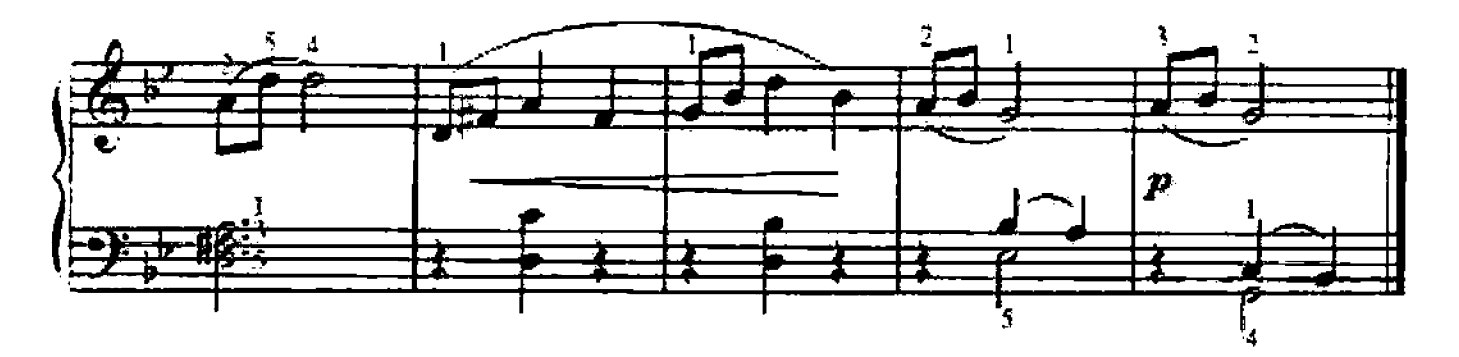

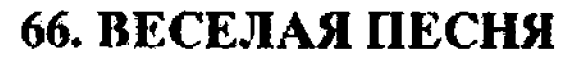

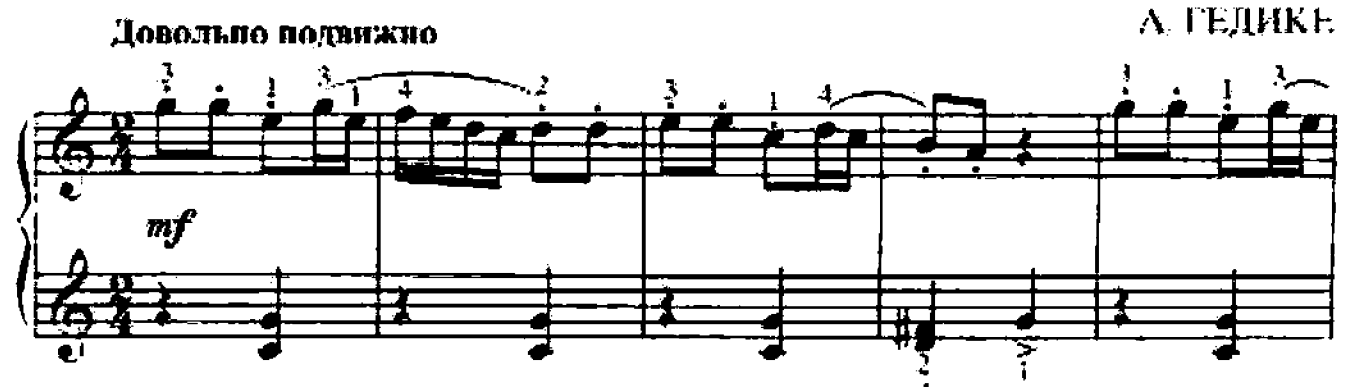

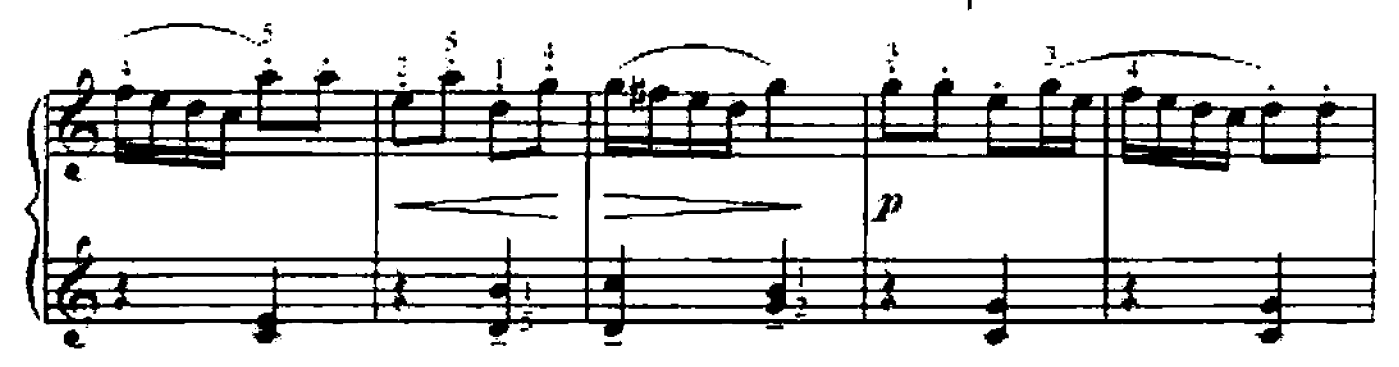

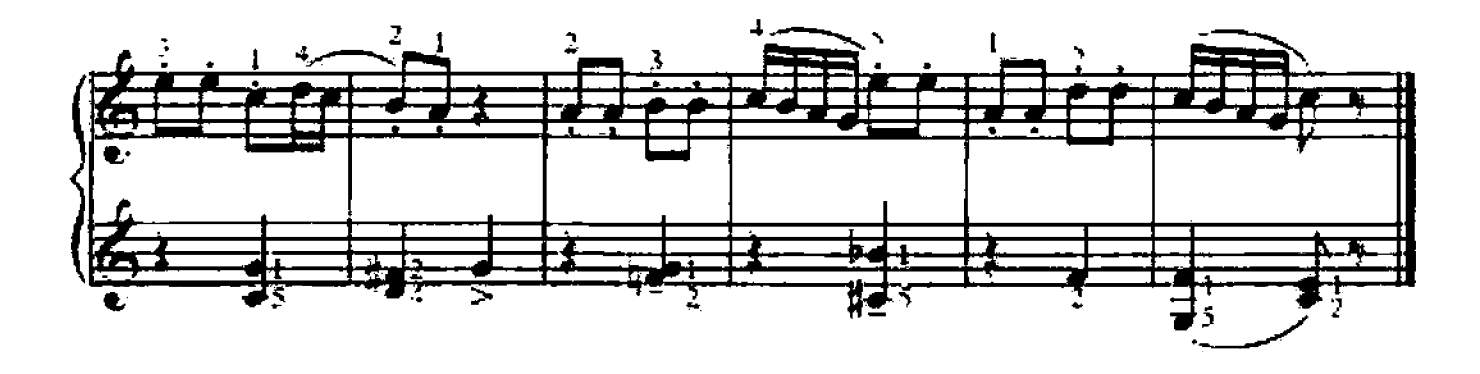

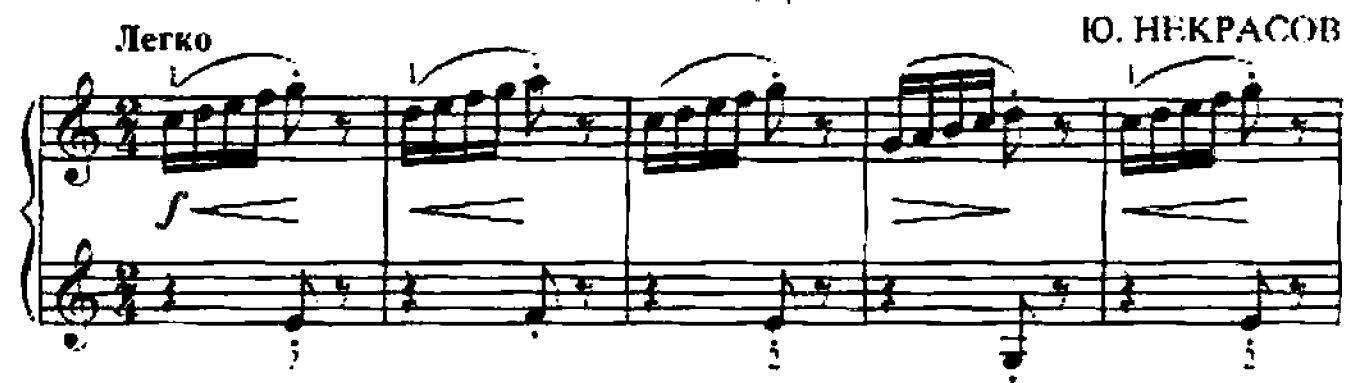

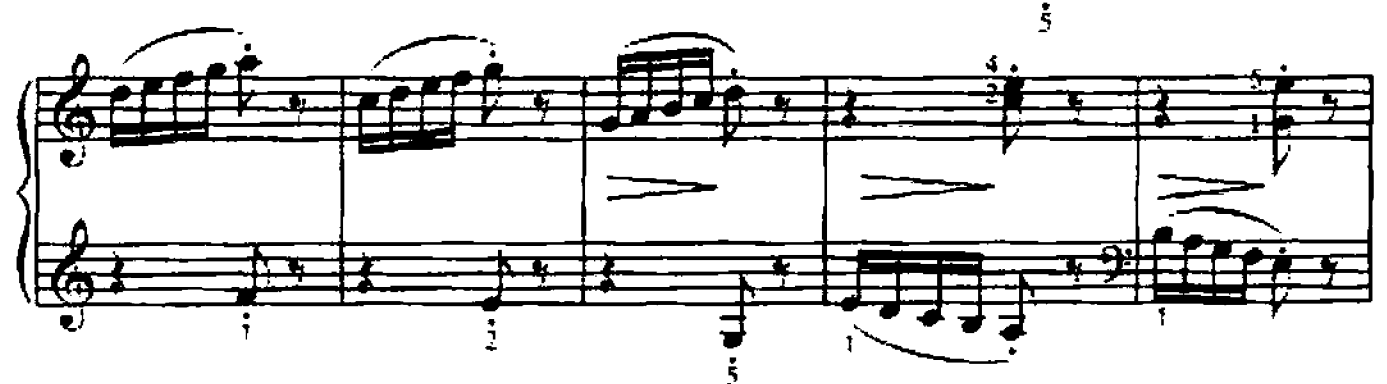

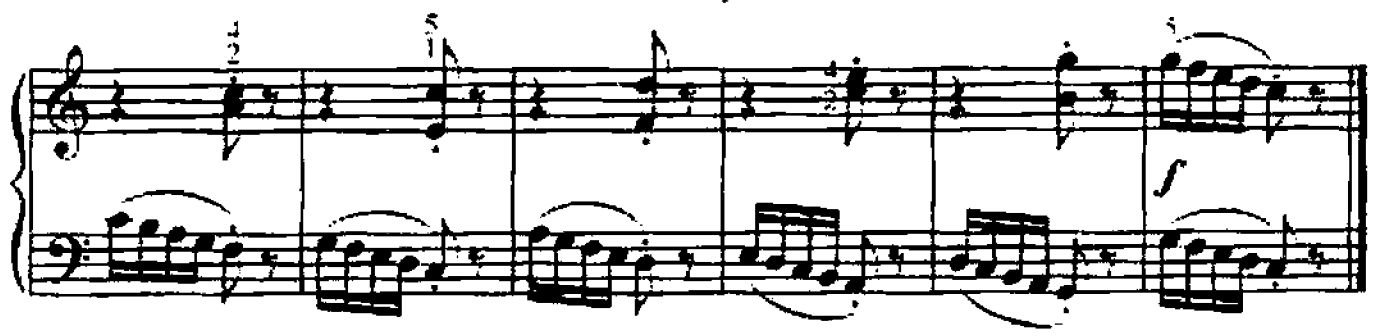

68. ПЬЕСА

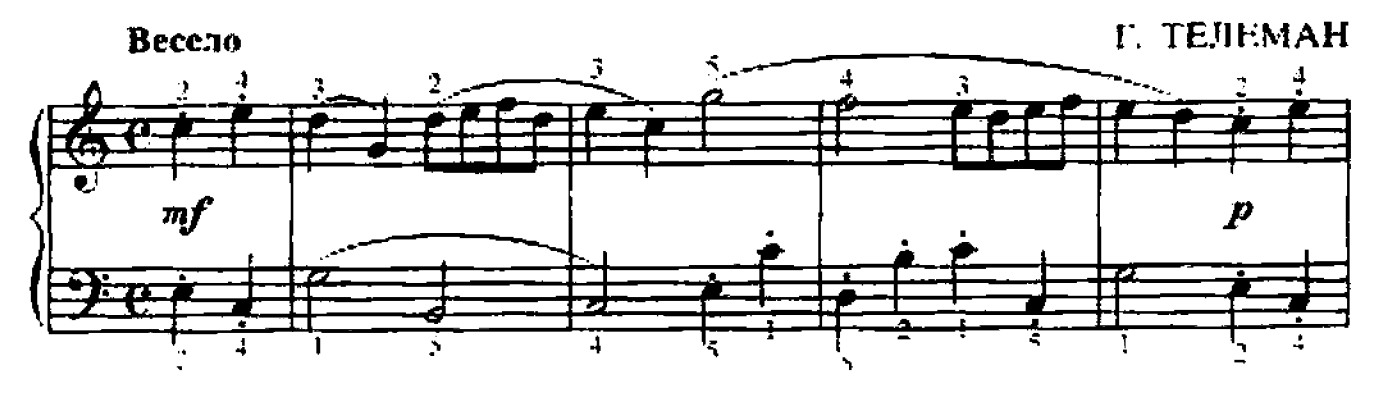

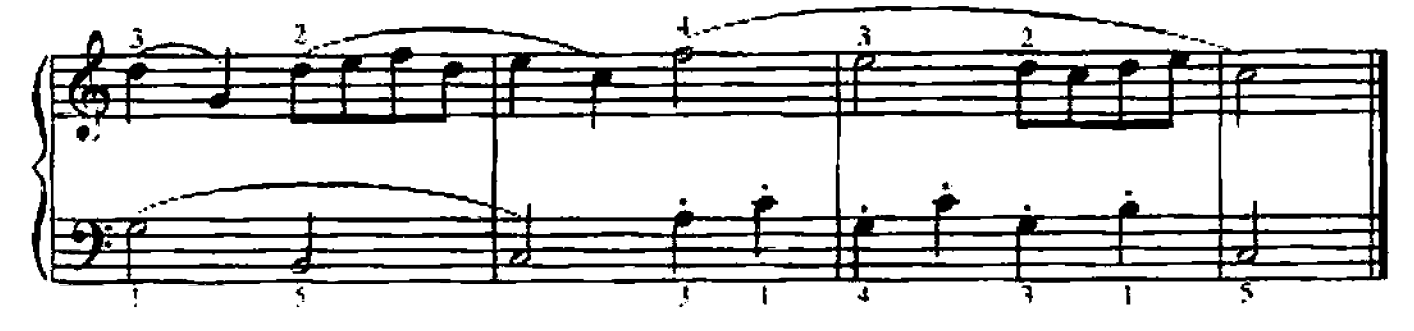

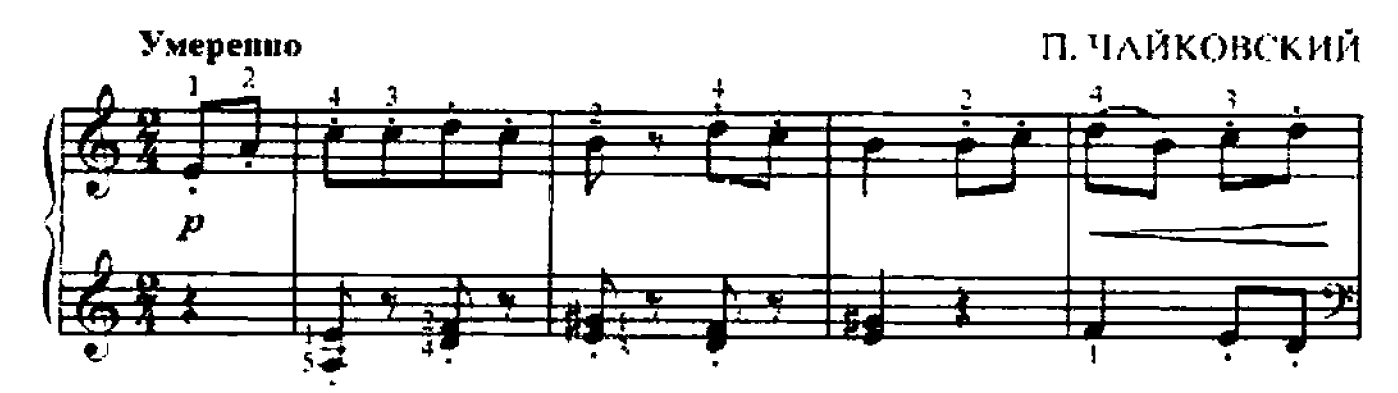

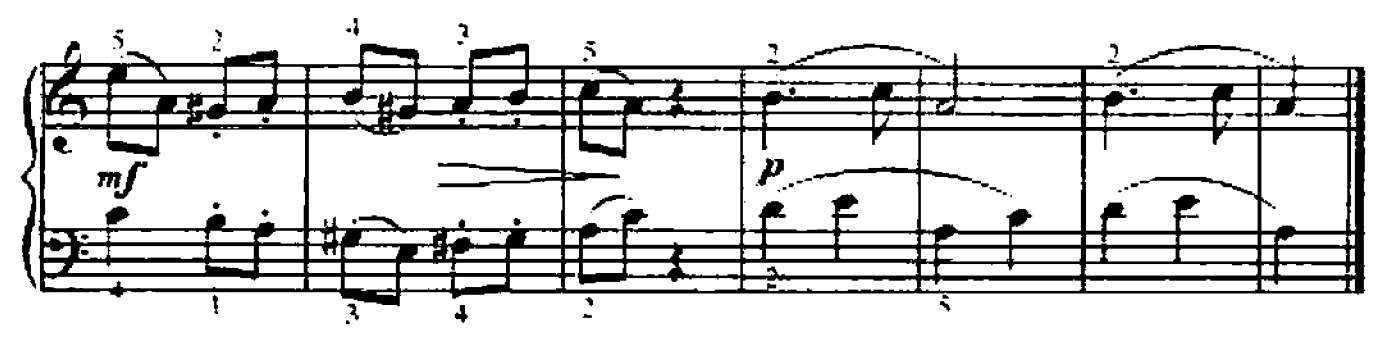

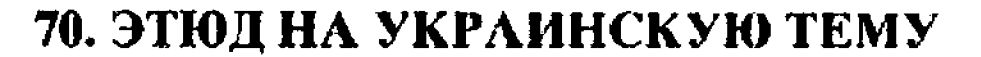

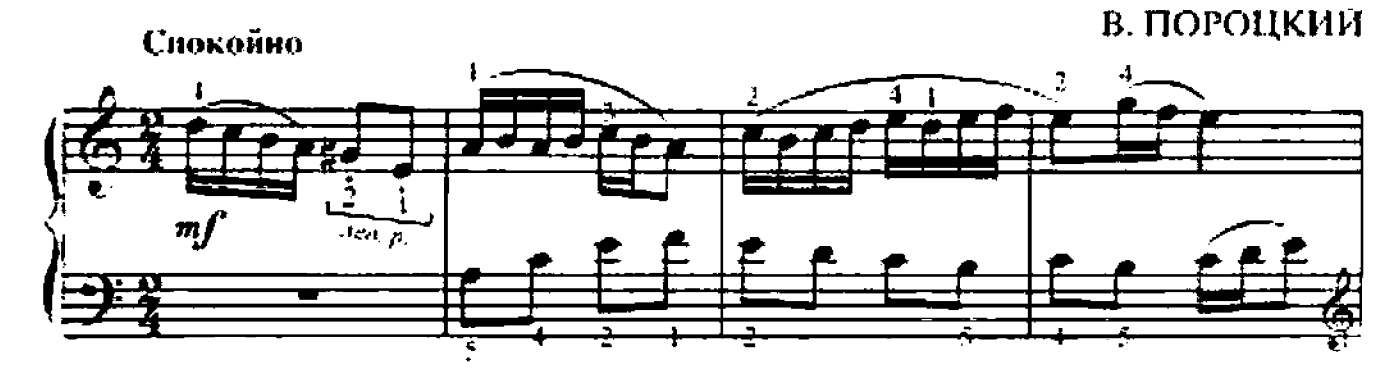

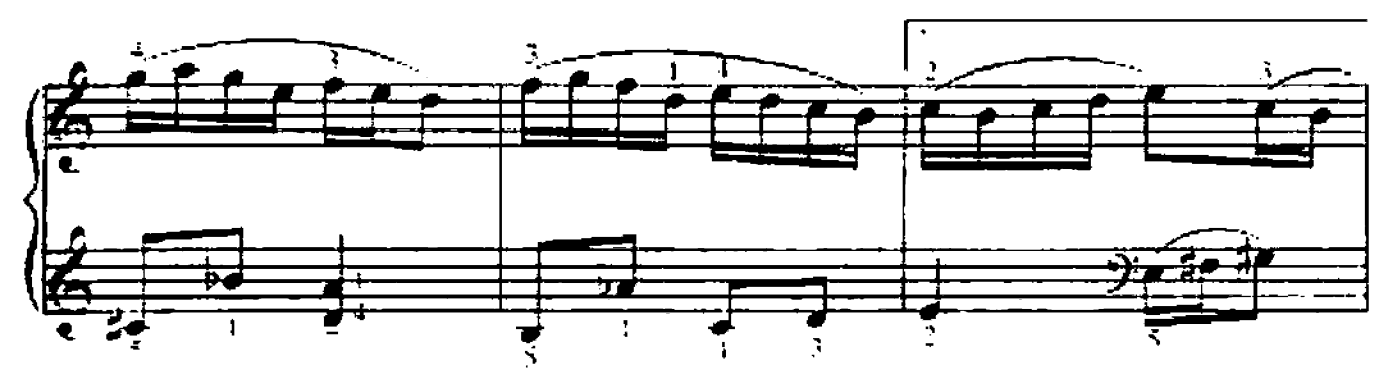

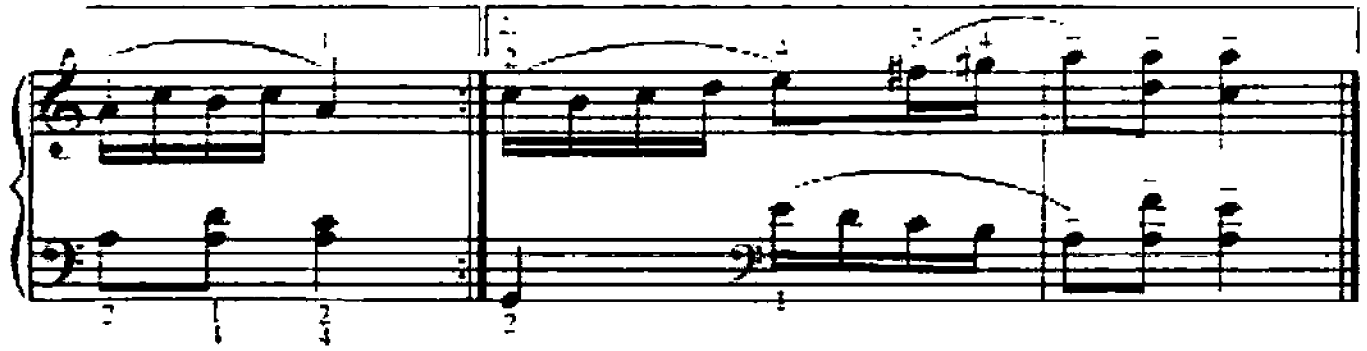

## 71. МАРШ ДОШКОЛЬНИКОВ

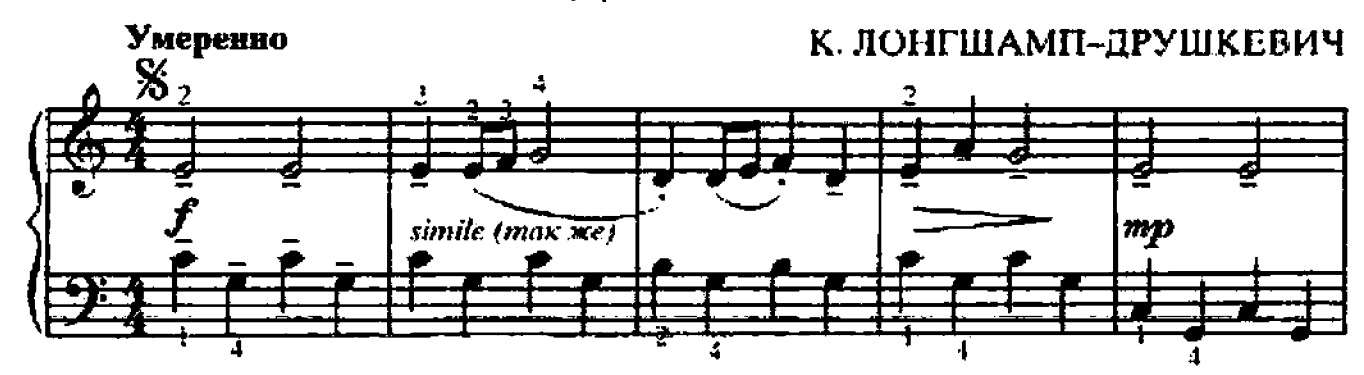

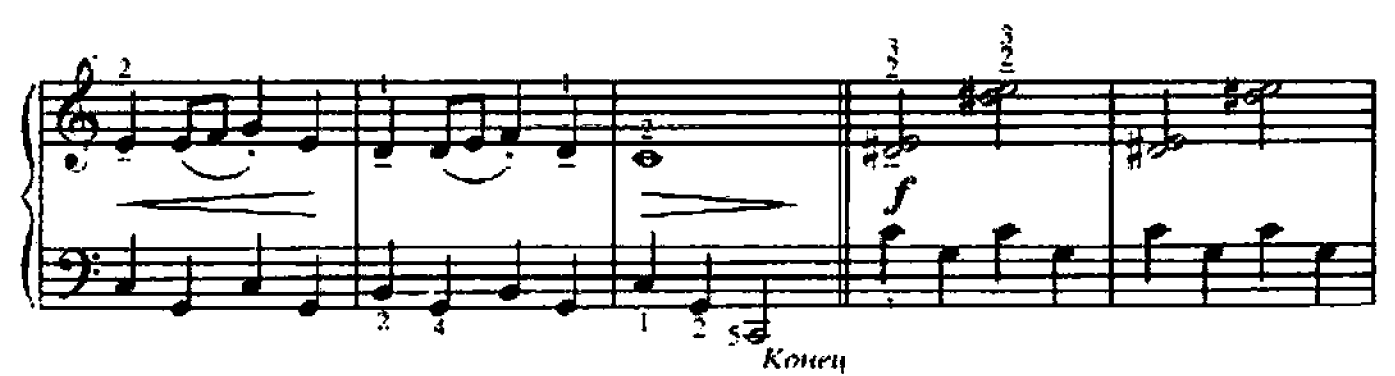

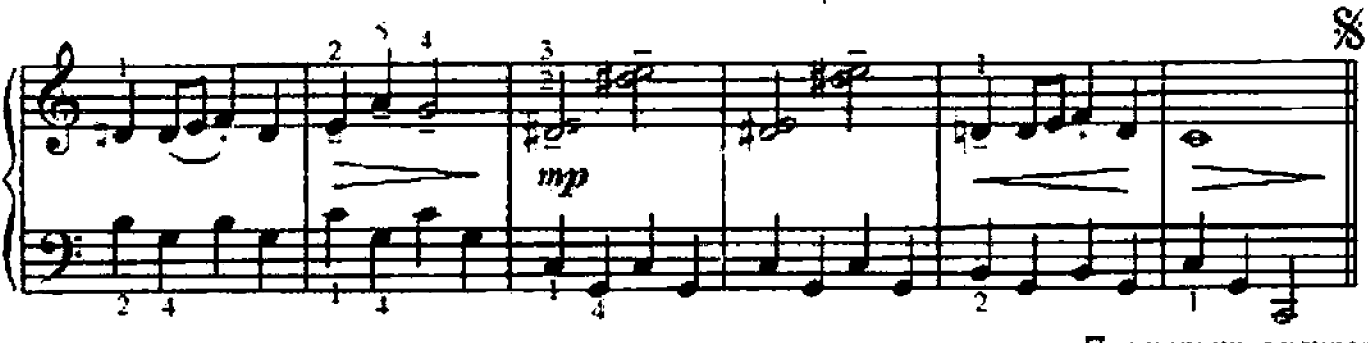

Повторить с начала оо слова "Конец"

# 72. СВЕТ ИВАН ЛУЖОЧКОМ ИДЕТ

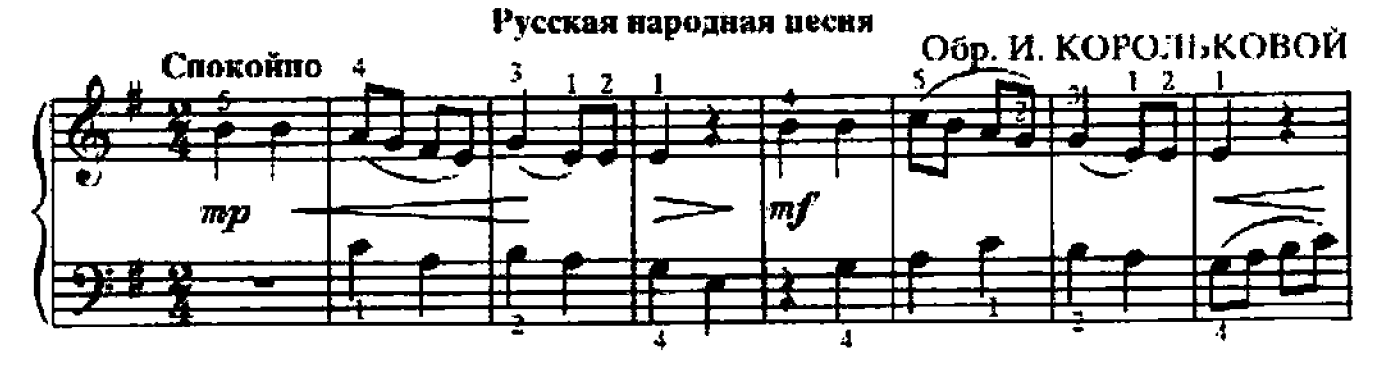

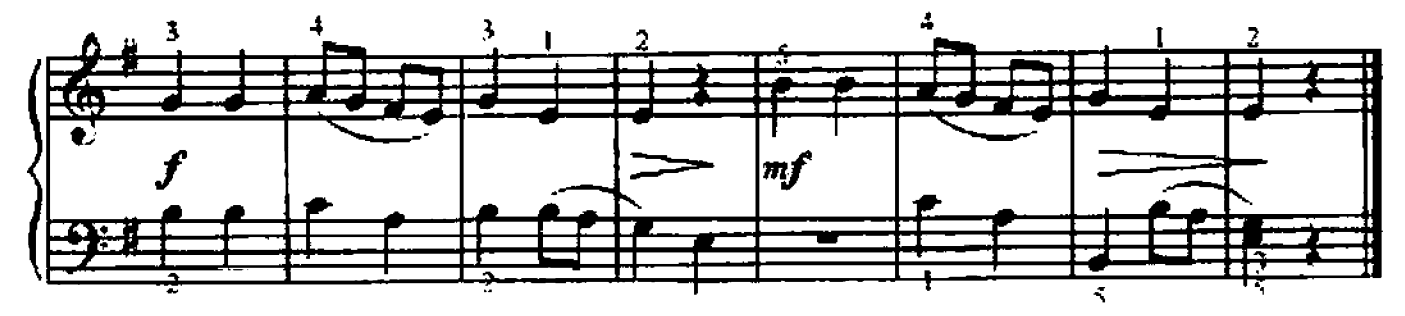

Е. ГНЕСИНА

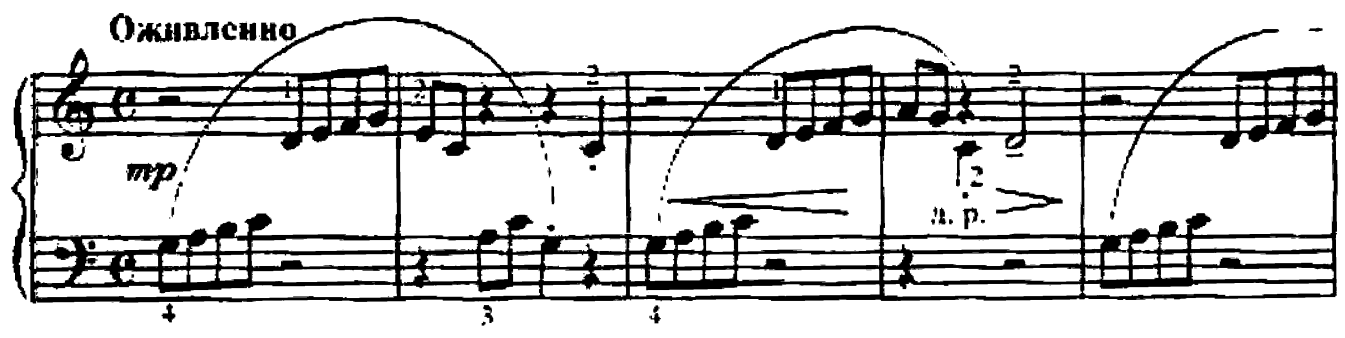

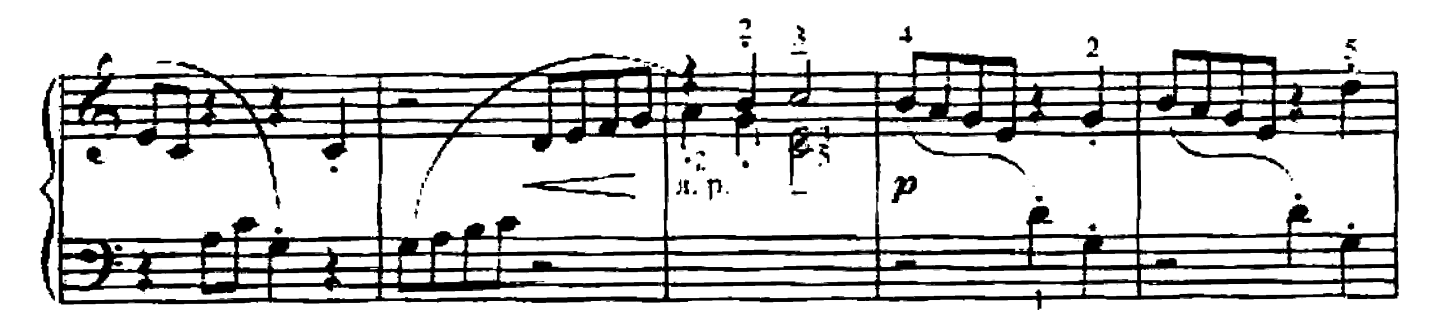

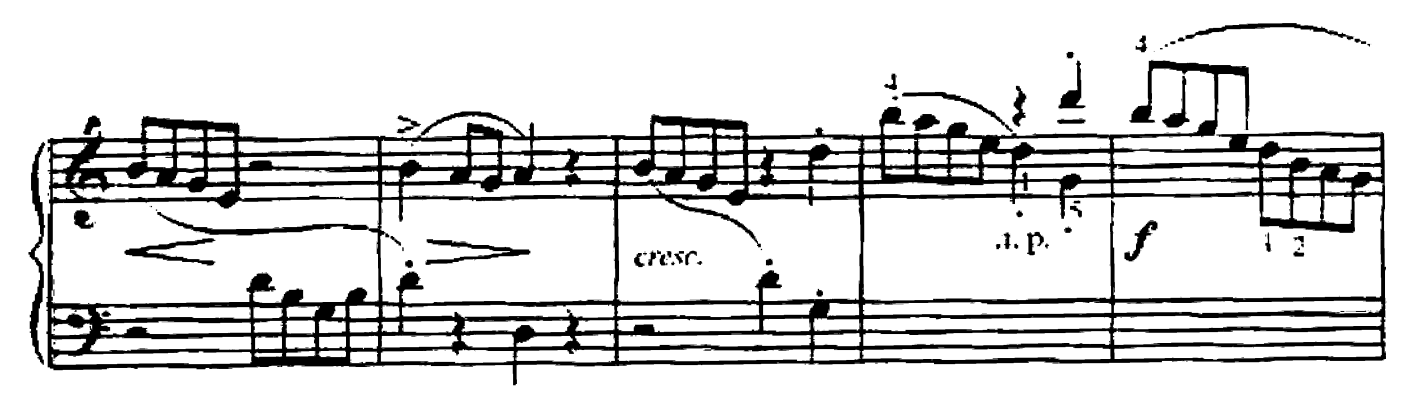

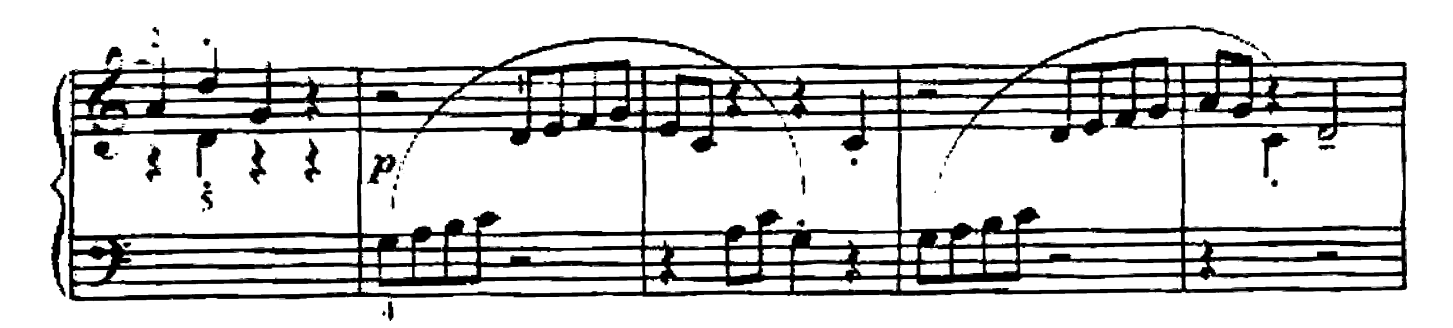

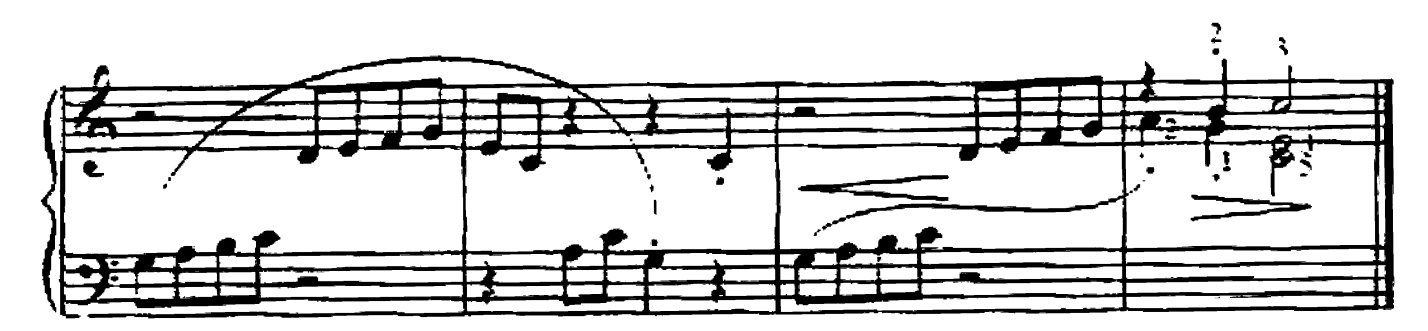

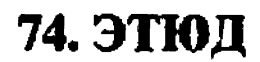

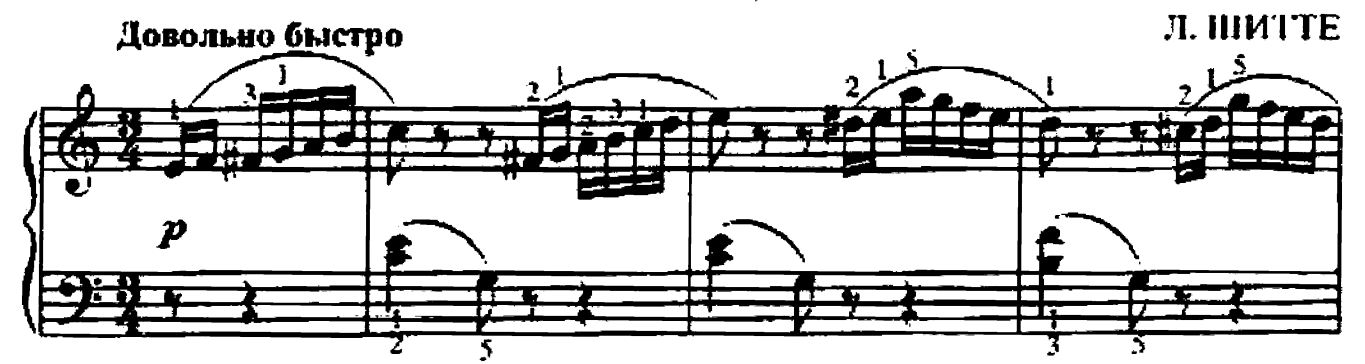

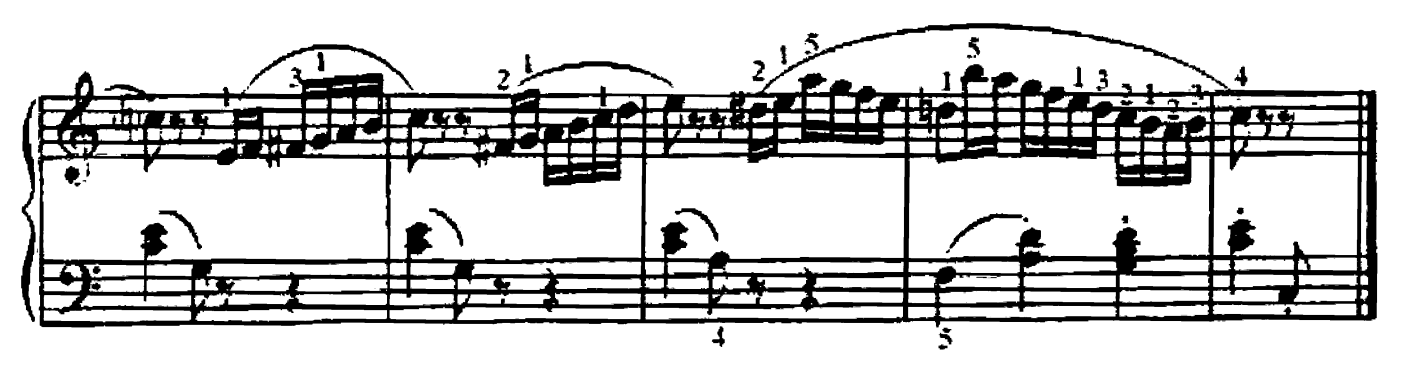

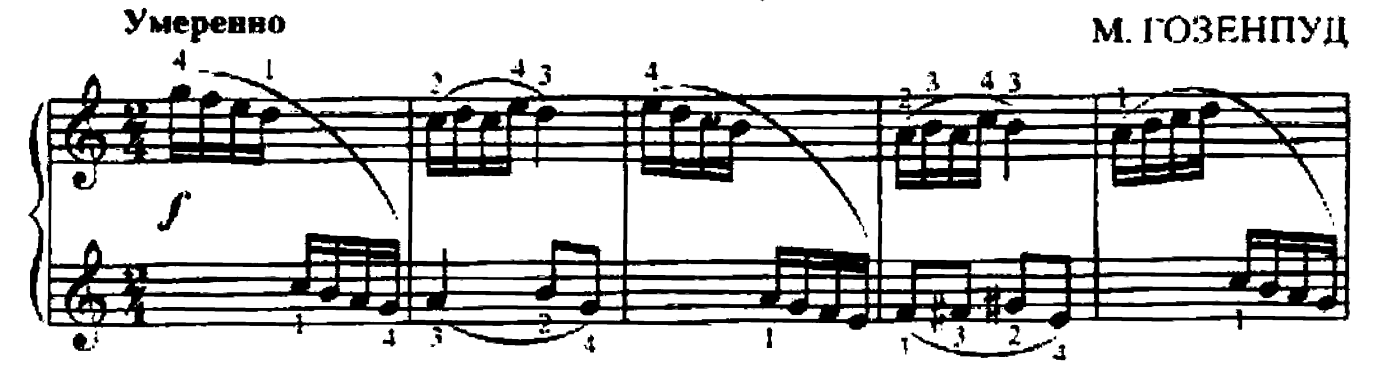

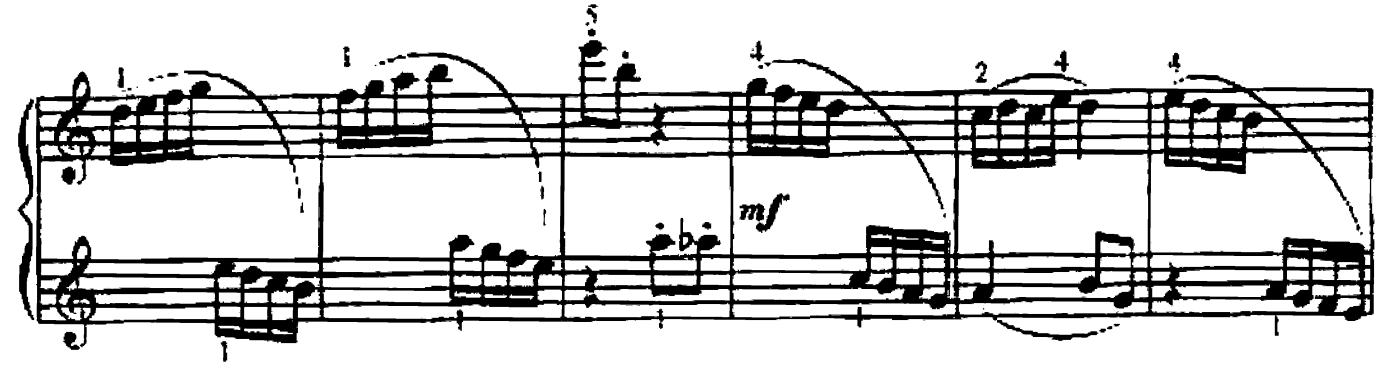

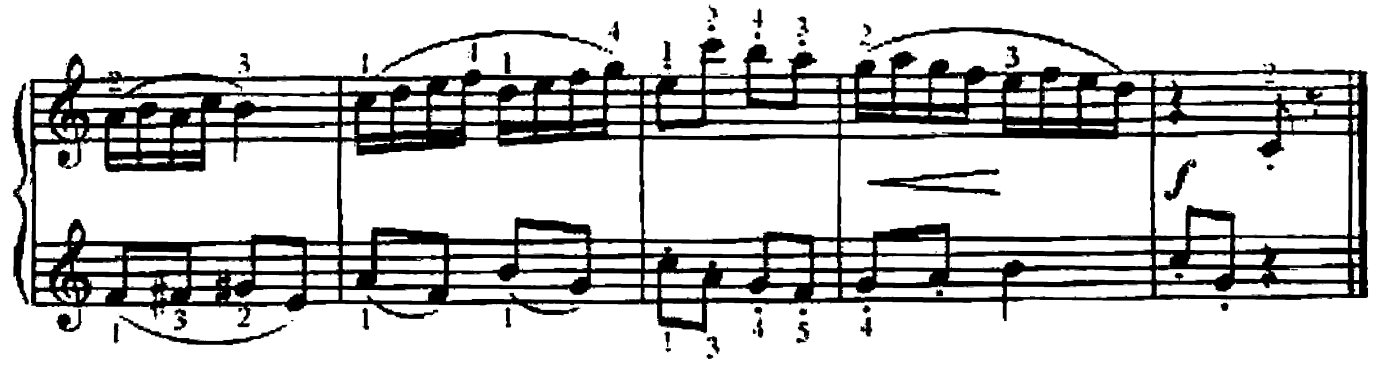

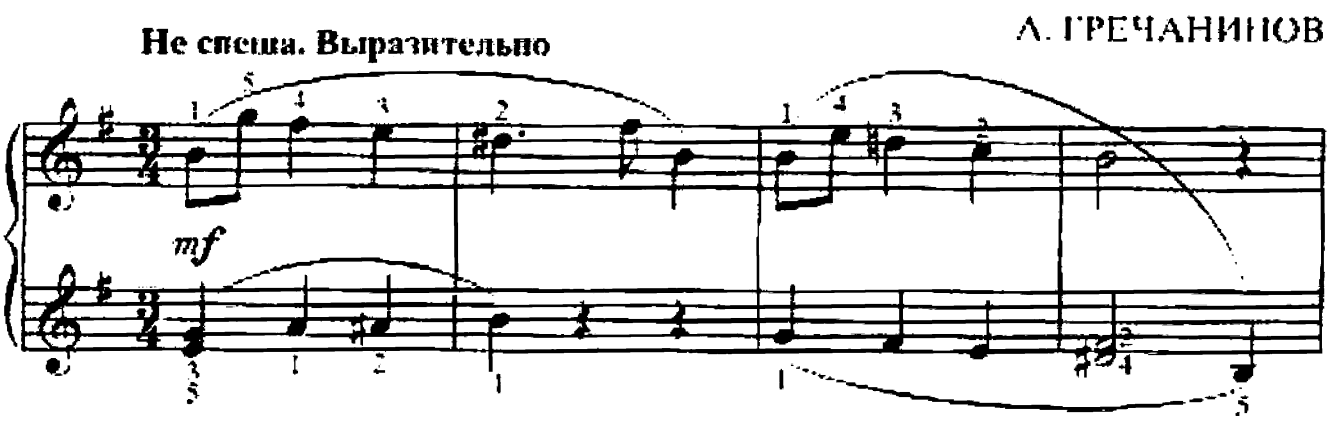

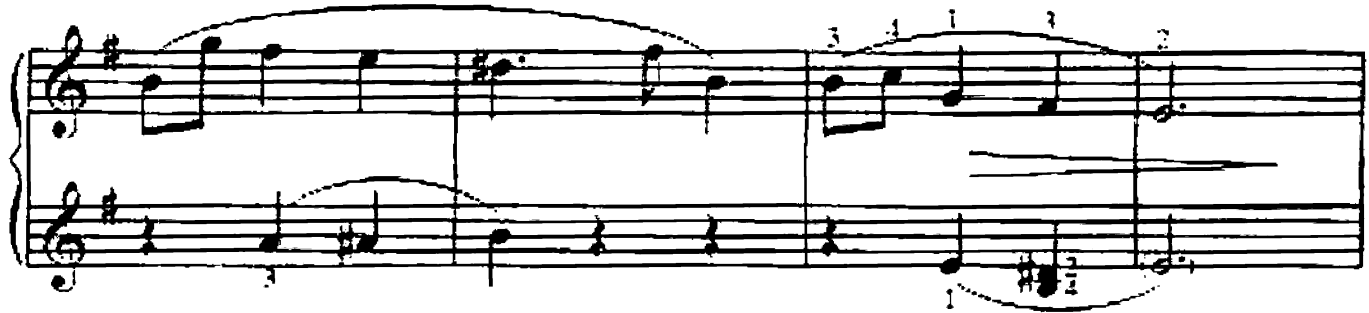

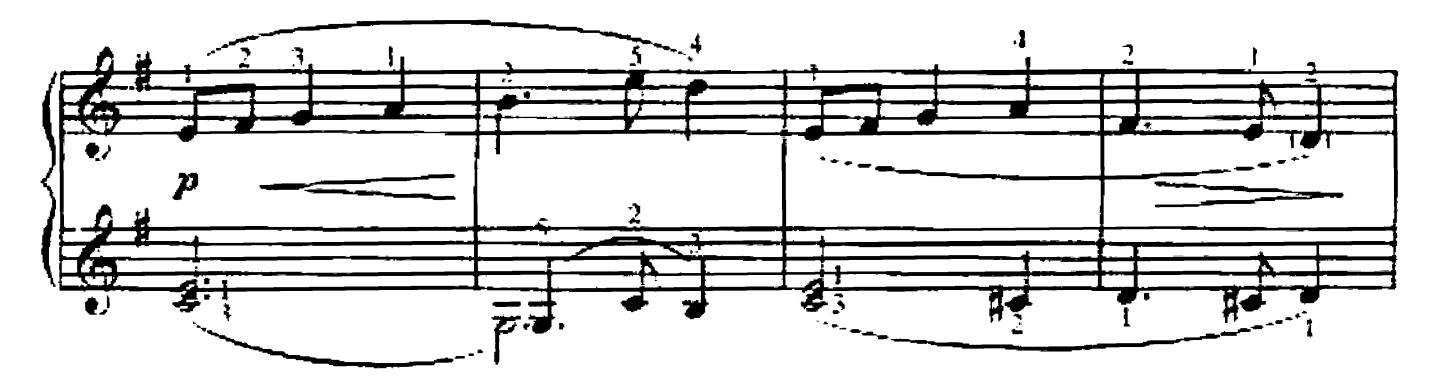

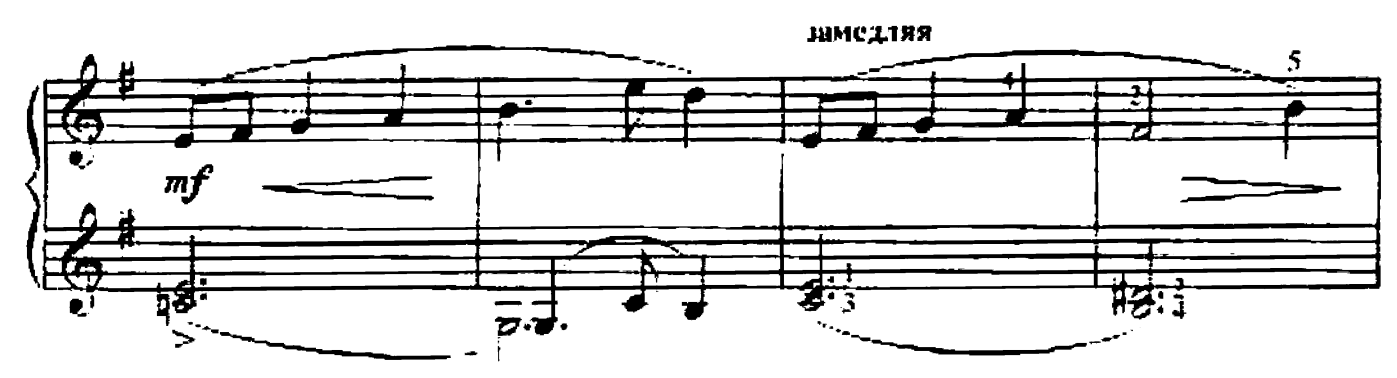

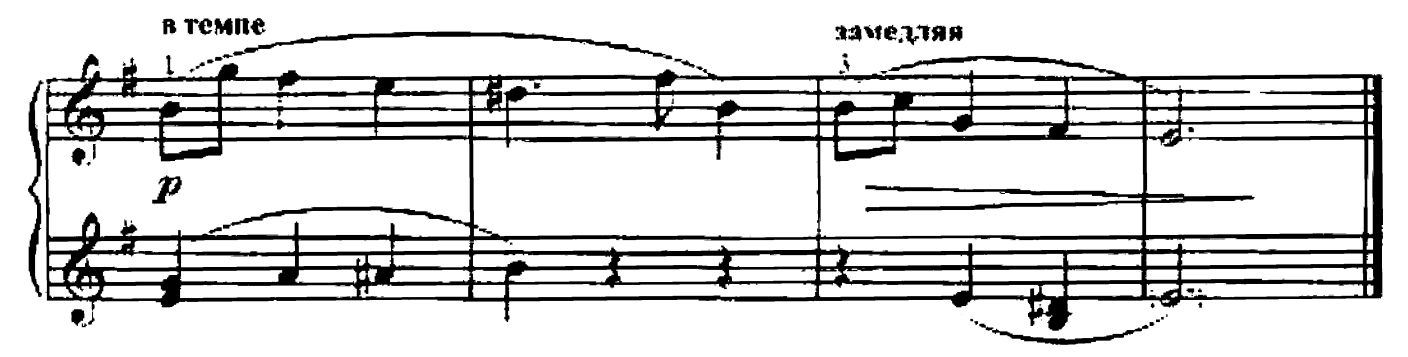

И. БЕРКОВИЧ

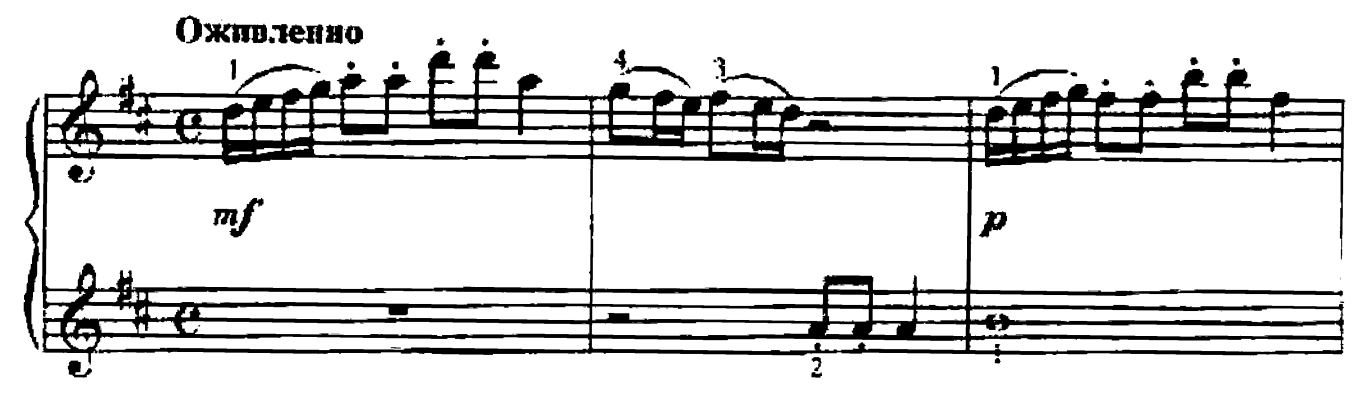

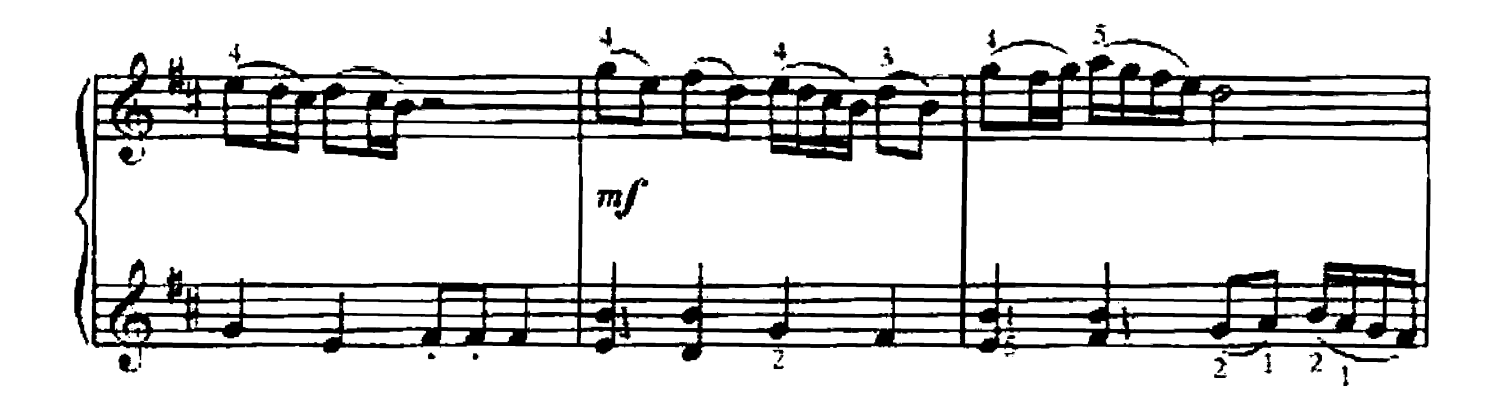

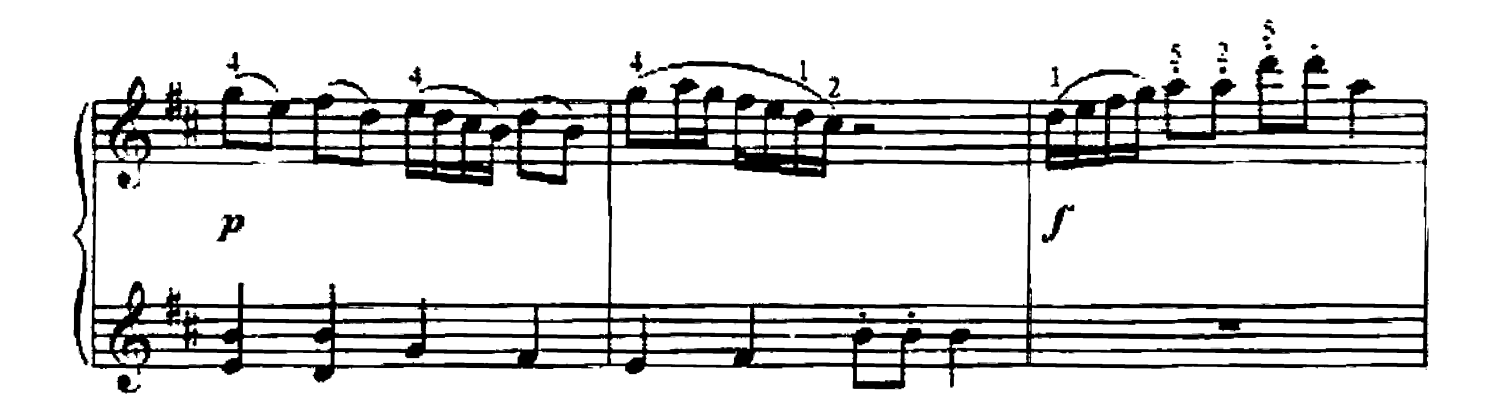

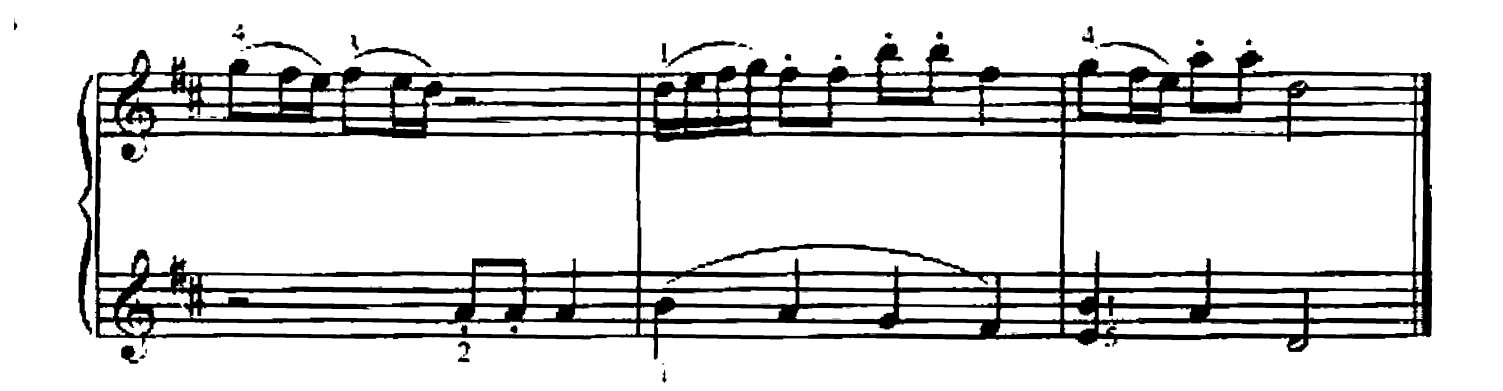

#### 78. МЕНУЭТ

Л. МОЦАРТ

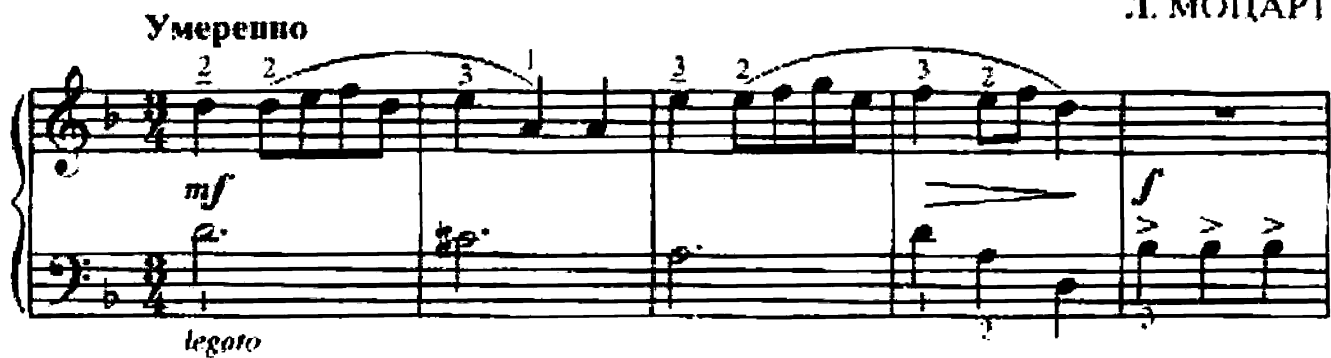

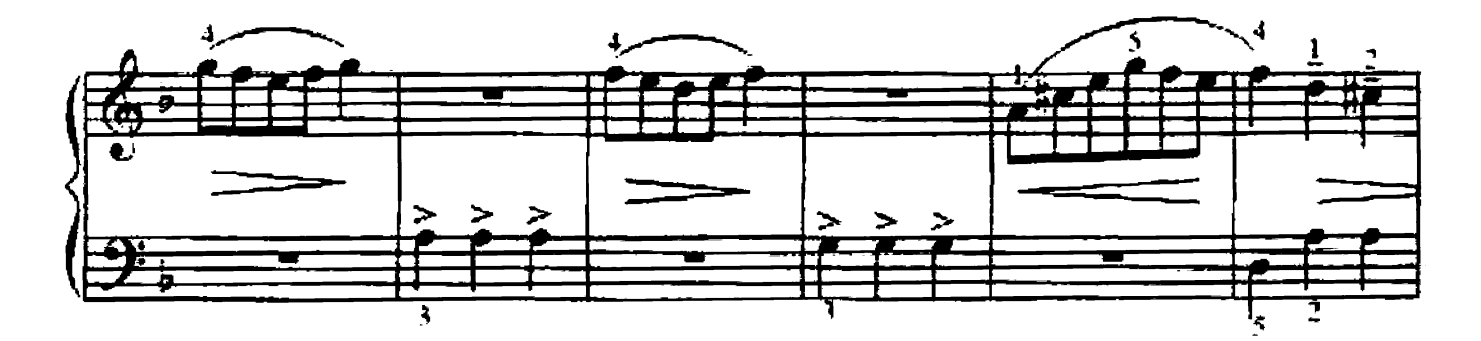

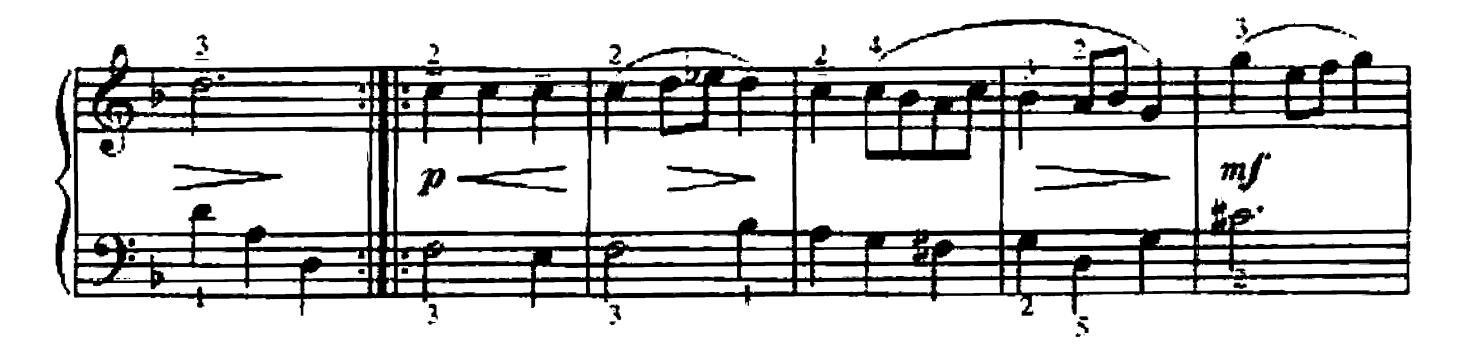

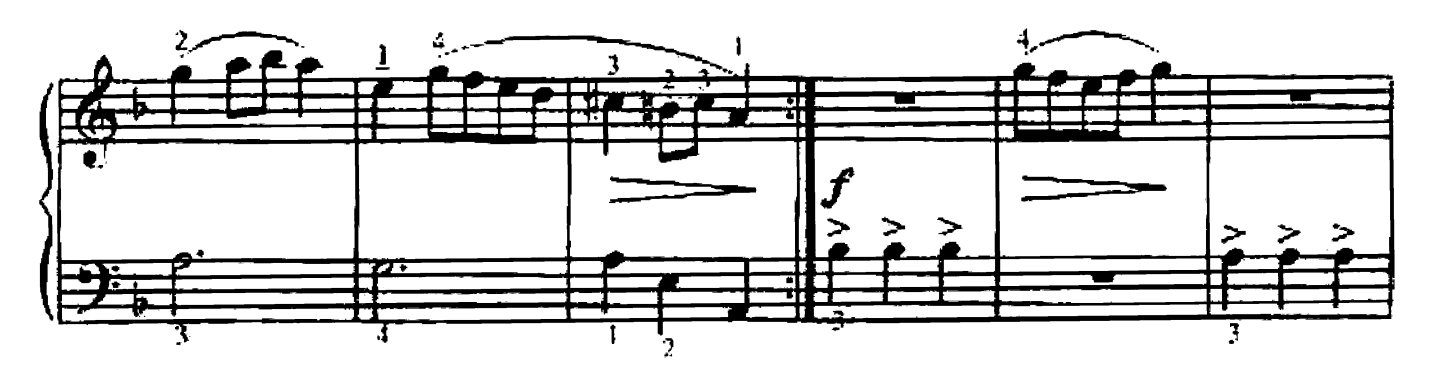

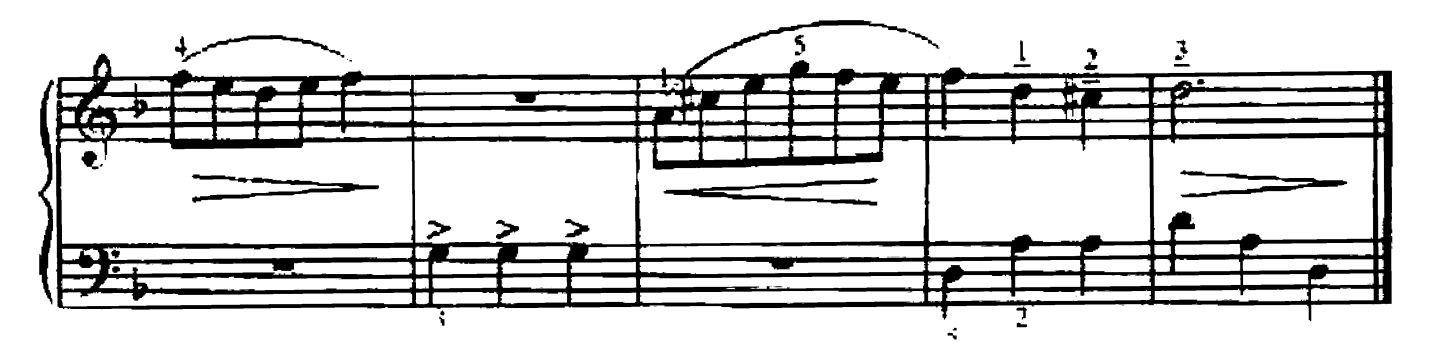

# 79. СТАРАТЕЛЬНАЯ ПЕРВОКЛАССНИЦА

С. ХАЛАИМОВ

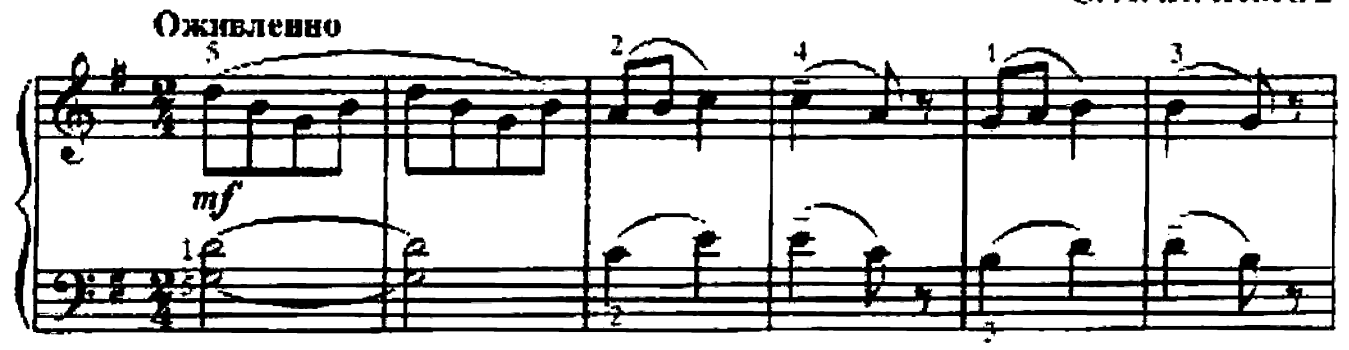

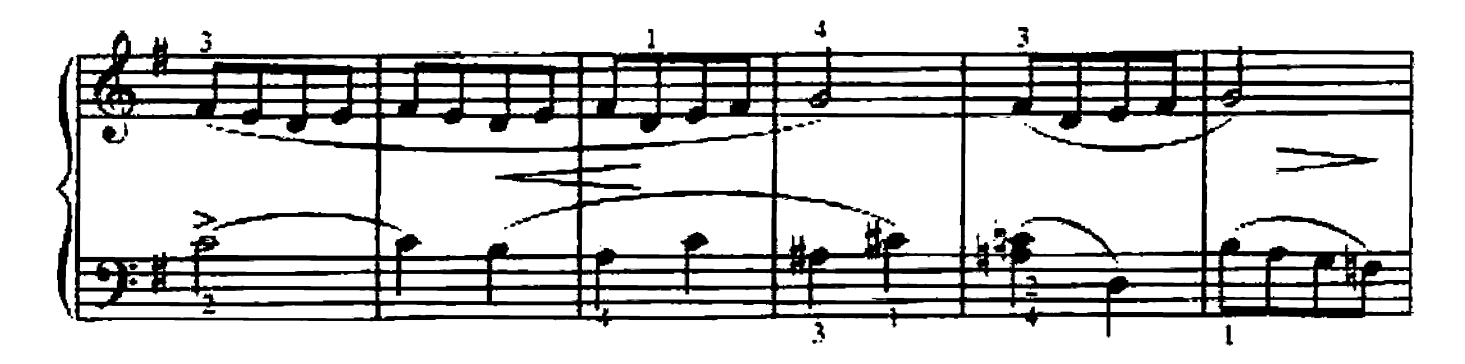

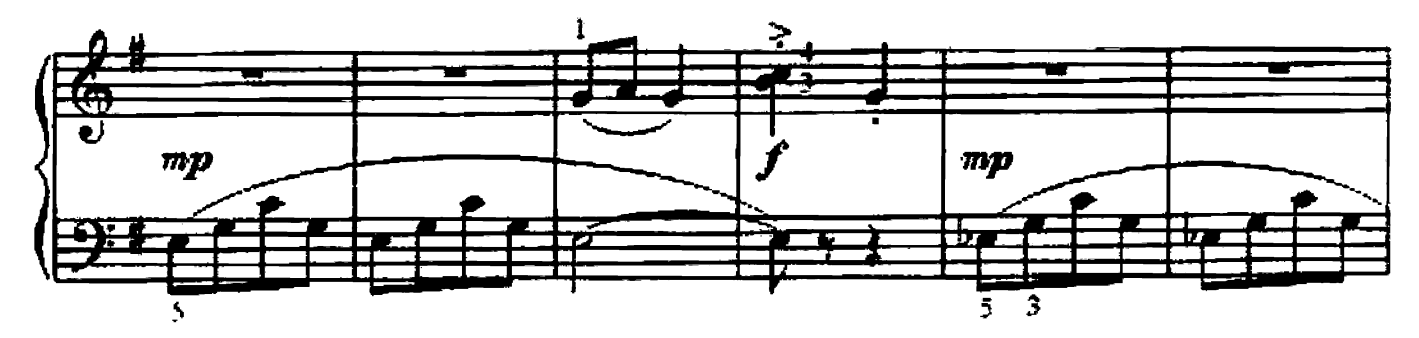

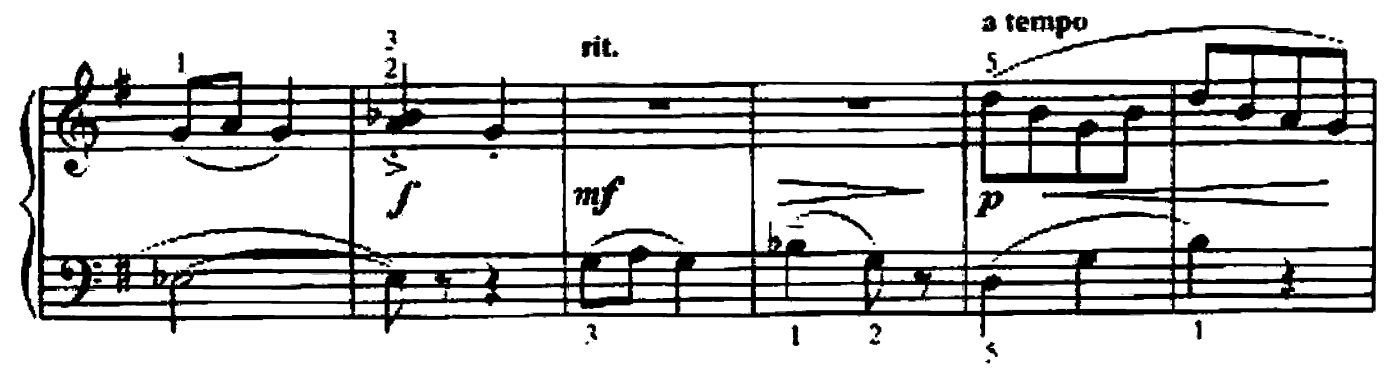

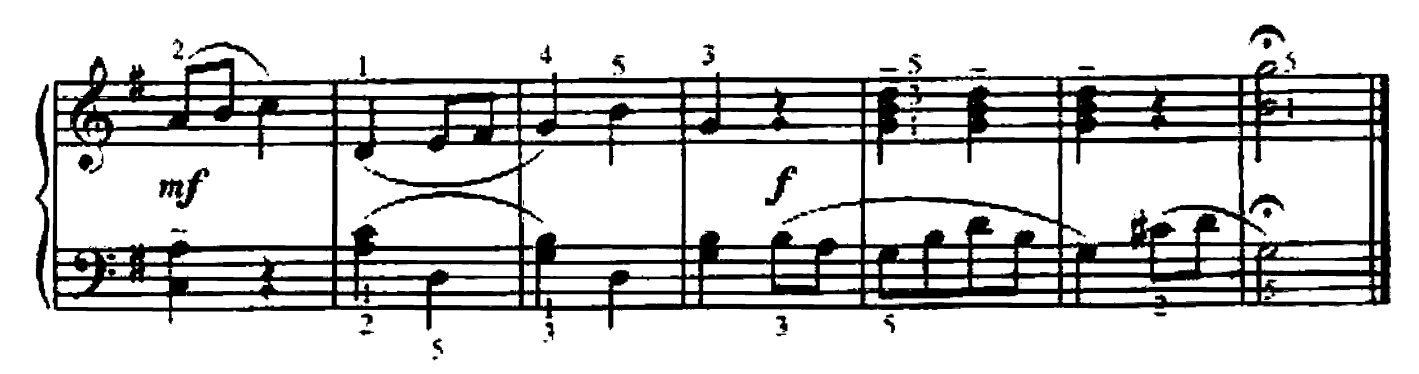

#### Е. ГНЕСИНА

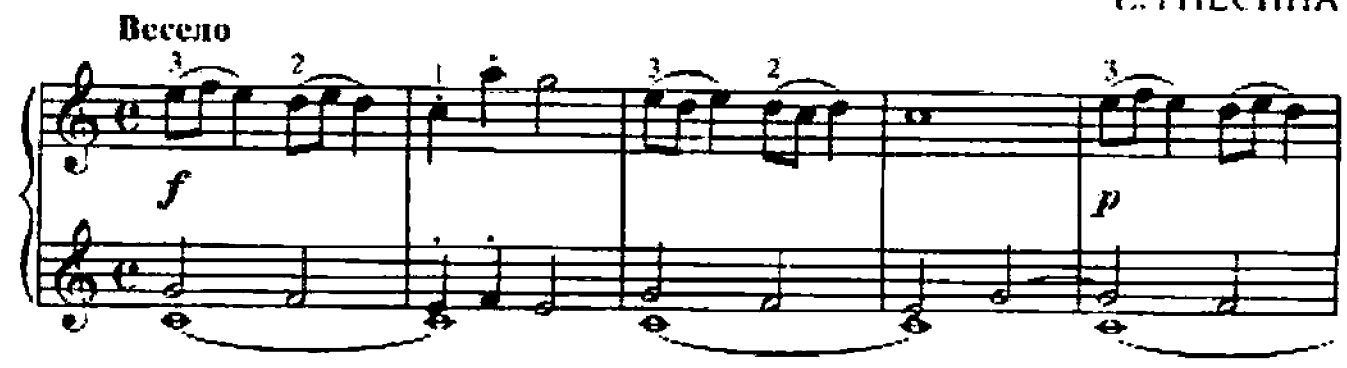

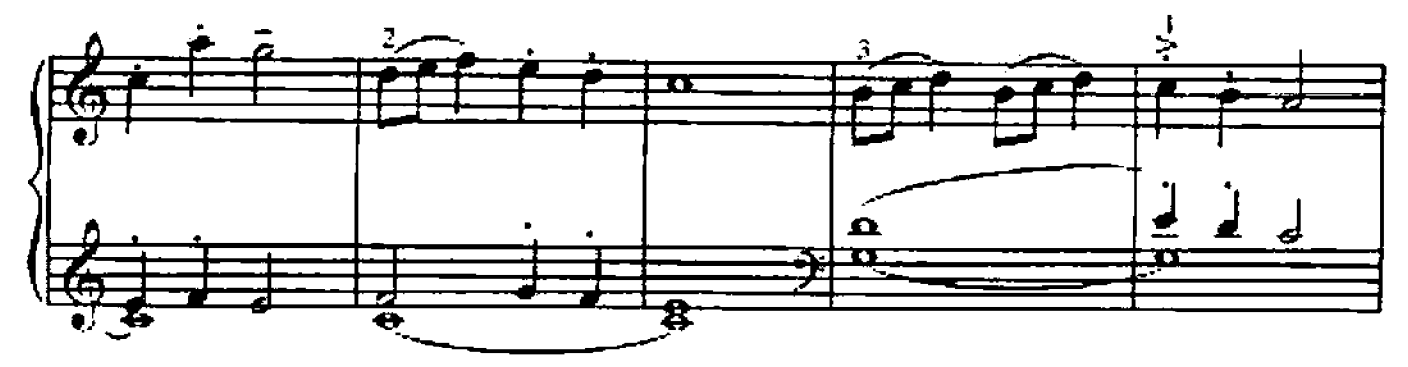

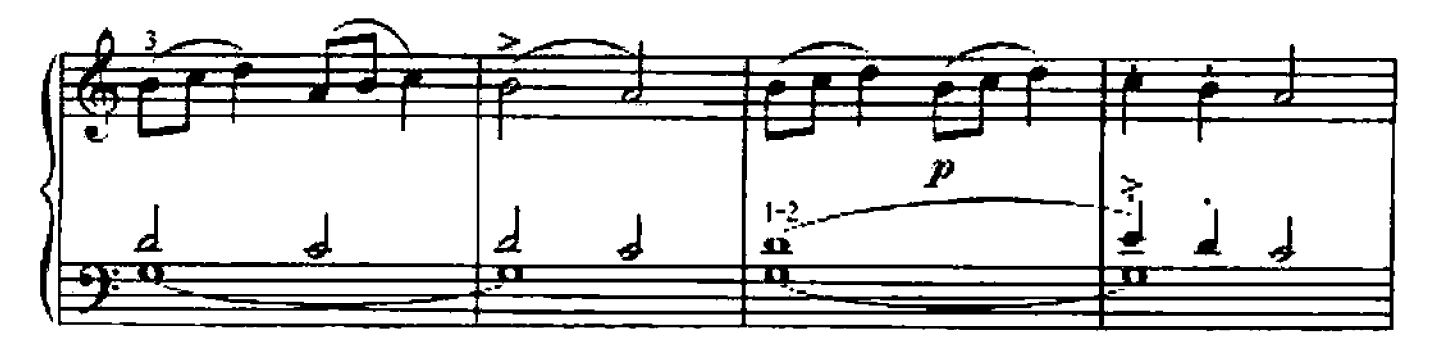

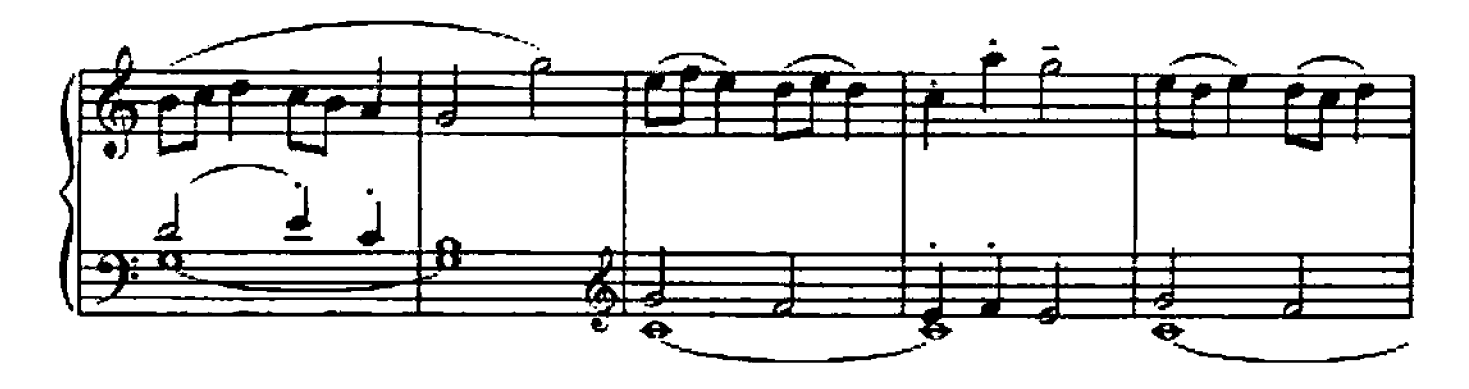

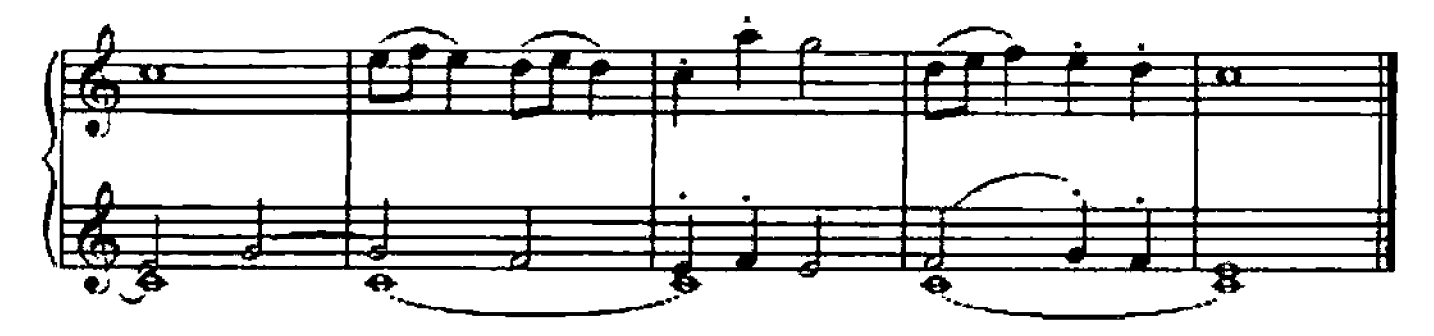

81. ПЕСЕНКА С ВАРИАЦИЯМИ

Н. ПОТОЛОВСКИЙ

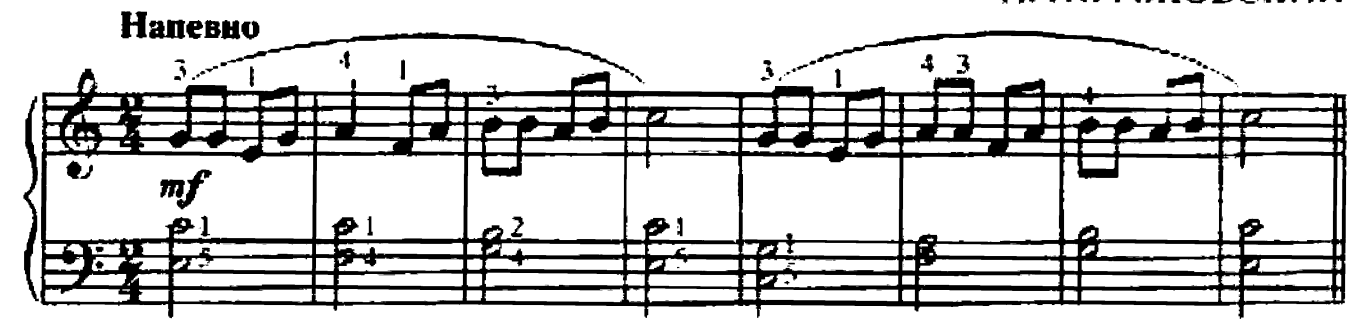

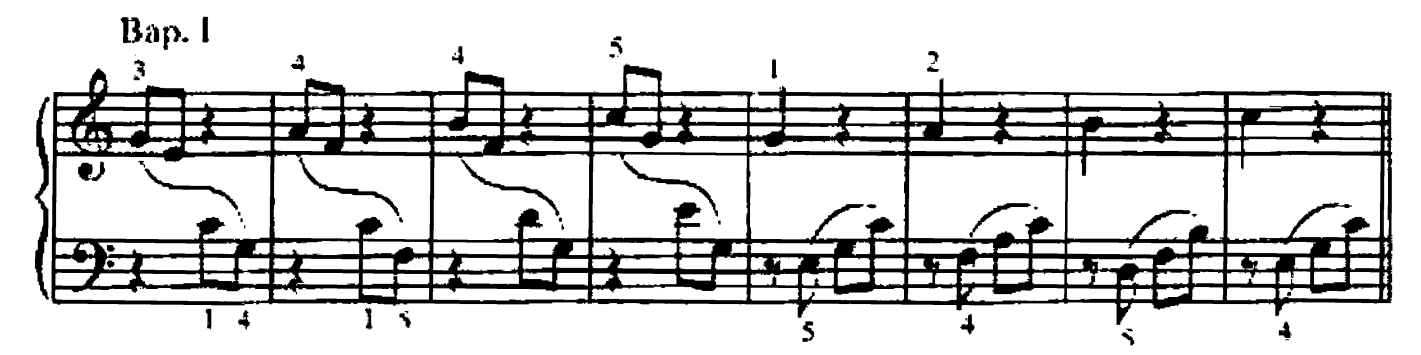

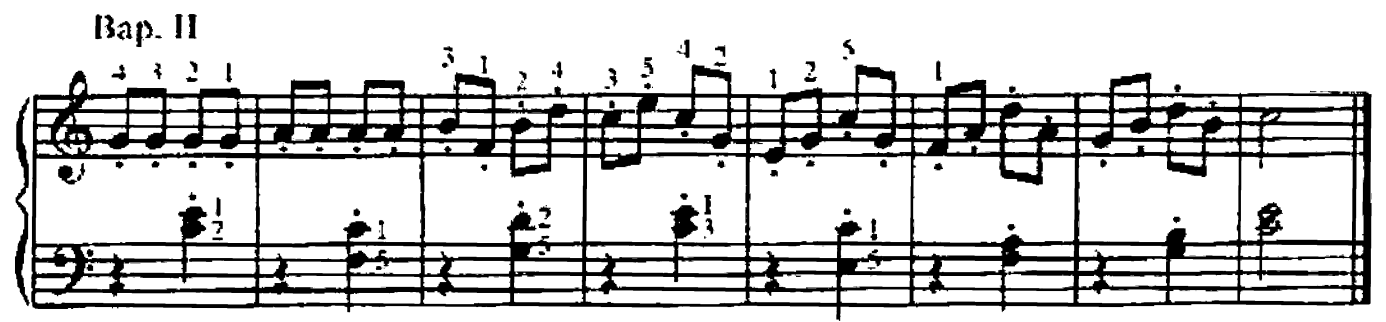

82. ЛИТОВСКАЯ НАРОДНАЯ ПЕСНЯ

И. ЧЮРЛИОНИТЕ.

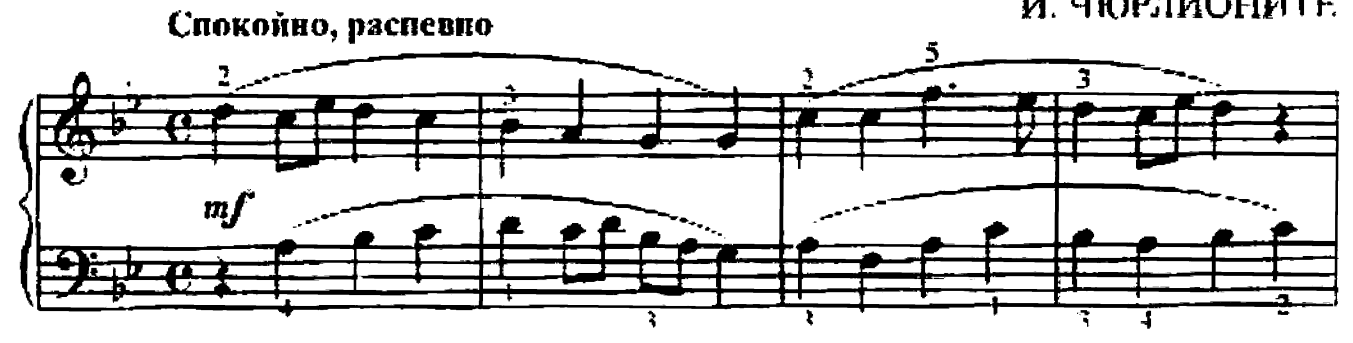

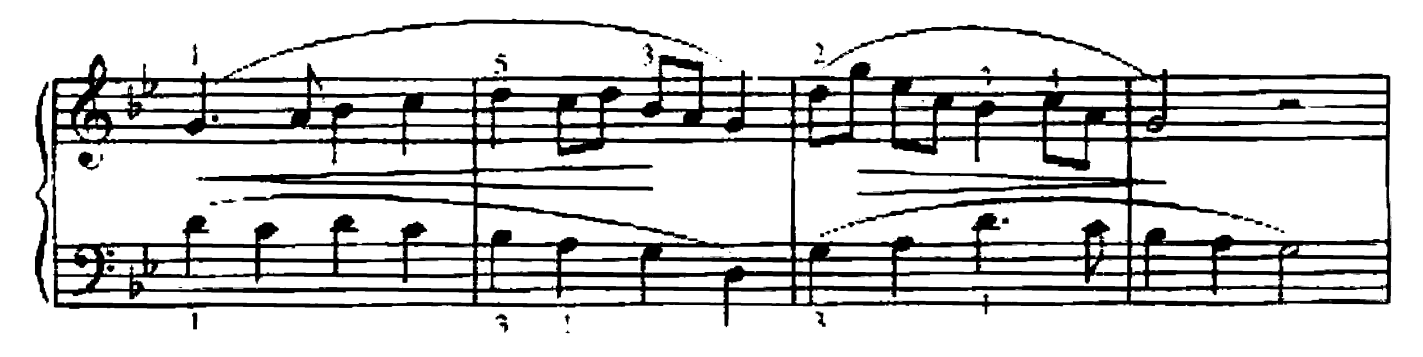

 $\mathbf t$ 

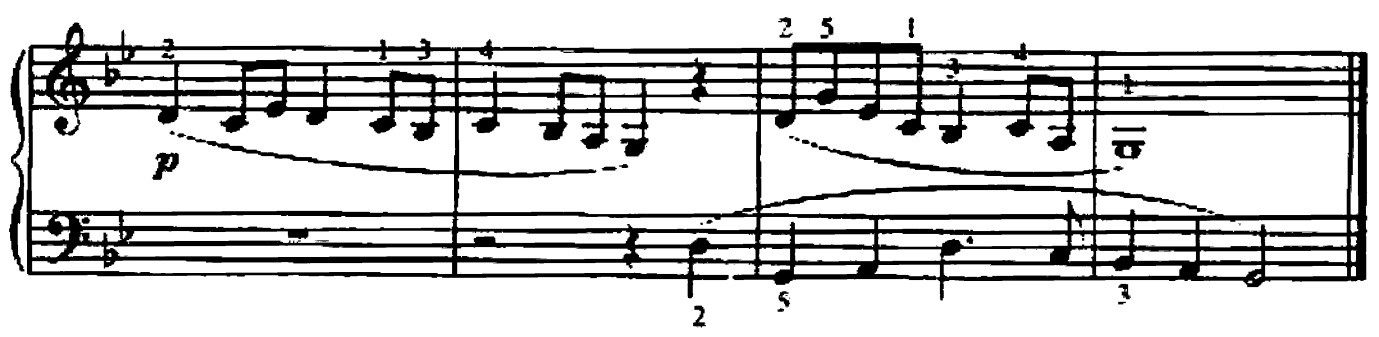

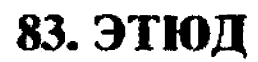

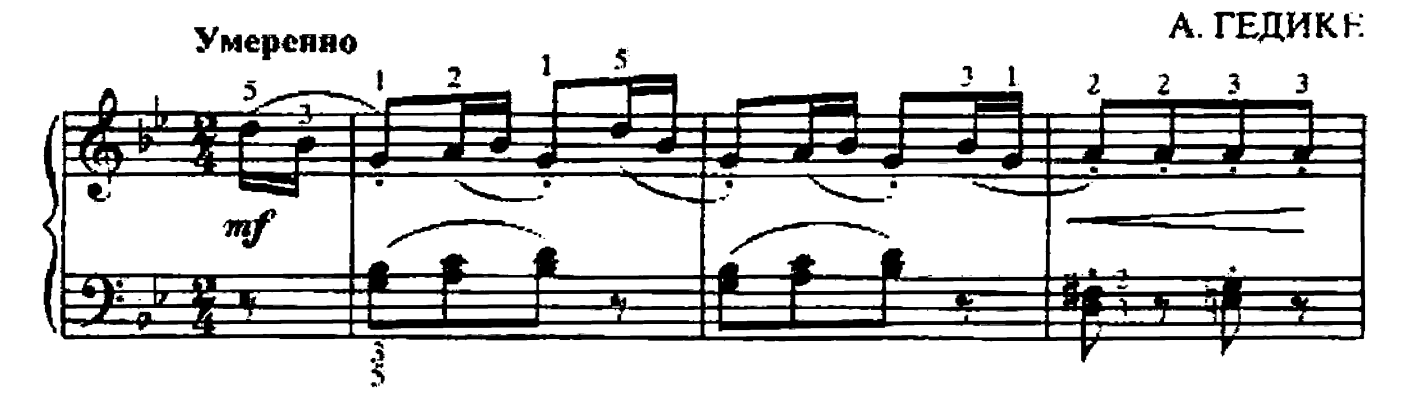

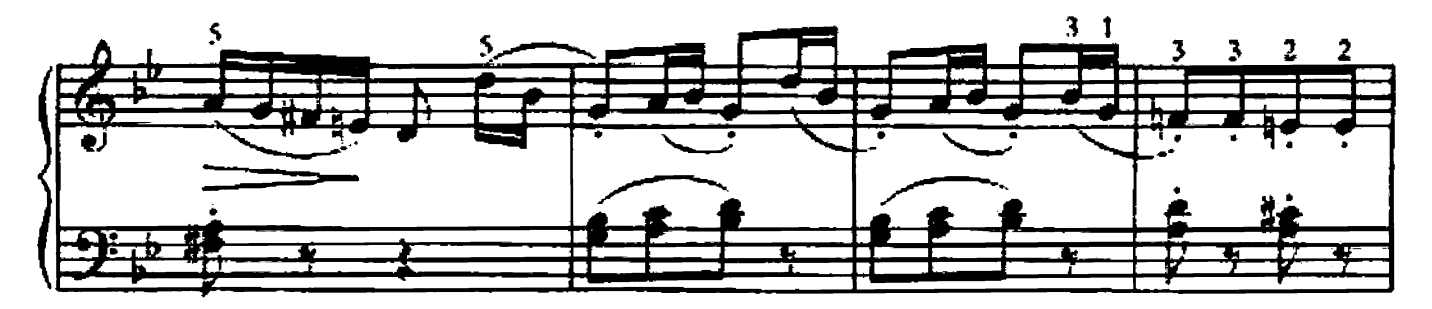

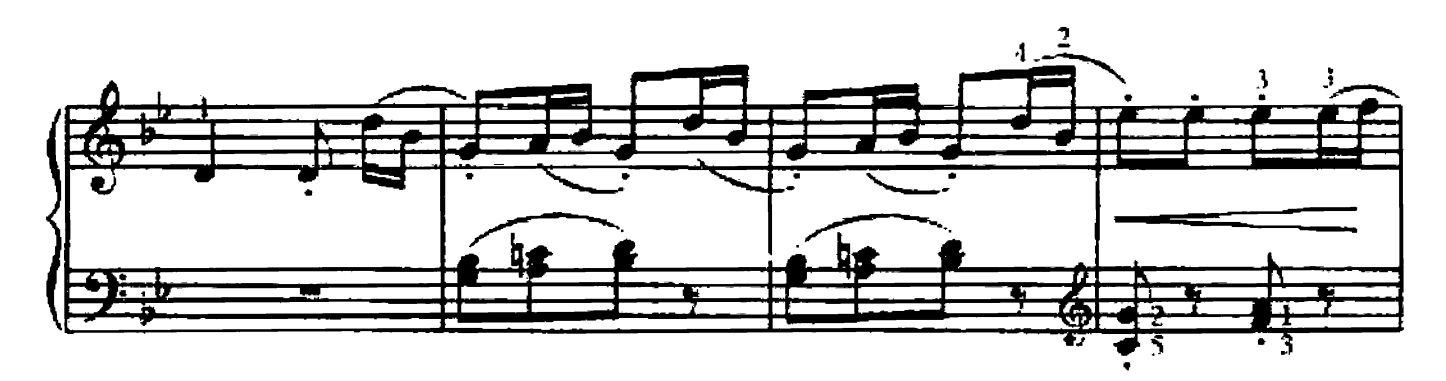

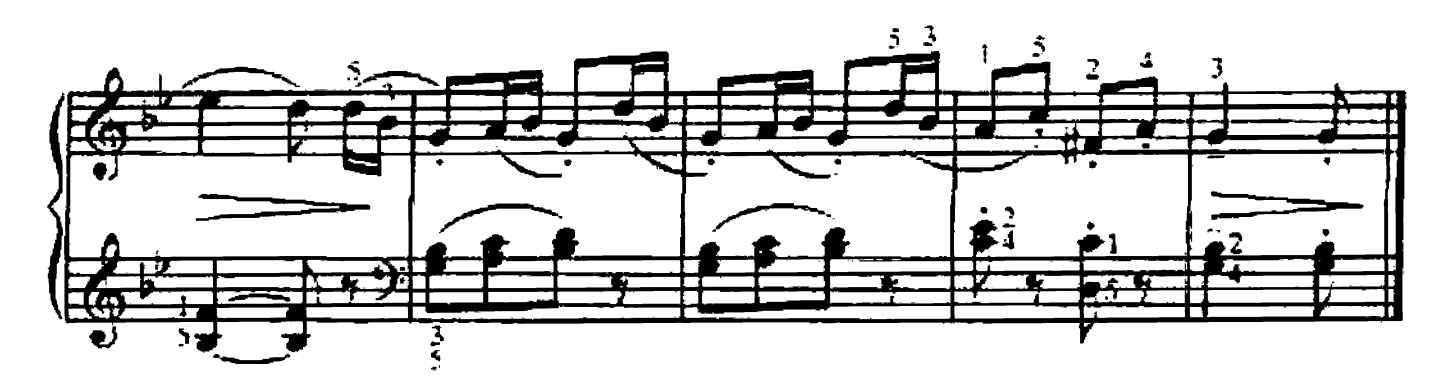

Аналого-объектывание Холос С.

49

84. ПОЛЬКА

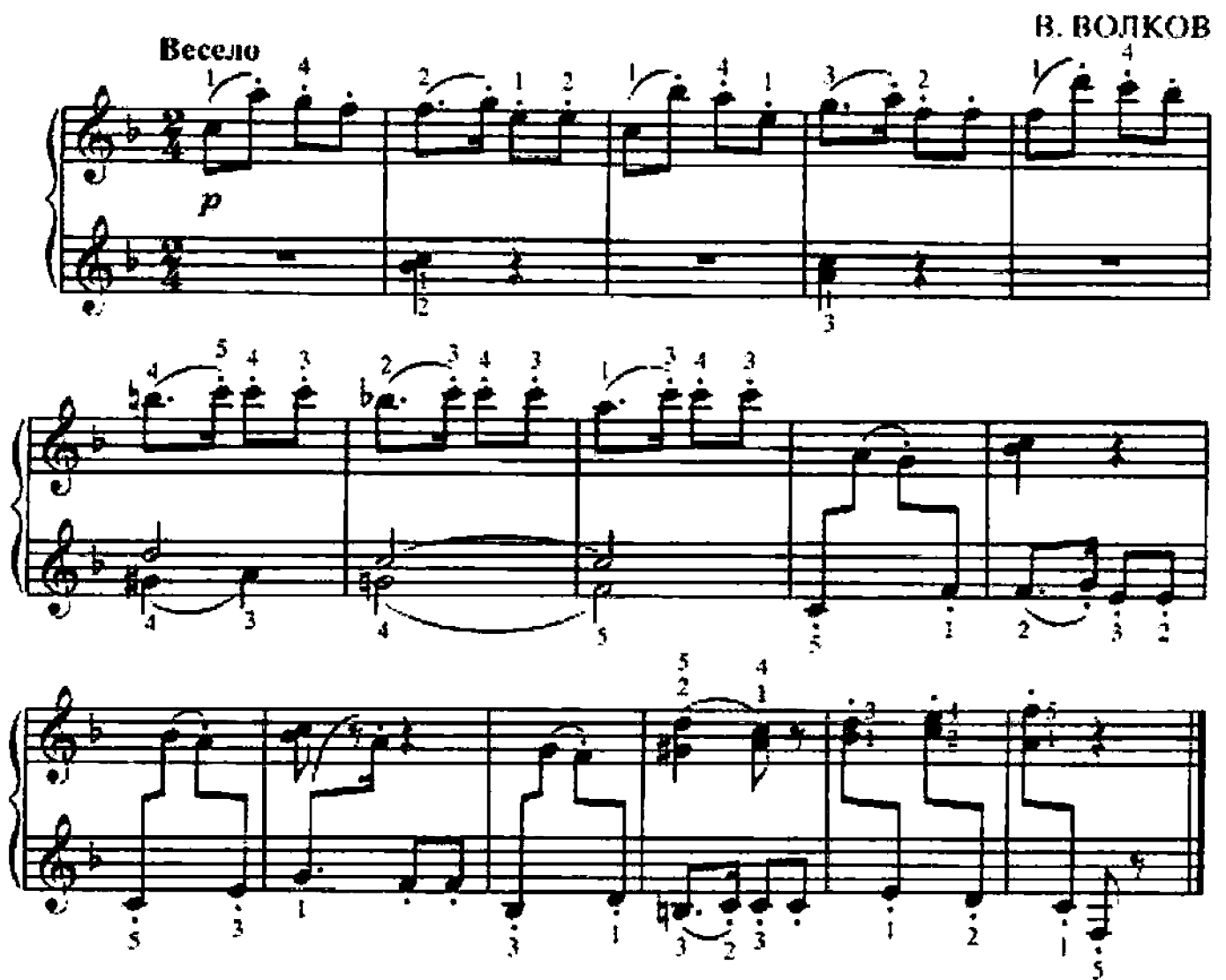

**85. B KY3HE** 

Русская народная песня

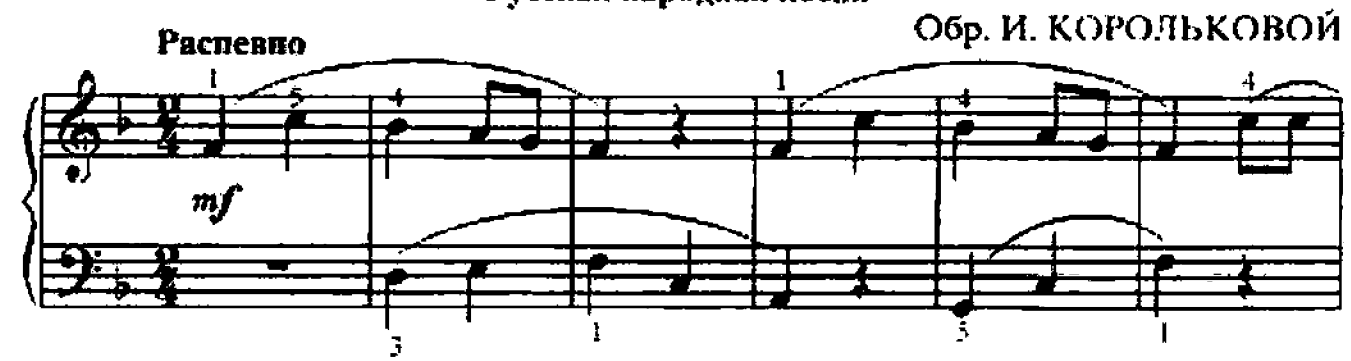

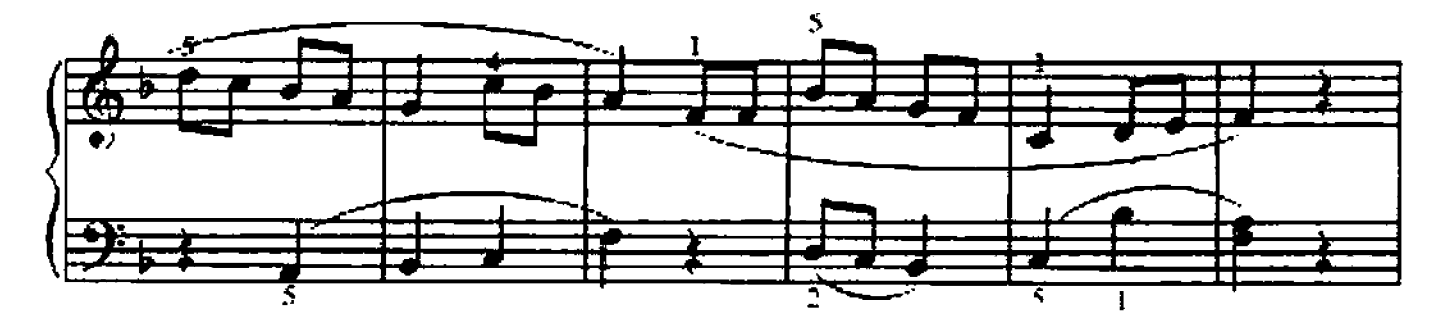

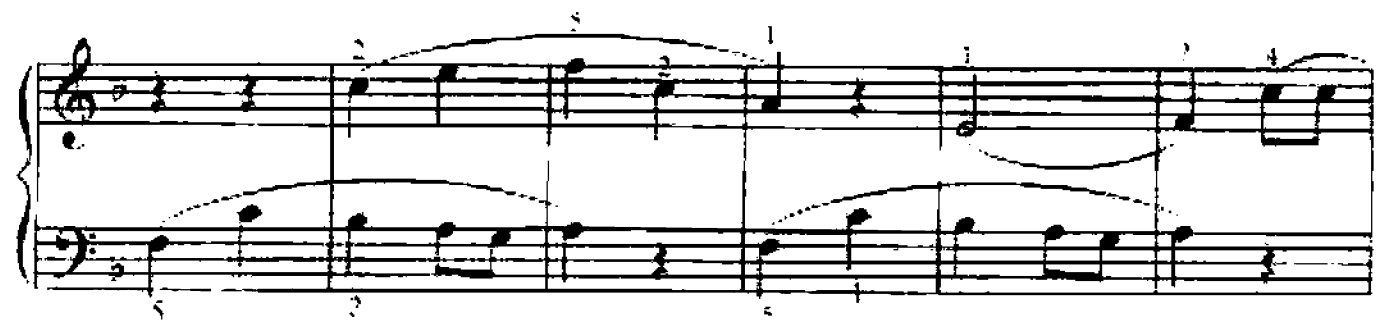

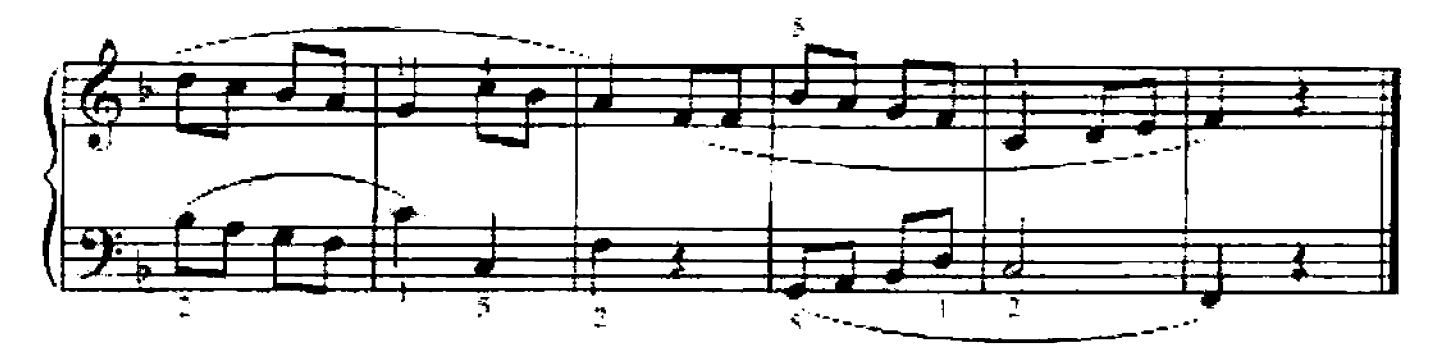

86. ВАЛЬС

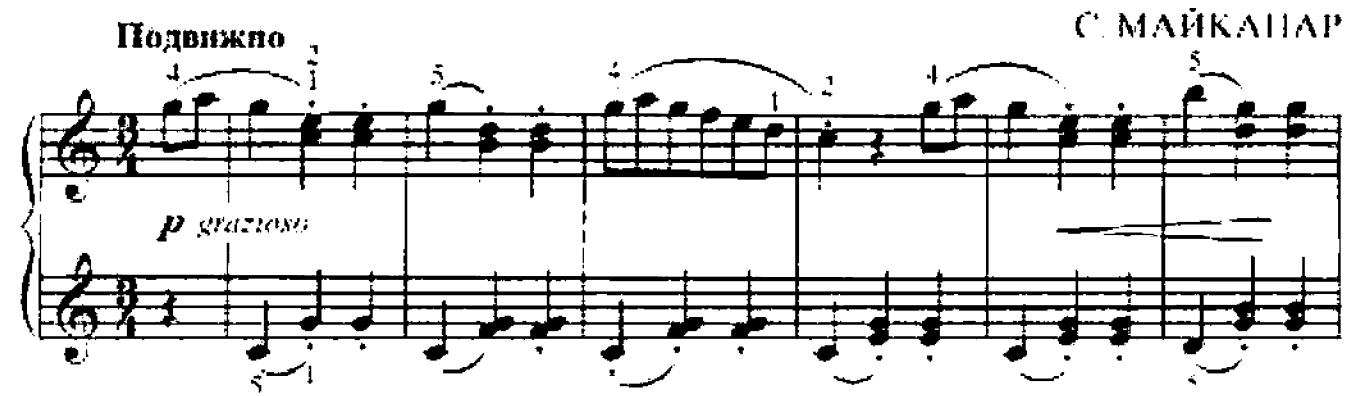

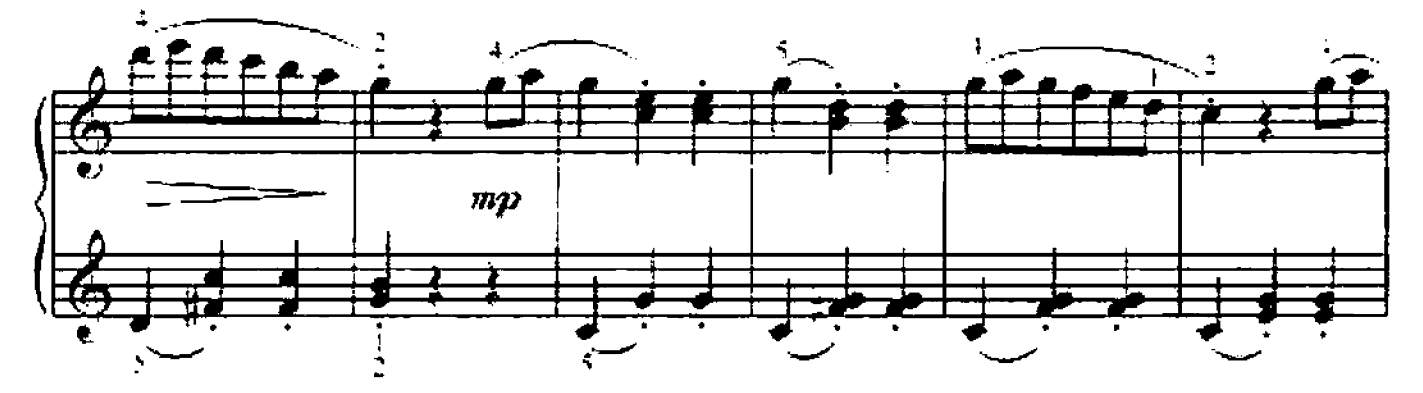

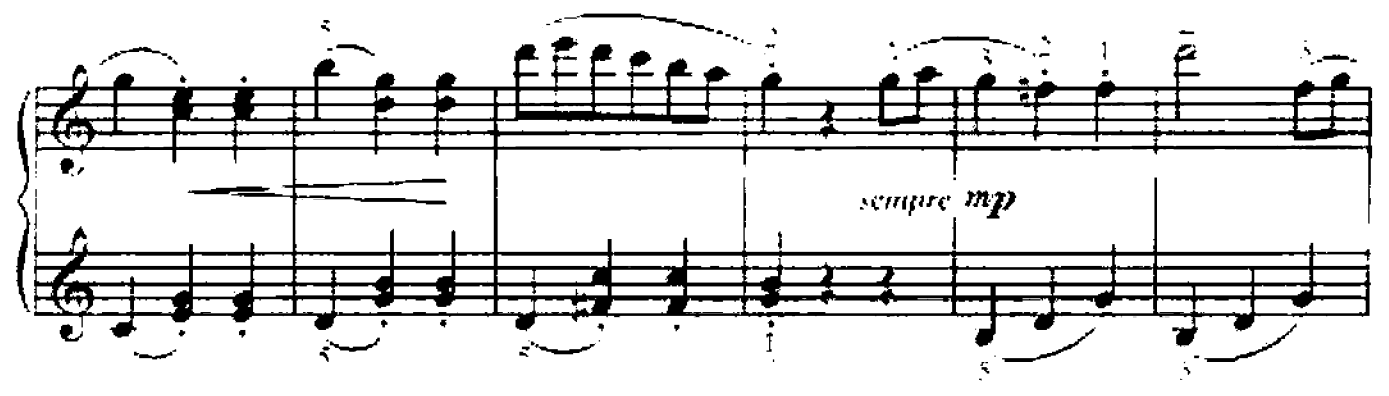

 $\overline{51}$ 

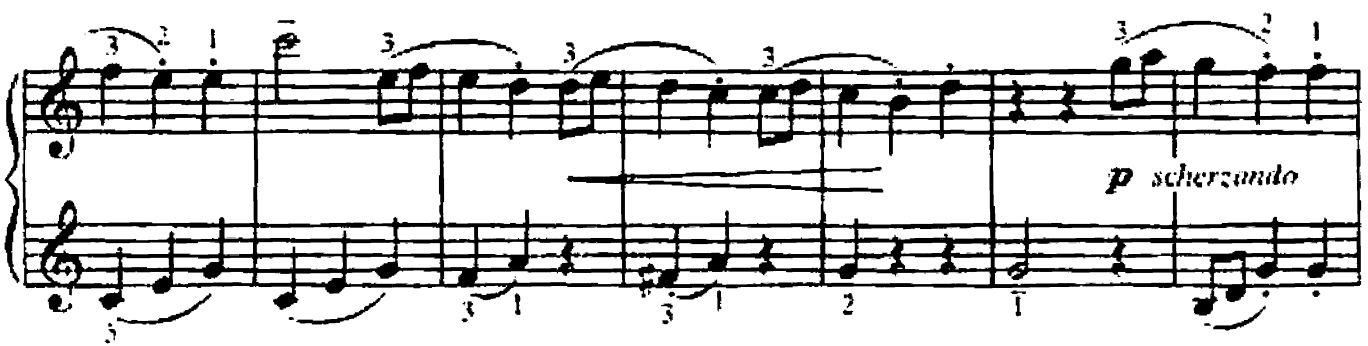

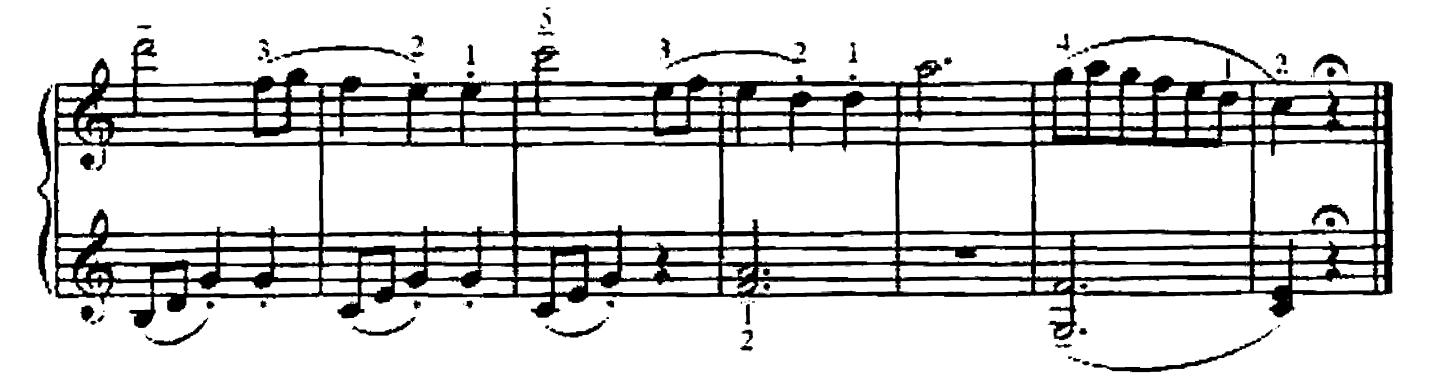

87. ВАРИАЦИИ на тему белорусской народной несни «Савка и Гришка»

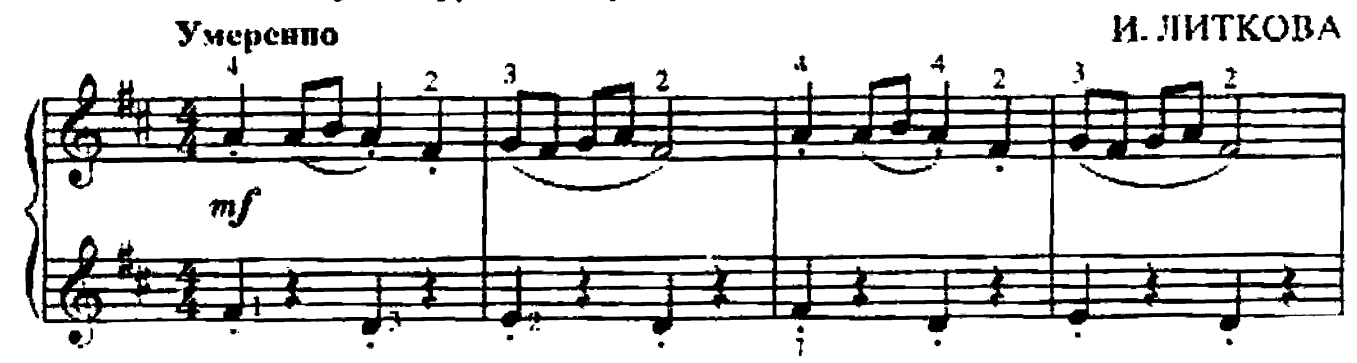

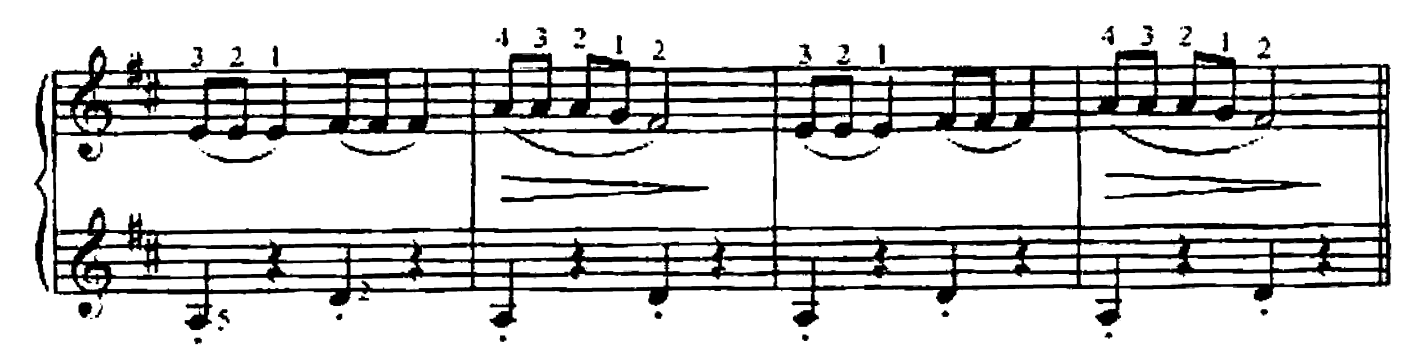

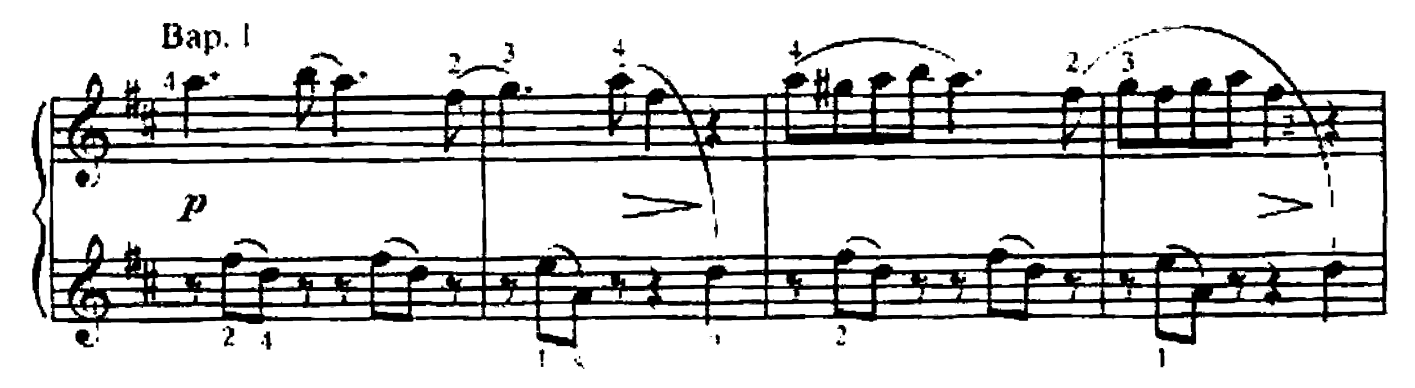

 $\mathcal{L}^{\mathcal{L}}$ 

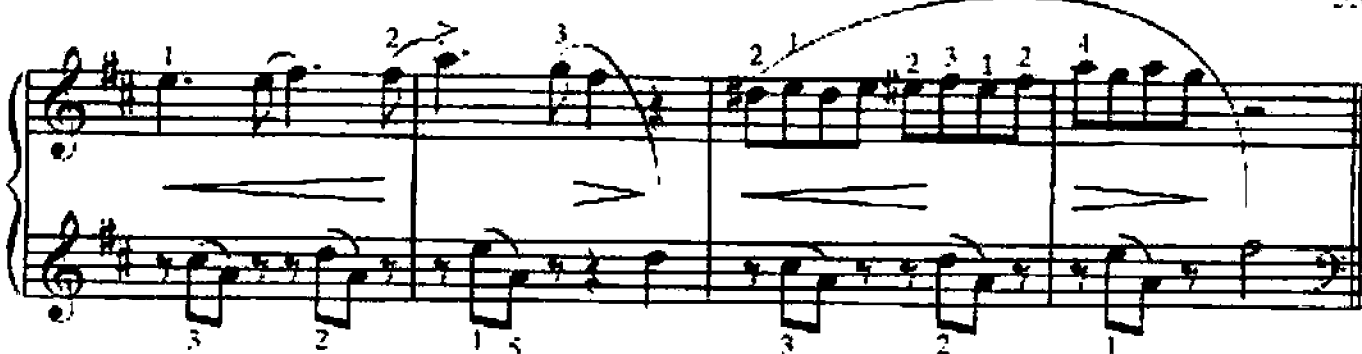

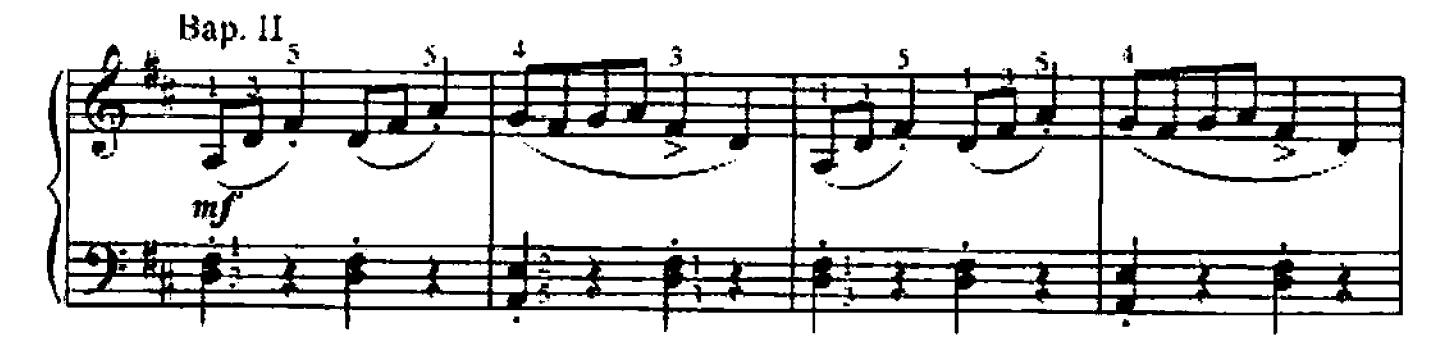

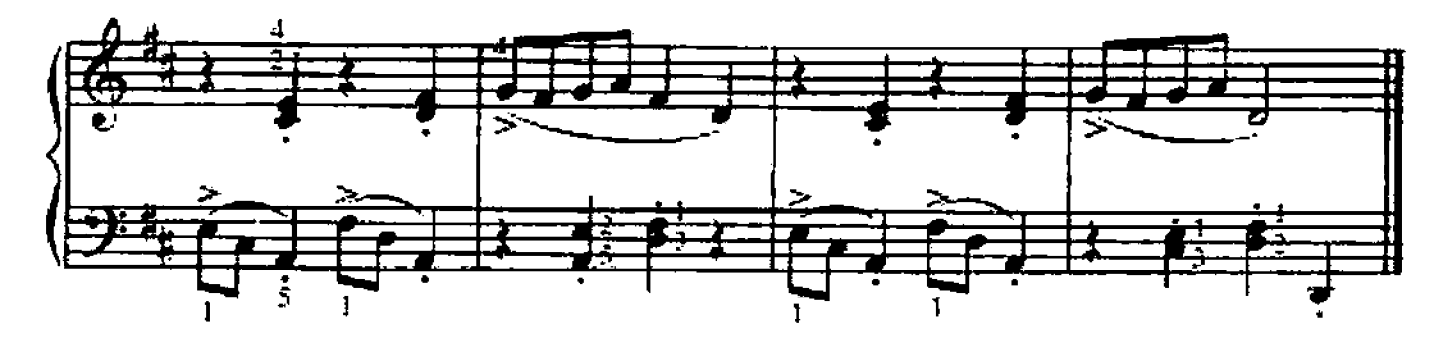

88. В САДИКЕ

С. МАЙКАПАР

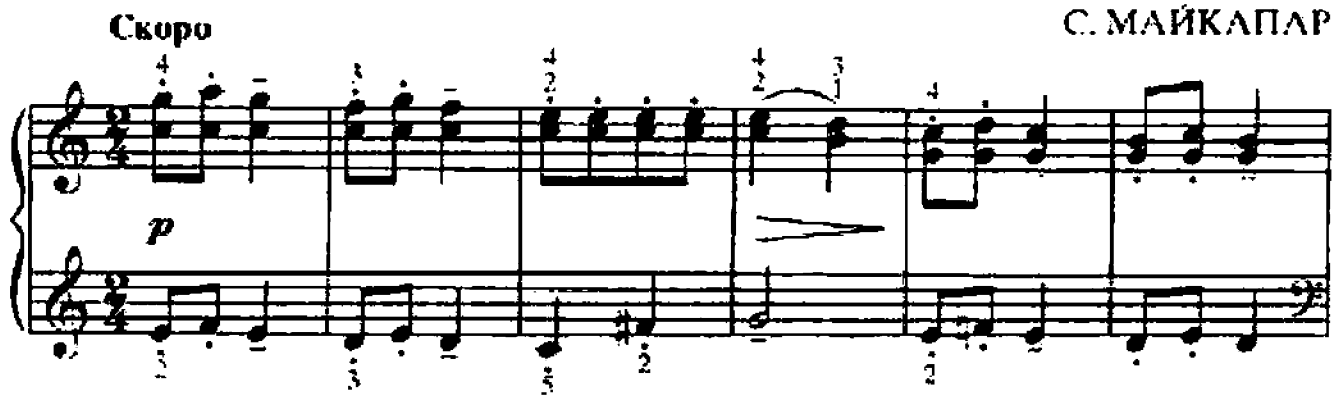

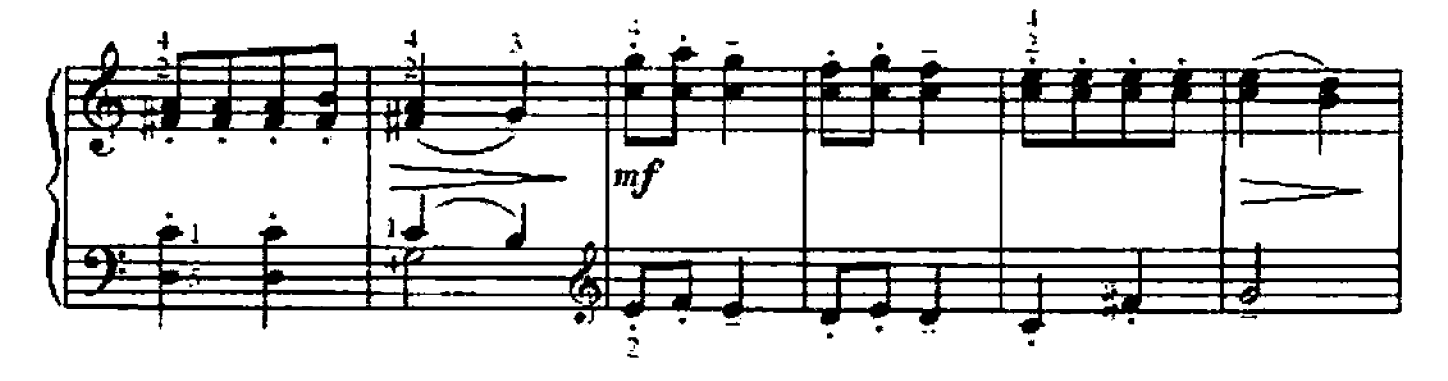

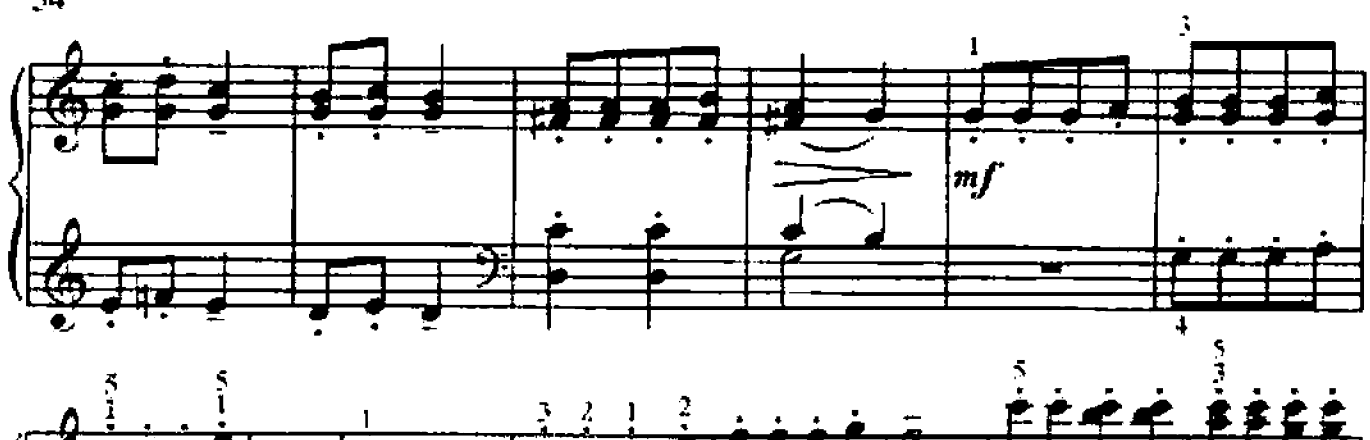

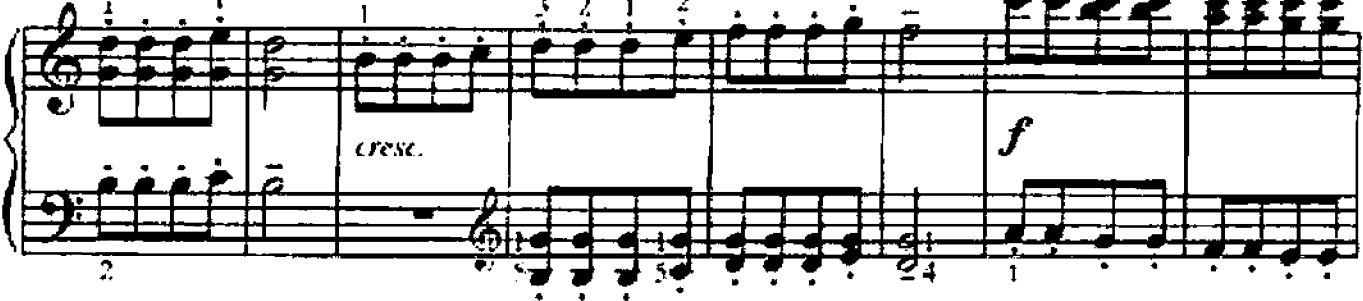

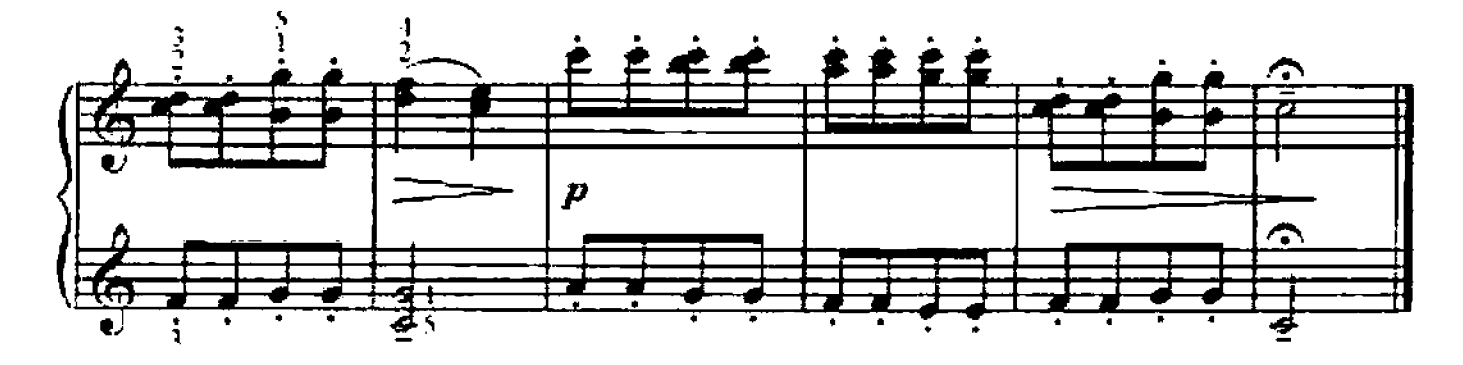

89. УКРАИНСКАЯ НАРОДНАЯ ПЕСНЯ

Обр. И. БЕРКОВИЧА

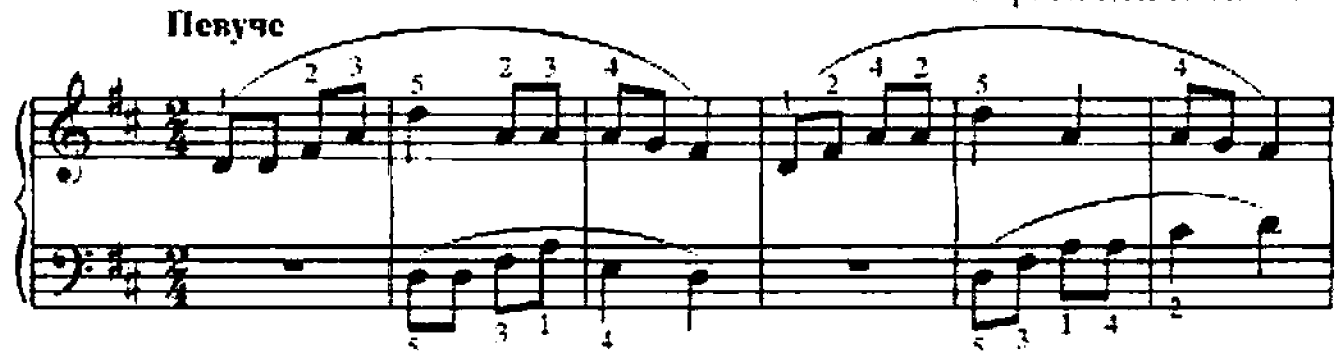

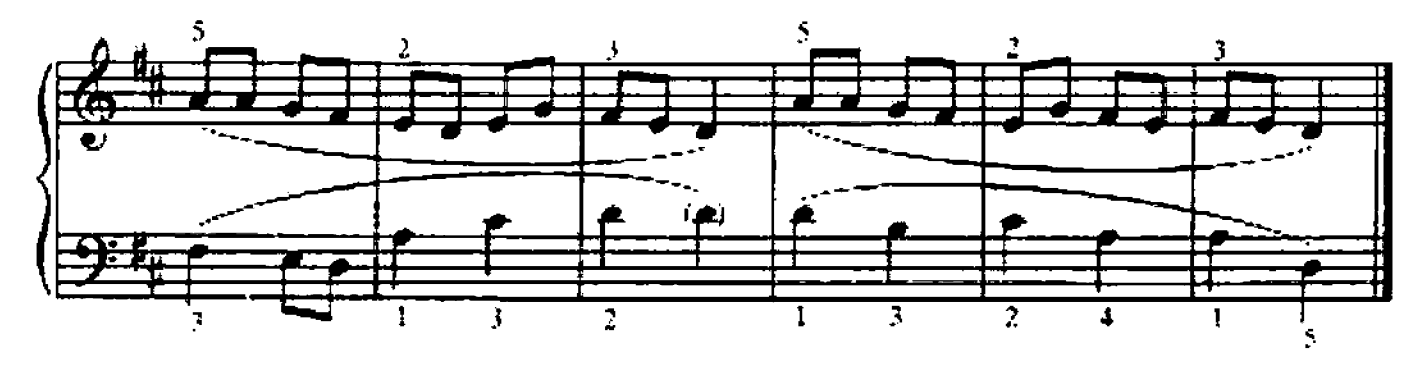

90. ЭСТОНСКАЯ ПОЛЬКА

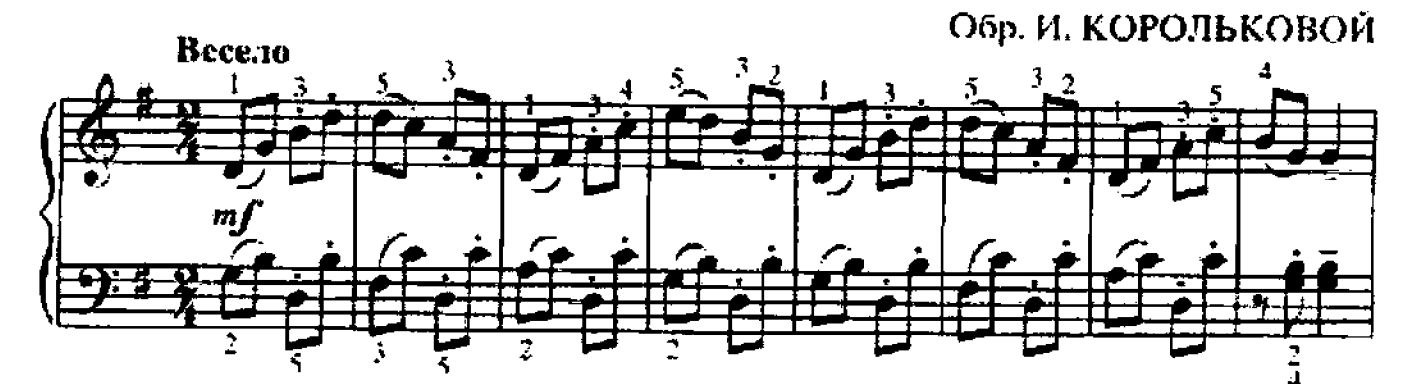

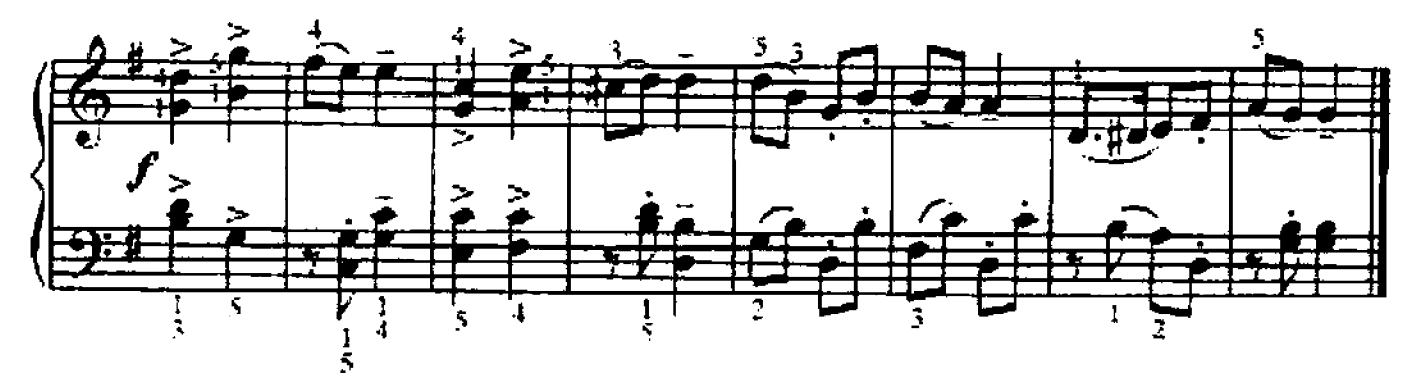

91. МЕНУЭТ

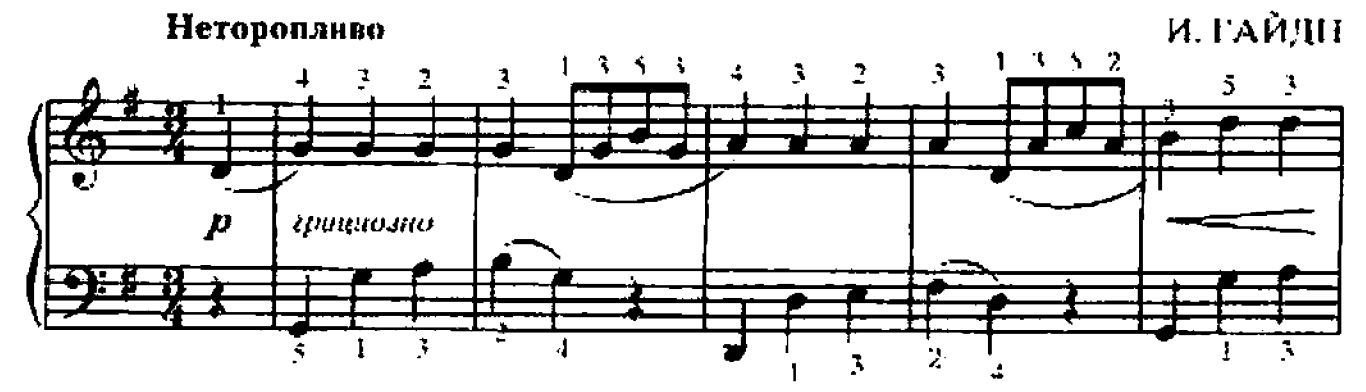

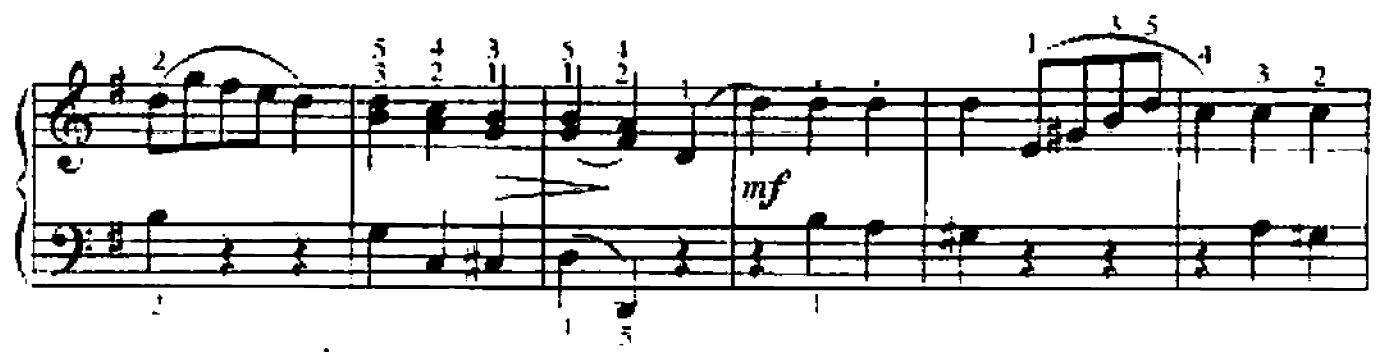

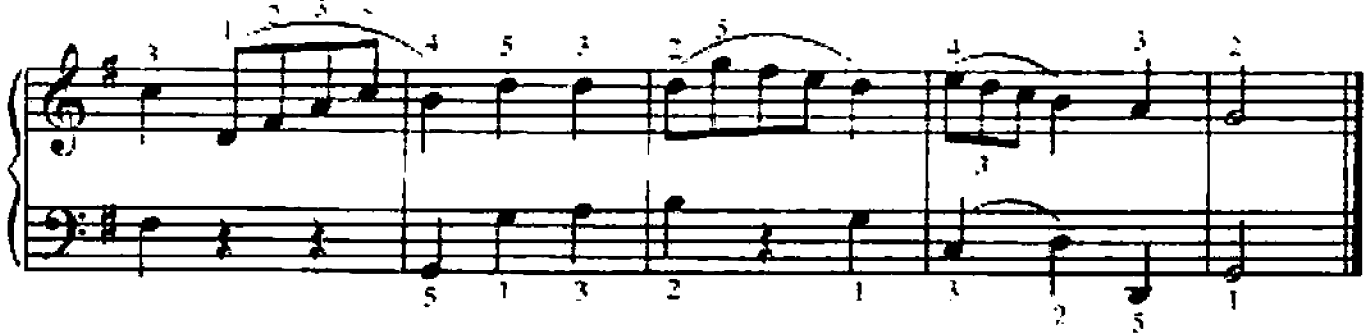

Л. ШИТТЕ

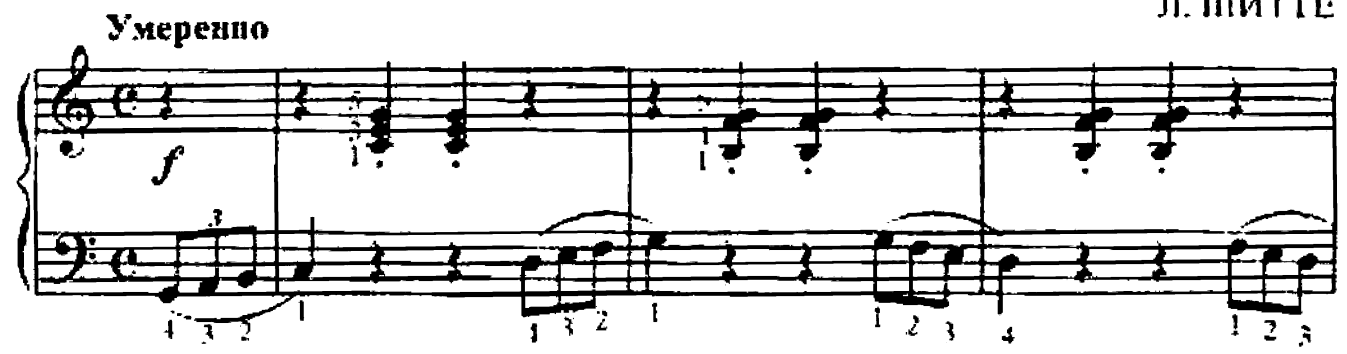

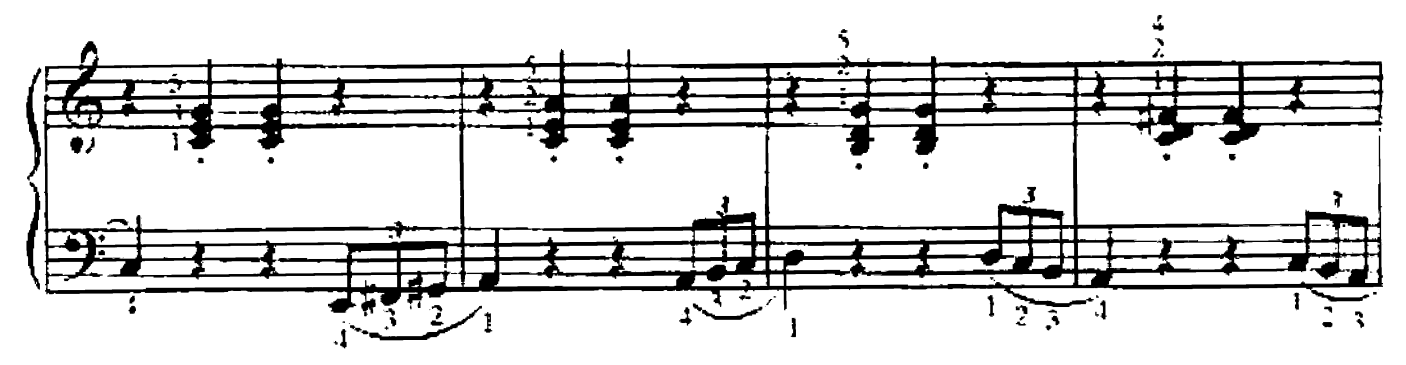

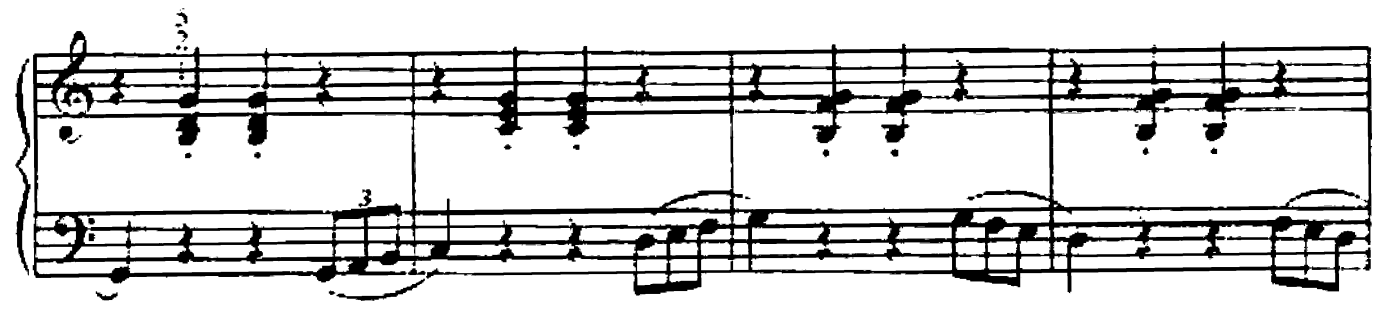

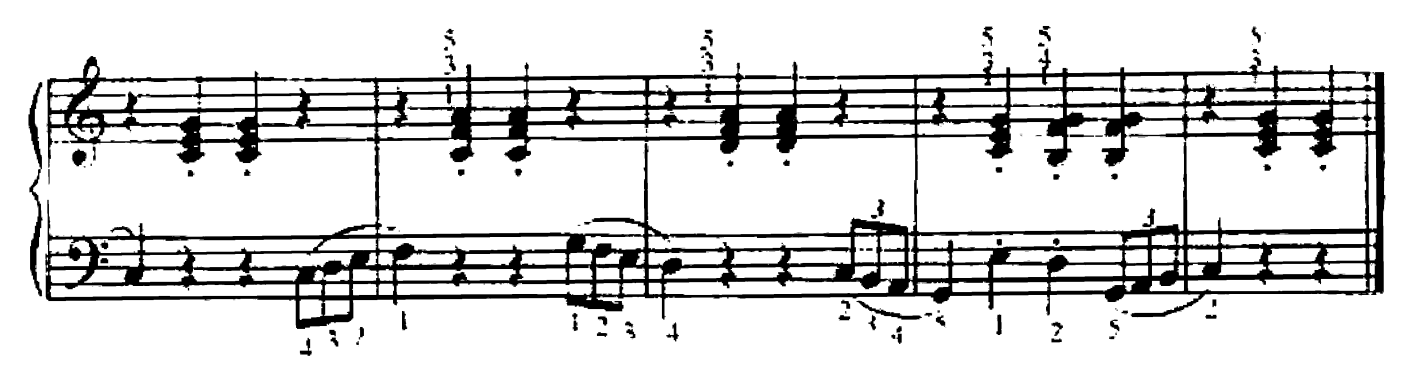

93. АДАЖИО

Д. ШТЕЙБЕЛЬТ

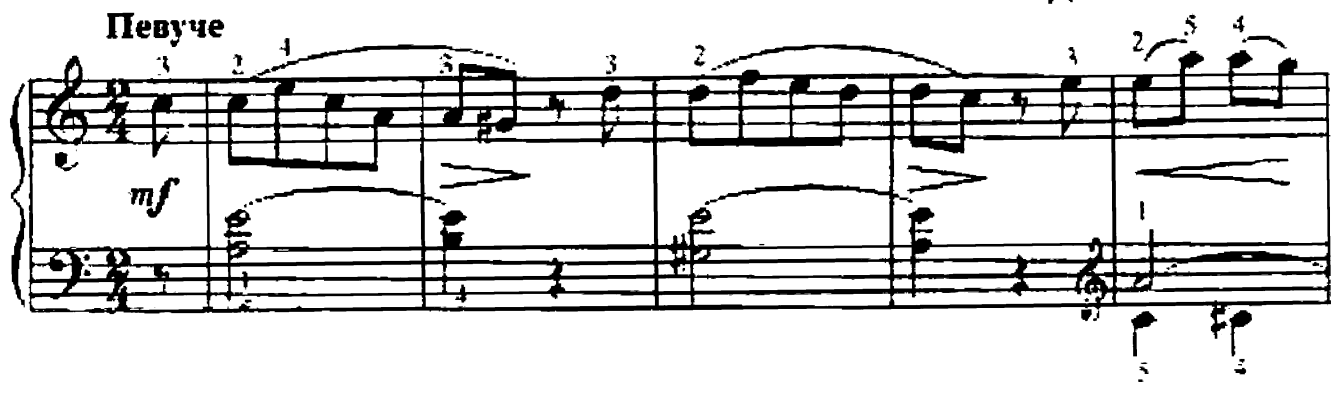

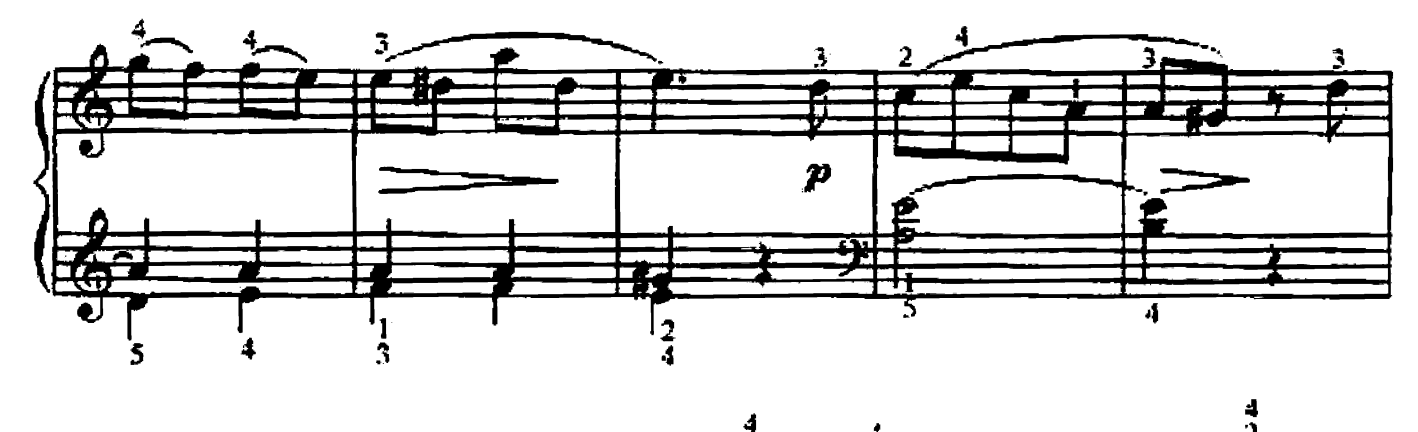

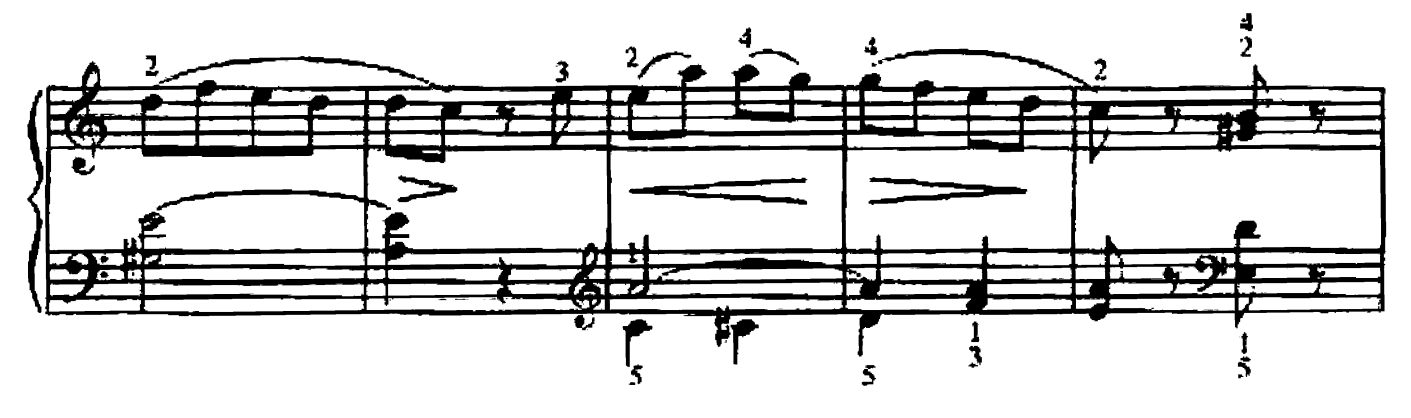

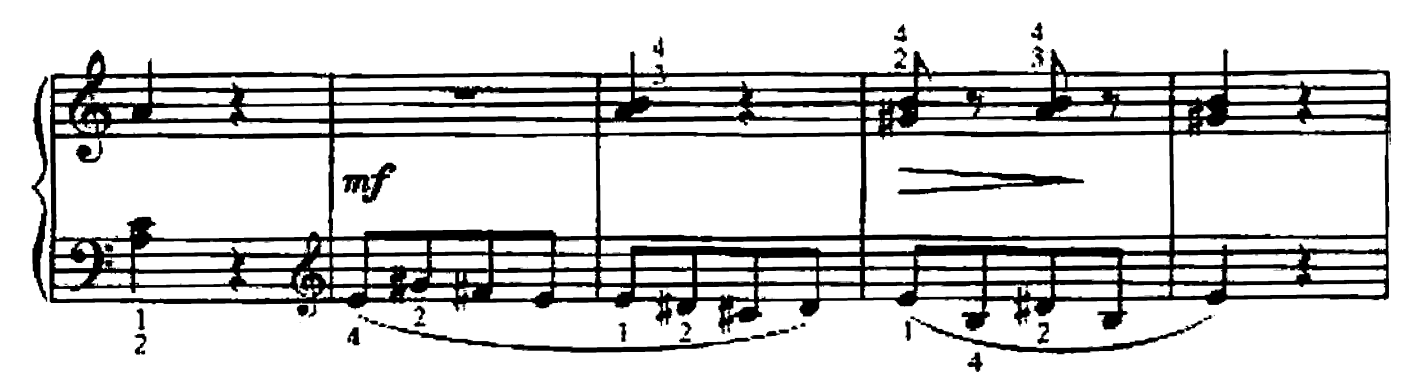

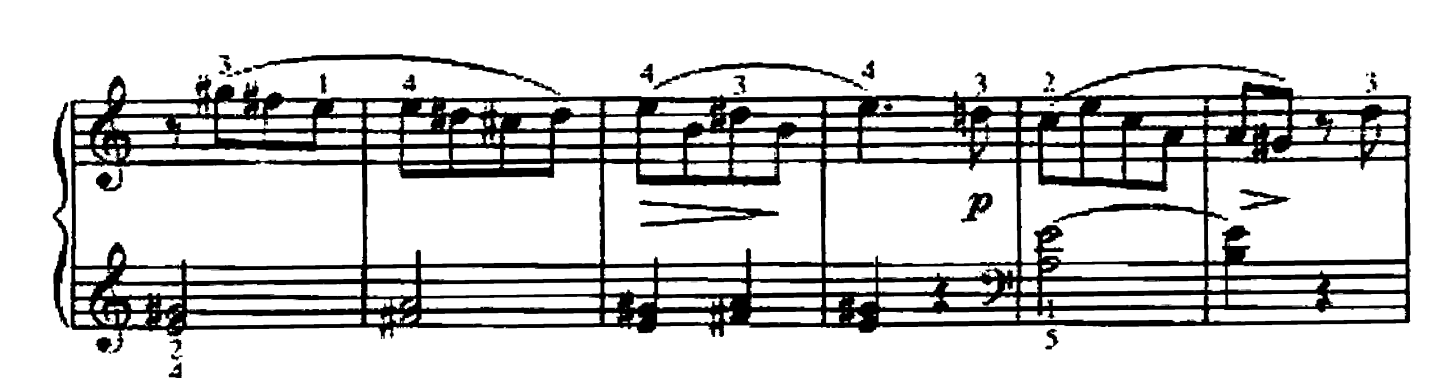

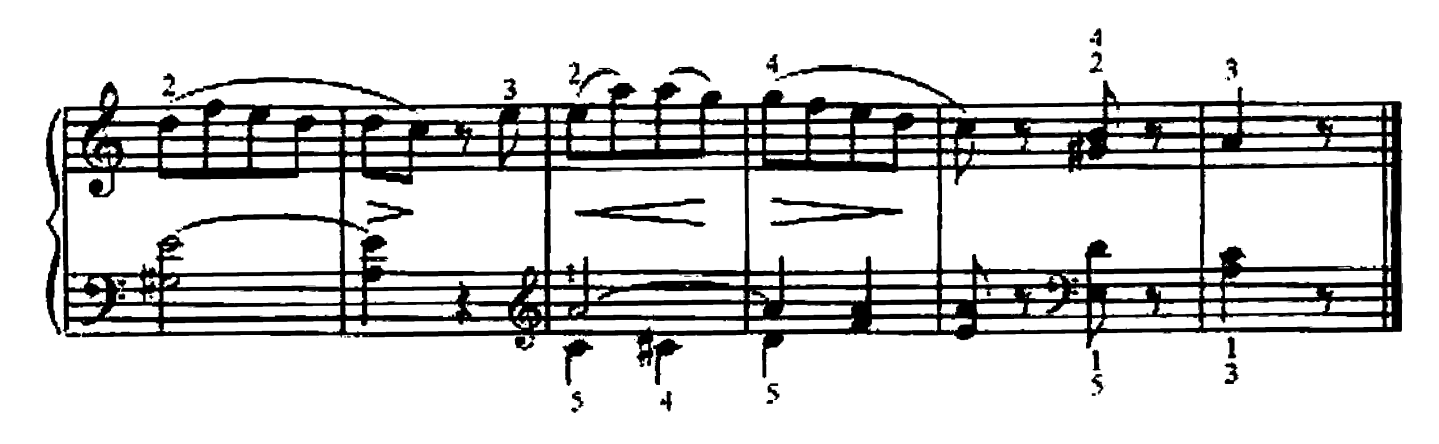

94. СОНАТИНА

И. БЕРКОВИЧ

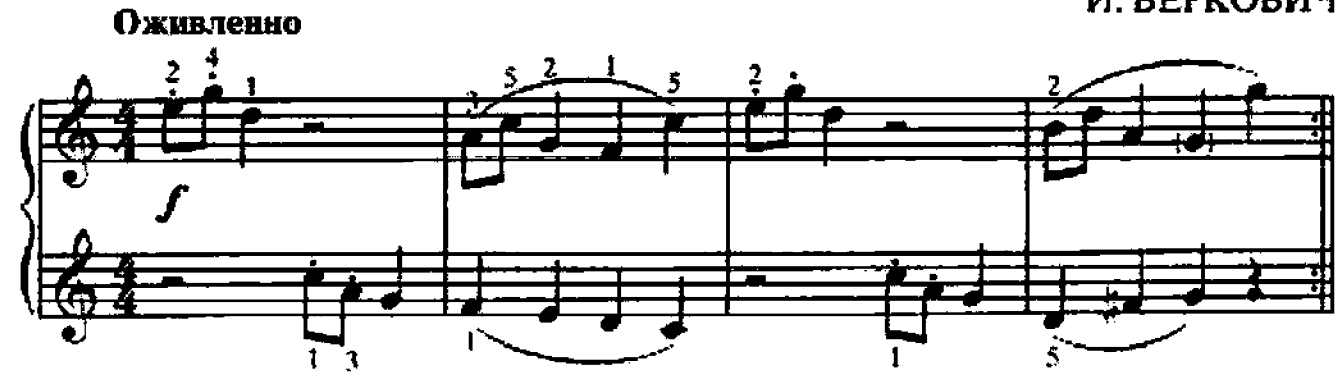

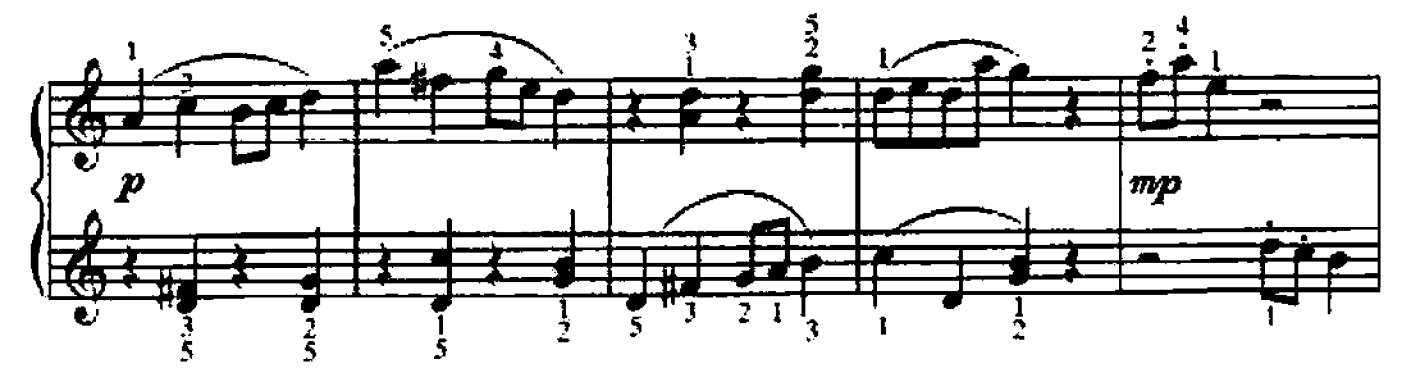

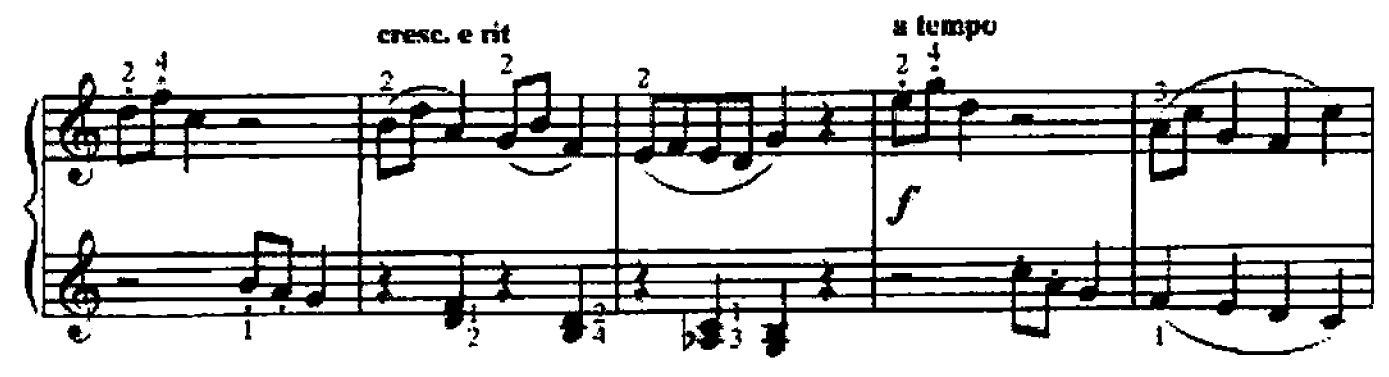

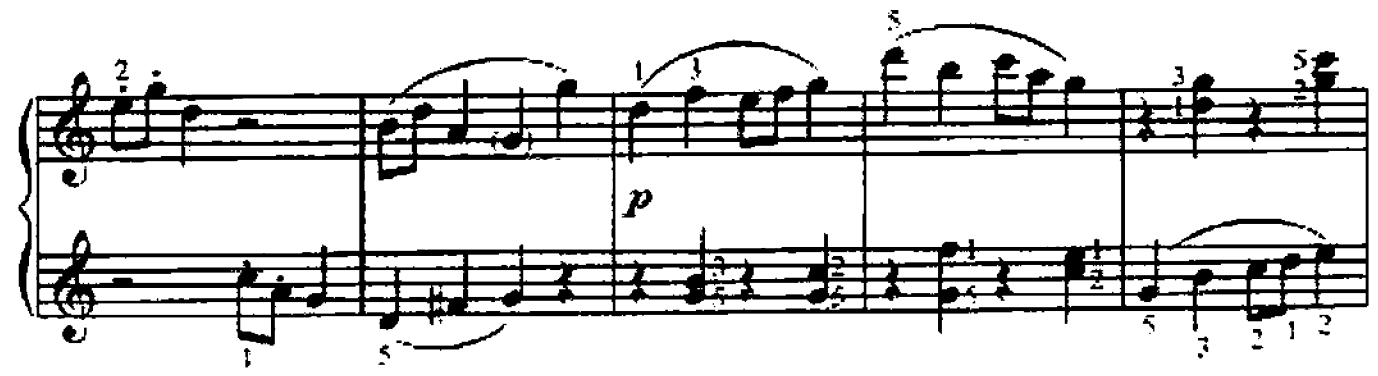

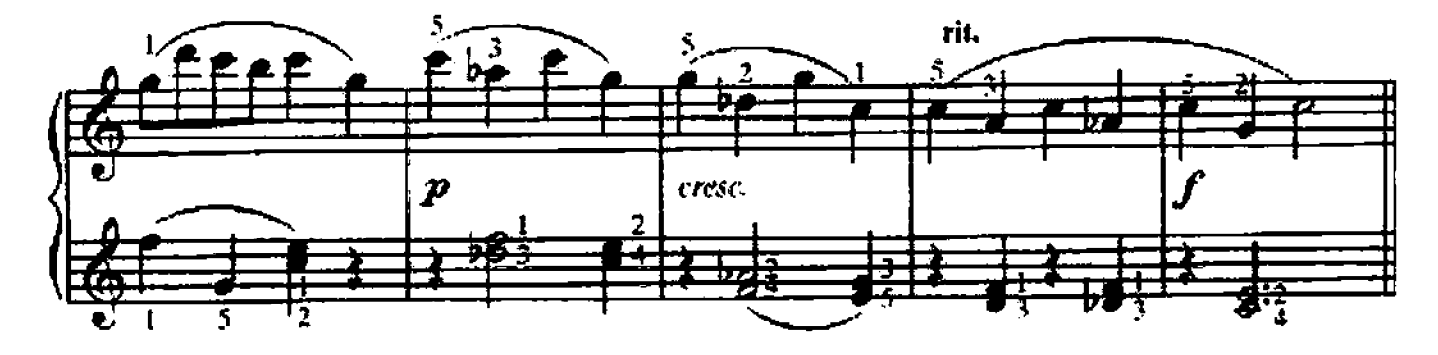

## 95. БЕЛОРУССКАЯ НАРОДНАЯ ПЕСНЯ

Обр. С. ХАЛАИМОВА Умеренно  $mp$ 

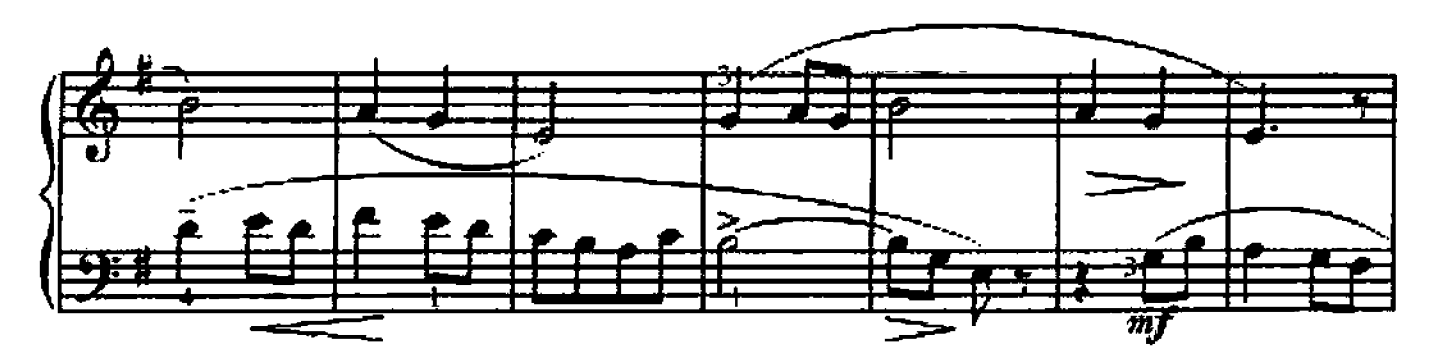

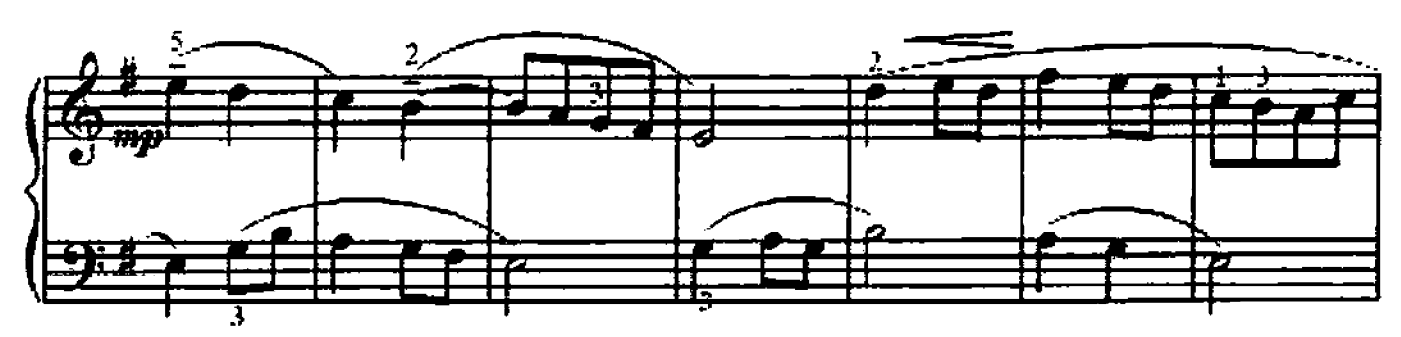

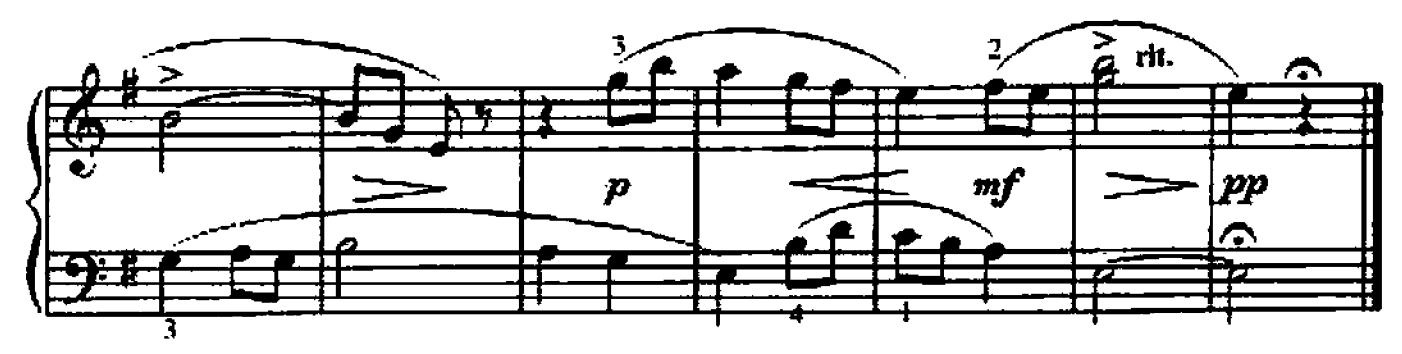

### 96. УКРАИНСКАЯ НАРОДНАЯ ПЕСНЯ

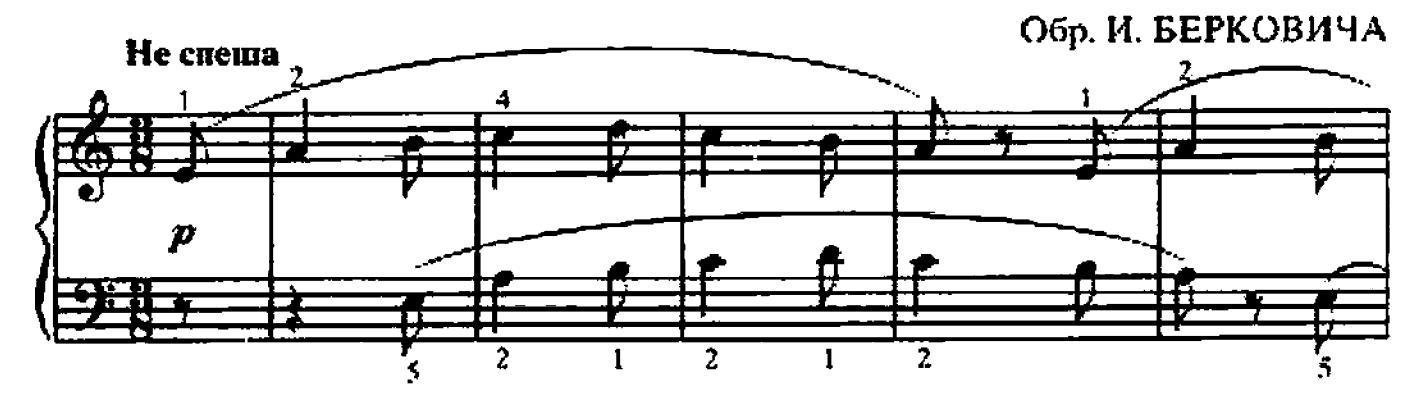

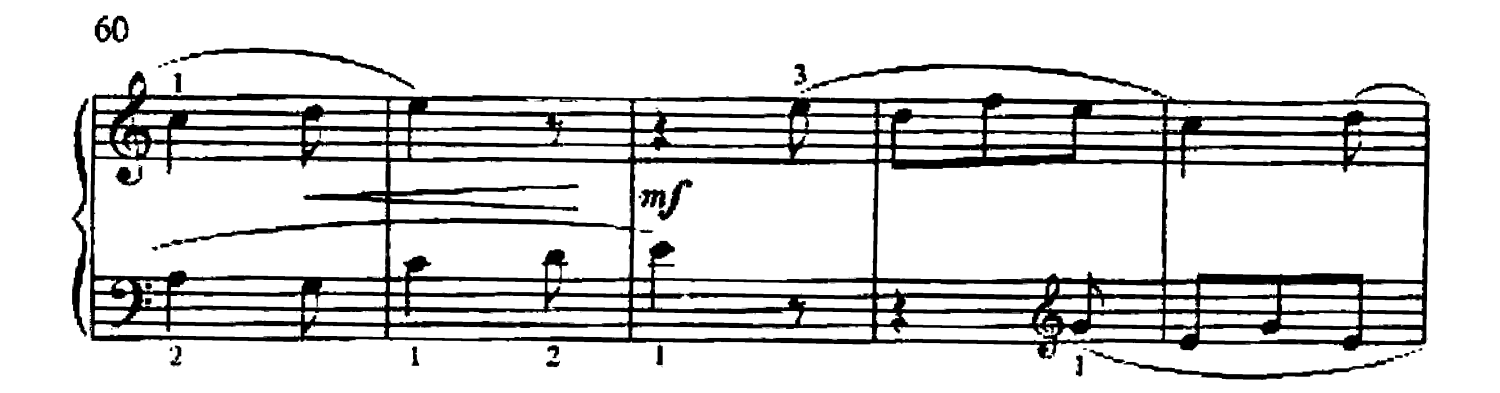

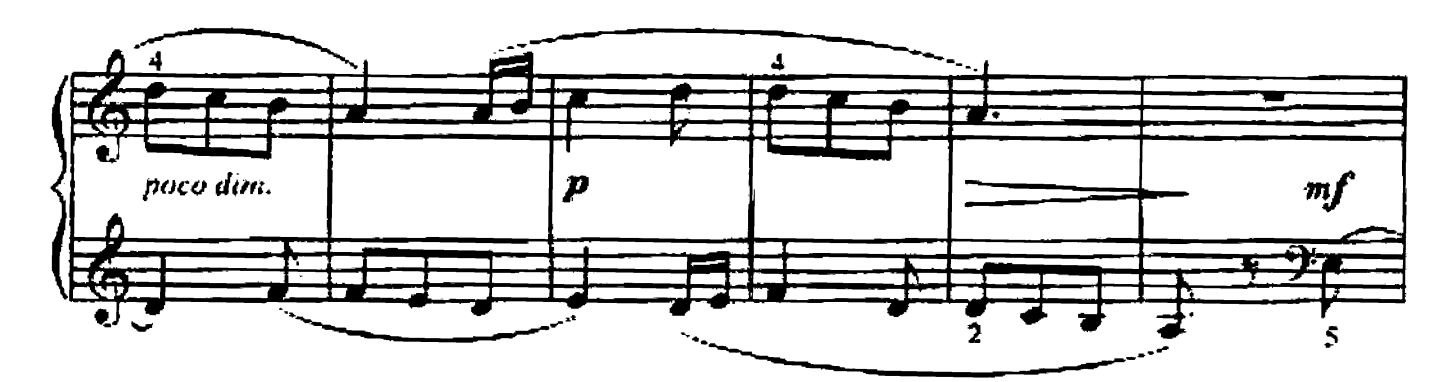

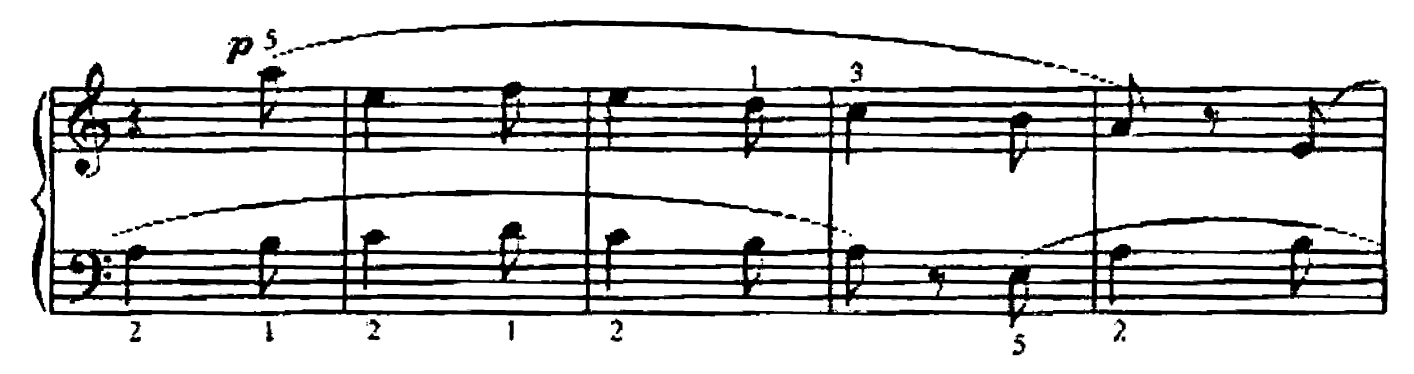

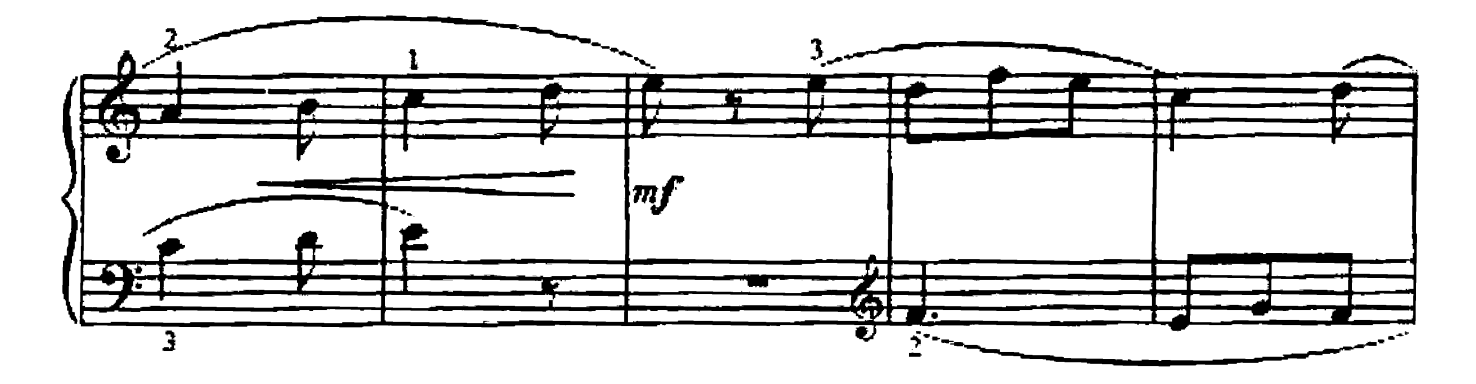

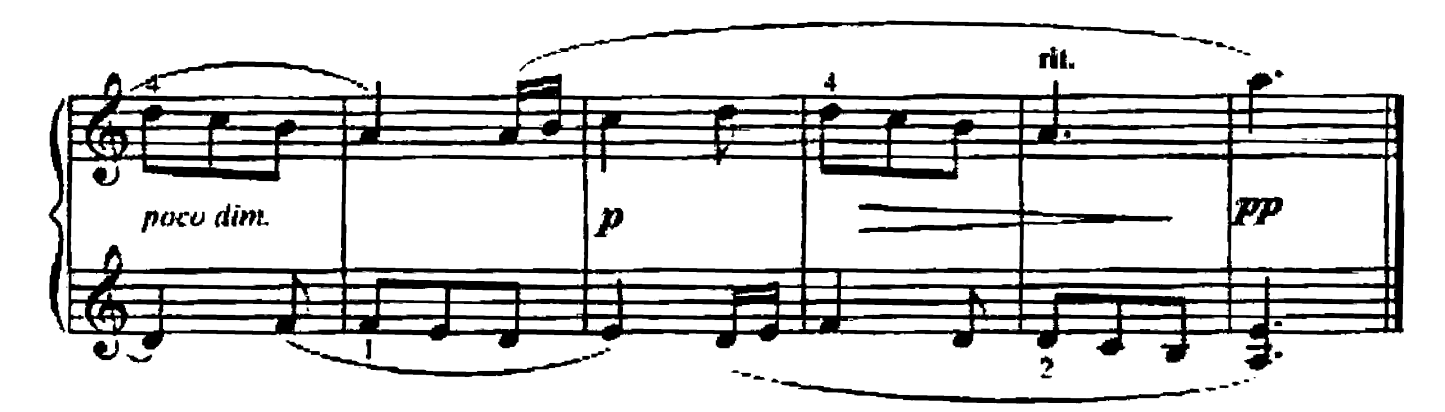

И. БЕРКОВИЧ

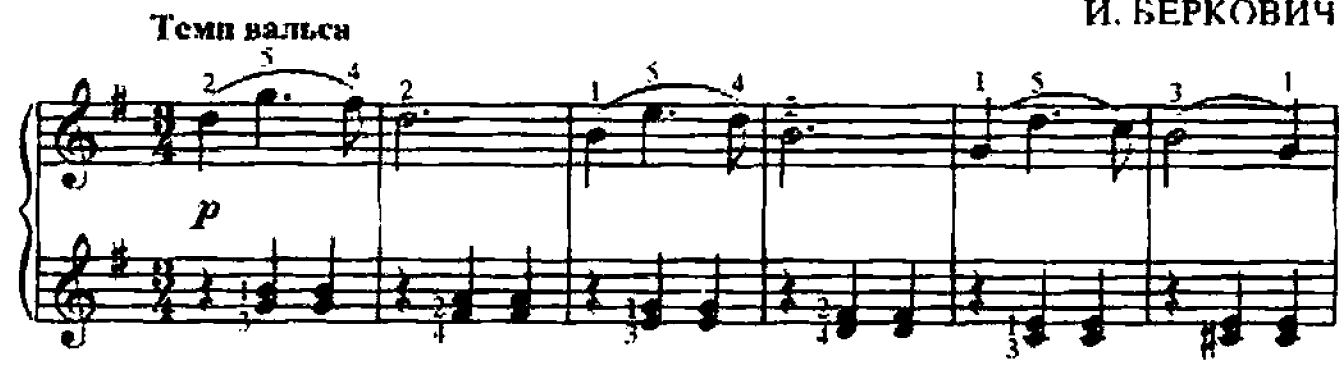

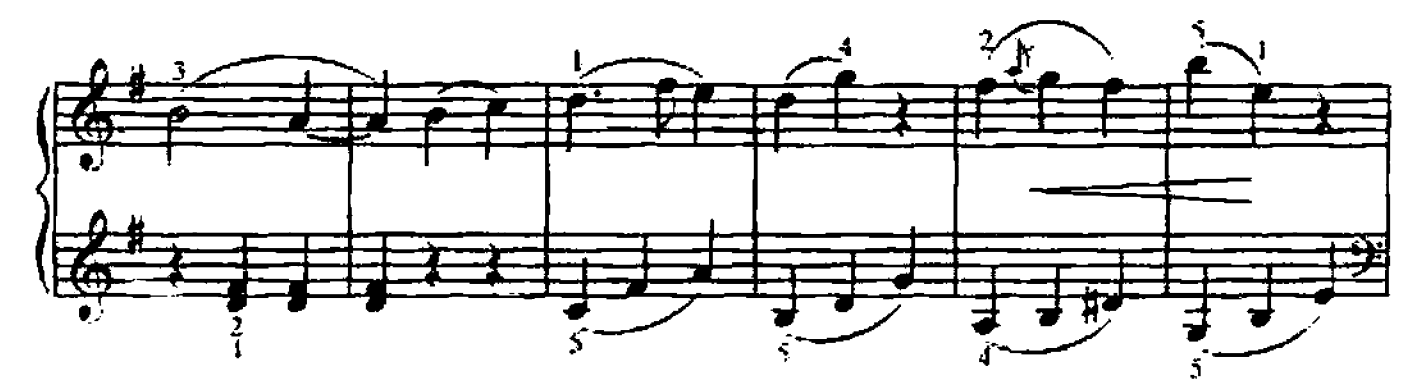

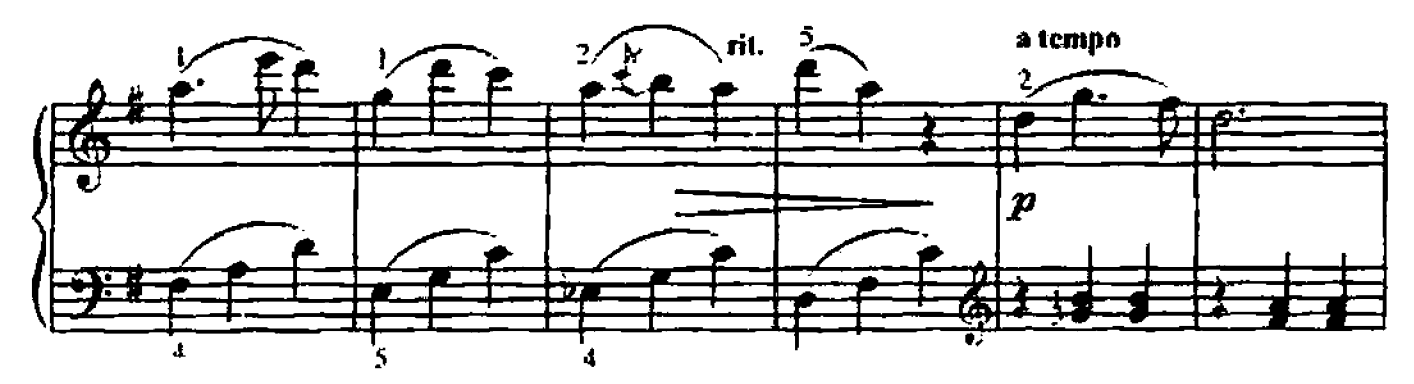

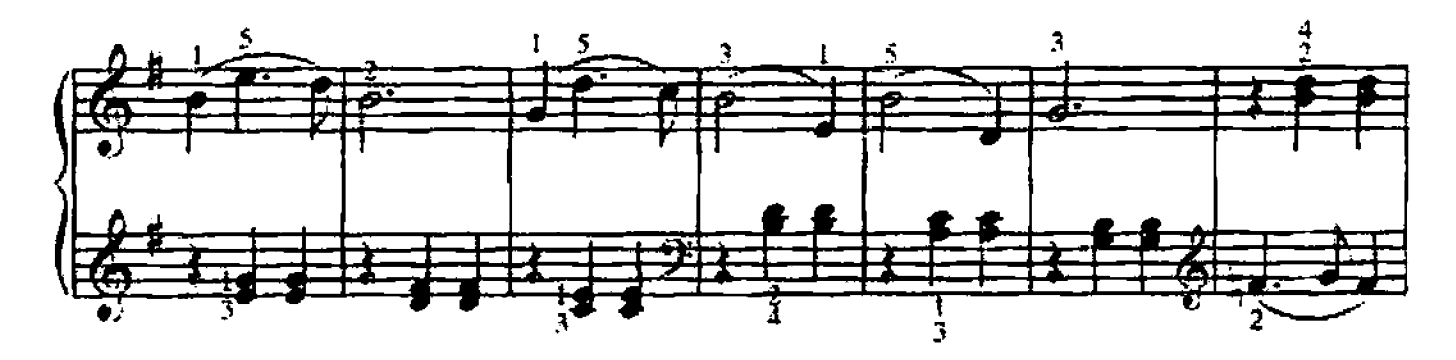

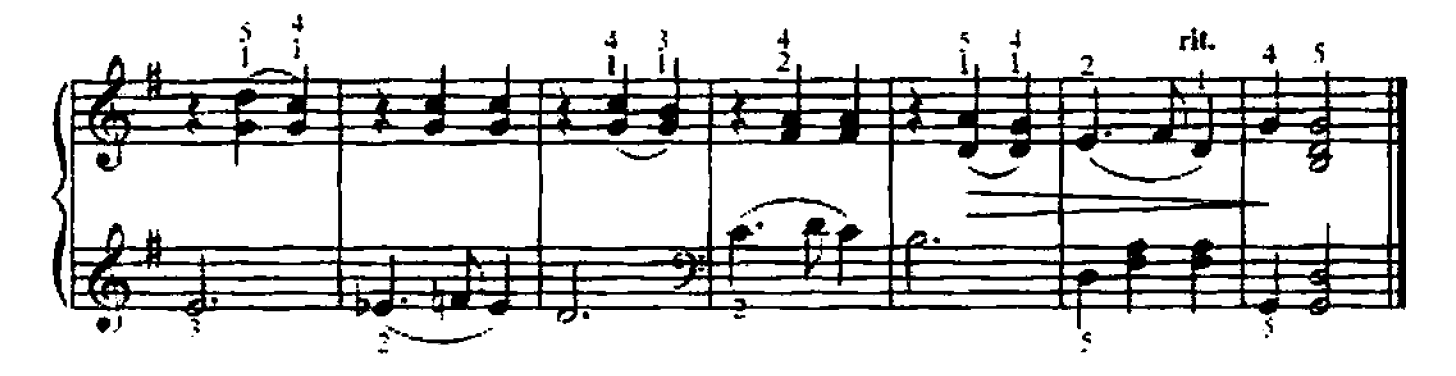

К. ЧЕРНИ

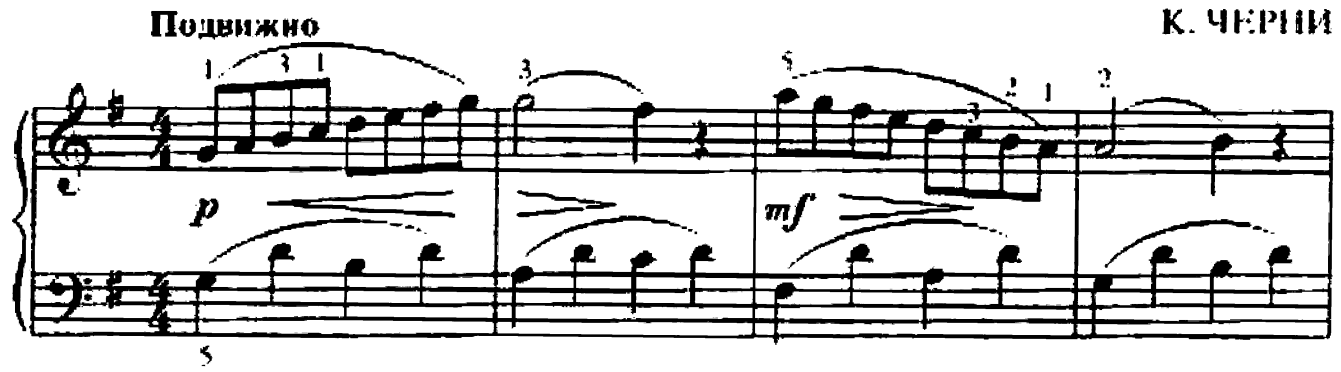

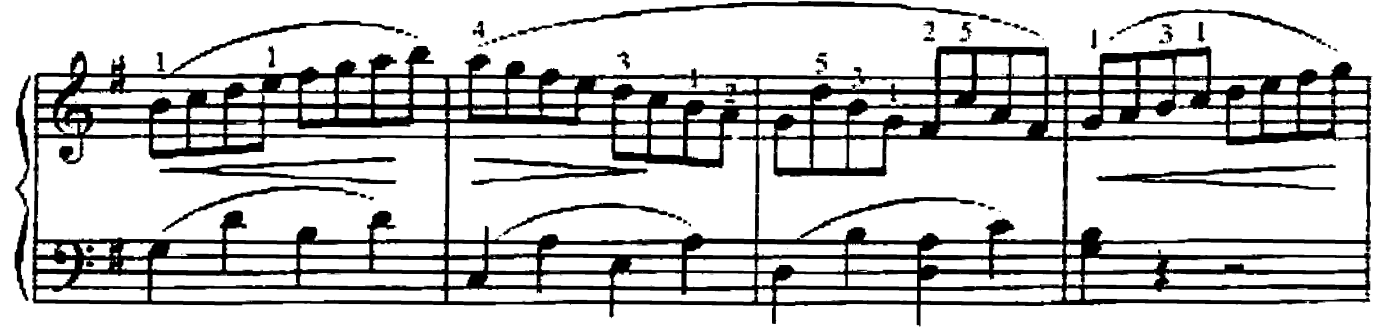

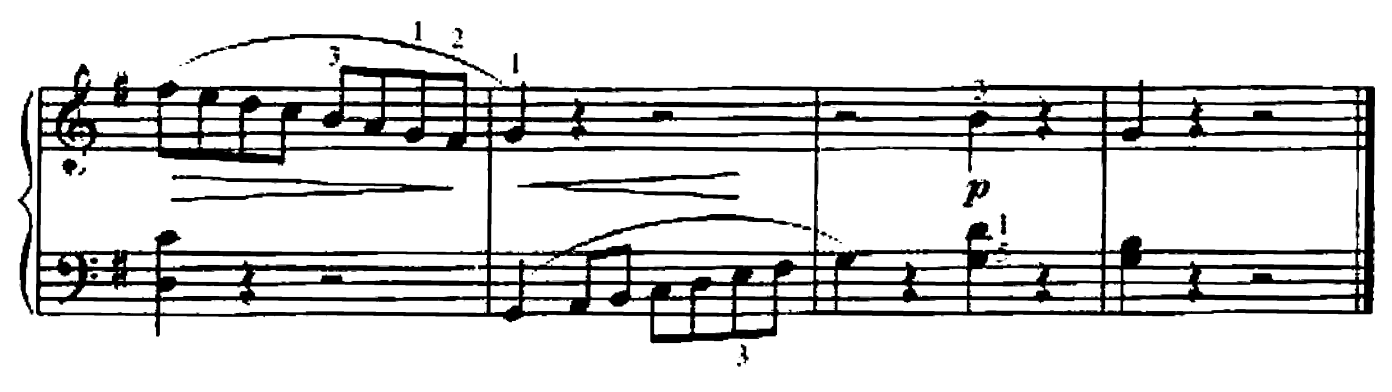

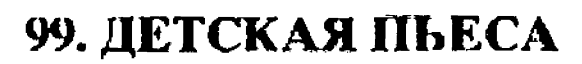

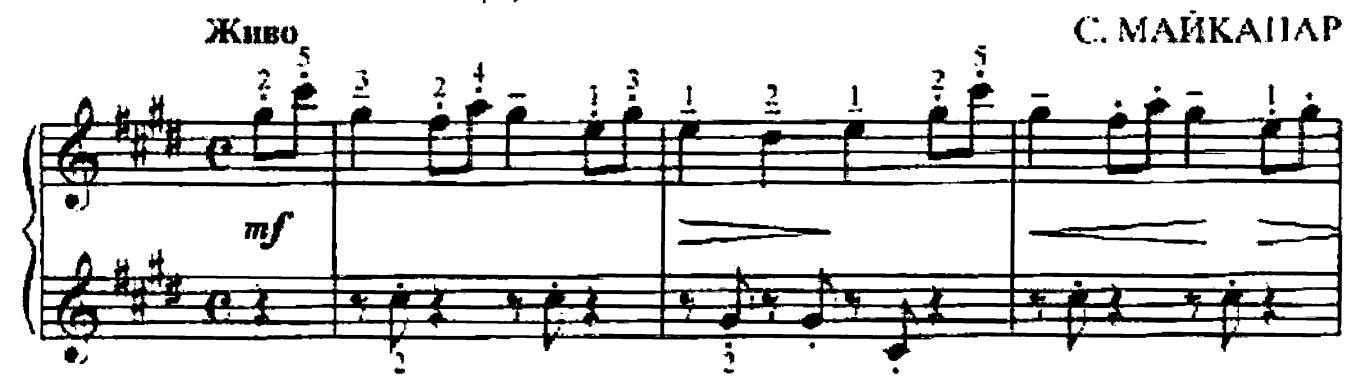

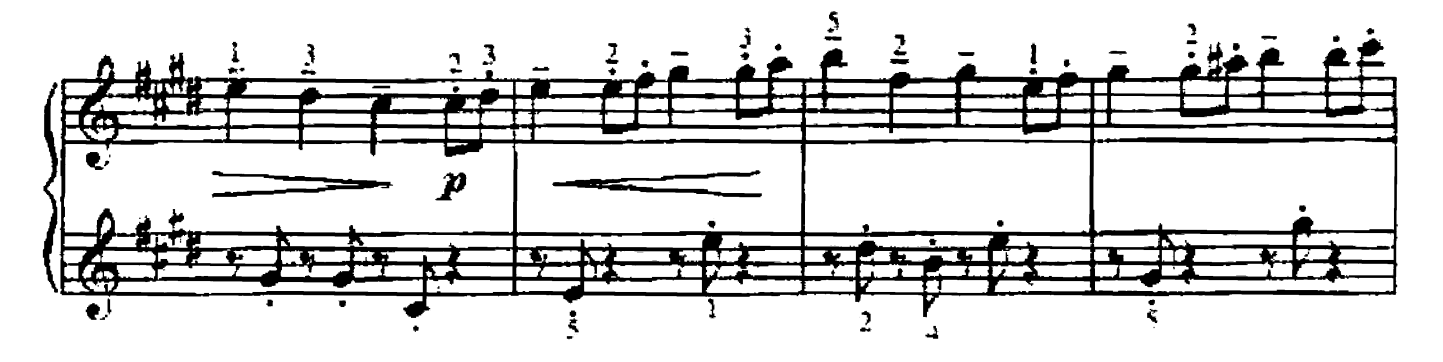

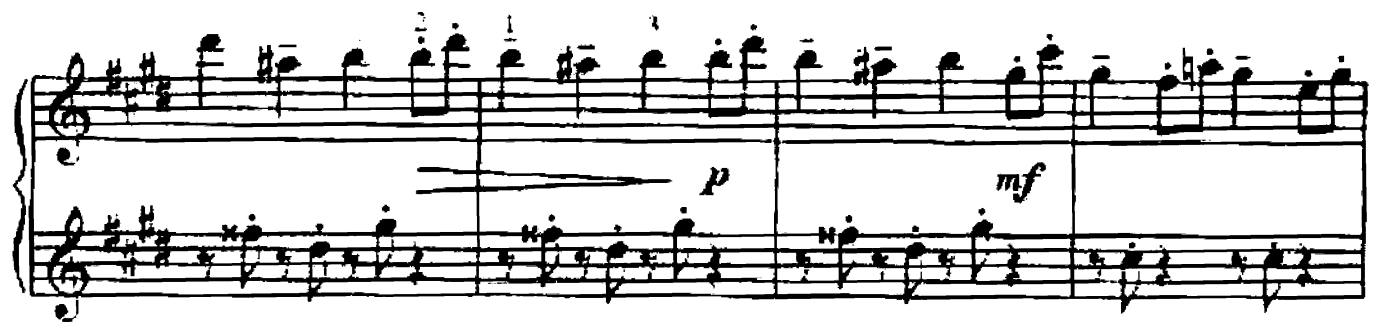

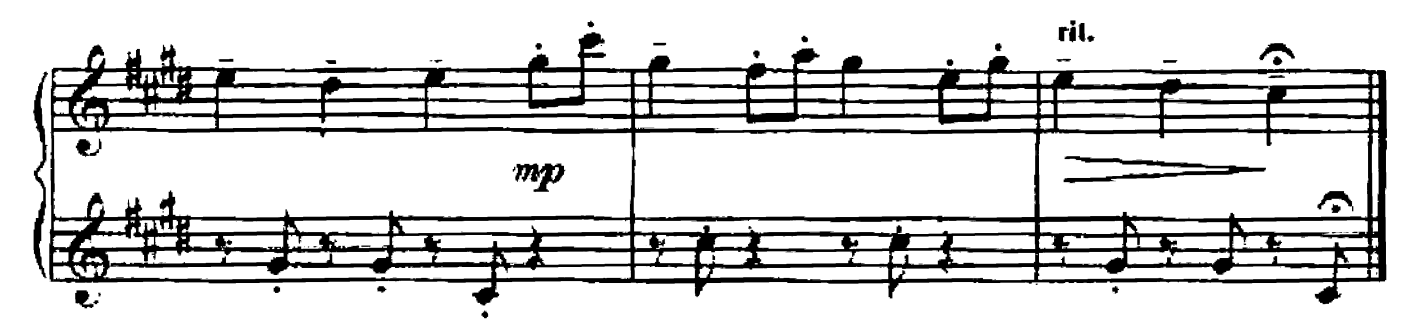

100. ВАРИАЦИИ

на тему русской пародной песпи «Пойду ль я, выйду ль я»

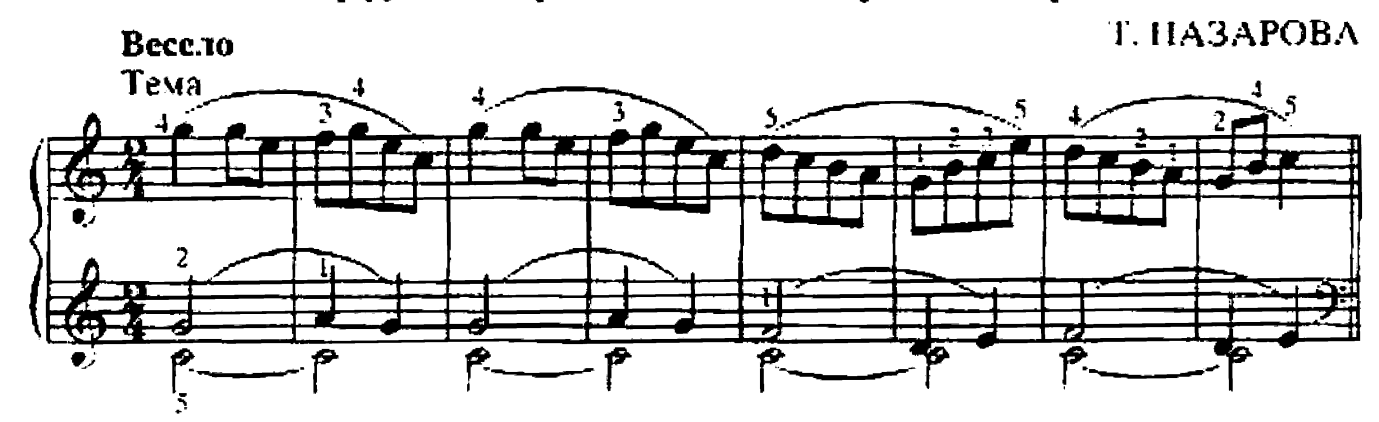

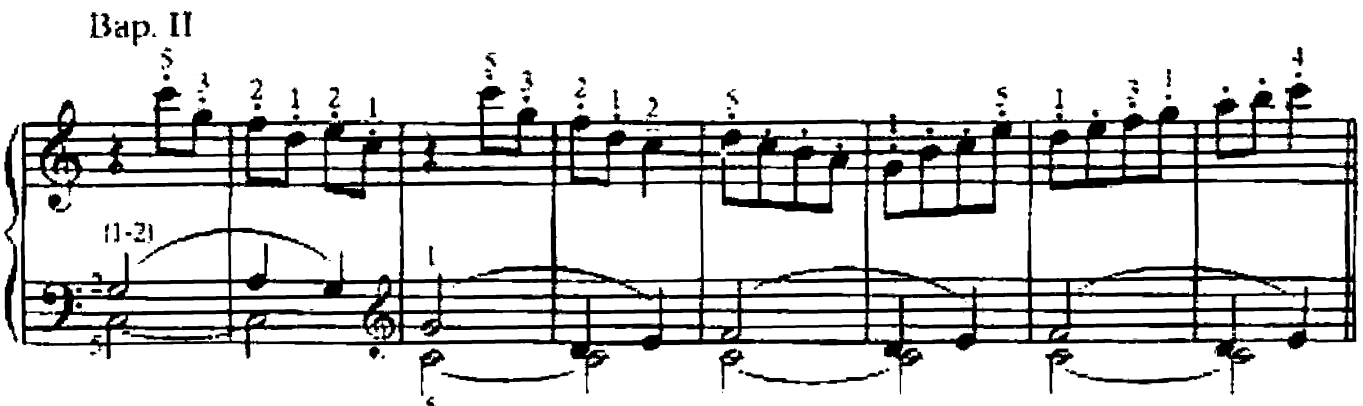

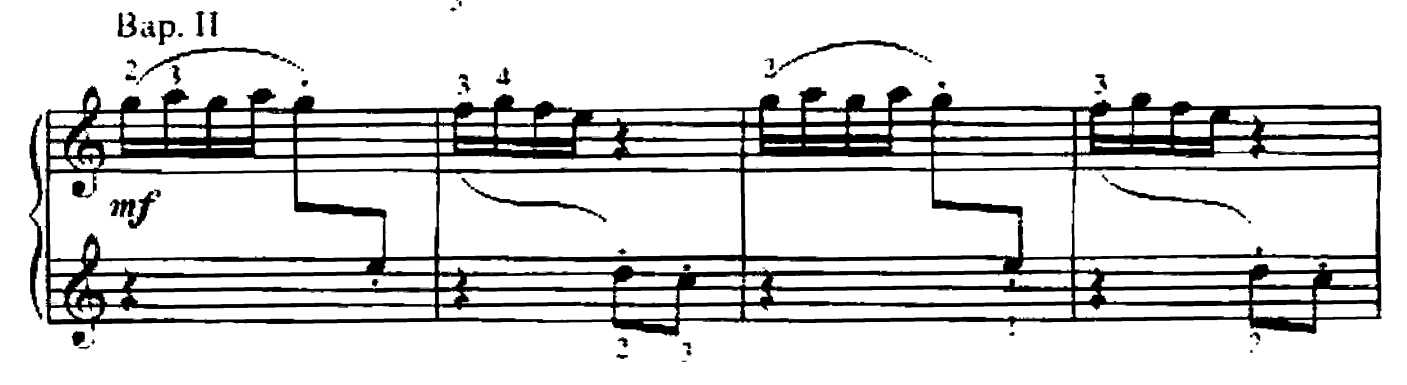

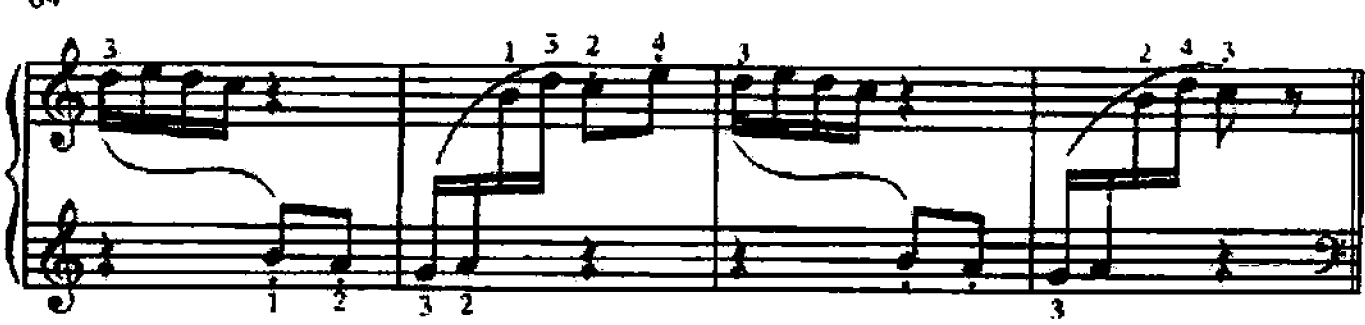

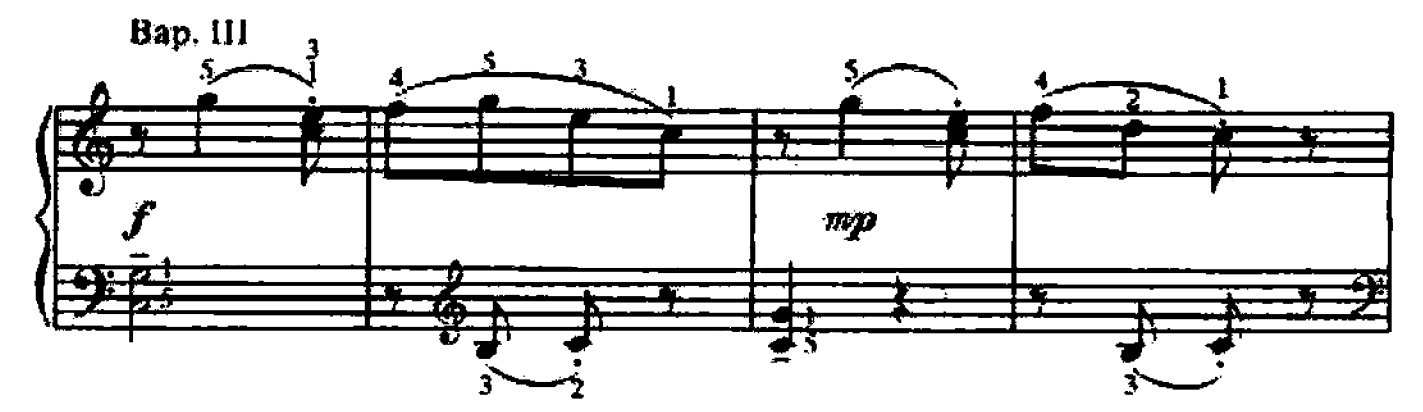

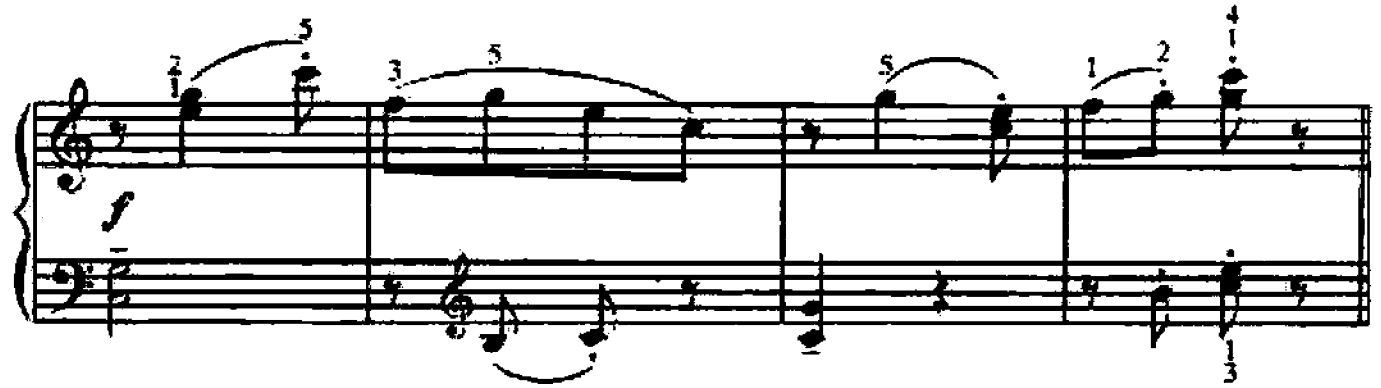

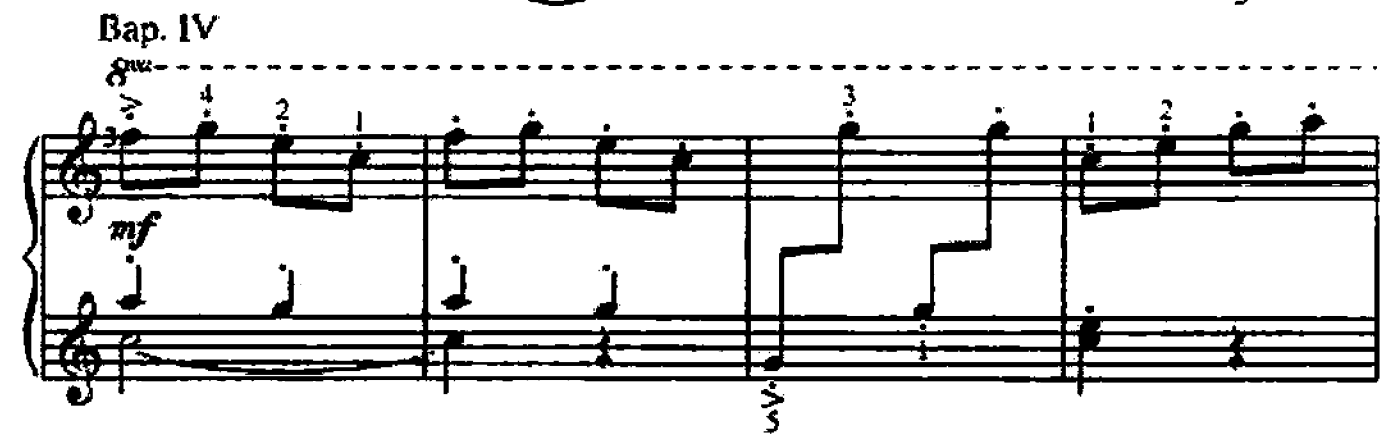

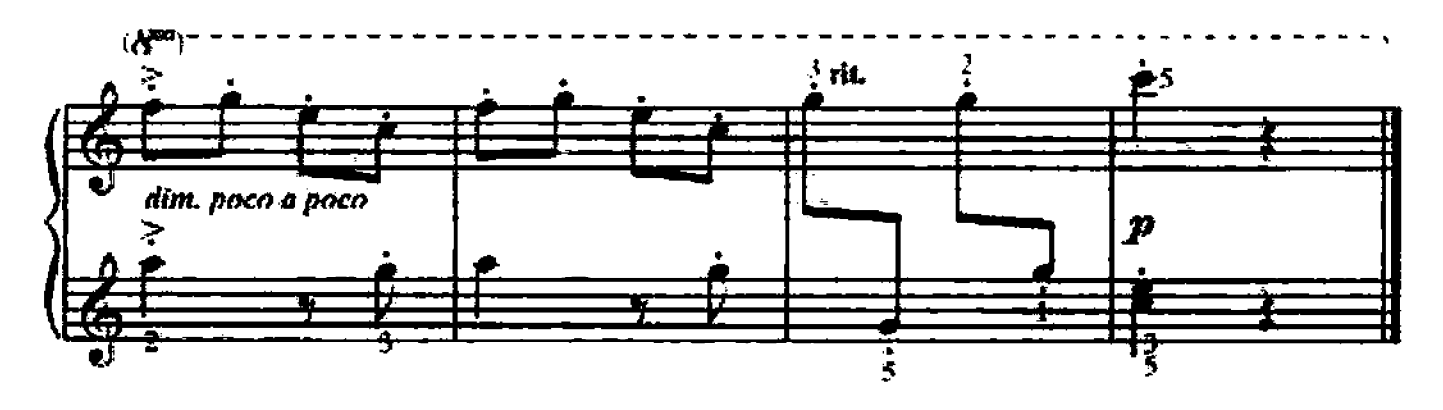

### 101. СОНАТИНА

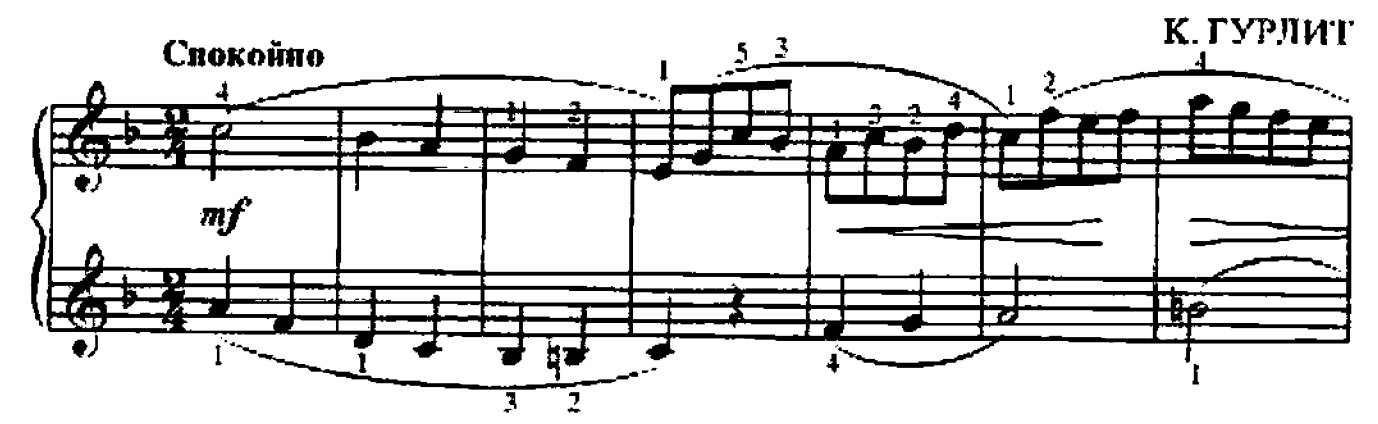

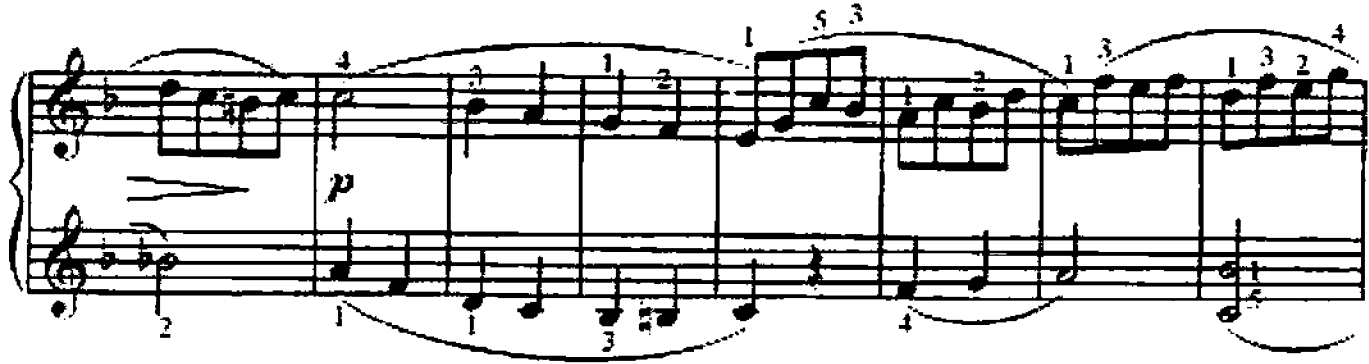

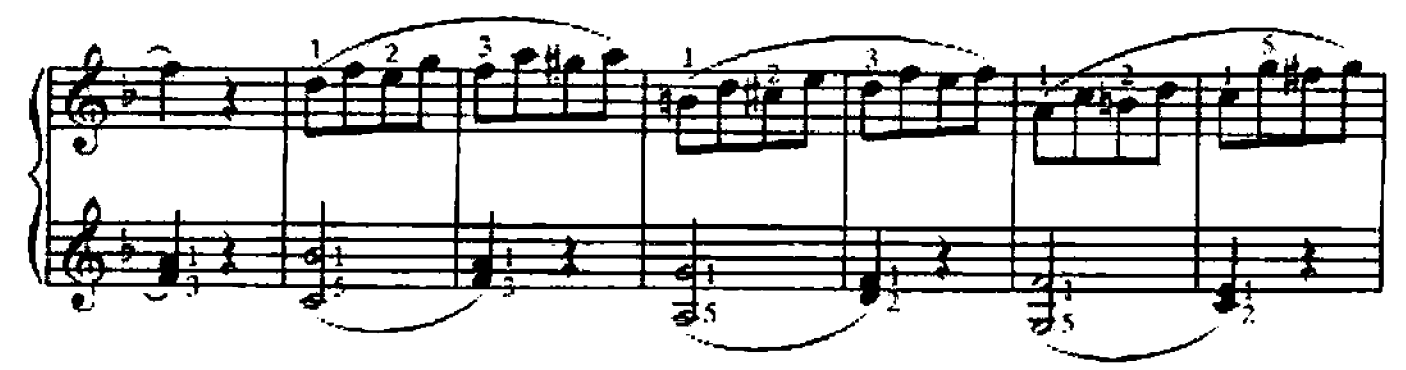

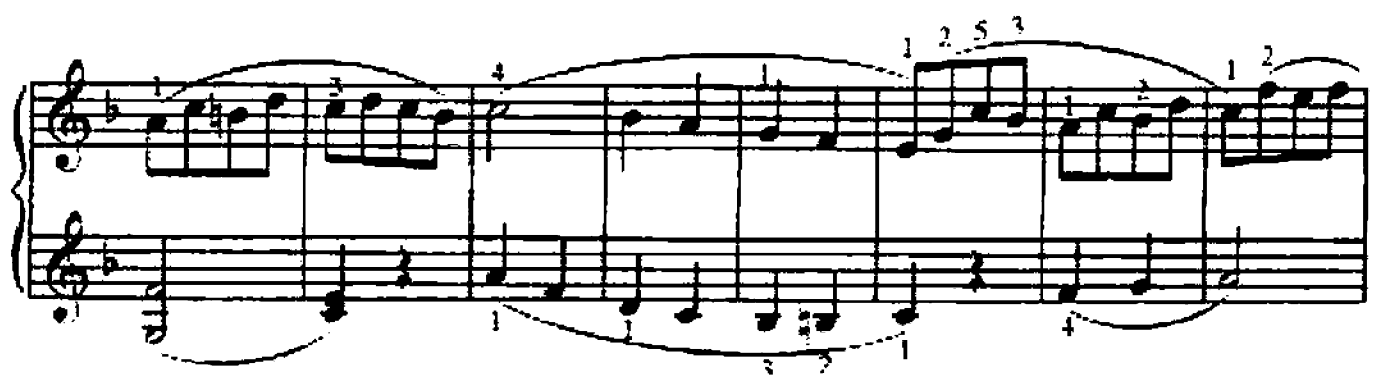

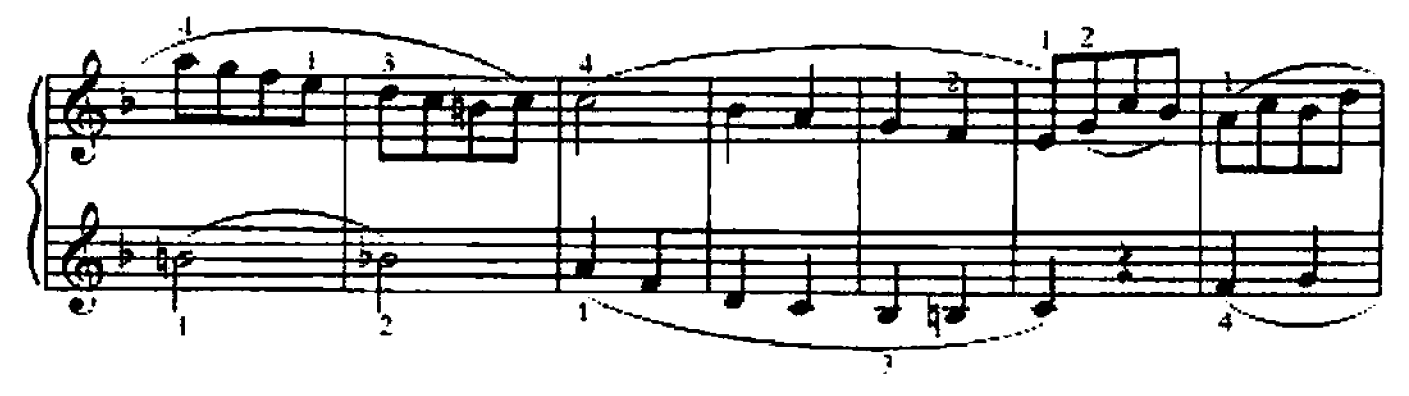

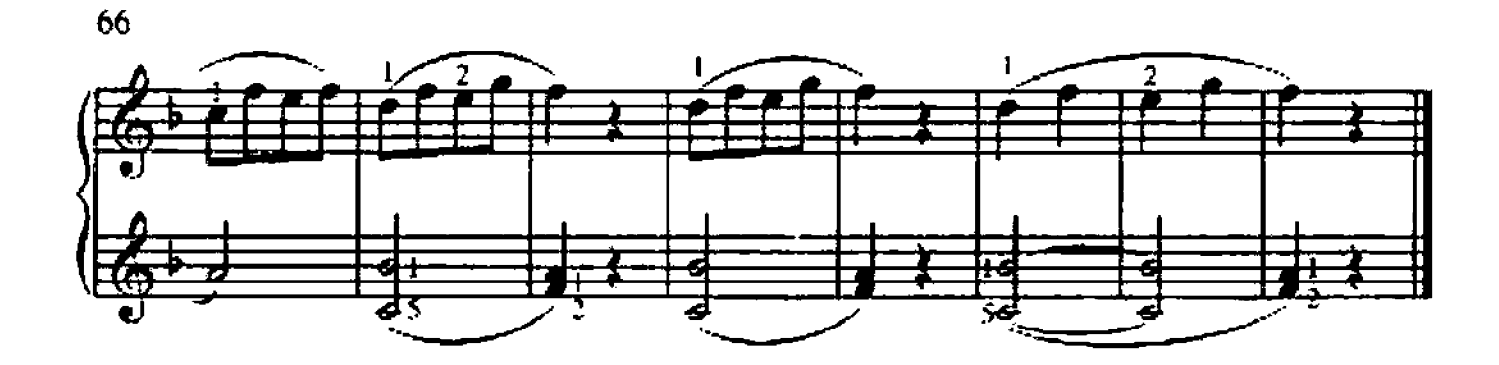

102. ВАЛЬС

**B. BOJIKOB** 

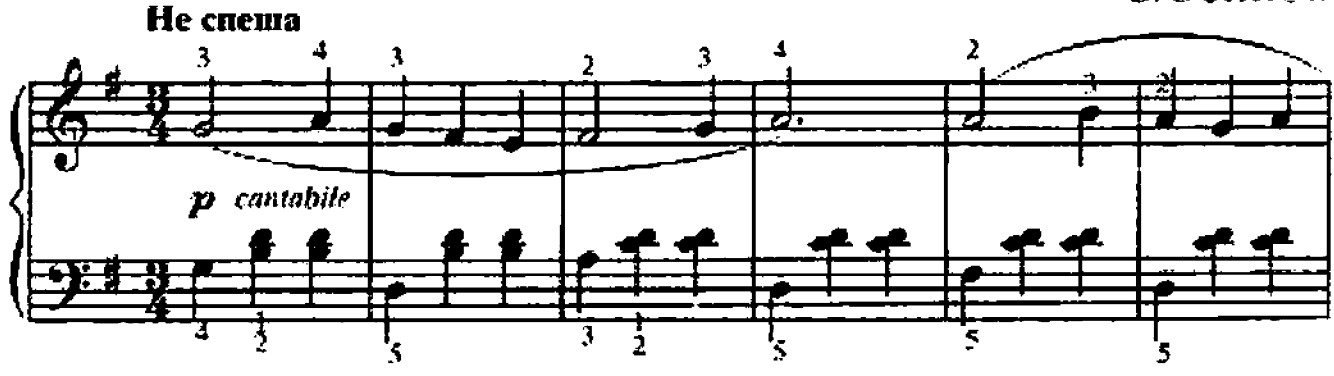

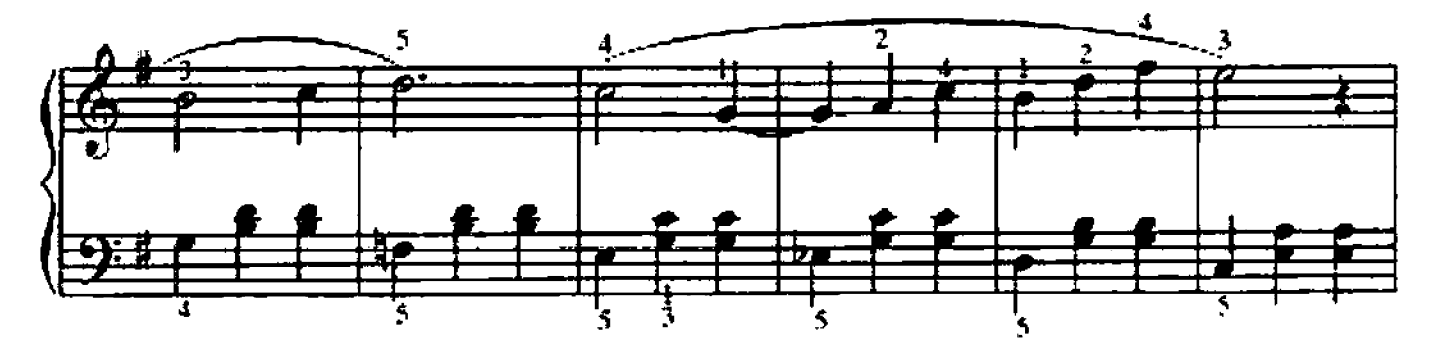

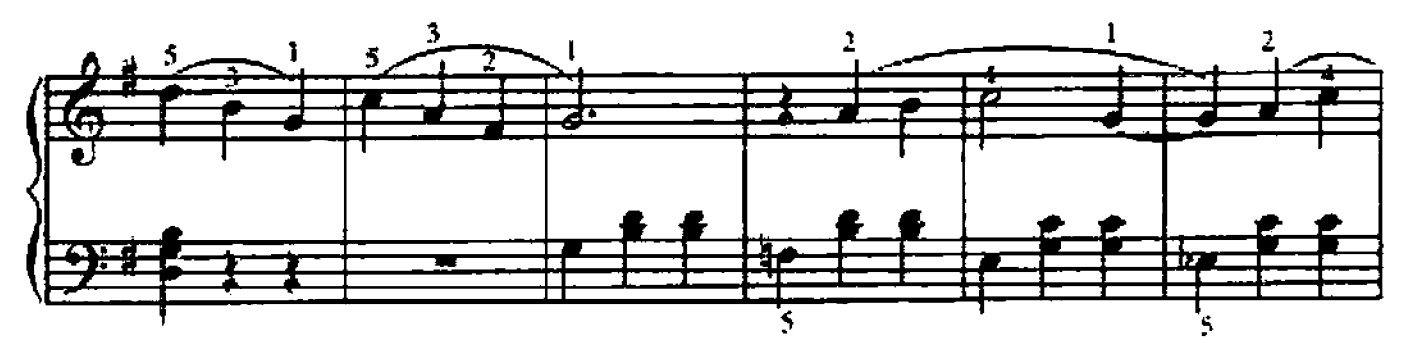

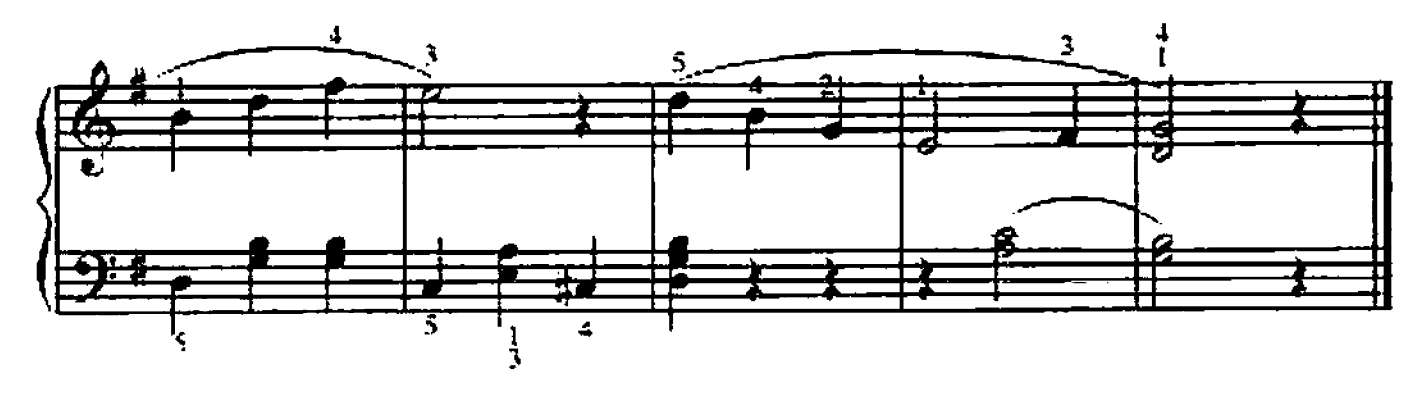

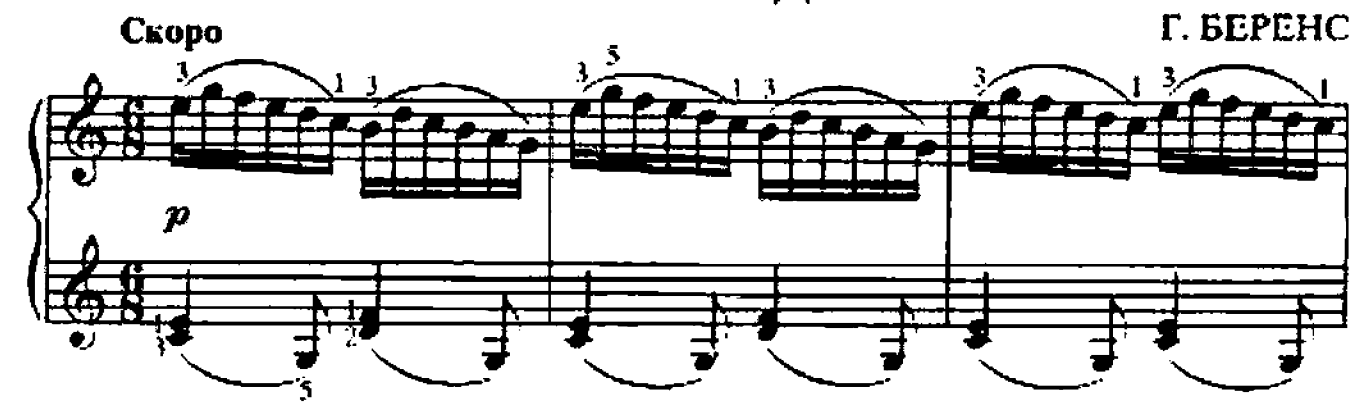

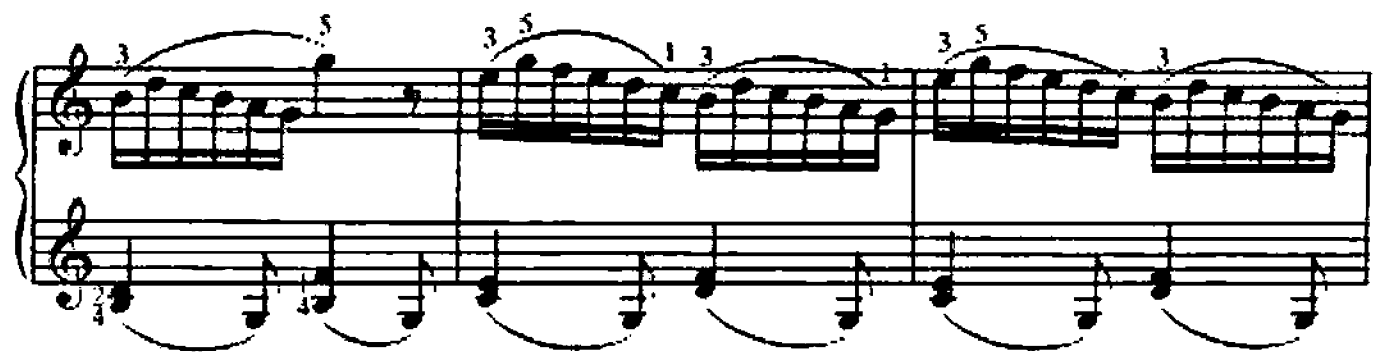

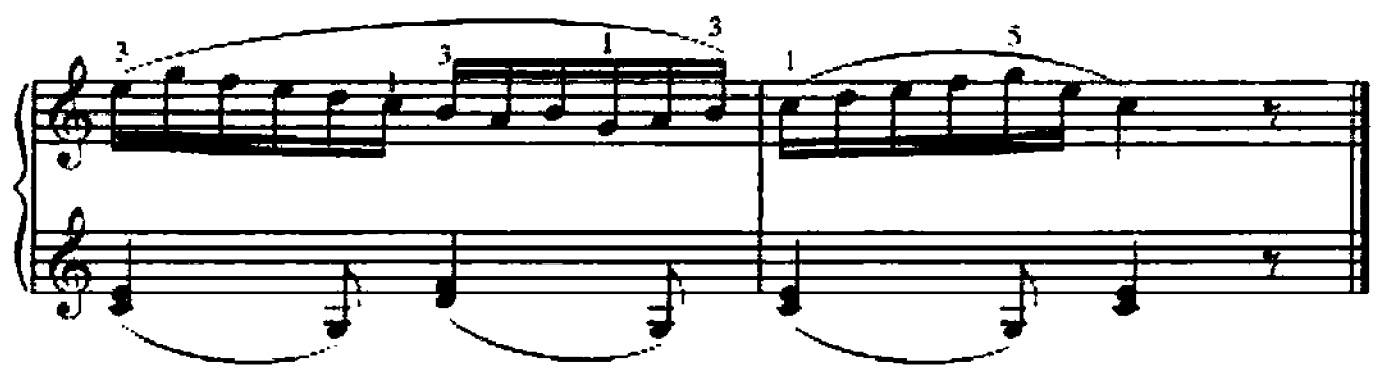

104. БУРРЕ

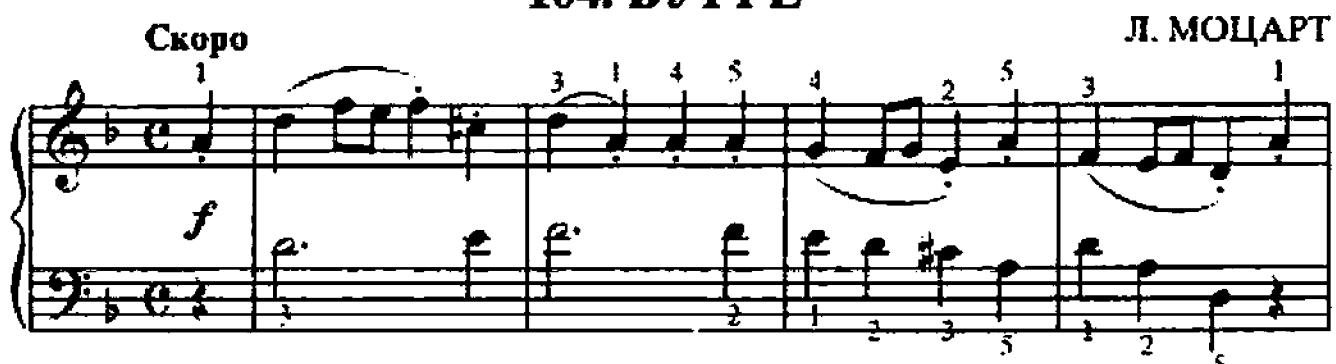

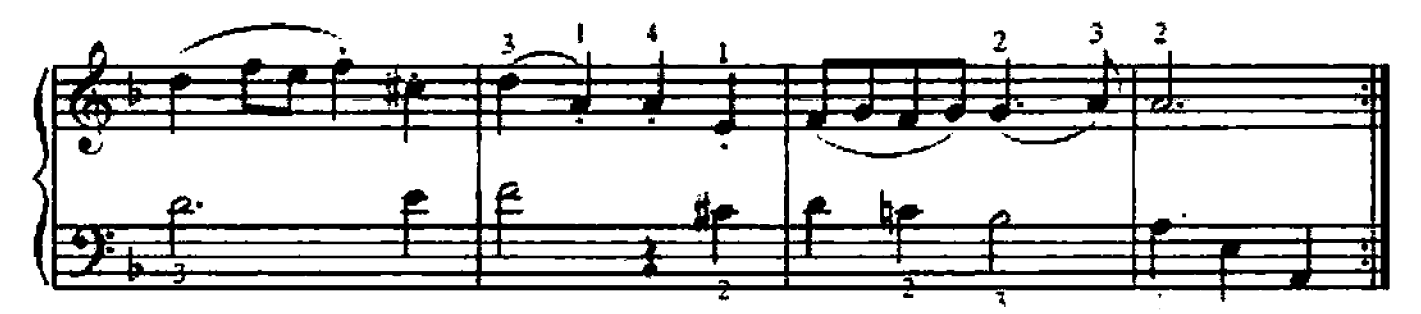

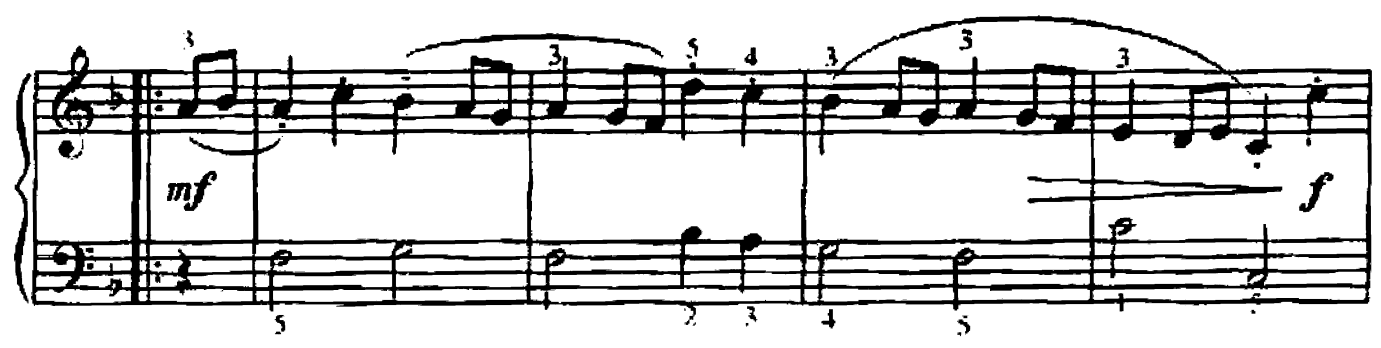

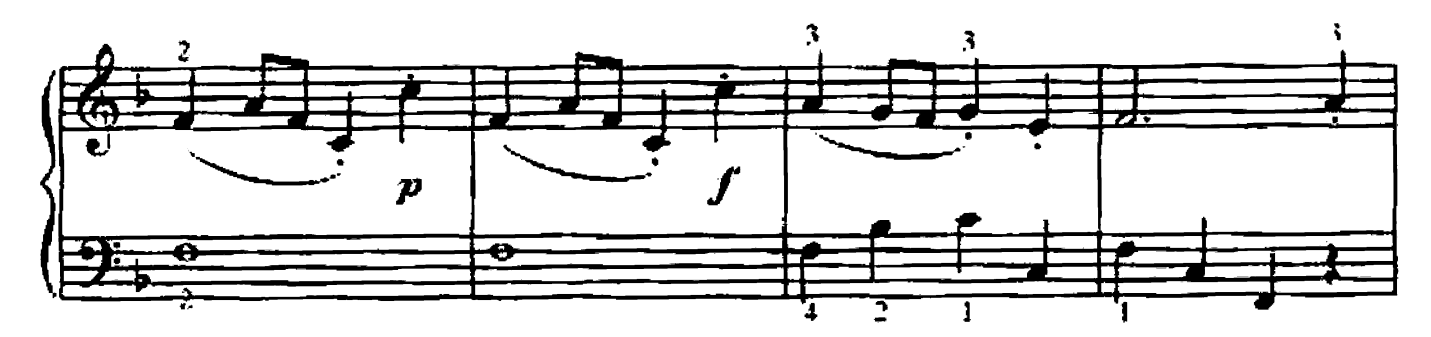

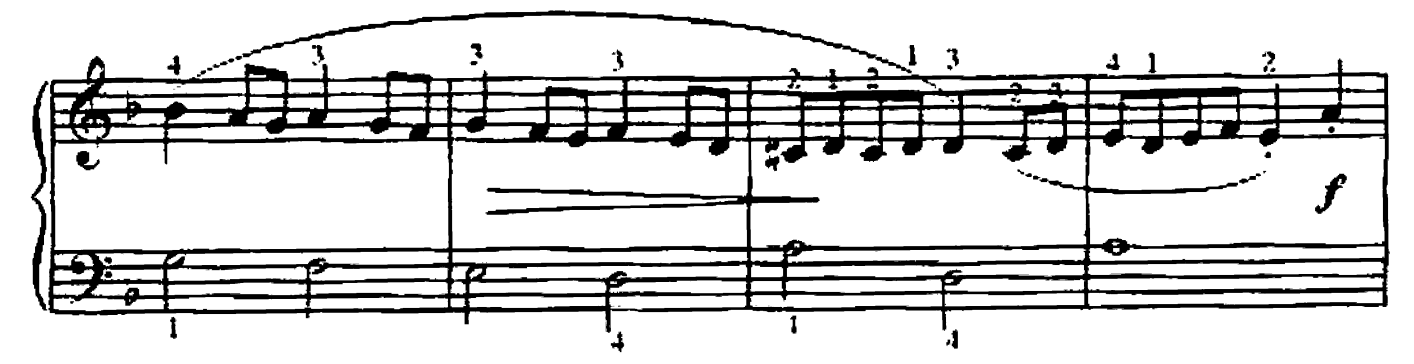

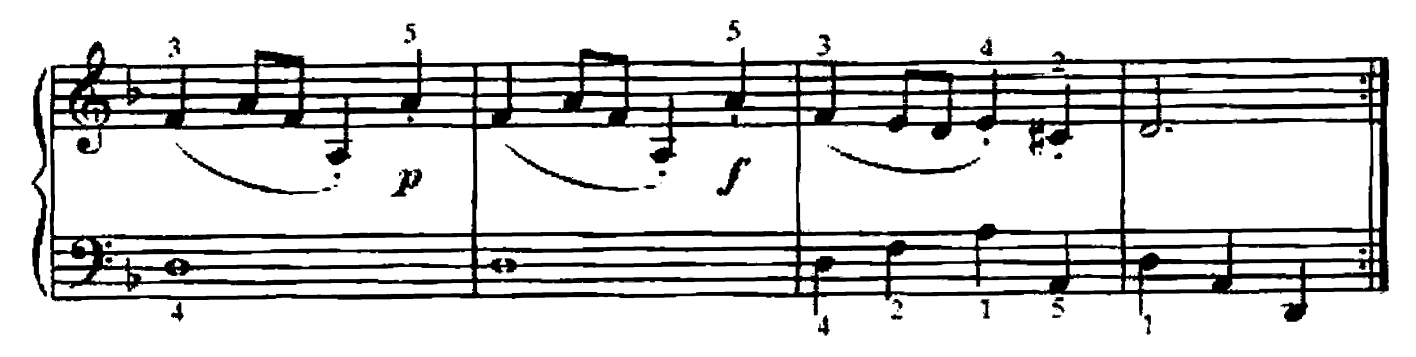

105. ПРОГУЛКА

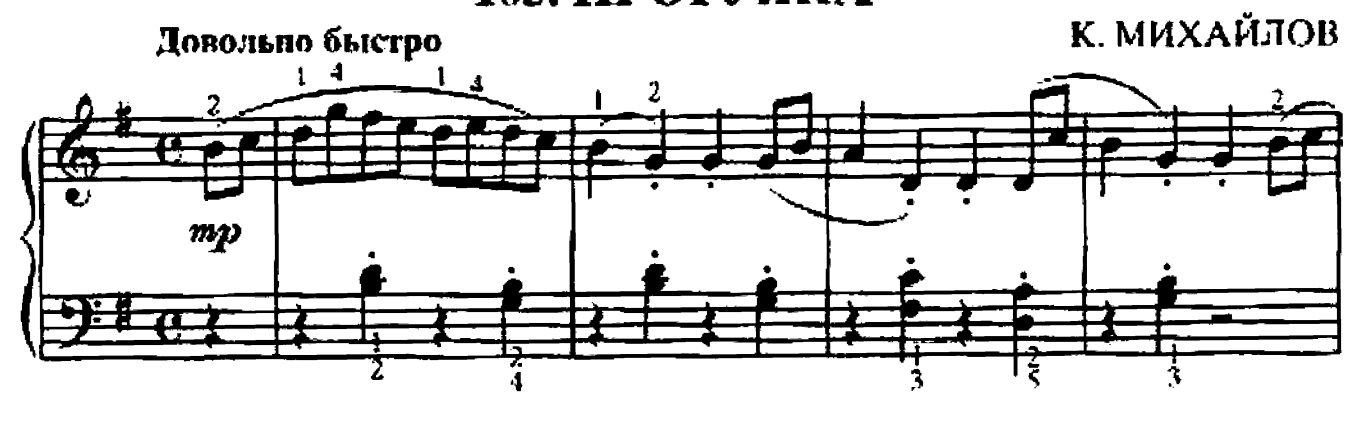

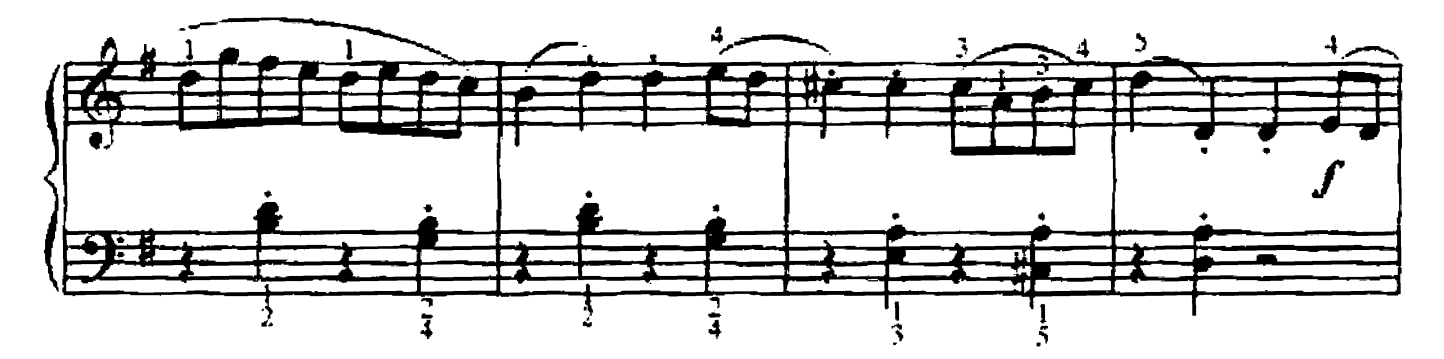

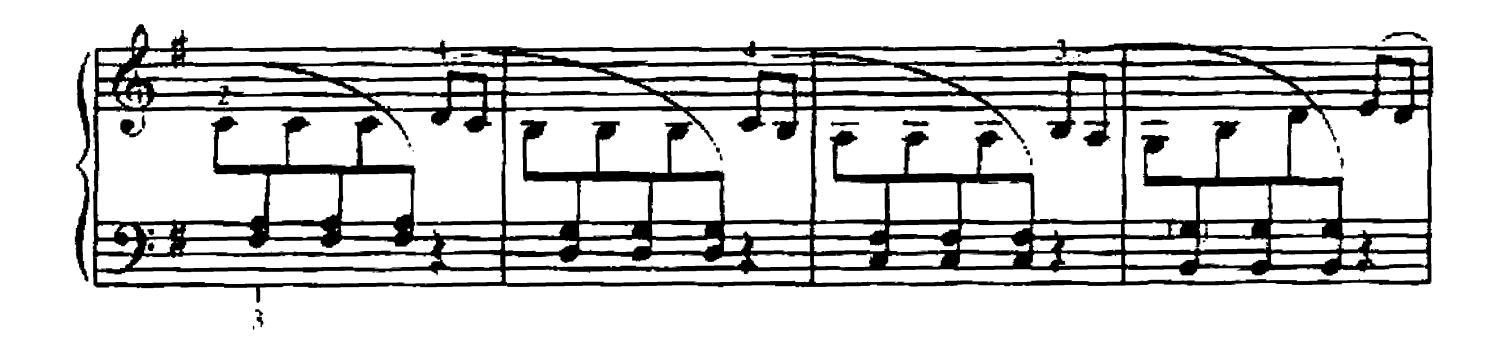

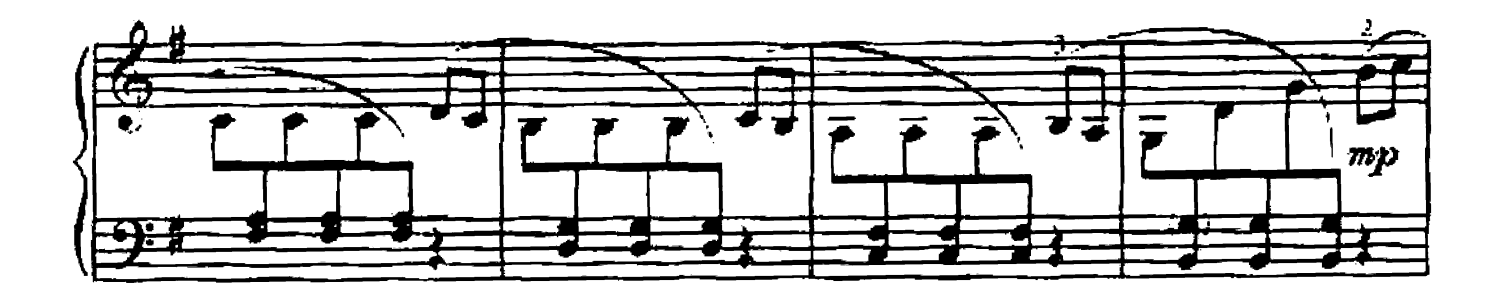

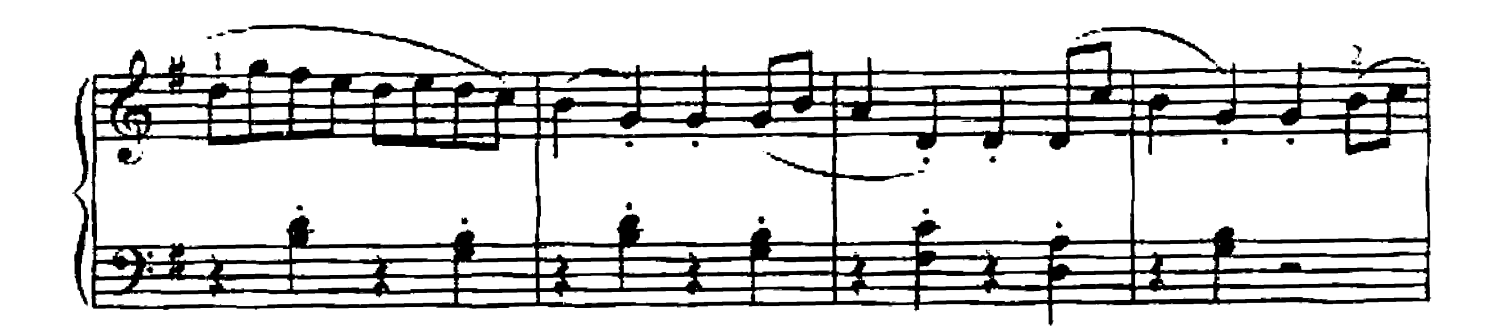

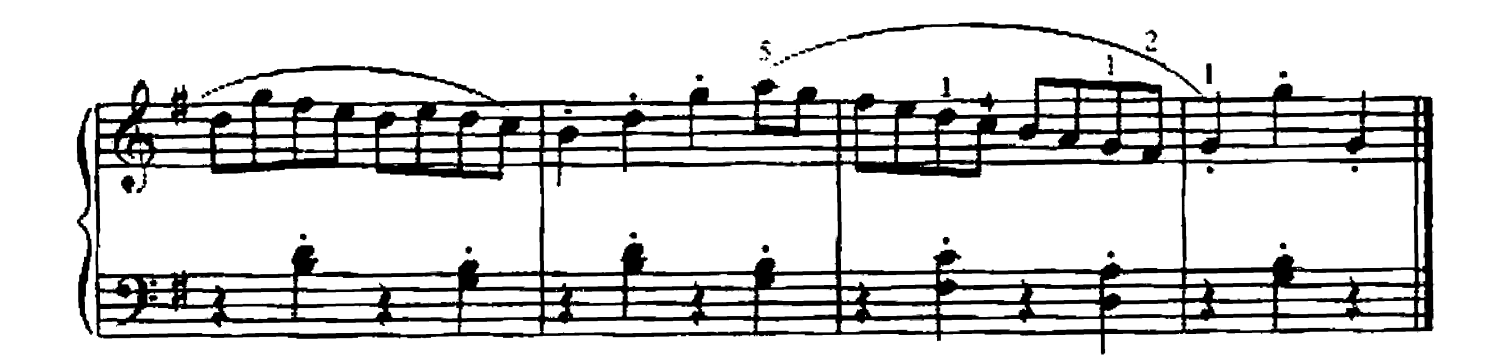

#### 106. МАЗУРКА

#### В. ВОЛКОВ

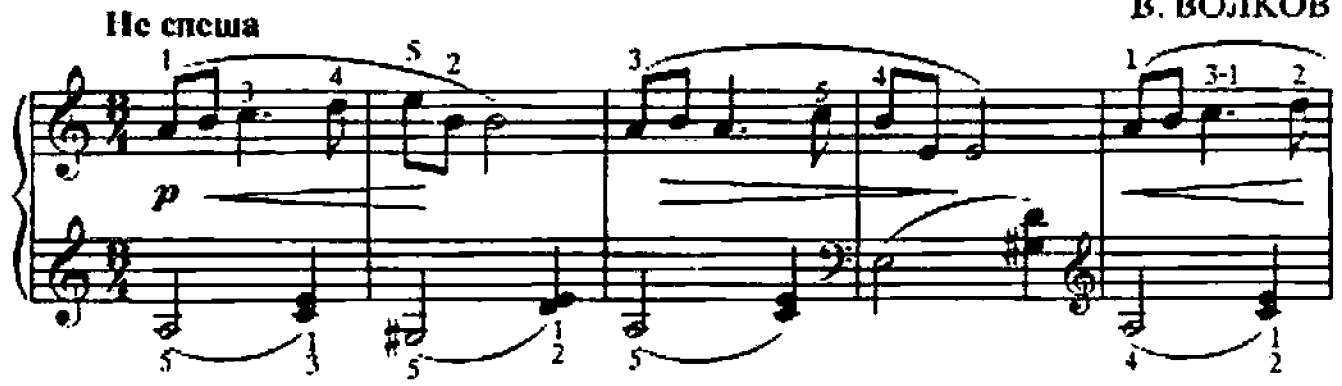

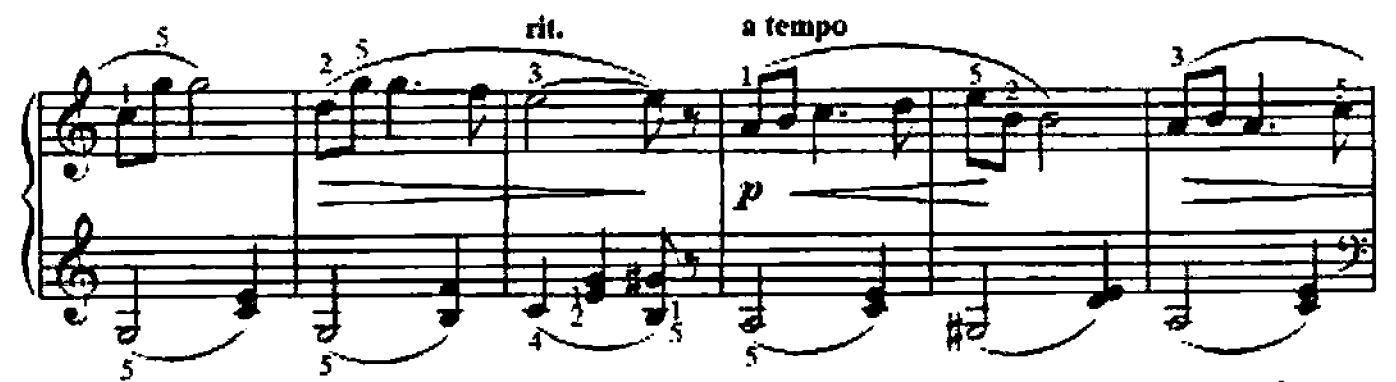

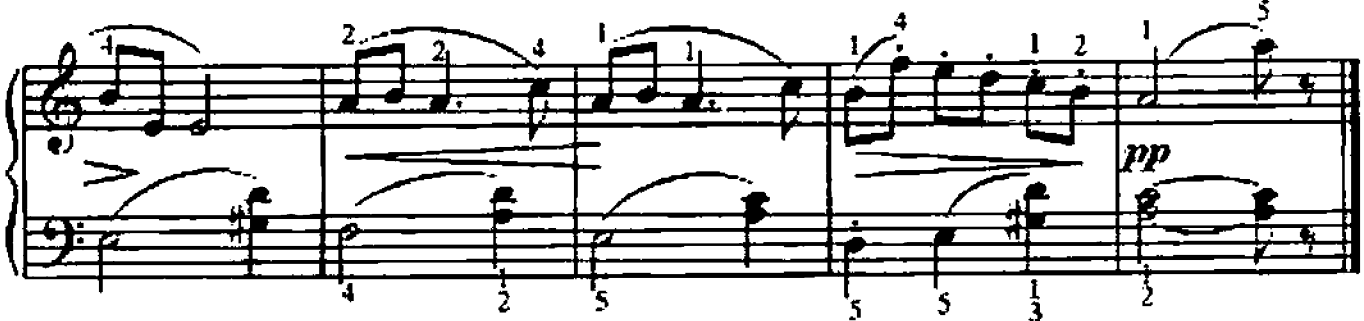

107. ЭТЮД

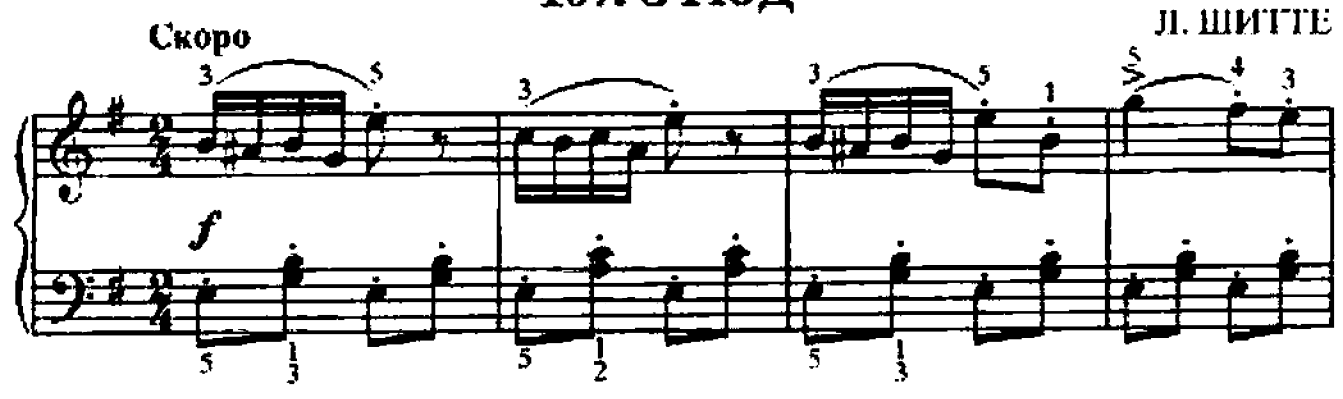

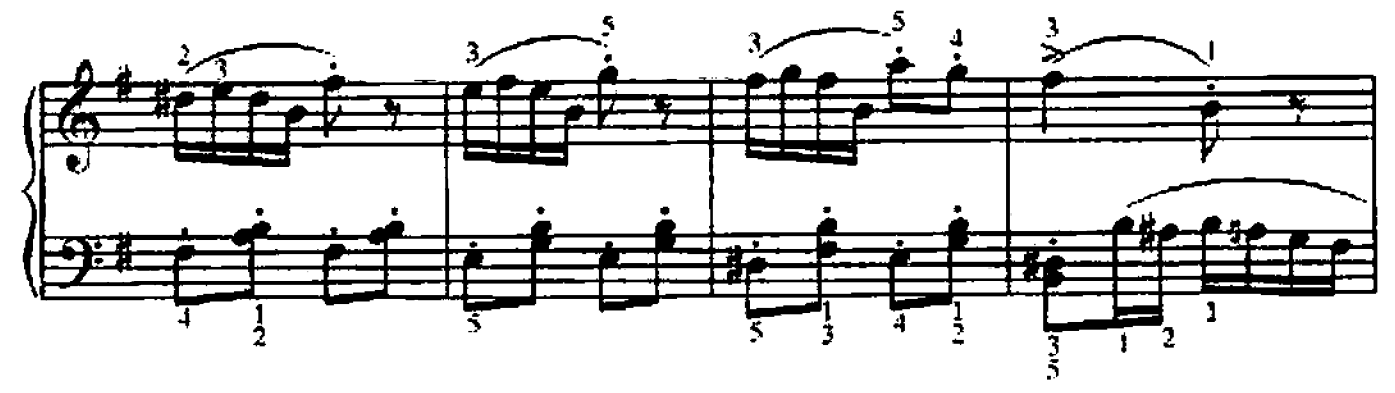

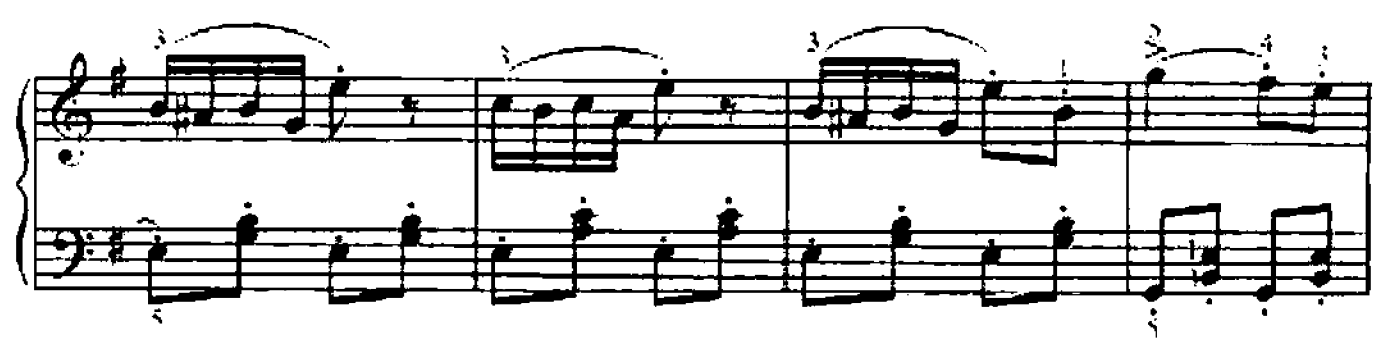

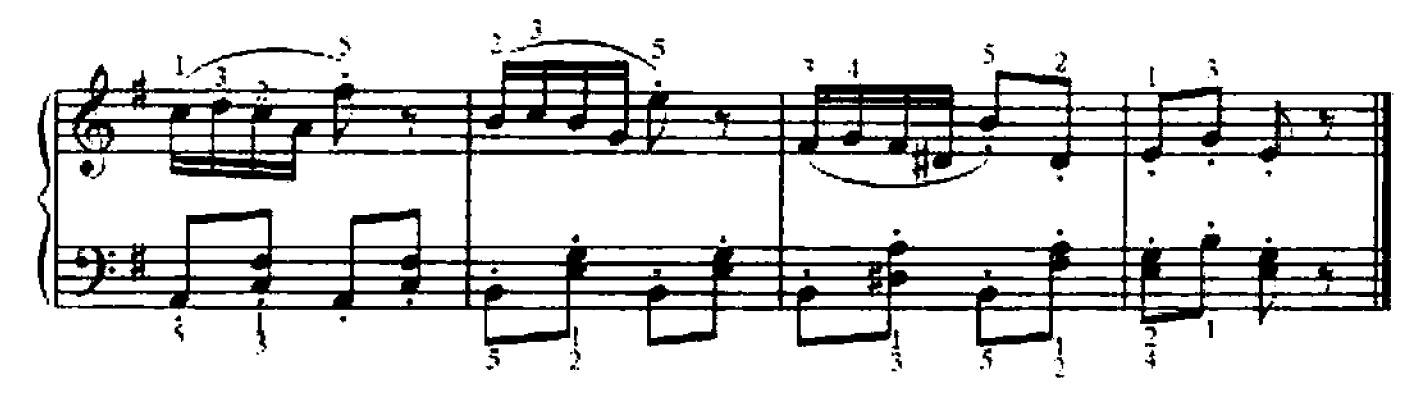

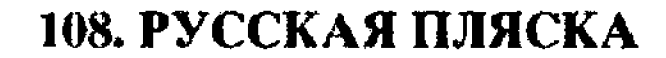

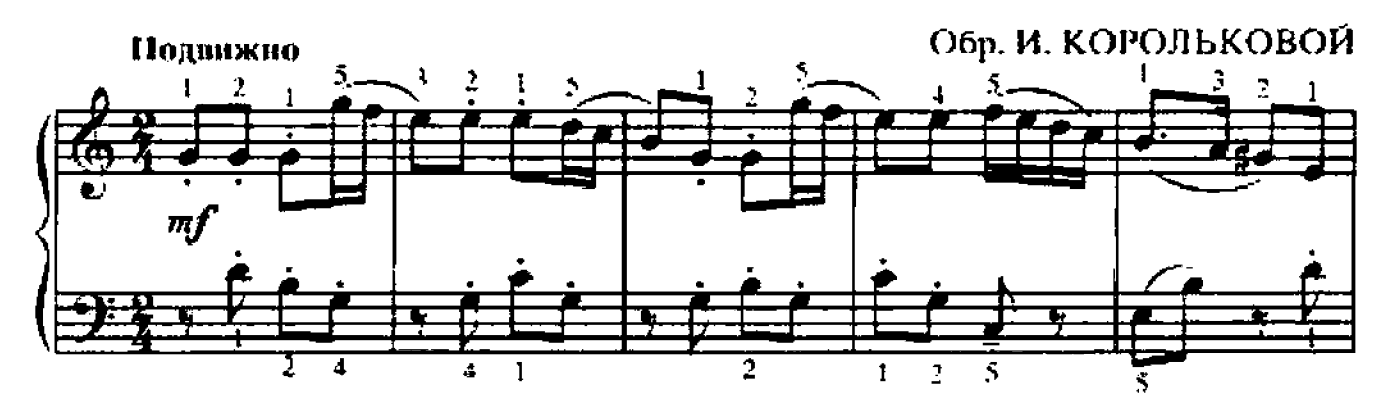

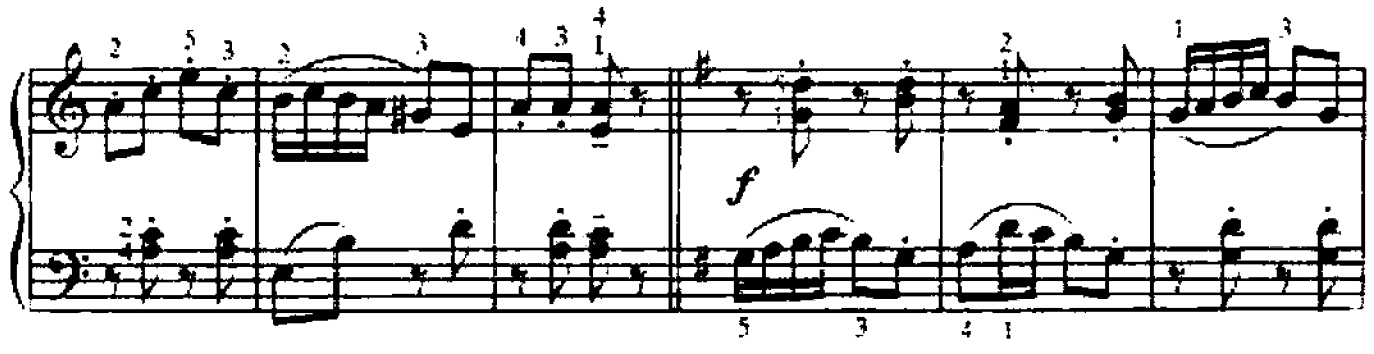

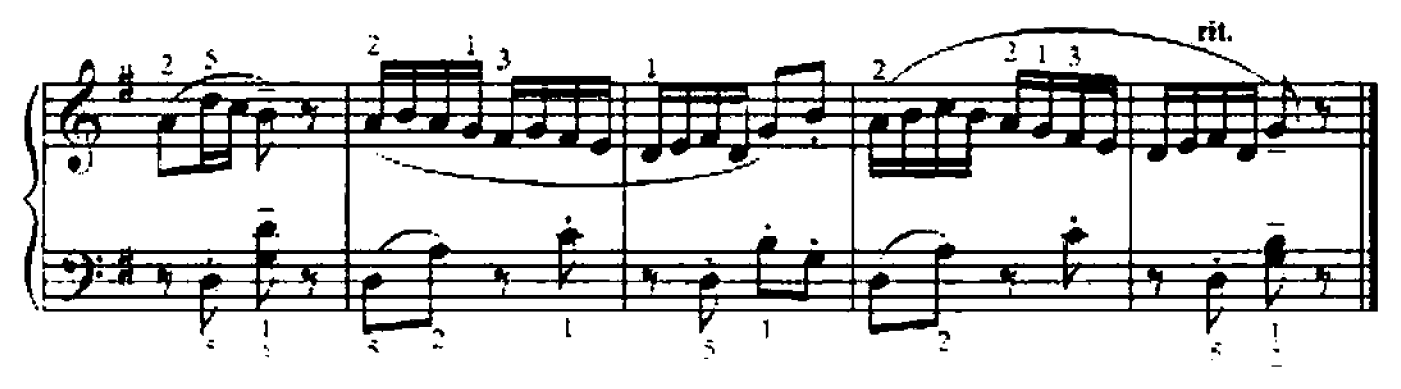

109. МЕНУЭТ

#### И. С. БАХ

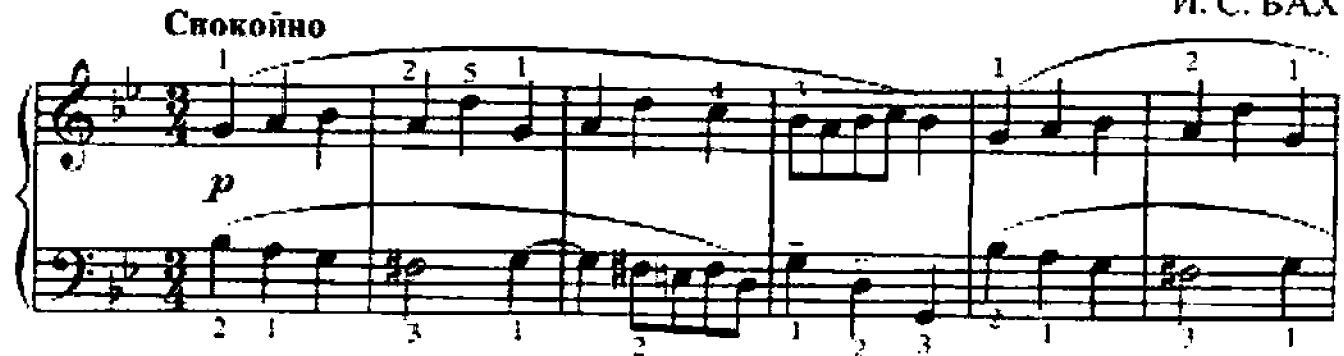

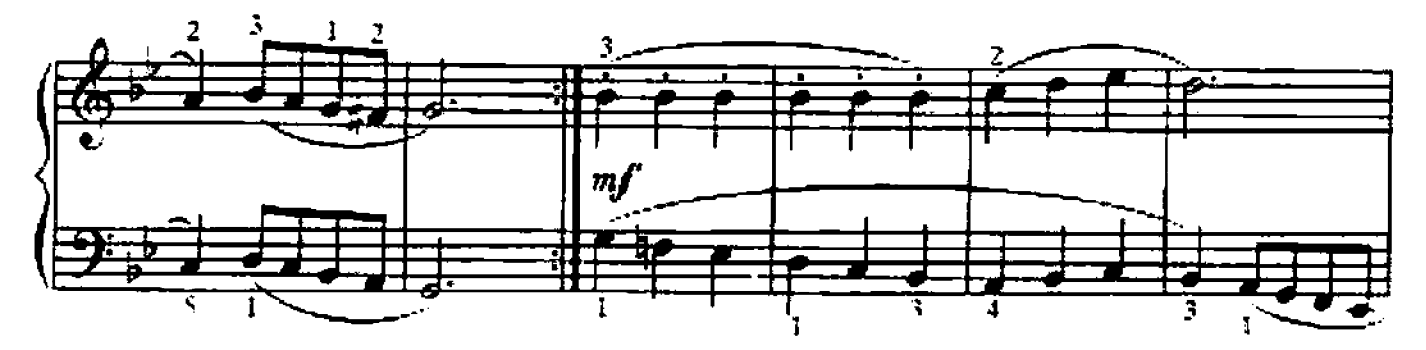

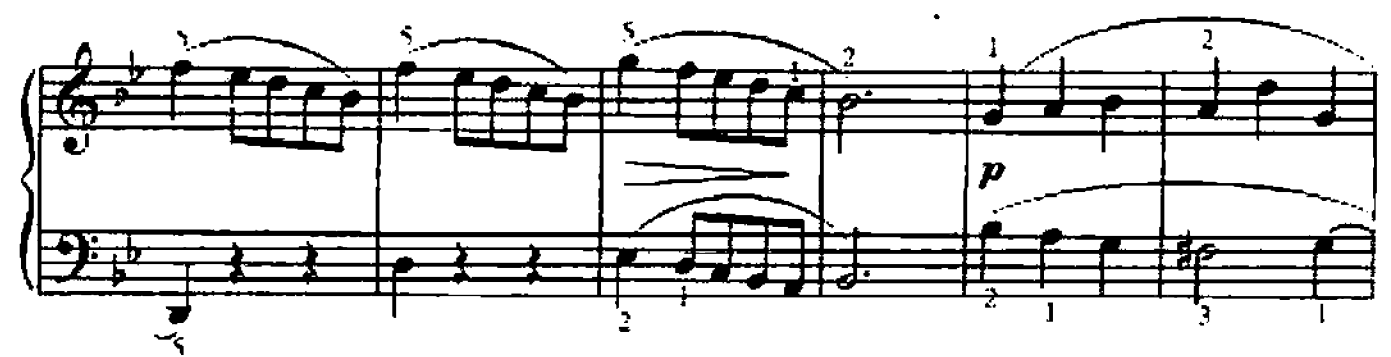

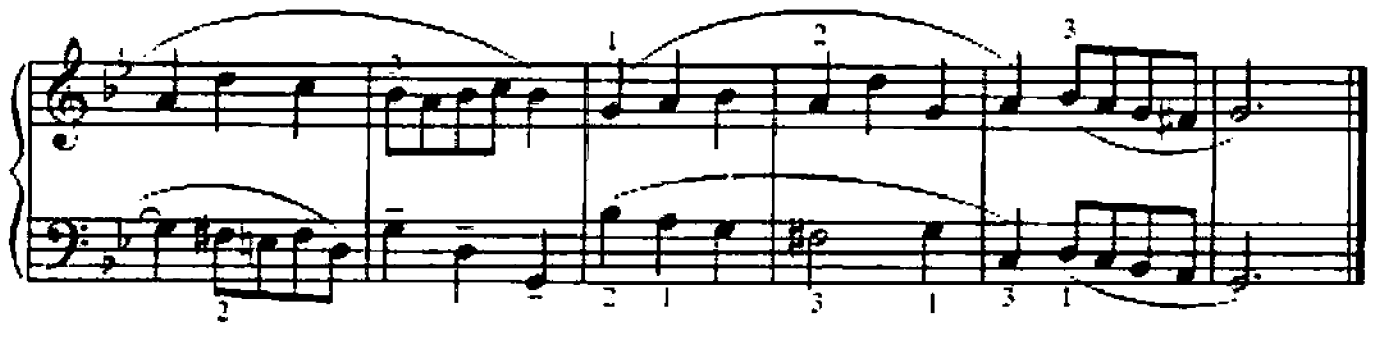

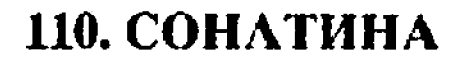

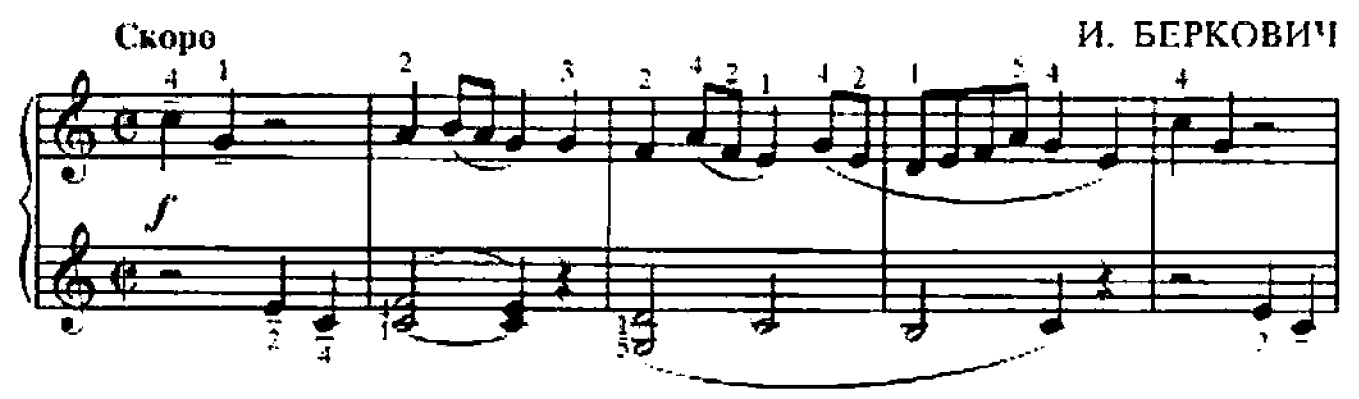
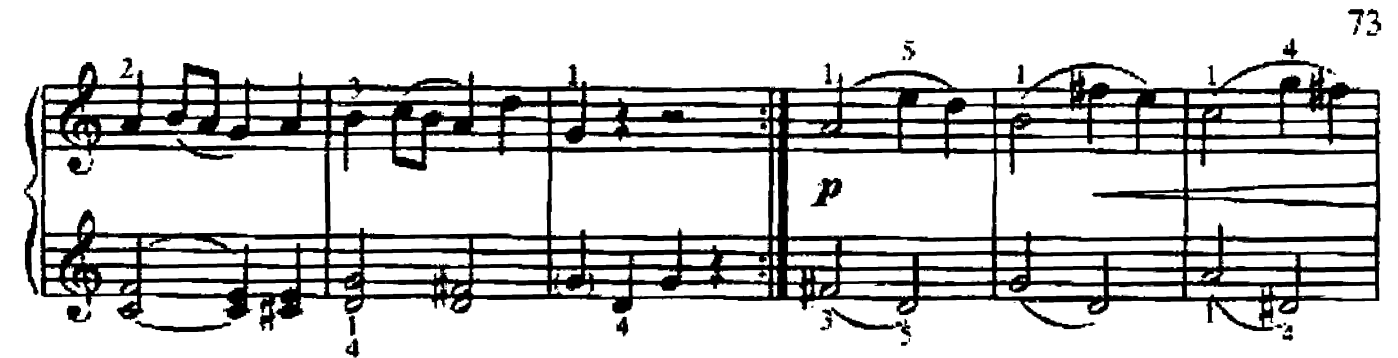

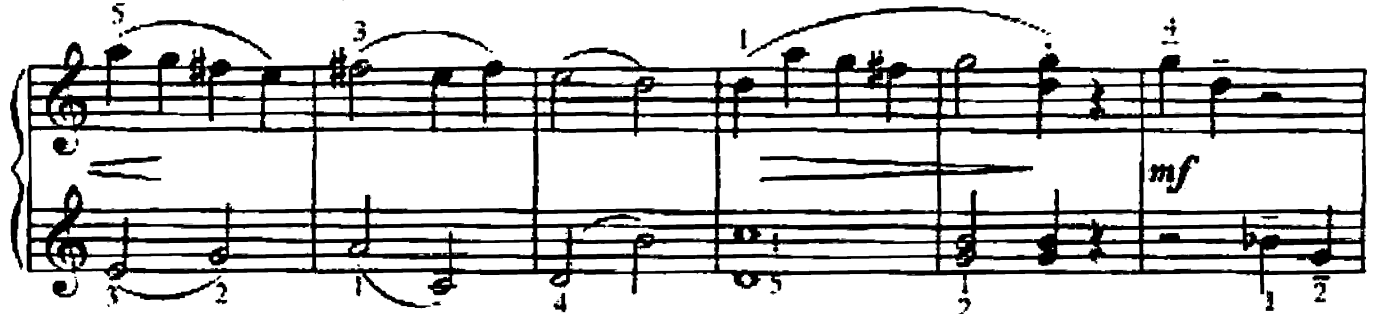

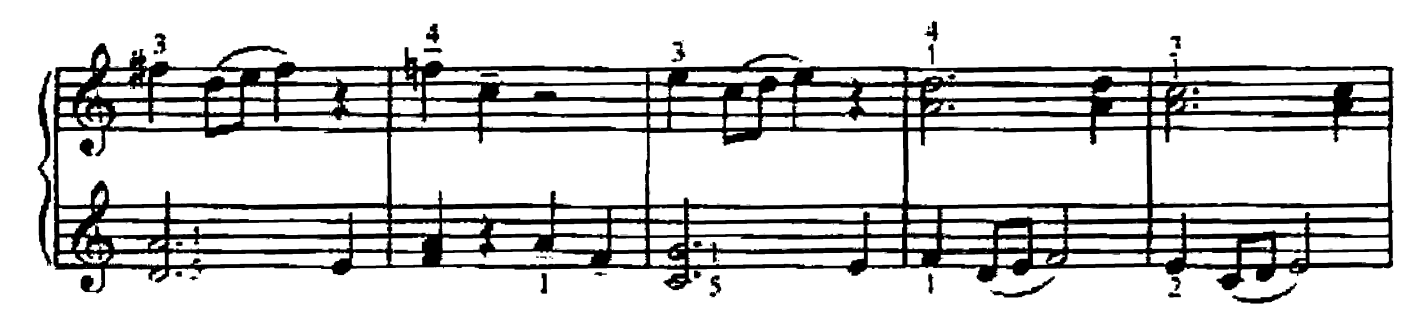

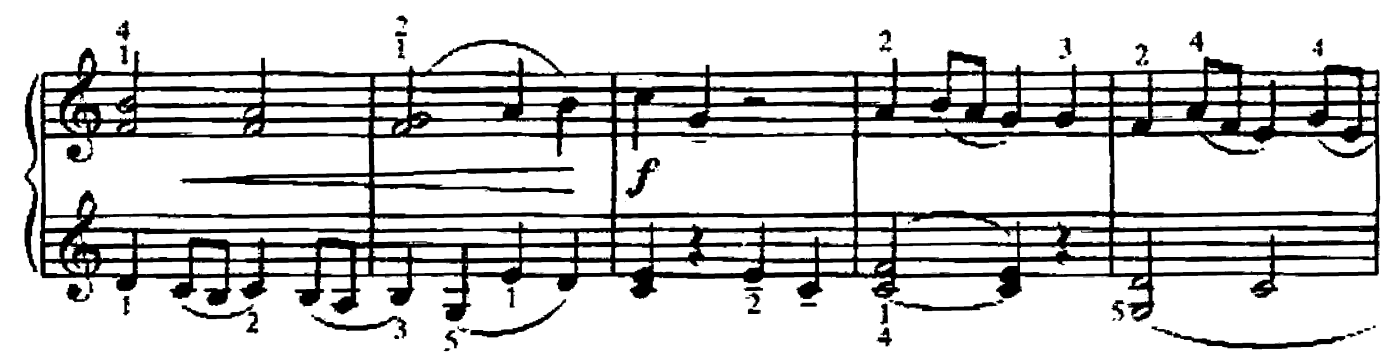

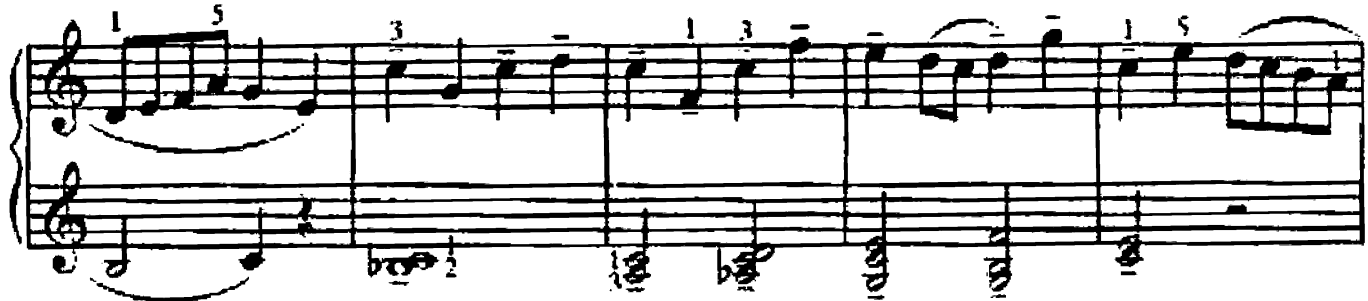

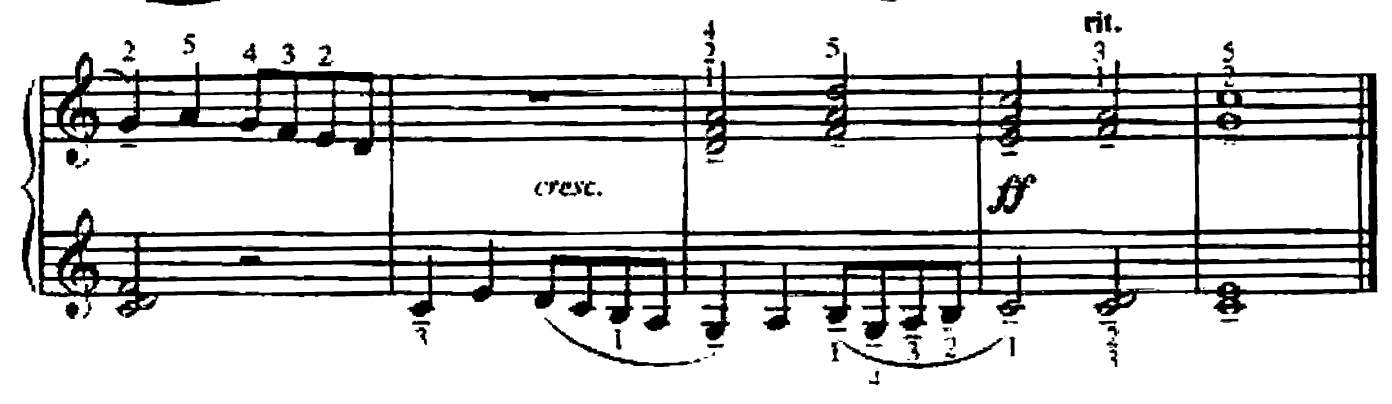

# **АНСАМБЛИ**

## 111. MATYIIIKA MOSI

Литовская народная мелодия

Обр. И. КОРОЛЬКОВОЙ

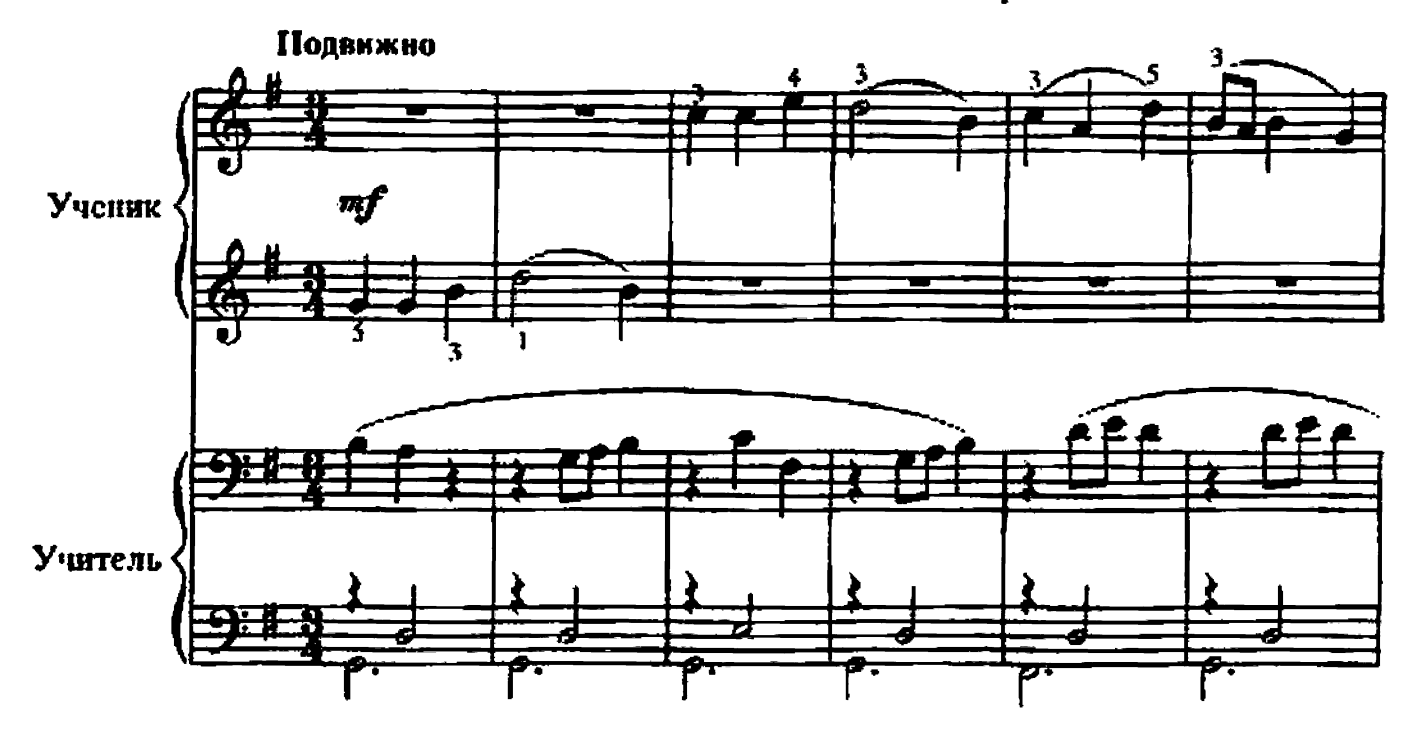

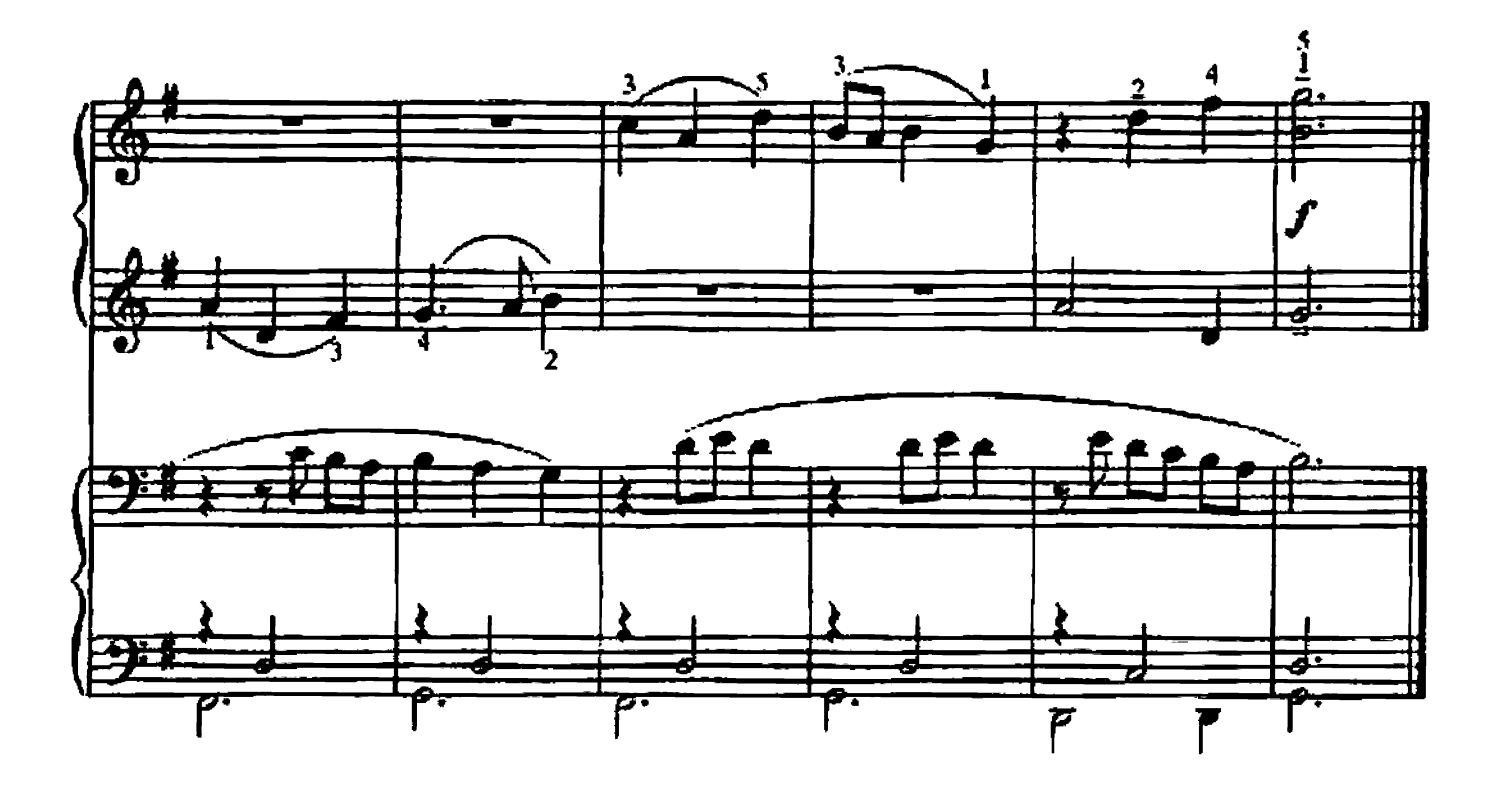

# 112. ЧЕШСКАЯ НАРОДНАЯ ПЕСНЯ

Обр. В. НЕЕДЛЫ

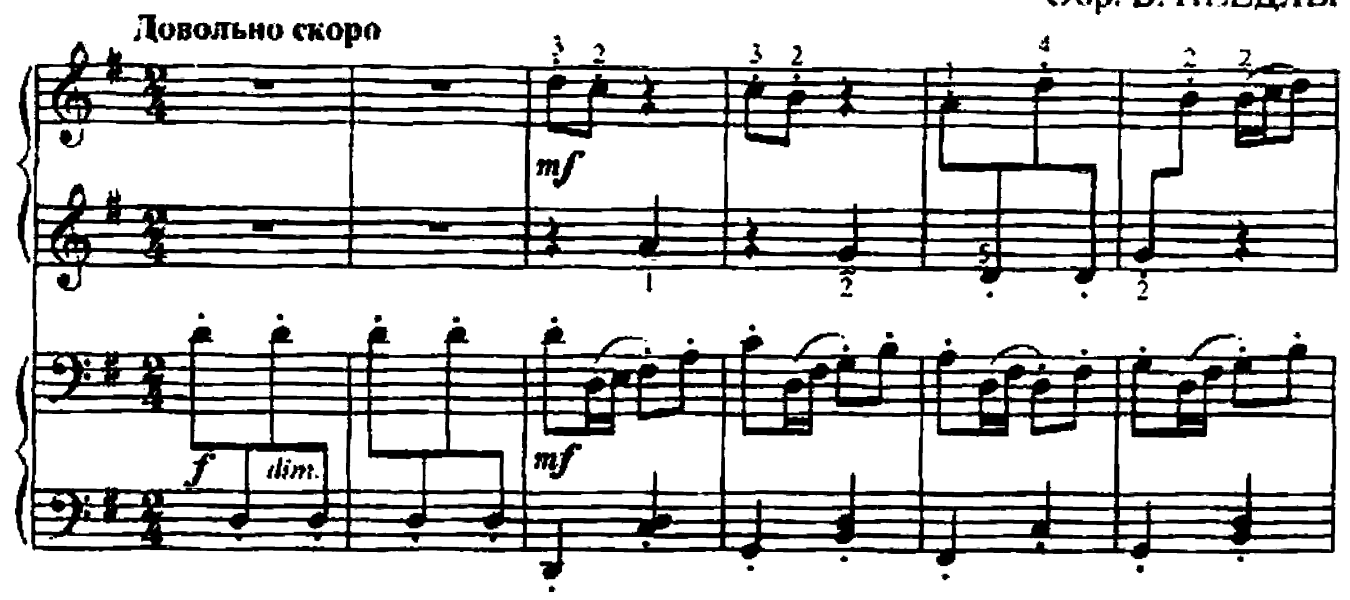

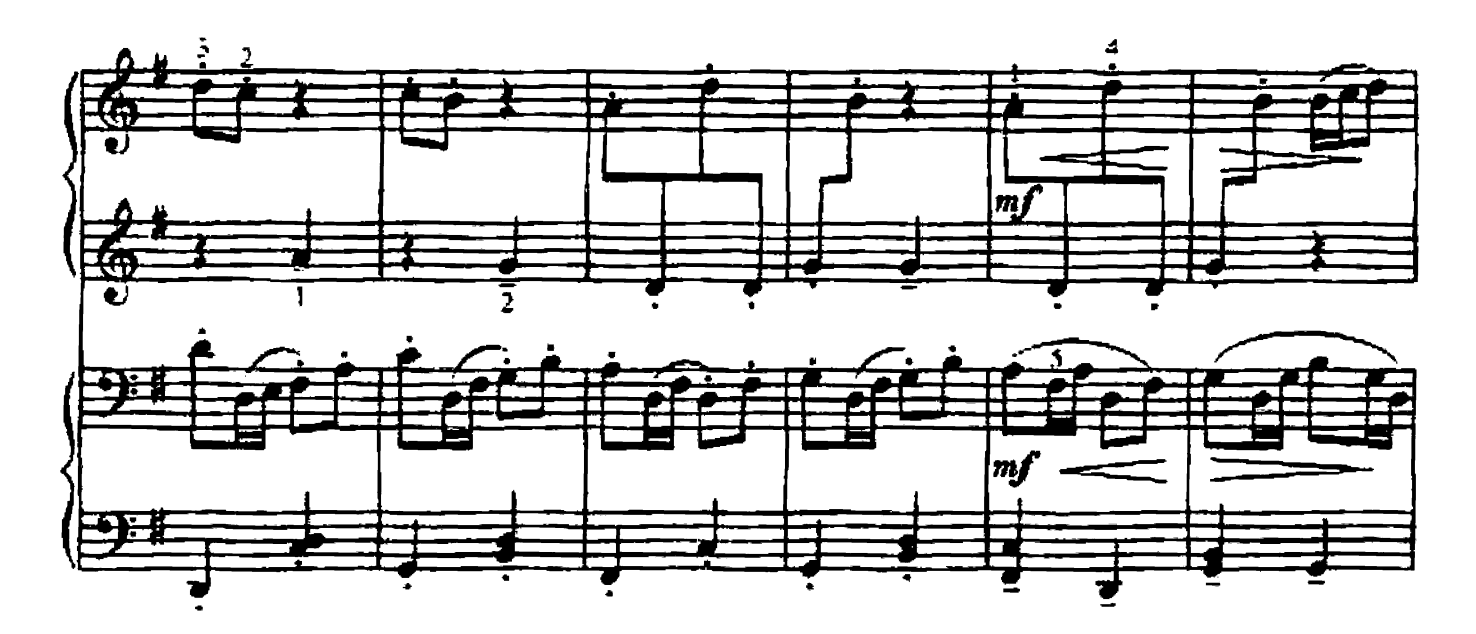

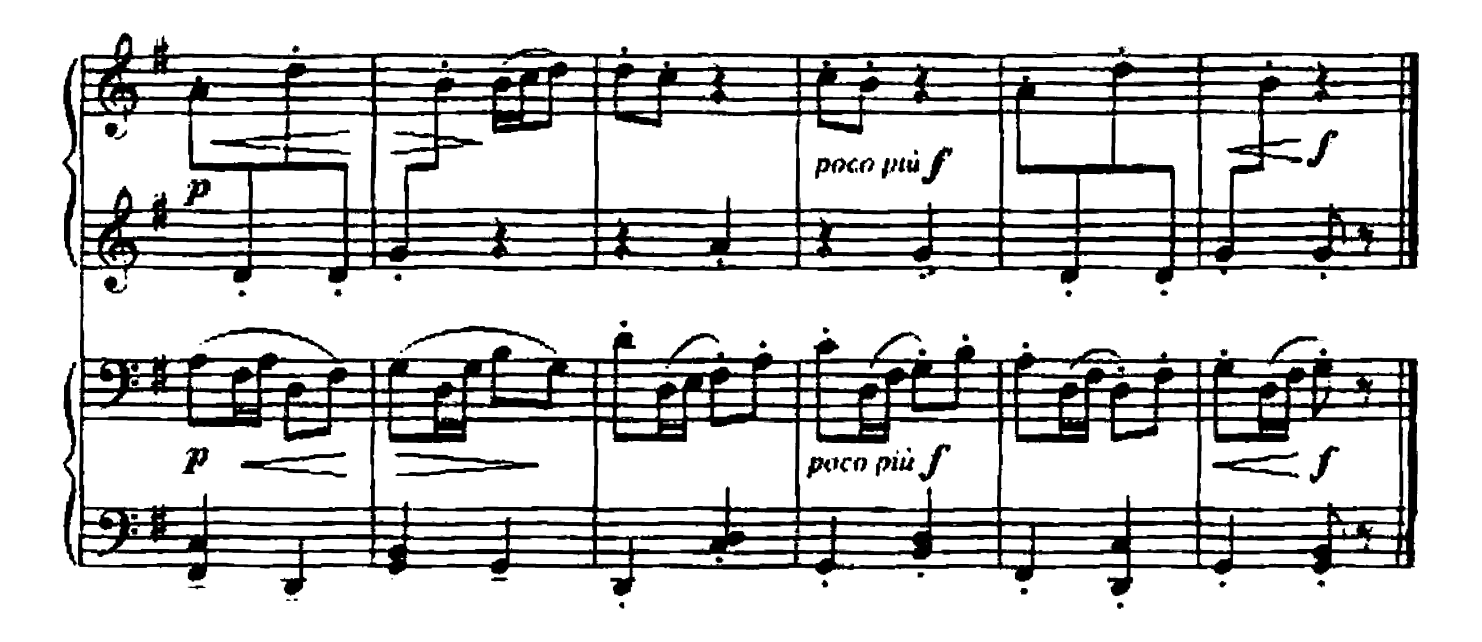

# 113. ЧЕШСКАЯ НАРОДНАЯ ПЕСНЯ

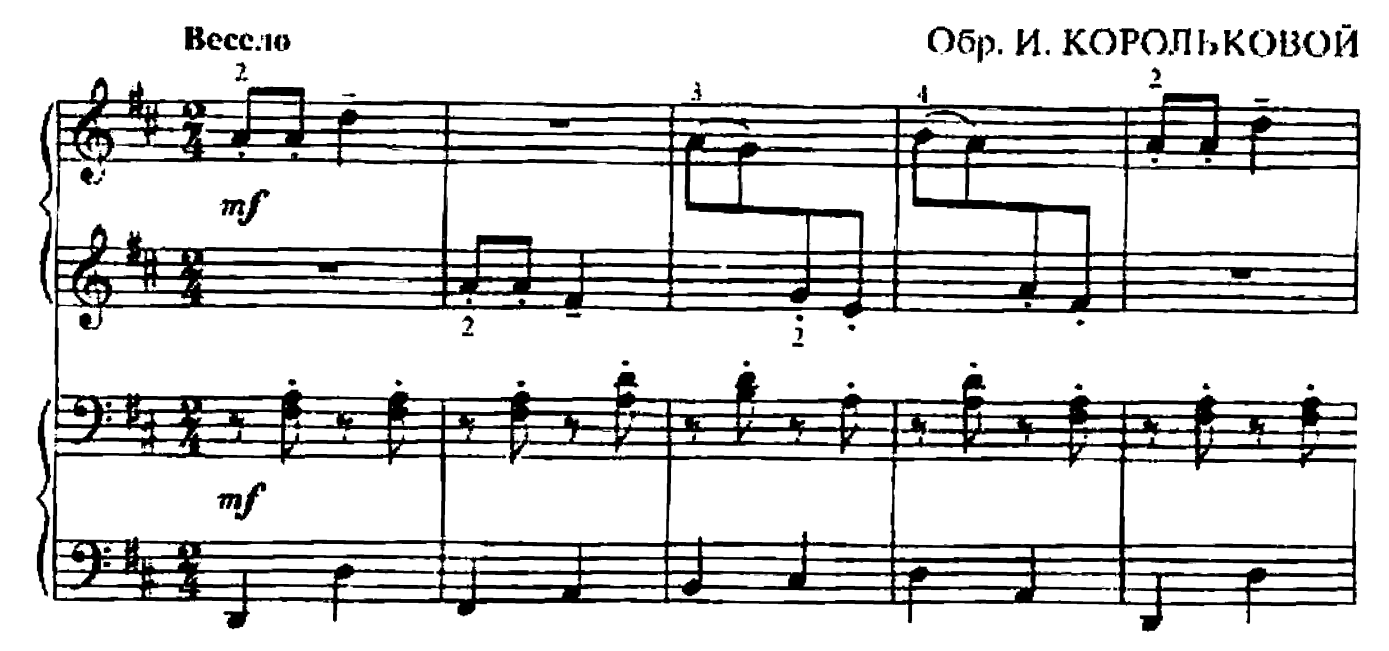

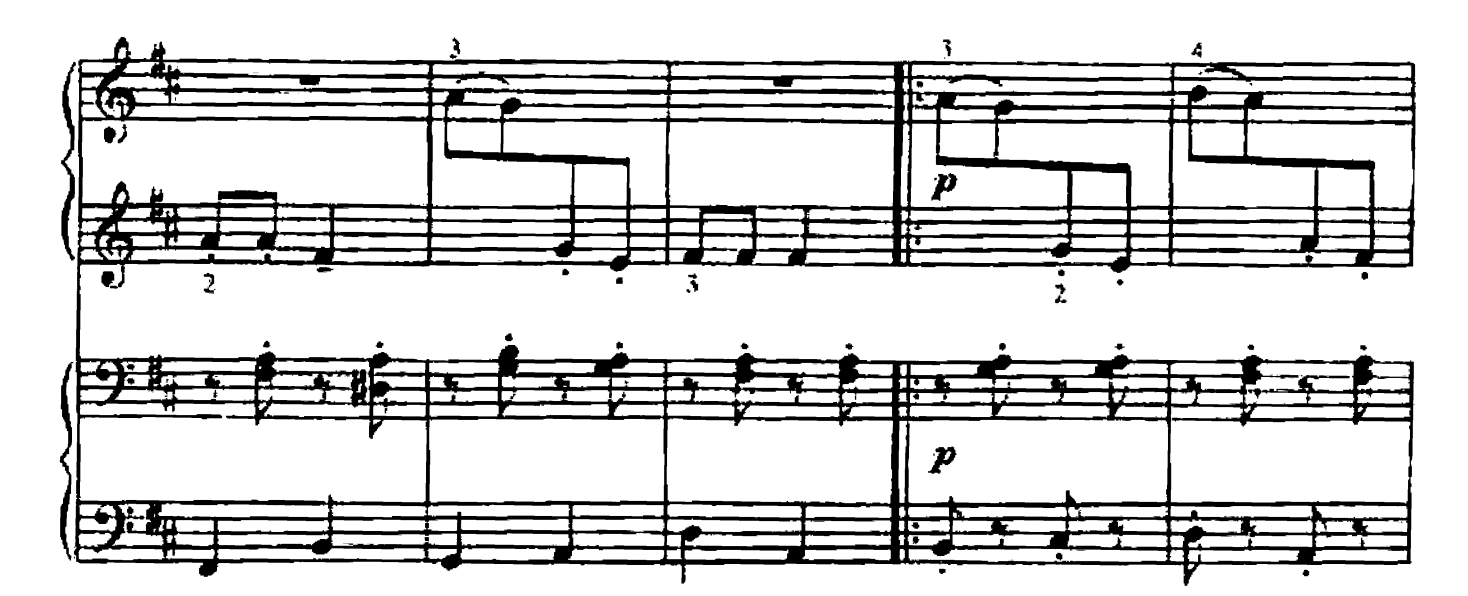

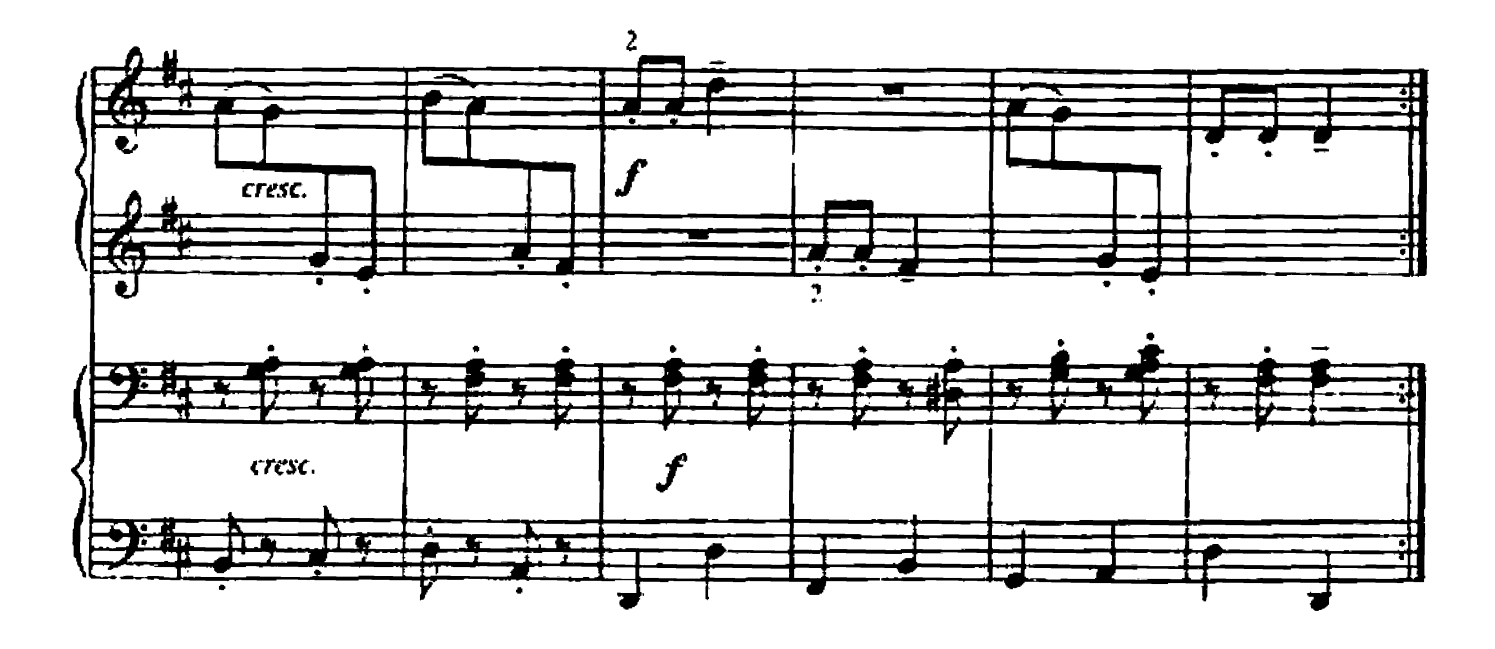

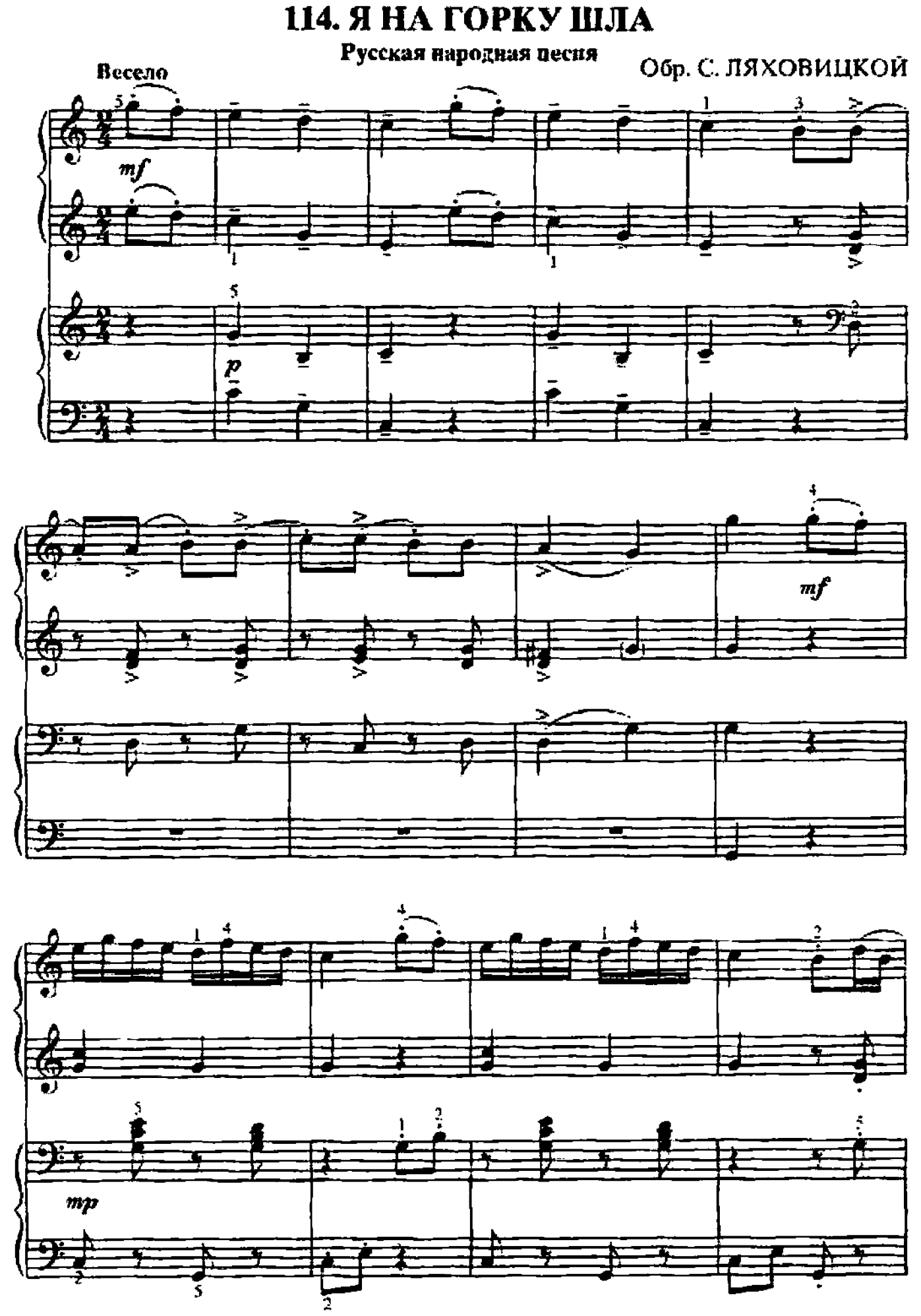

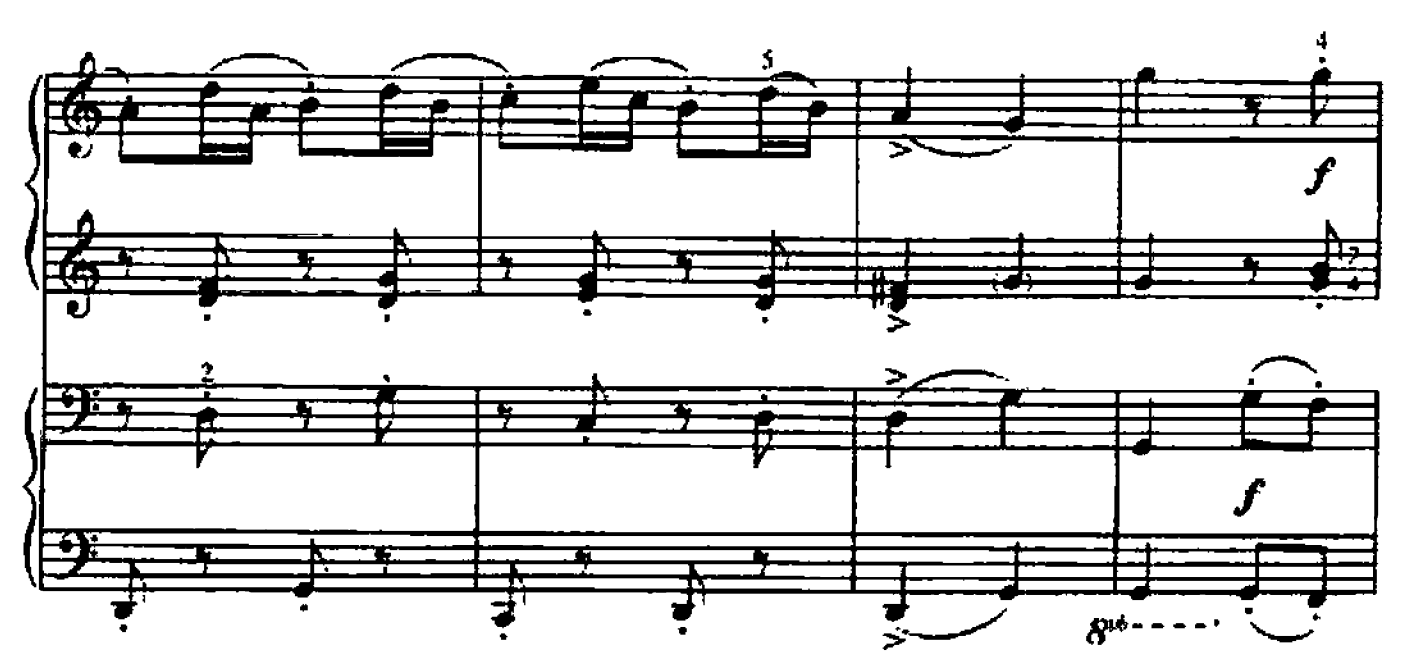

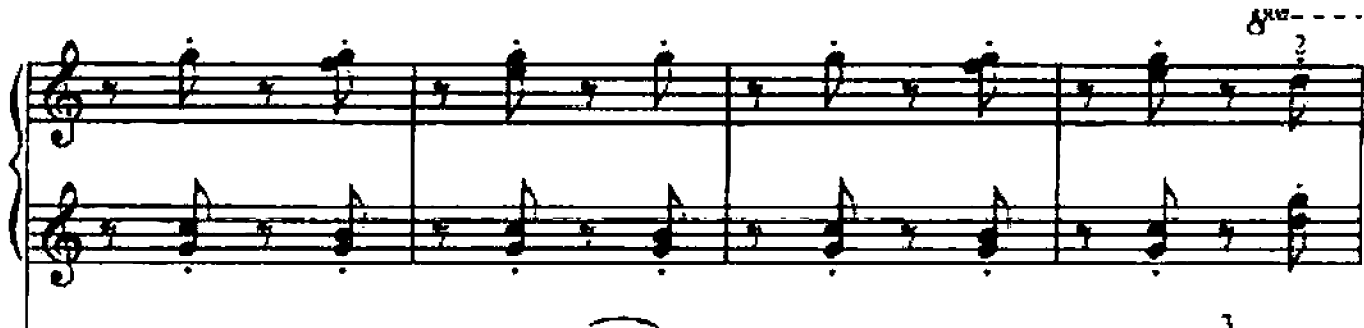

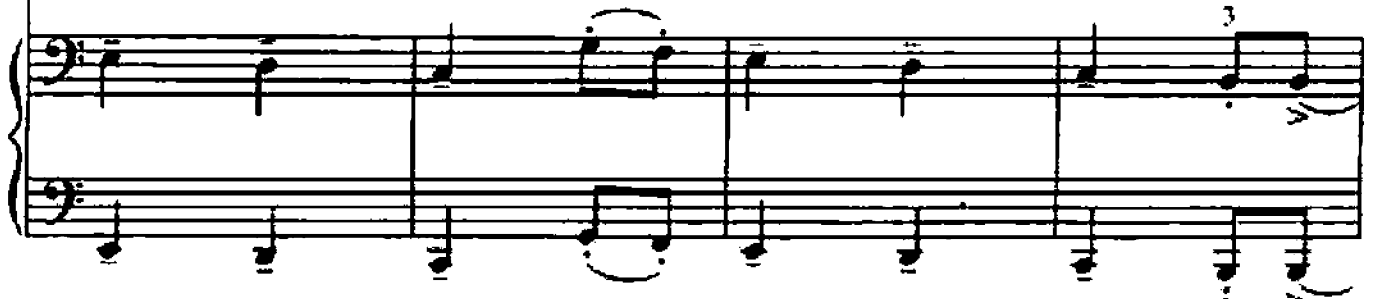

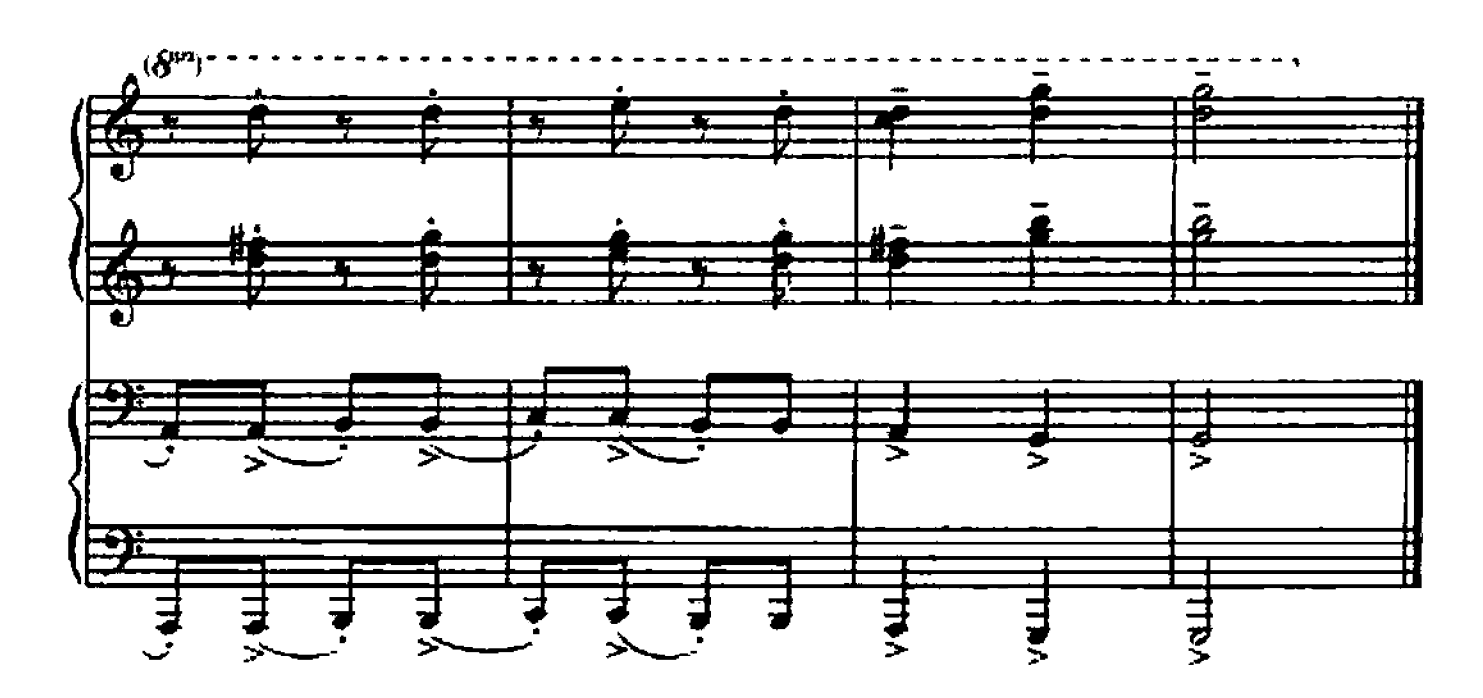

## 115. ПОЛЬКА

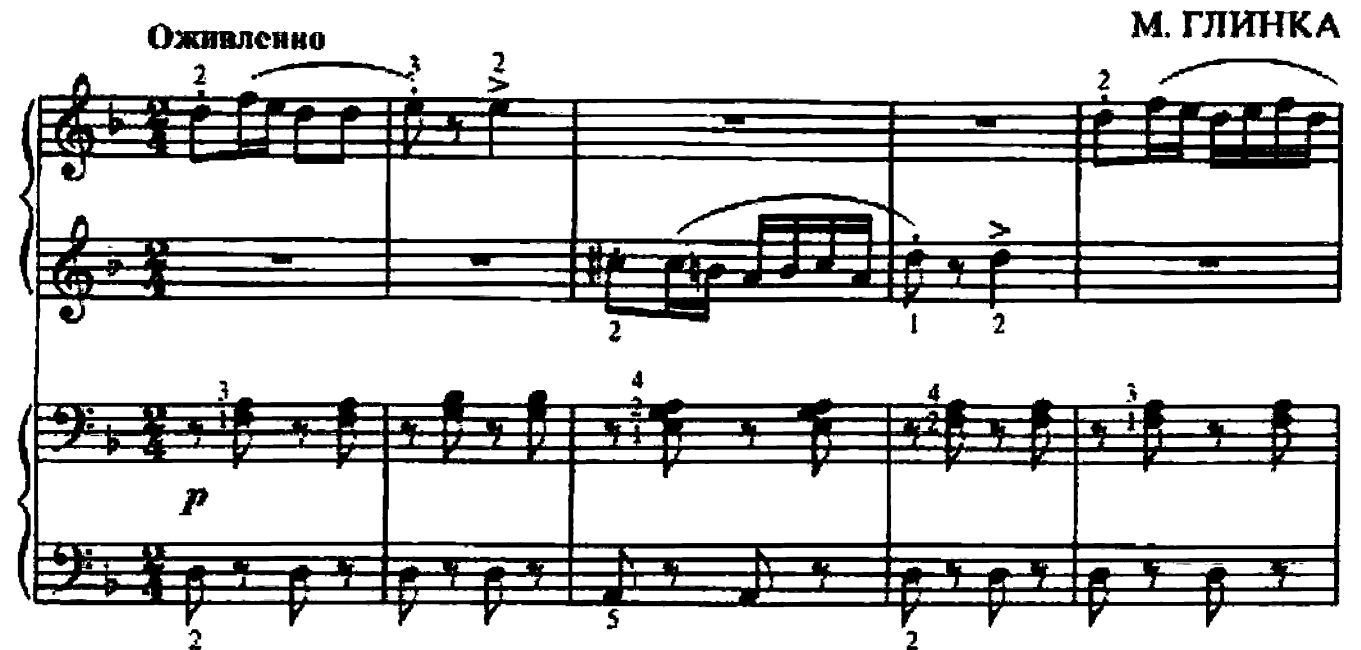

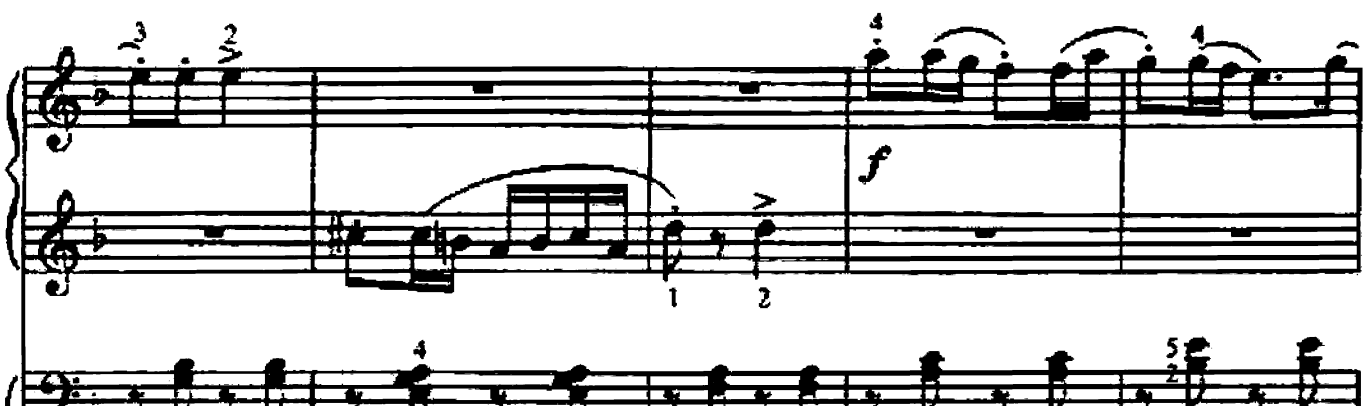

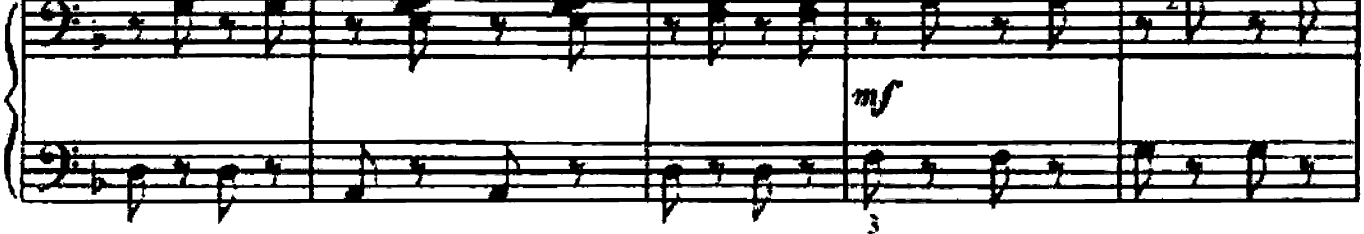

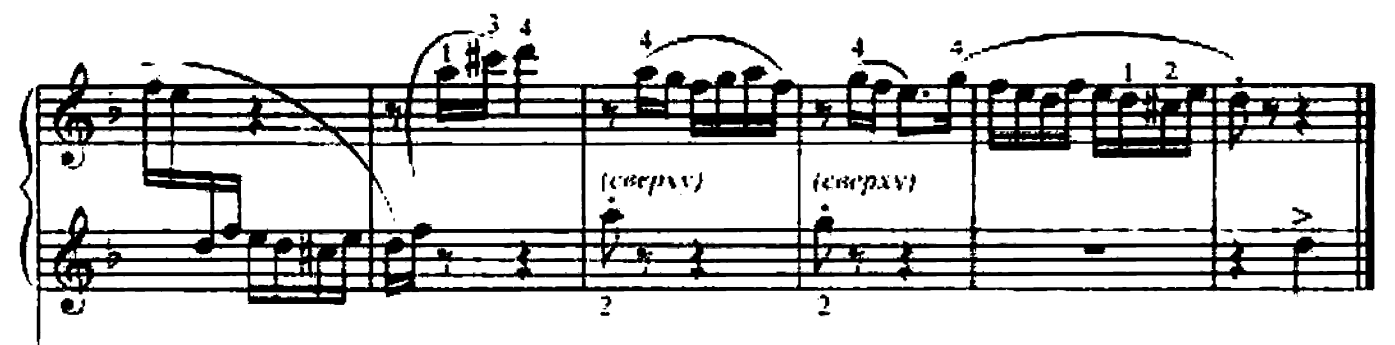

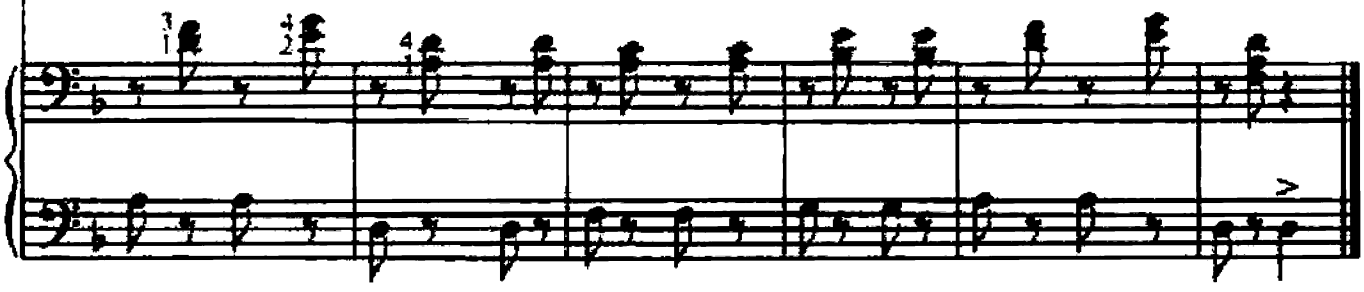

### 116. СВЕТИТ МЕСЯЦ

Русская народная песня

### Обр. С. ЛЯХОВИЦКОЙ

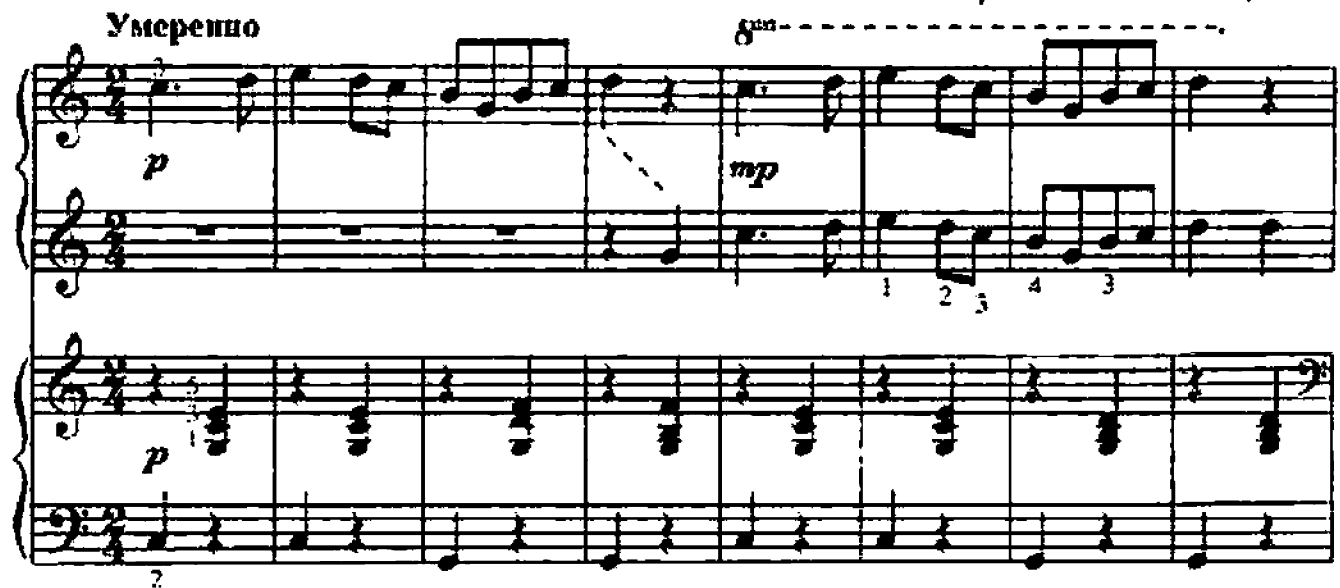

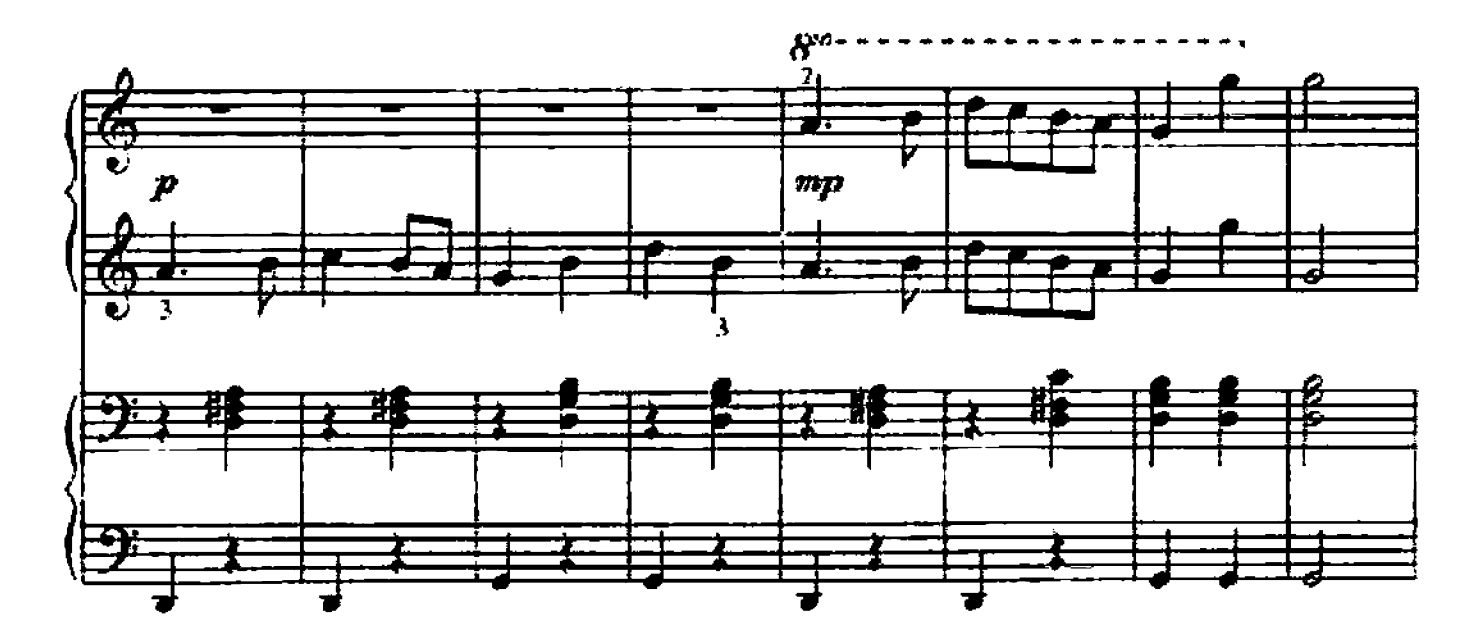

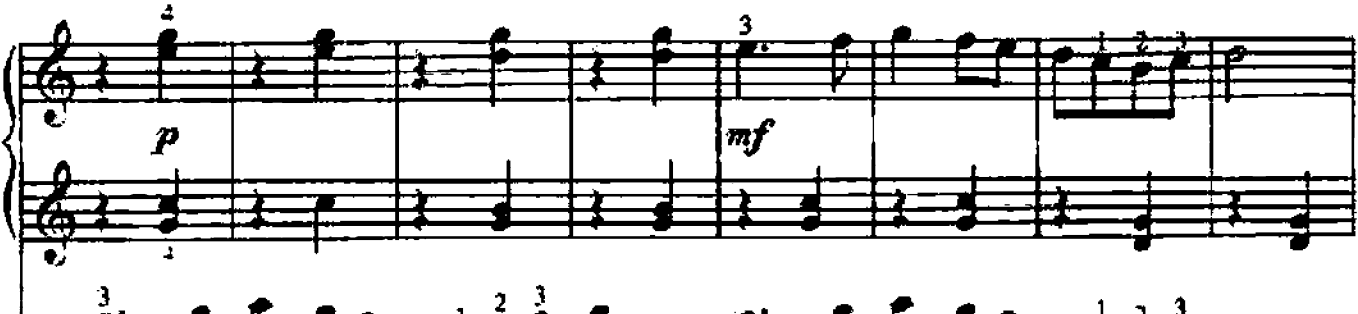

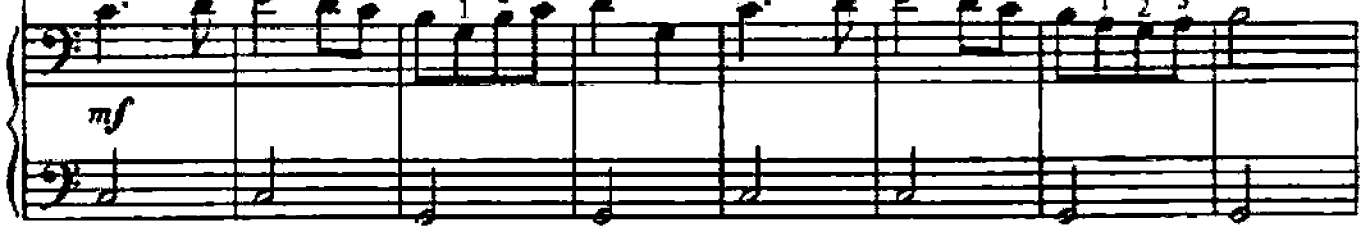

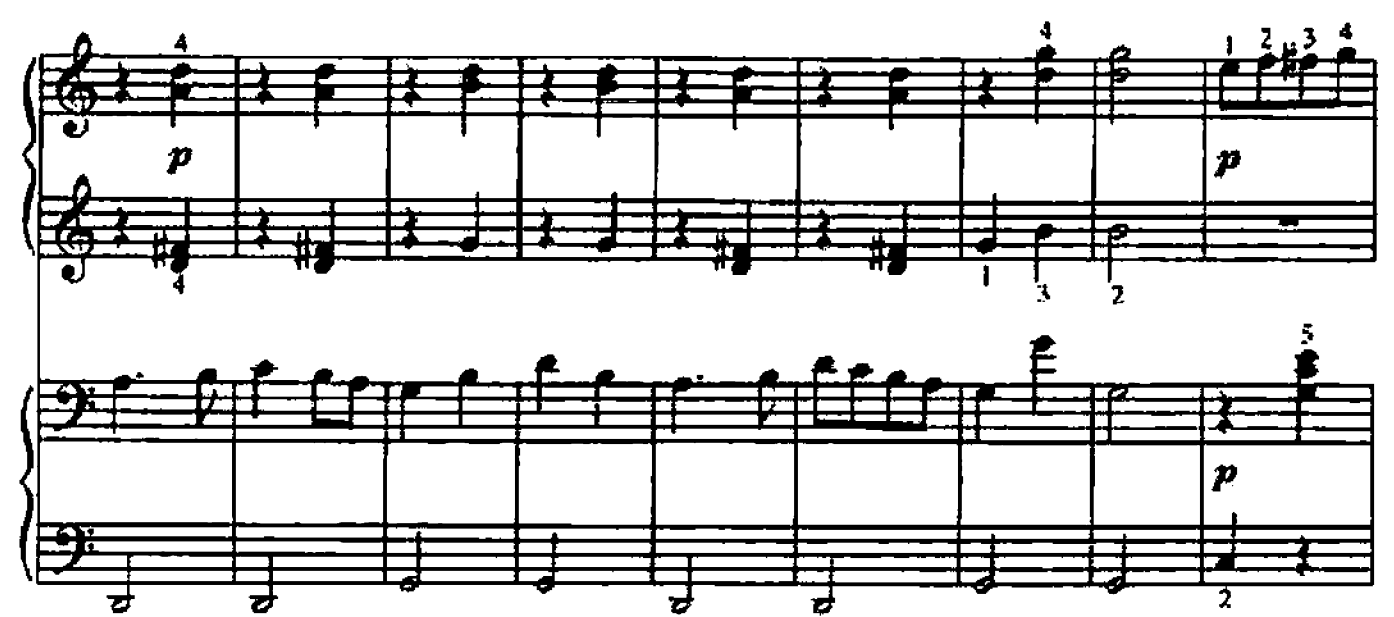

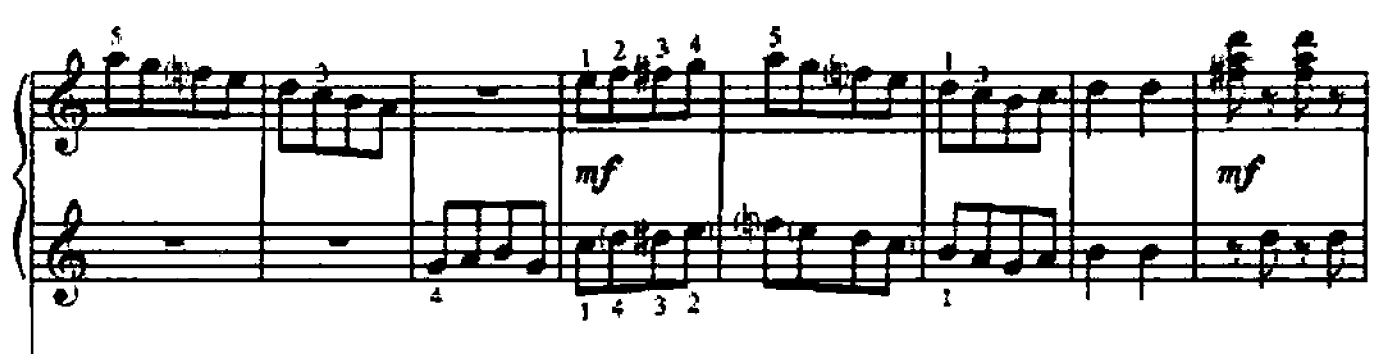

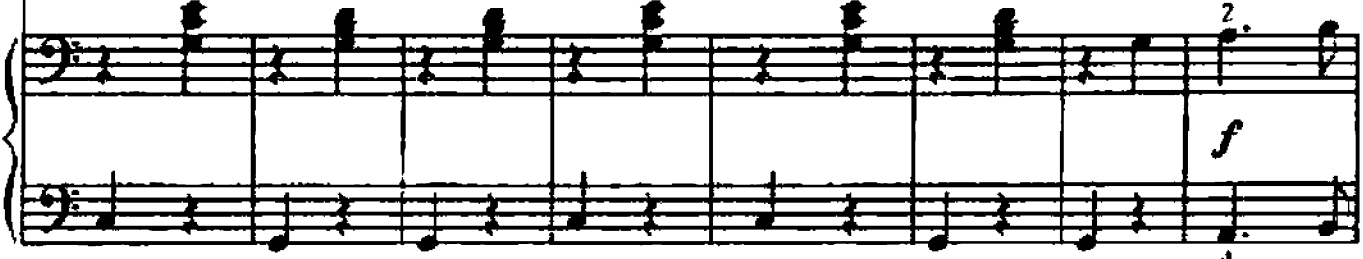

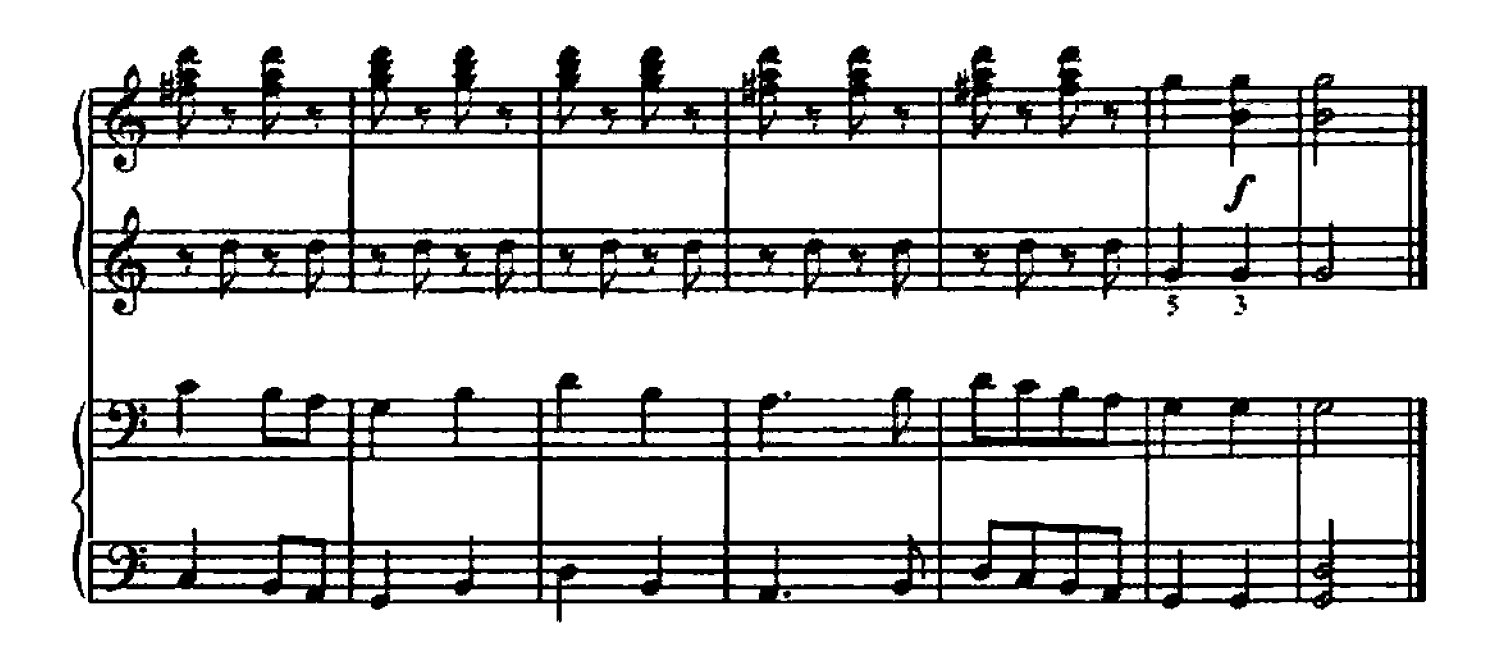

**УДК 786 GGK 85.954.2 KTK 861**  $A$  56

#### Ренензинг: Е. А. СУРИН - заслуженный работник Высшей школы, щюфессор РГК (академии) им. С. В. Рахманицова

Альбом ученика-нианиста: хрестоматия: 1 класс: учебно-методическое А 56 нособие / Сост. Г. Г. Цыганова и И. С. Королькова. - Изд. 14-е. Ростов н/Д; Феннкс, 2014 г. - 81, [1] с. - (Хрестоматия педагогического репертуара).

ISMN 979-0-66003-262-6

Появление данного сборника вызвано необходимостью расширить традиционный репертуар учеников 1 класса ДМШ и ДНИ.

В хрестоматии собрано достаточное количество музыкально-подагогического материала, позволяющее стойти от широко известных произведений, освоив, тем не менее, все разделы программы с учетом индивидуальных возможностей ученика.

Весь подбор и систематизация произведений явились отражением как общеизвестных педагогических принципов, так и результатом собственного многолетнего опыта работы с детьми.

> УДК 786 **BBK 85.954.2**

ISMN 979-0-66003-262-6

© Составление, Г. Цыганова, 2014 © Составление, И. Королькова, 2014 © Оформление. ООО «Феникс», 2014.

### **ЛИТЕРАТУРА**

- 1. Сборник фортепнанных пьес, этюдов и ансамблей. Ч. 1 // сост. С. Ляховицкая, Л. Баренбойм. М.: Музыка, 1963.
- 2. Школа игры на фортепиано // Под ред. Л. Николаева. М., 1956.
- 3. Хрестоматия недагогического репертуара для фортспиано: выпуск 1 // Под ред. Н. Любомудровой. М.: Музыка, 1956.

### СОДЕРЖАНИЕ

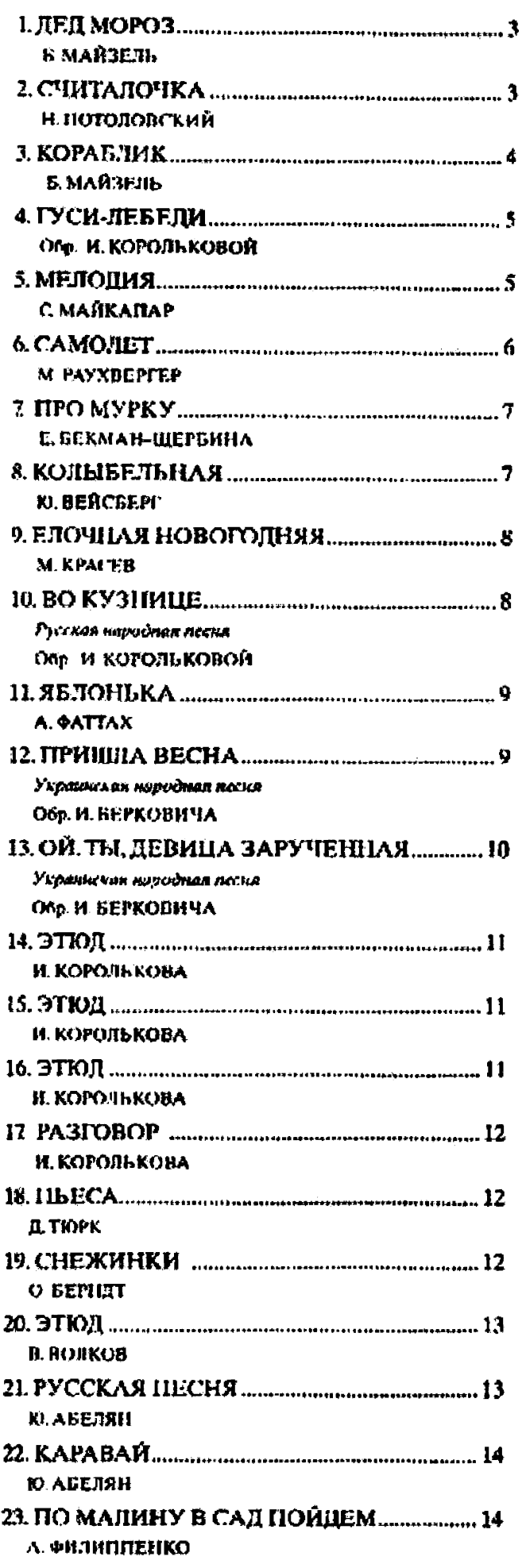

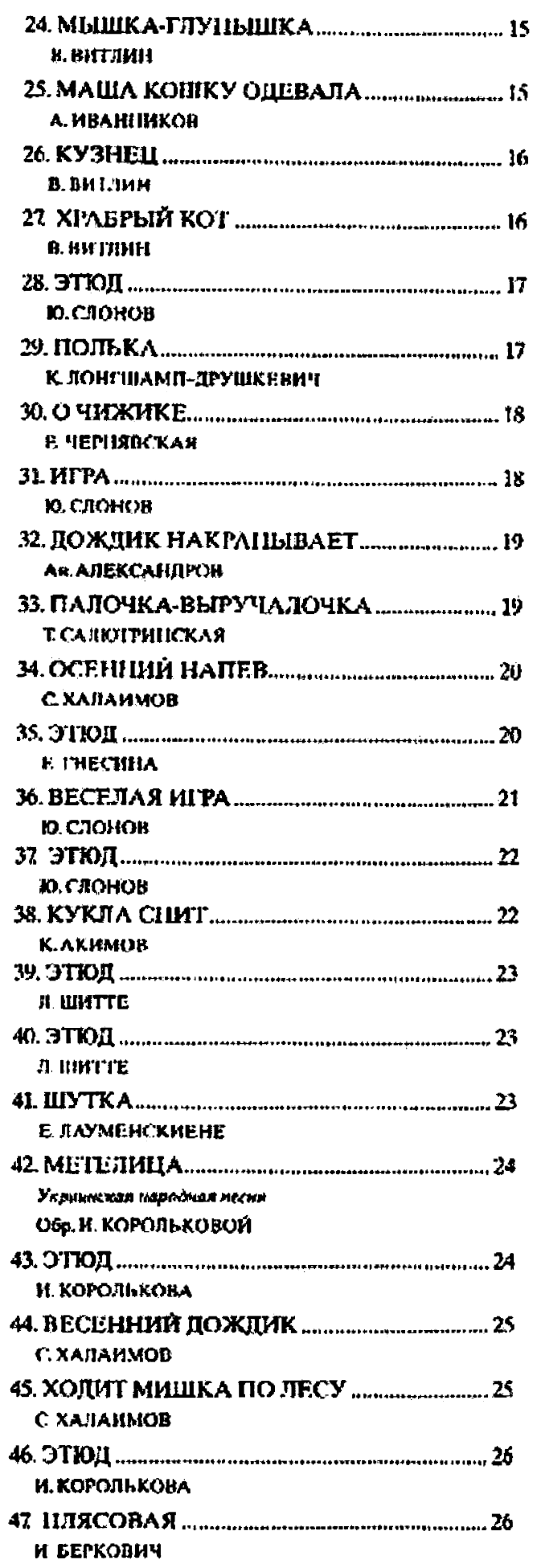

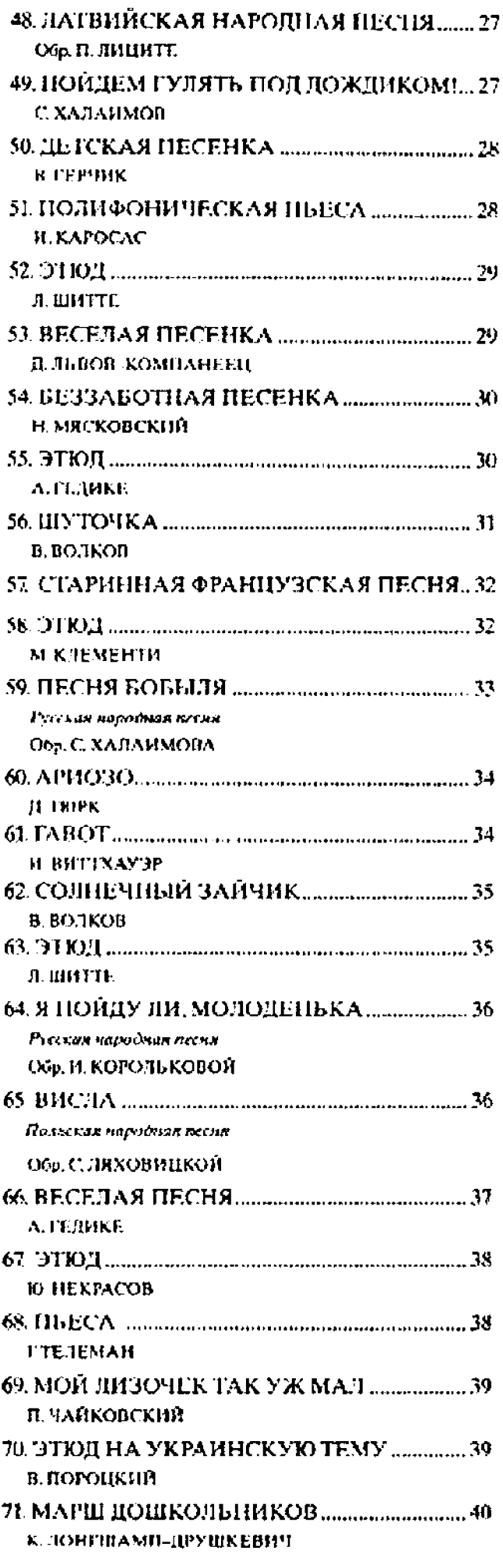

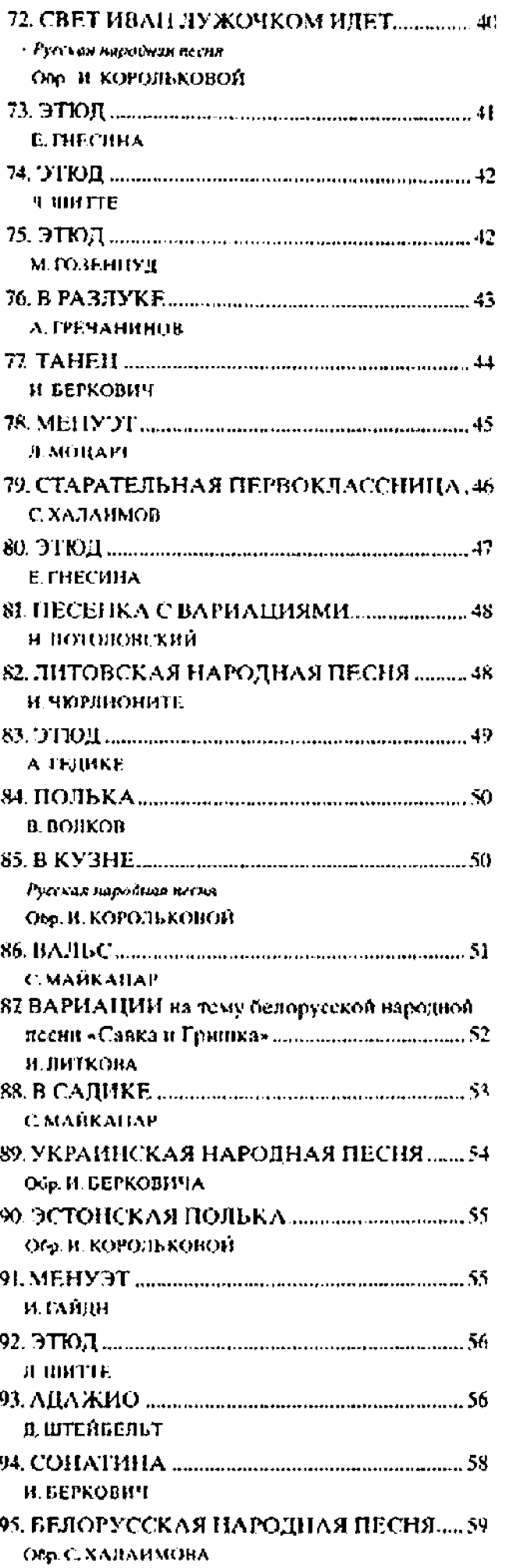

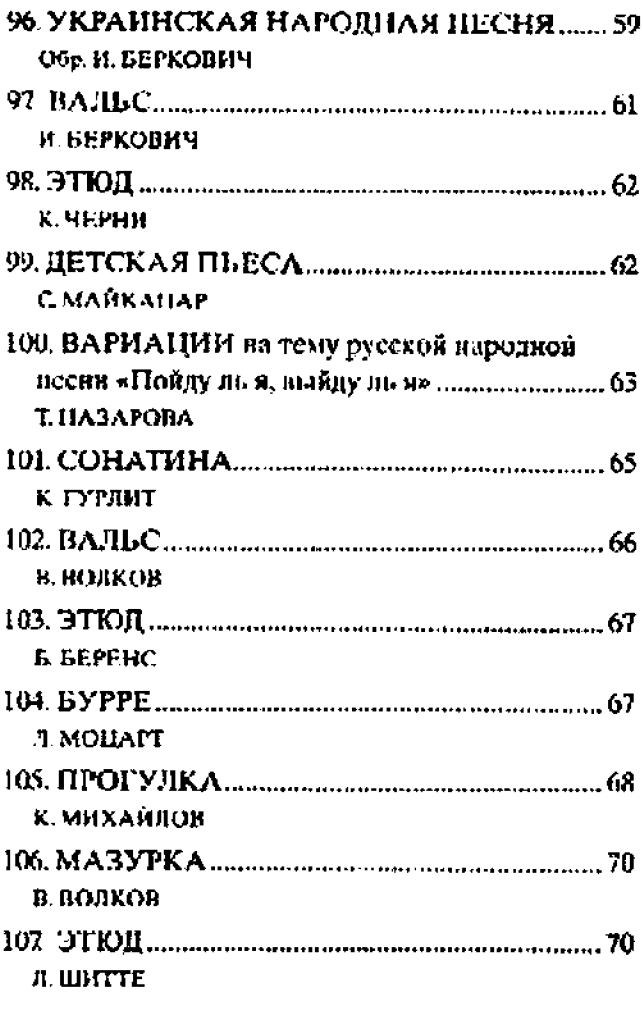

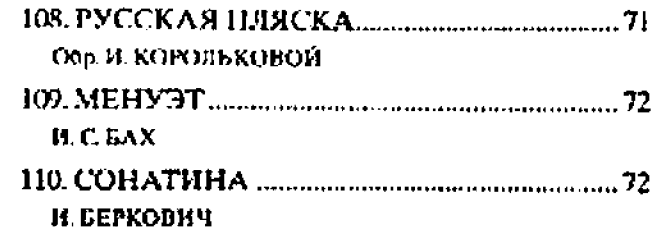

#### АНСАМБЛИ

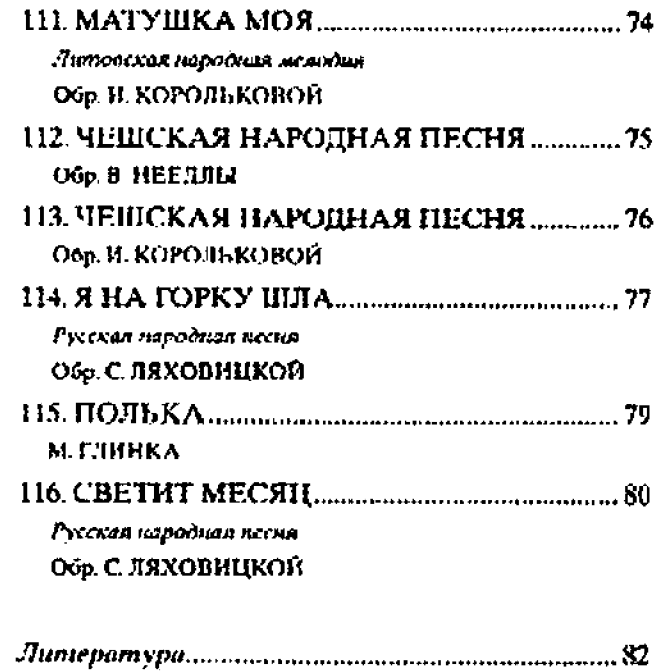

#### ИЗДАНИЕ УЧЕБНОЕ

## АЛЬБОМ УЧЕНИКА-ПИАНИСТА Хрестоматия

#### 1 KJIACC

Учебно-методическое пособие

Составители: Галина Георгиевна Цыганова, Ирина Станиславовна Королькова

Ответственный редактор С. Останов

Подписано в печать 20.02.2014 г. Формат 60х84/8. Бумага офсетная. Печать офсетная. Тираж 2500 экз Заказ № 185-14

ООО «Феникс» 344082, г. Ростов-на-Дону, пер. Халтуринский, 80-Тел./факс: (863) 261-89-50, 261-89-75

Сайт надательства: www.phoenixrostov.ru Интернет-магазин: www.phoenixbooks.ru

Изготовление с готовых диапозитивов в ЗАОр «НПП «Джантар» 358000, г. Элиста, ул. Ленина, 245